## LHD-LANシリーズ ユーザーズマニュアル

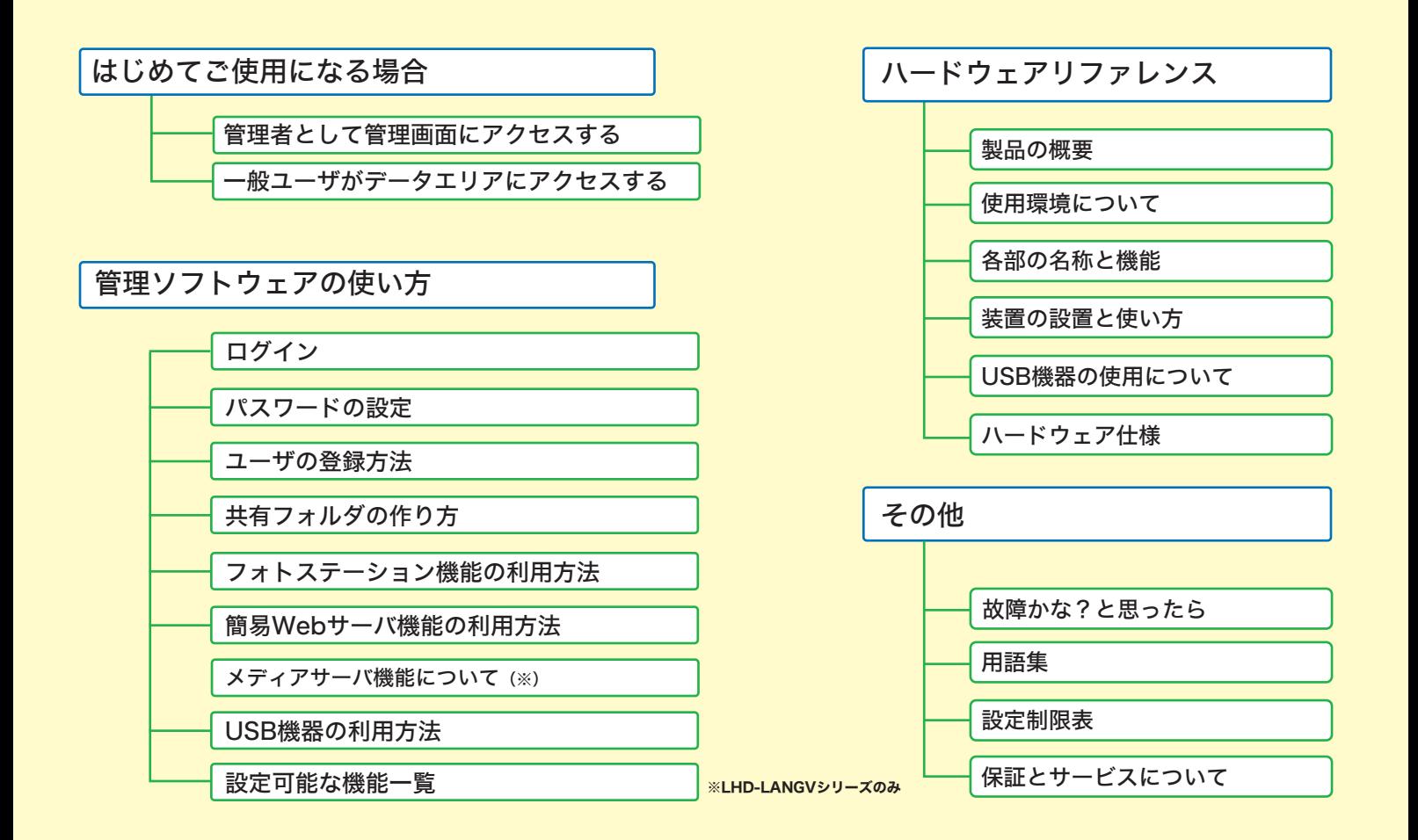

<span id="page-1-0"></span>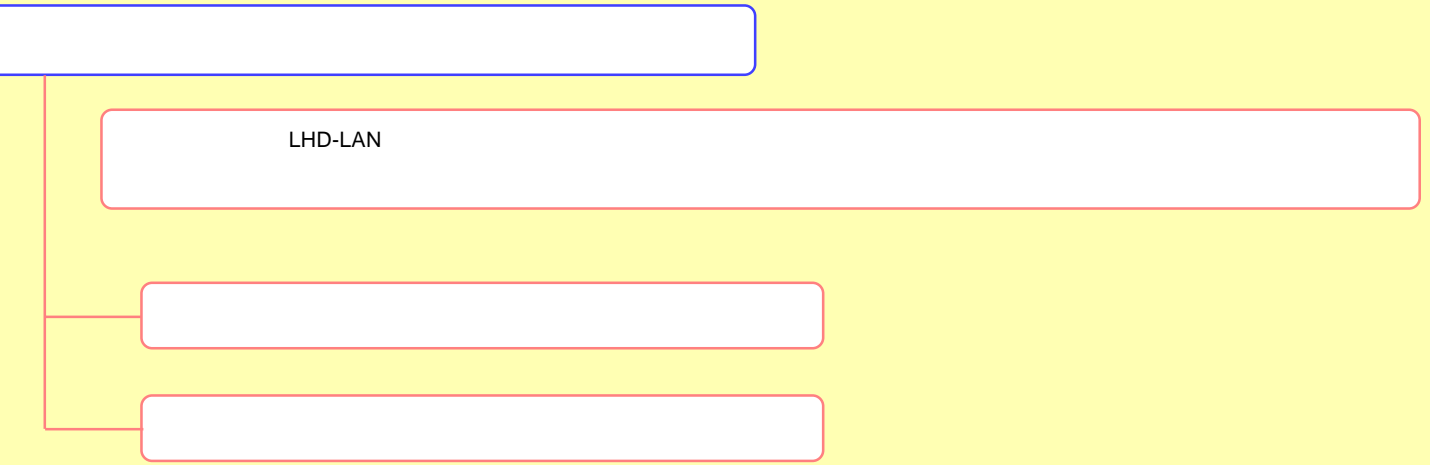

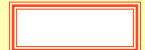

<span id="page-2-0"></span>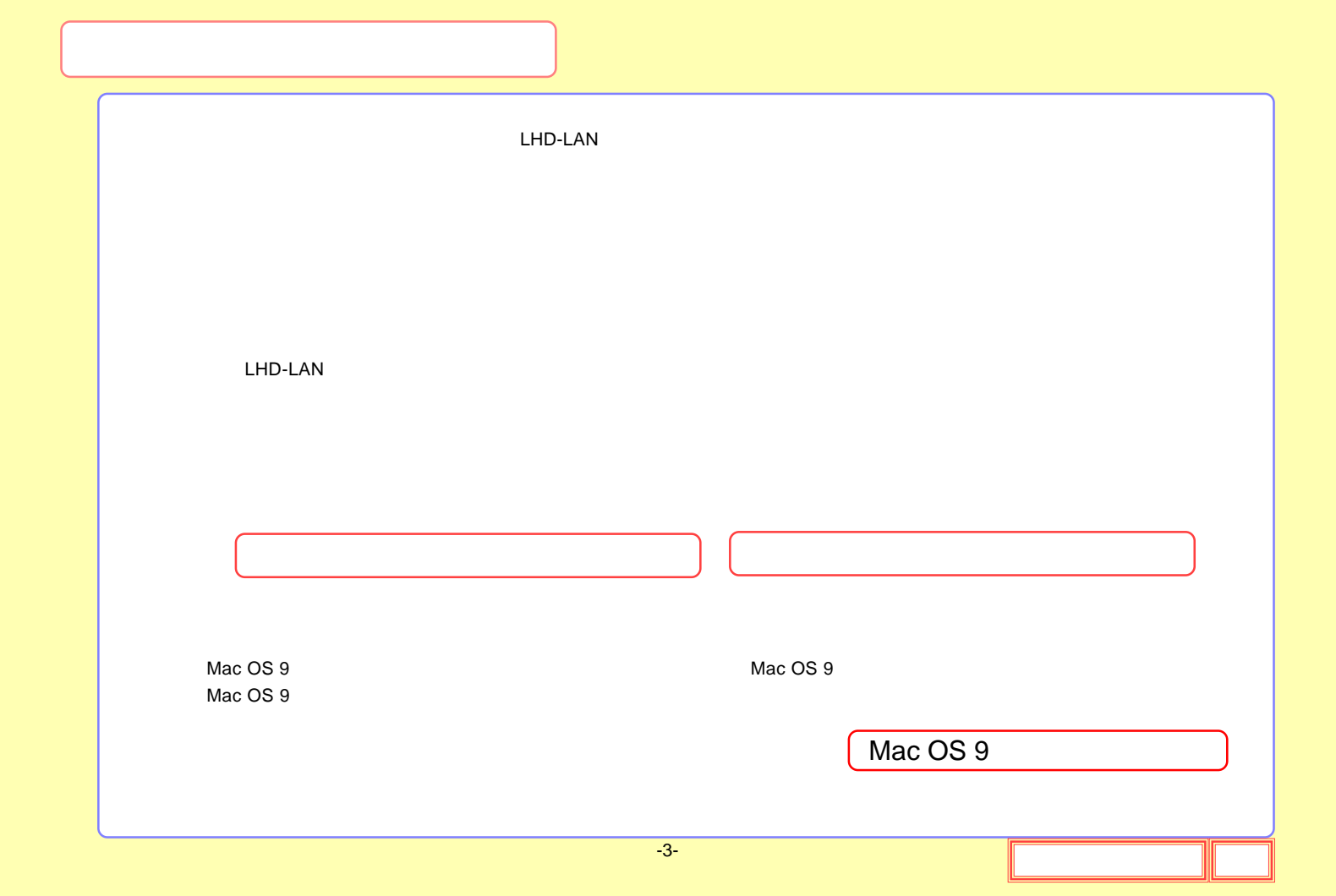

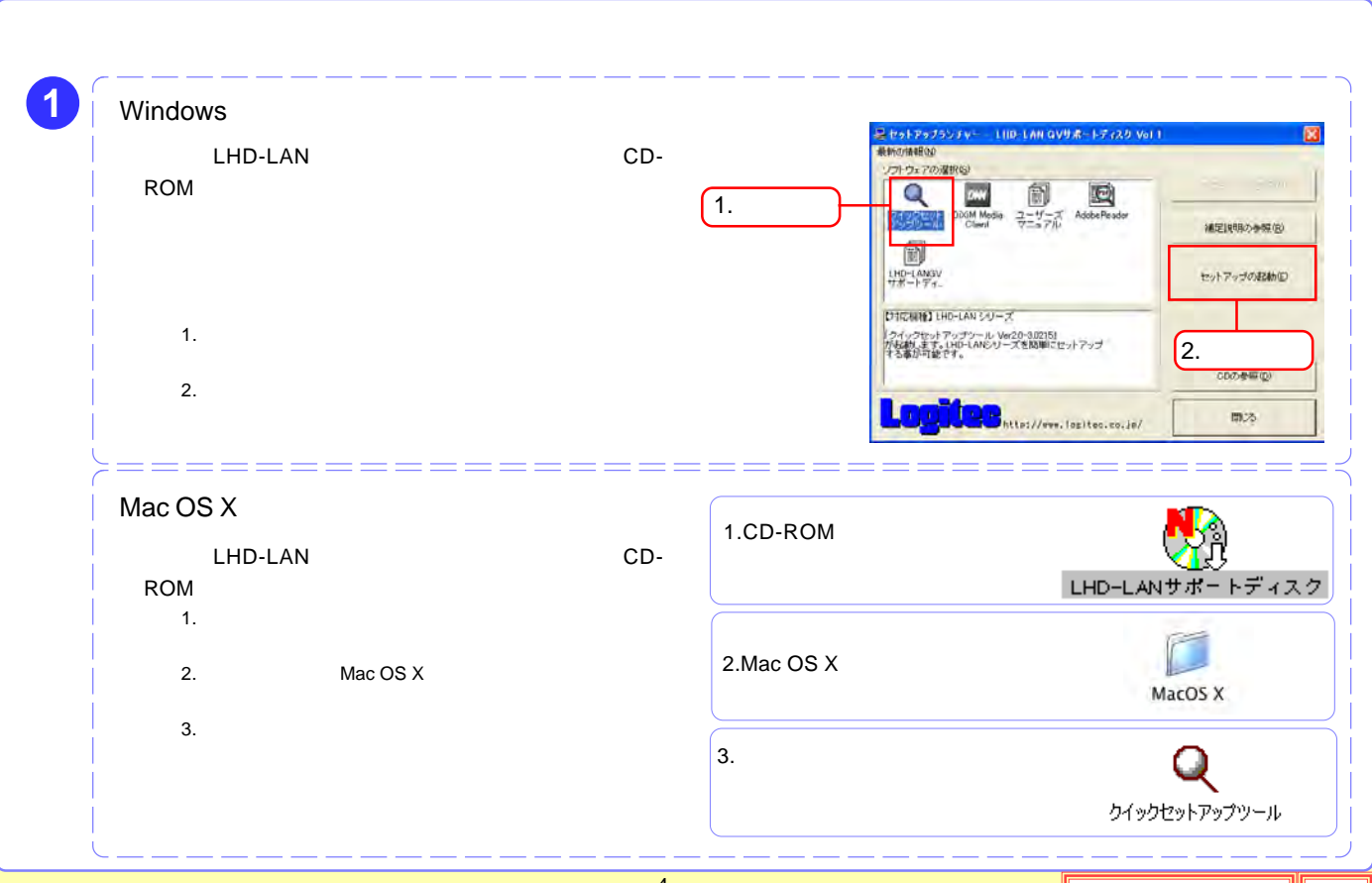

-4-

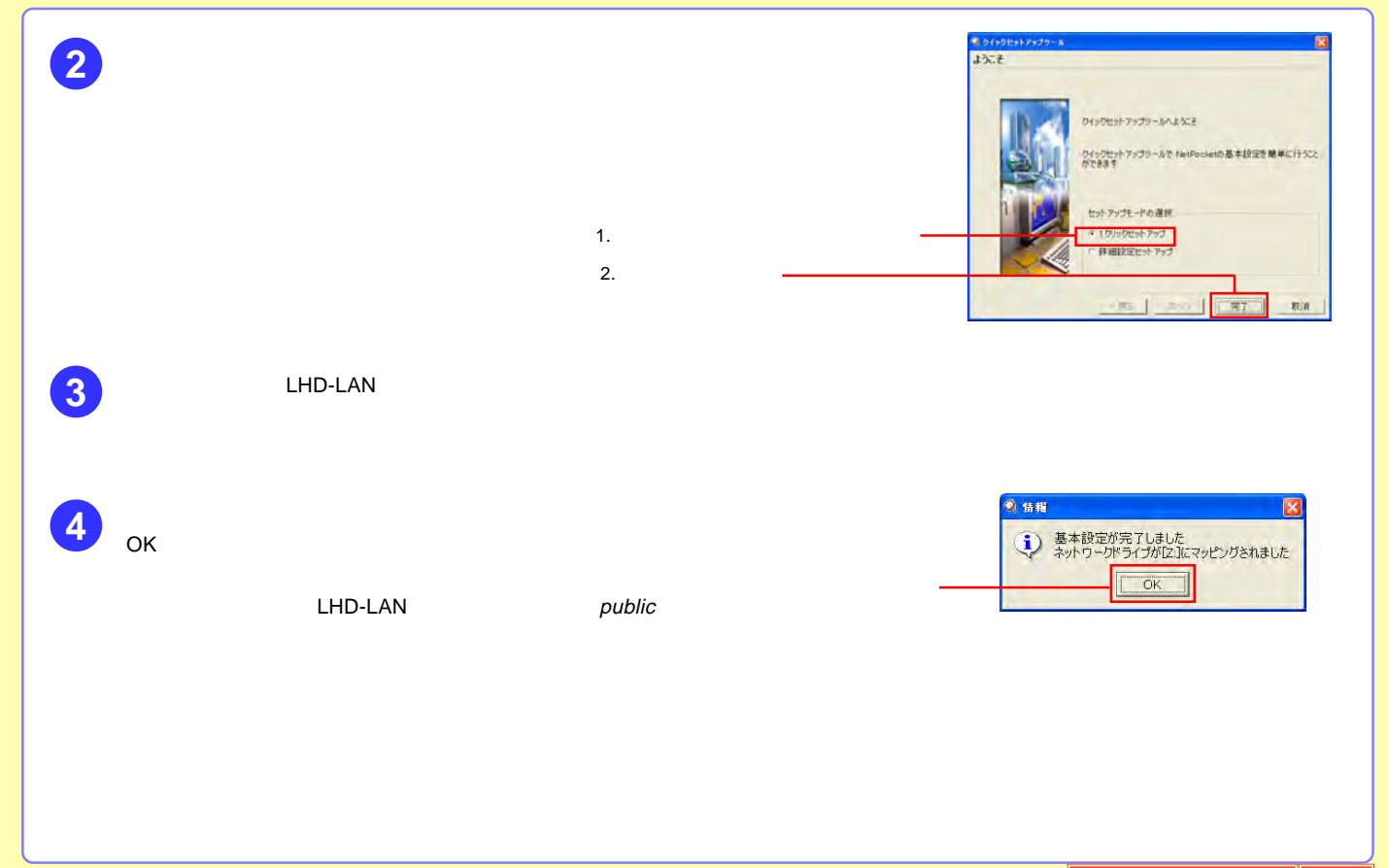

-5-

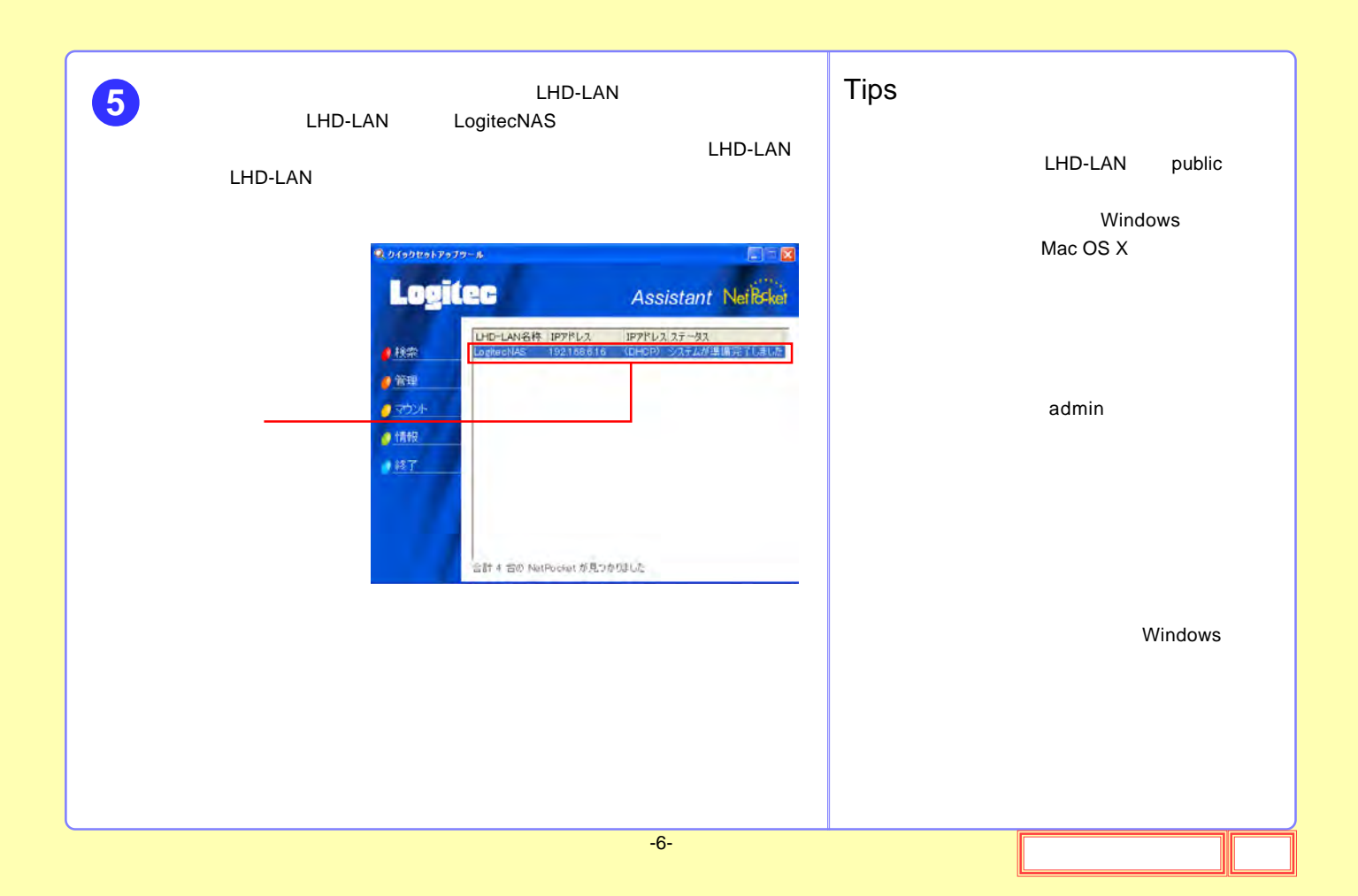

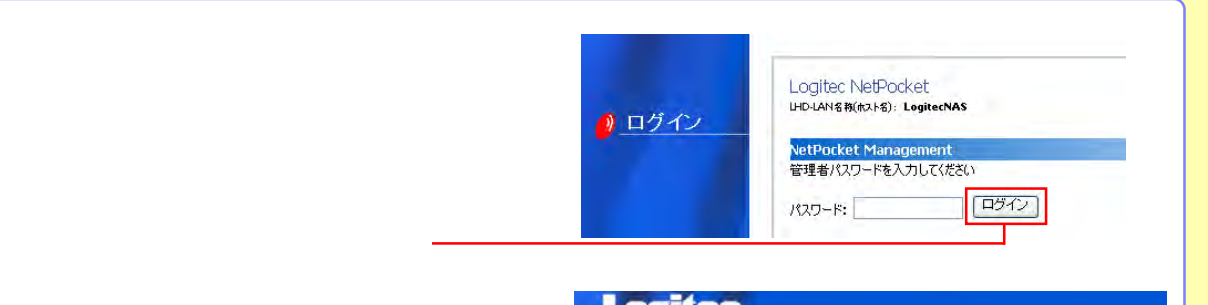

USB

6<sup>Web</sup>

 $\bullet$ 

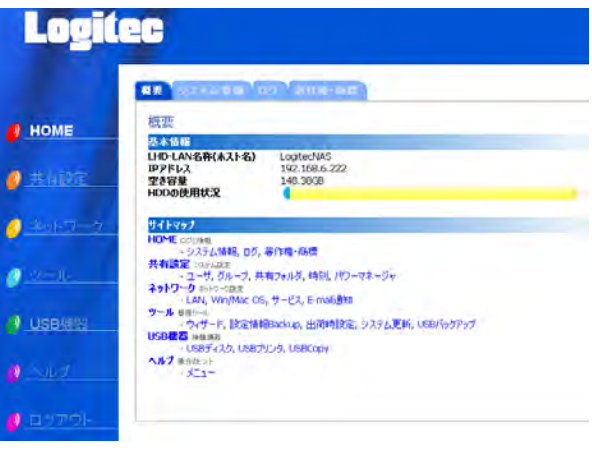

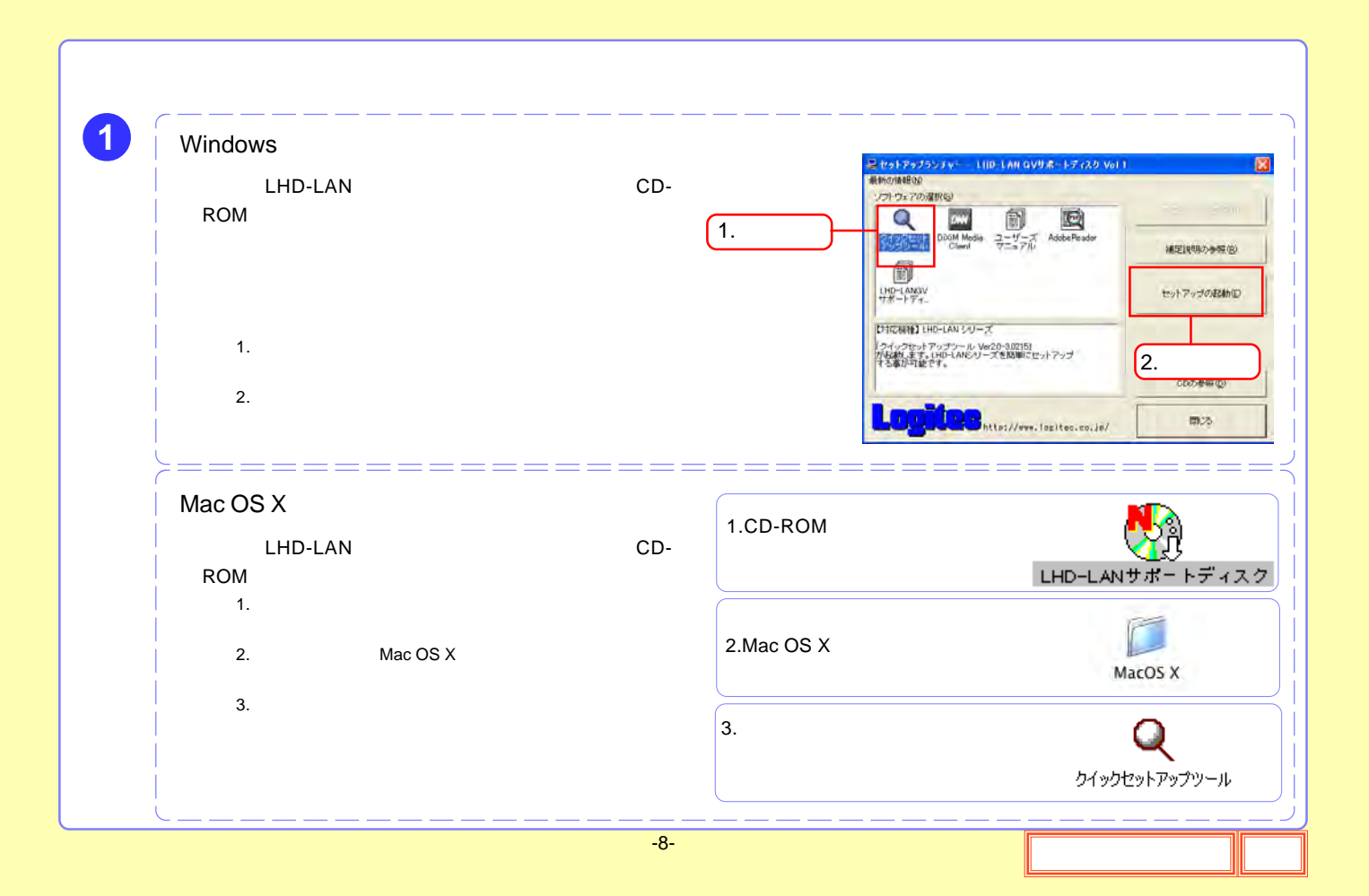

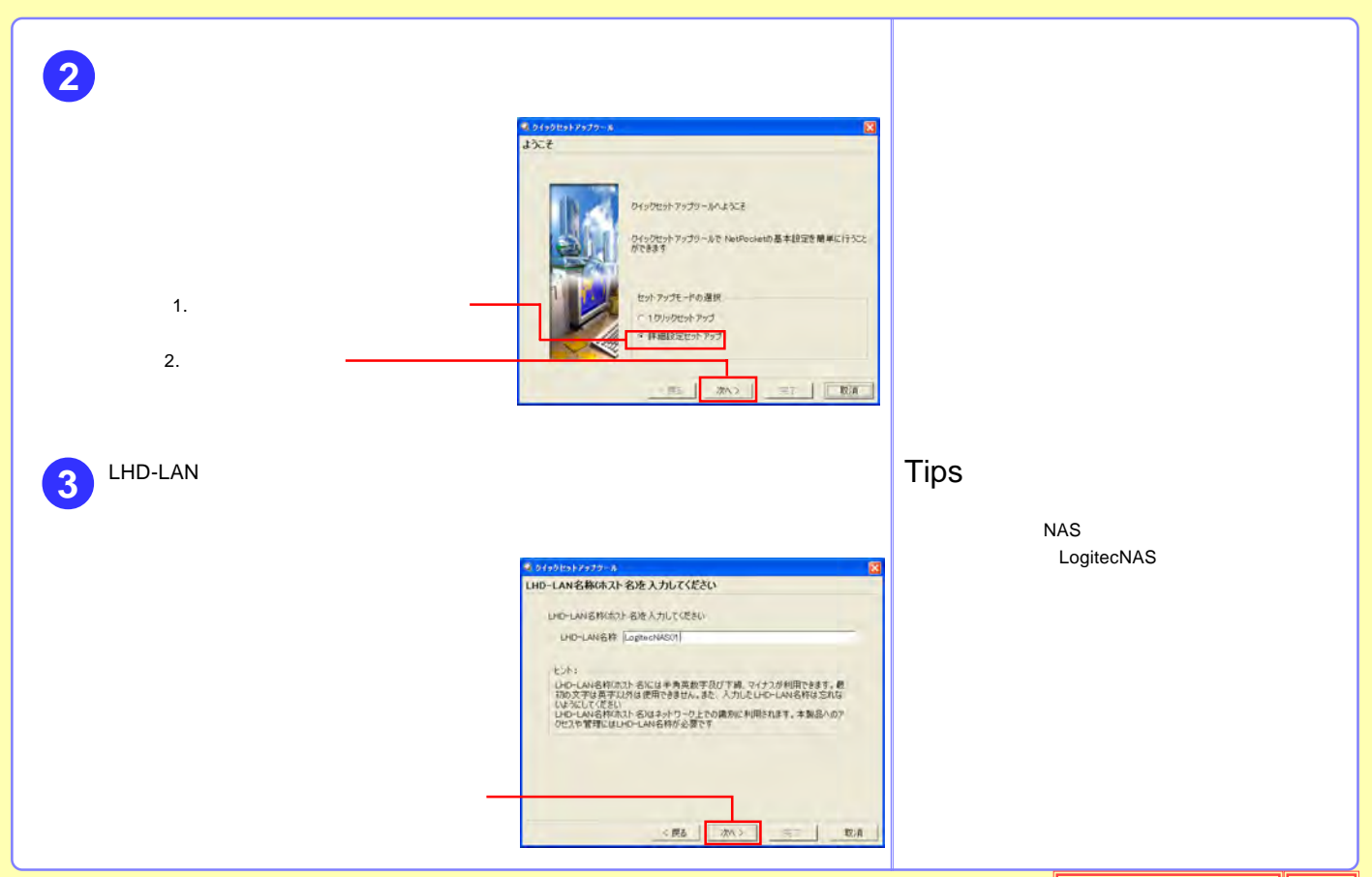

-9-

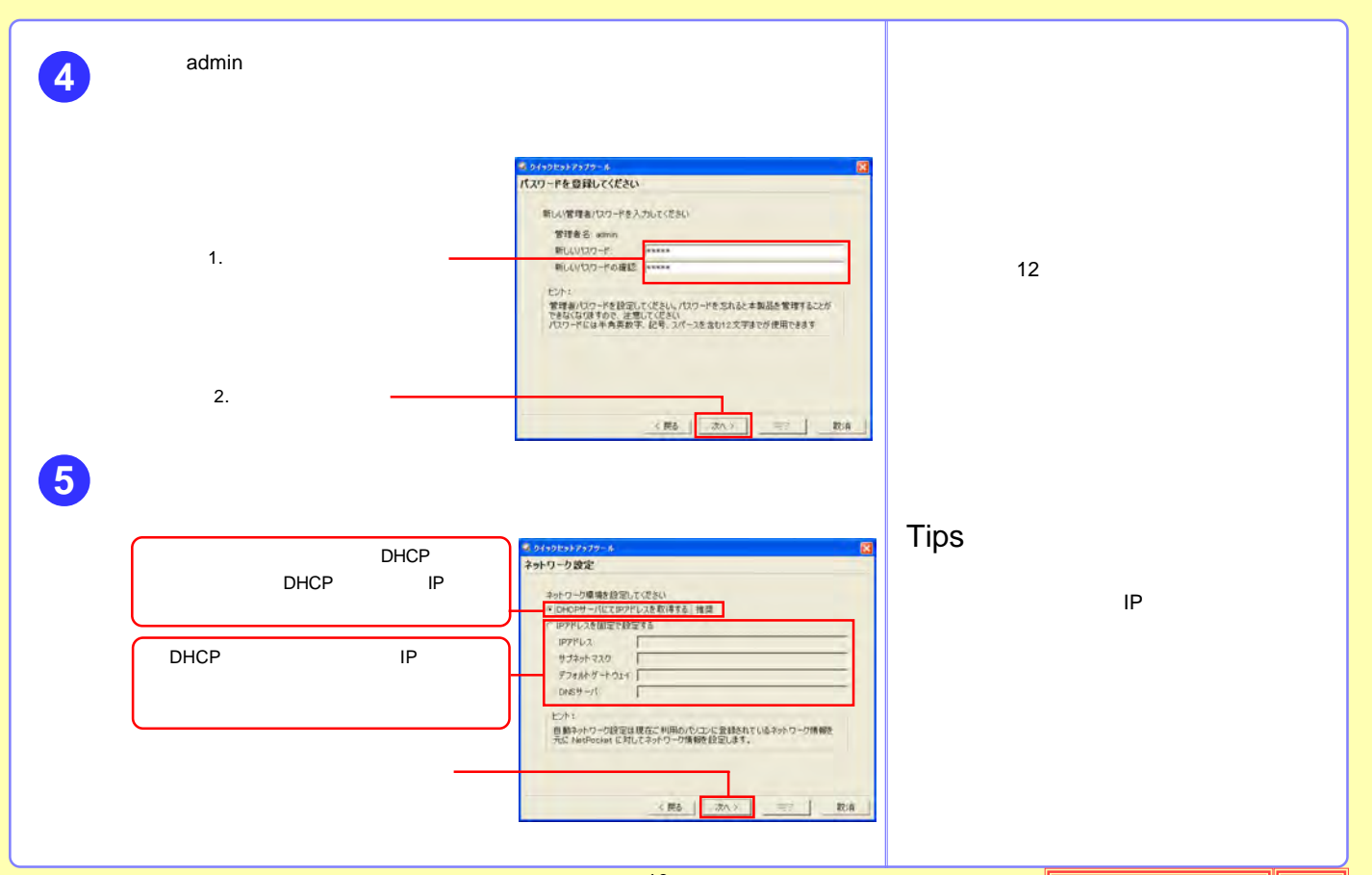

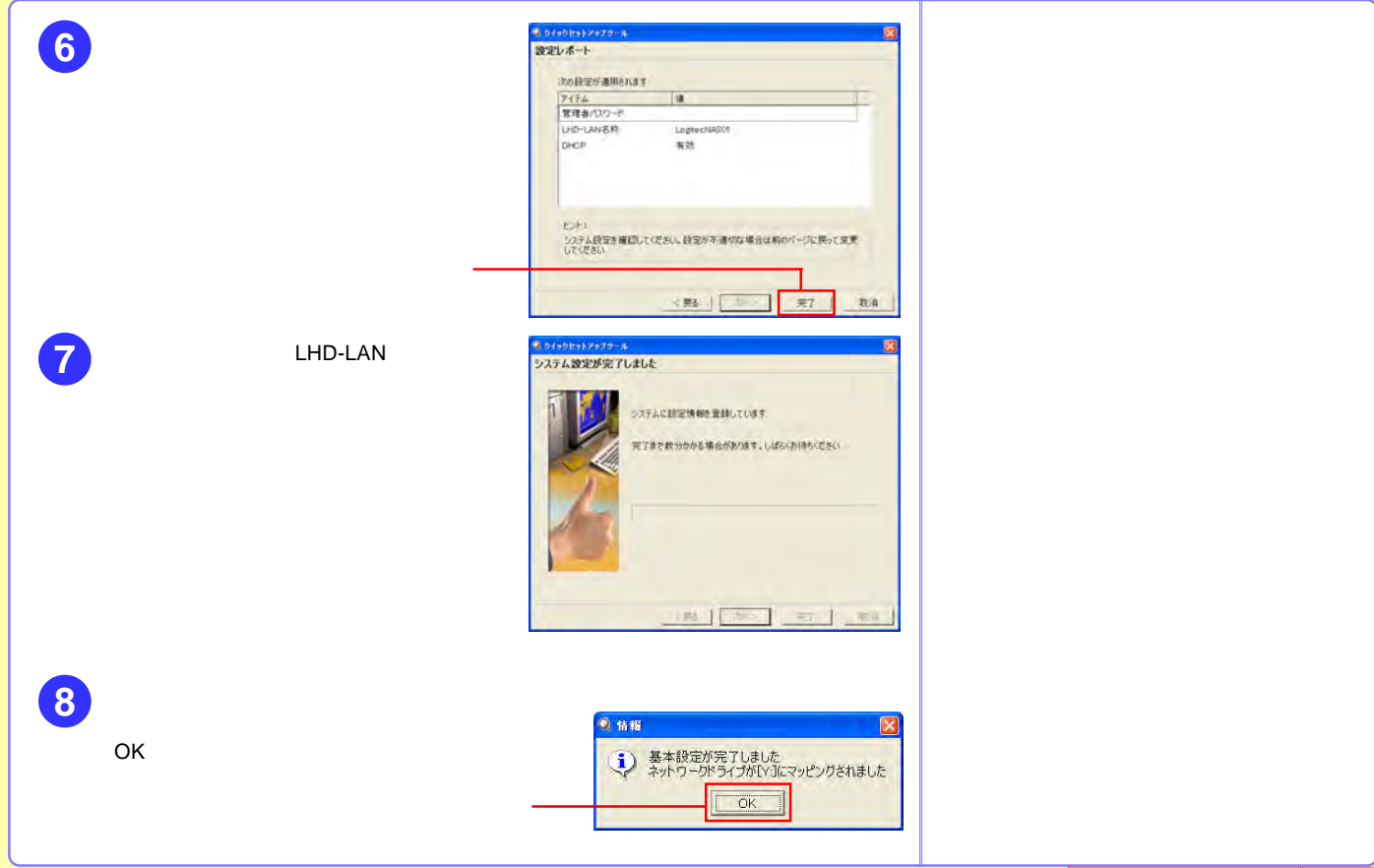

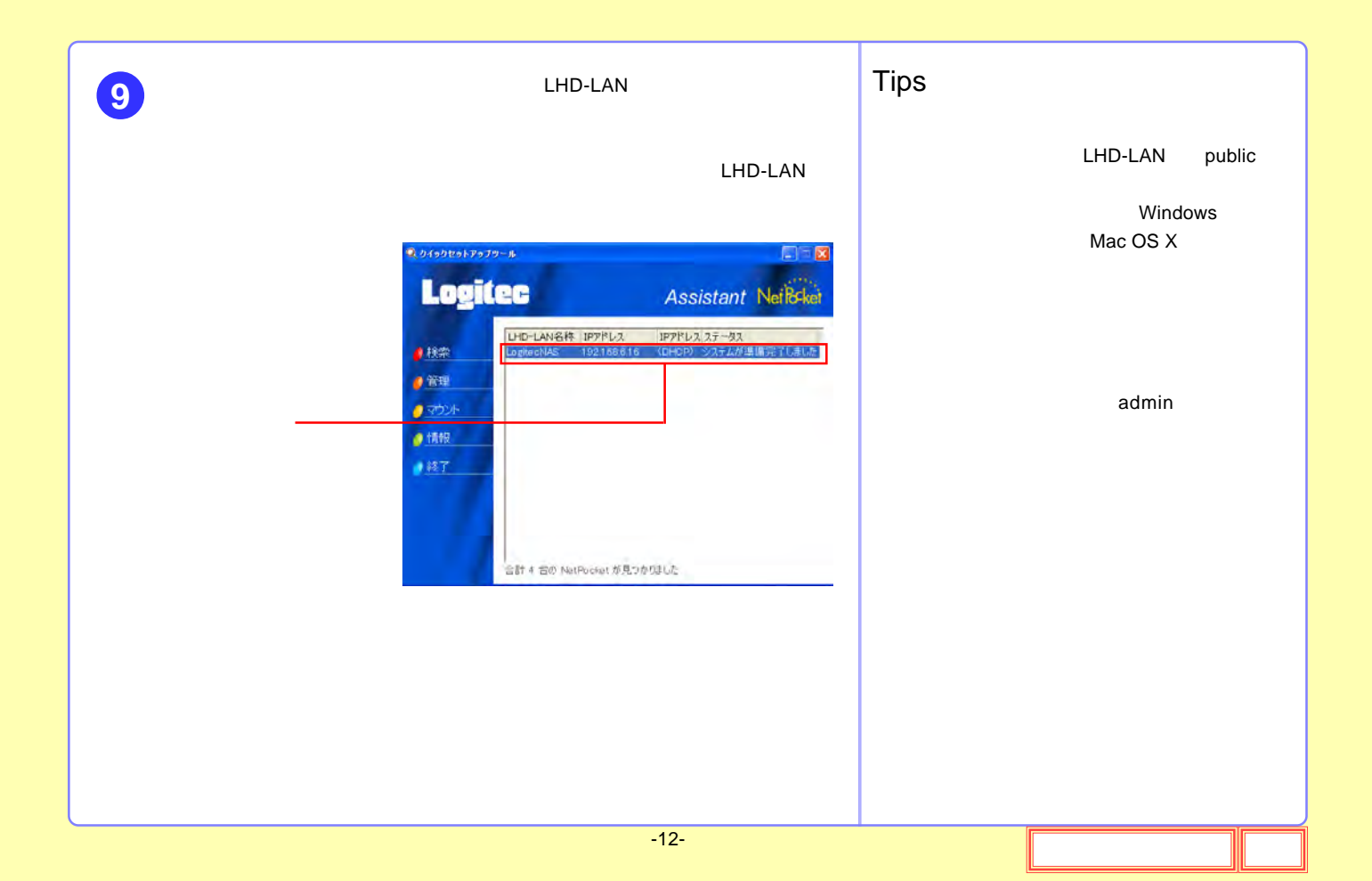

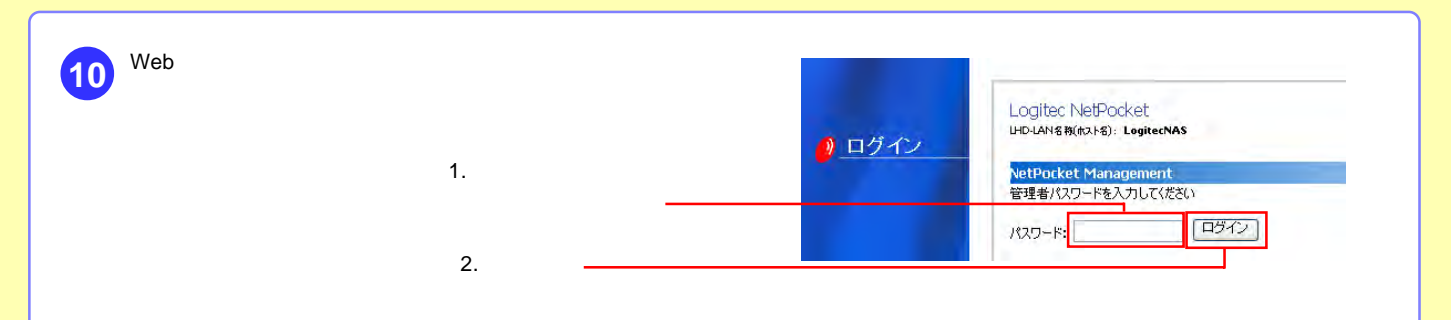

**11**

USB

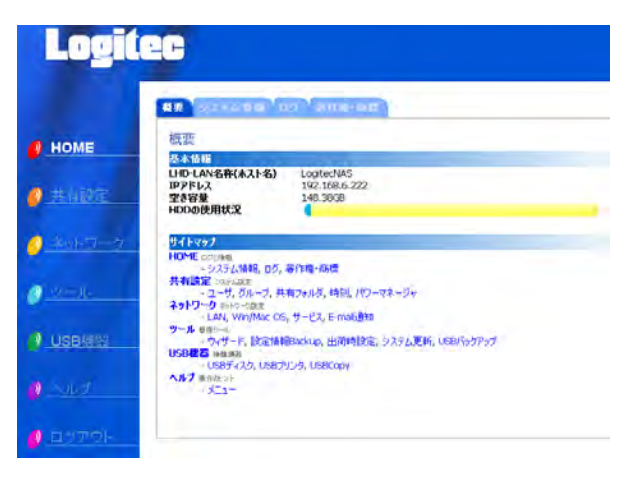

<span id="page-13-0"></span>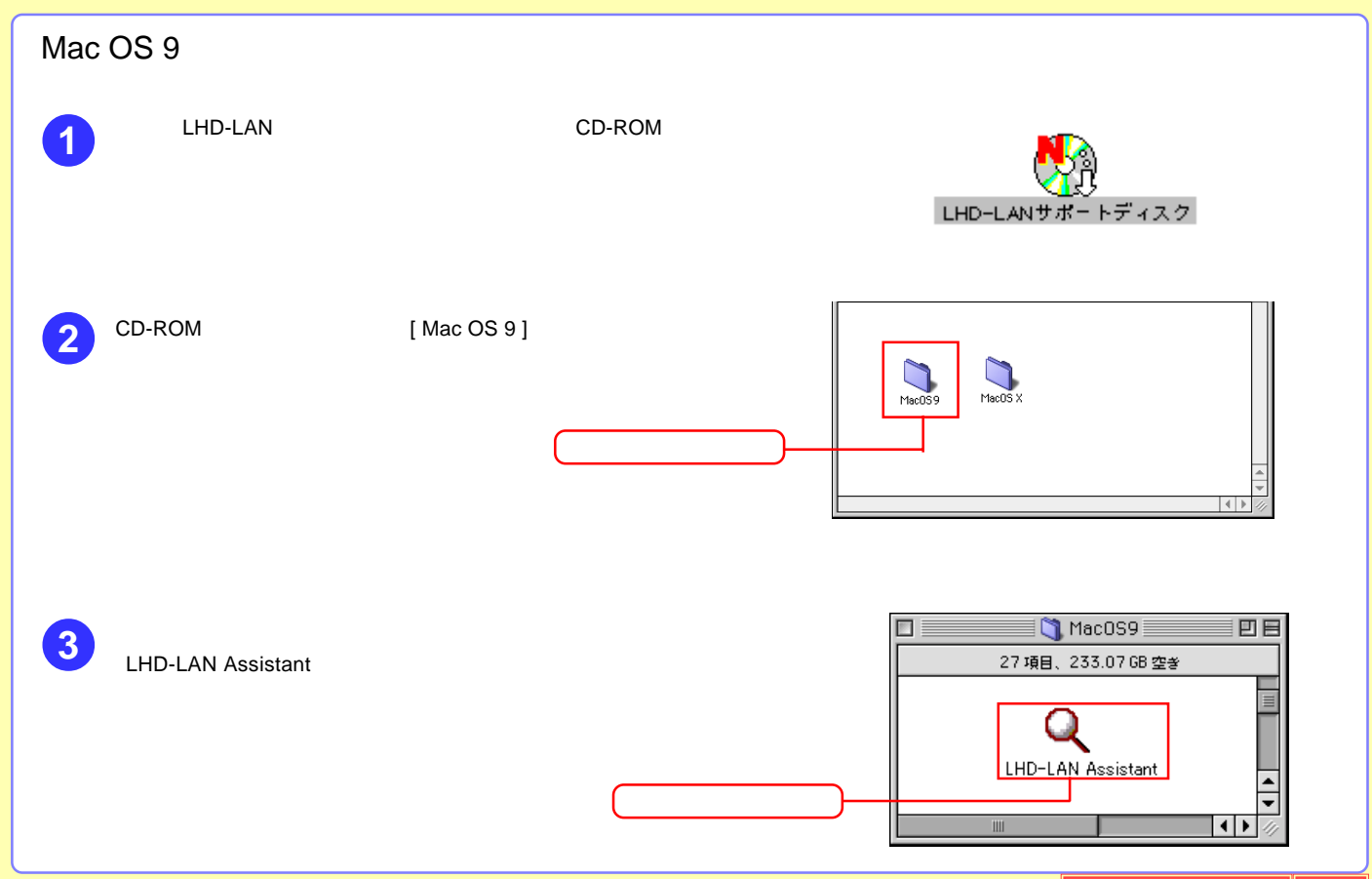

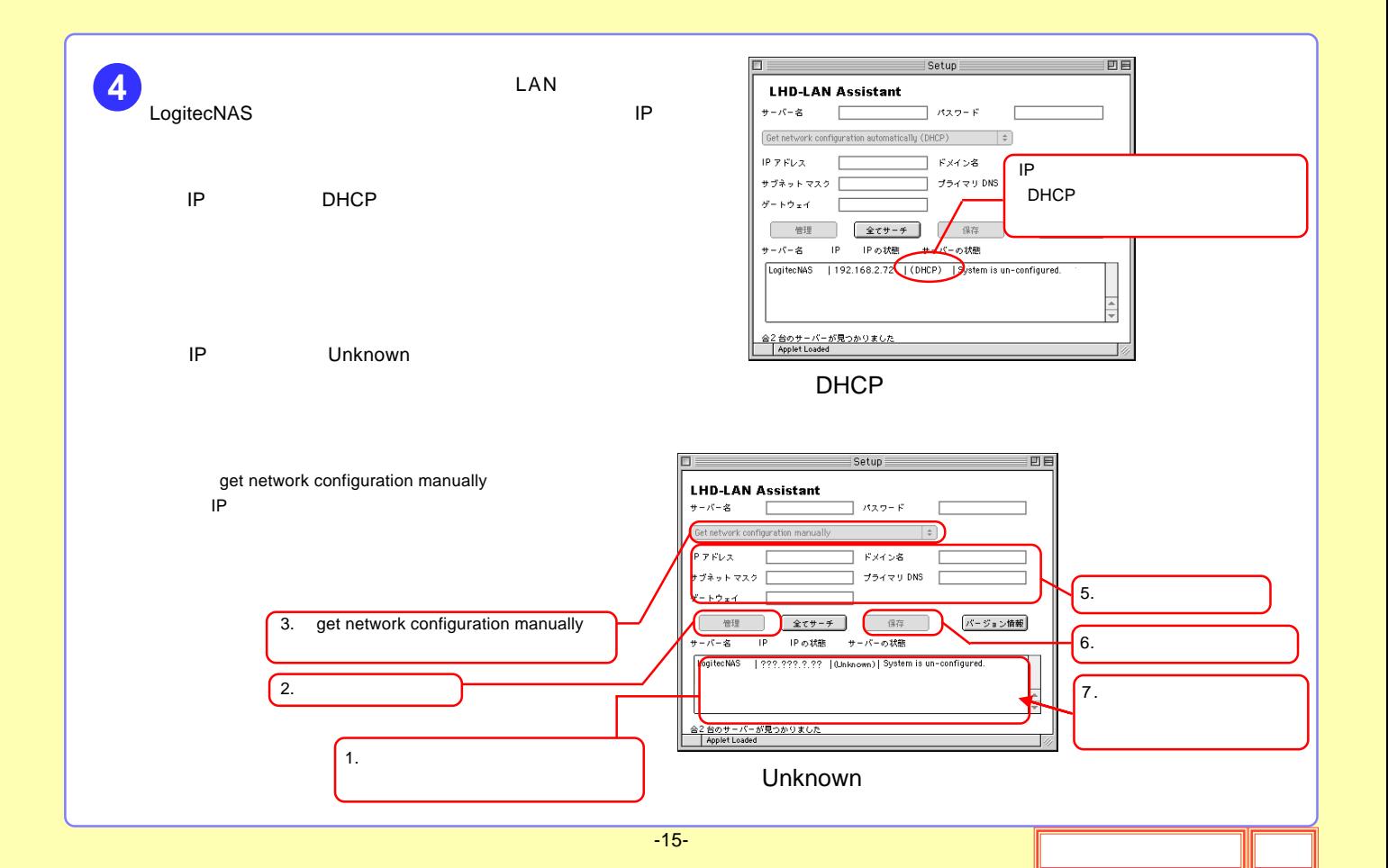

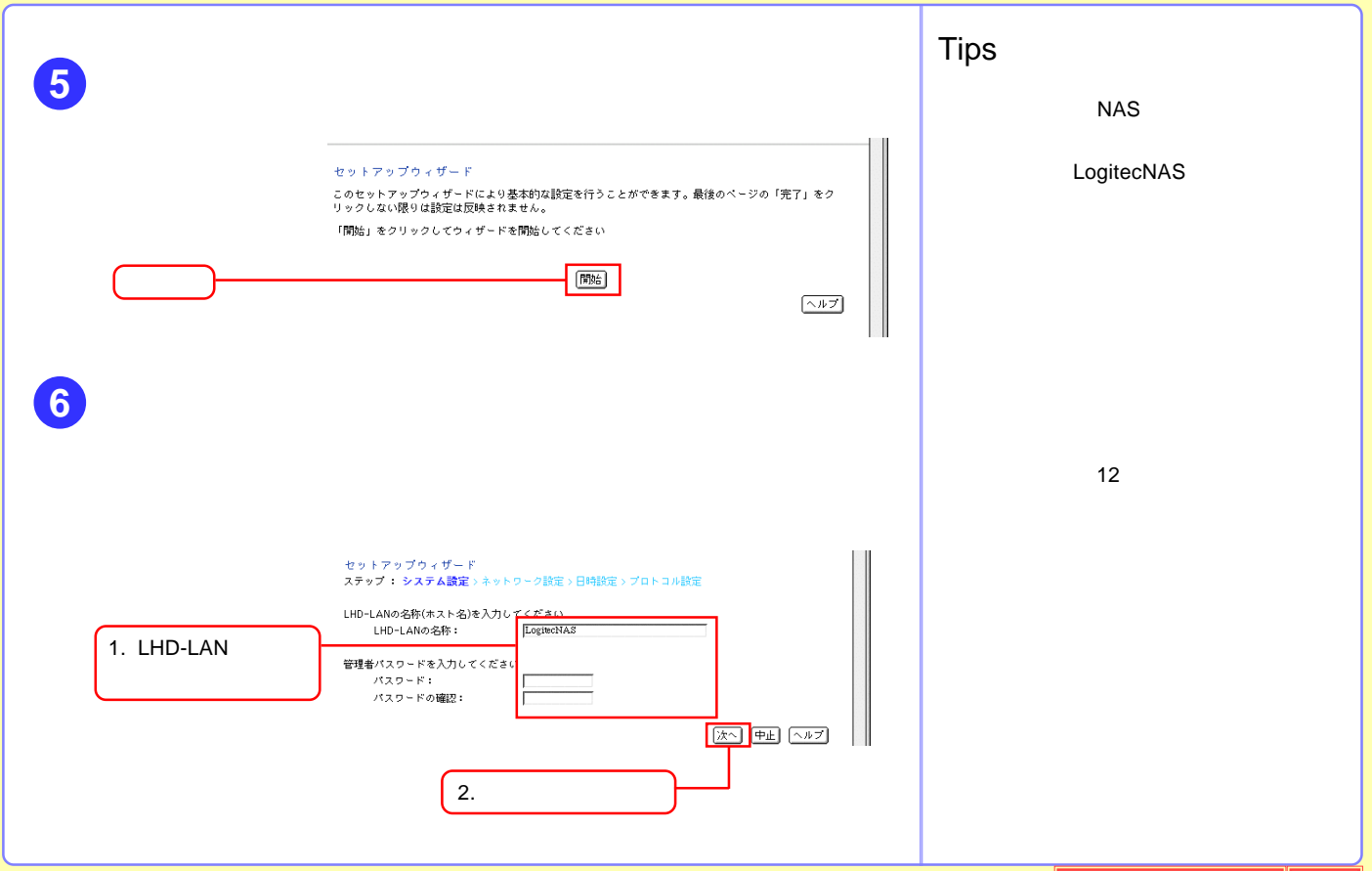

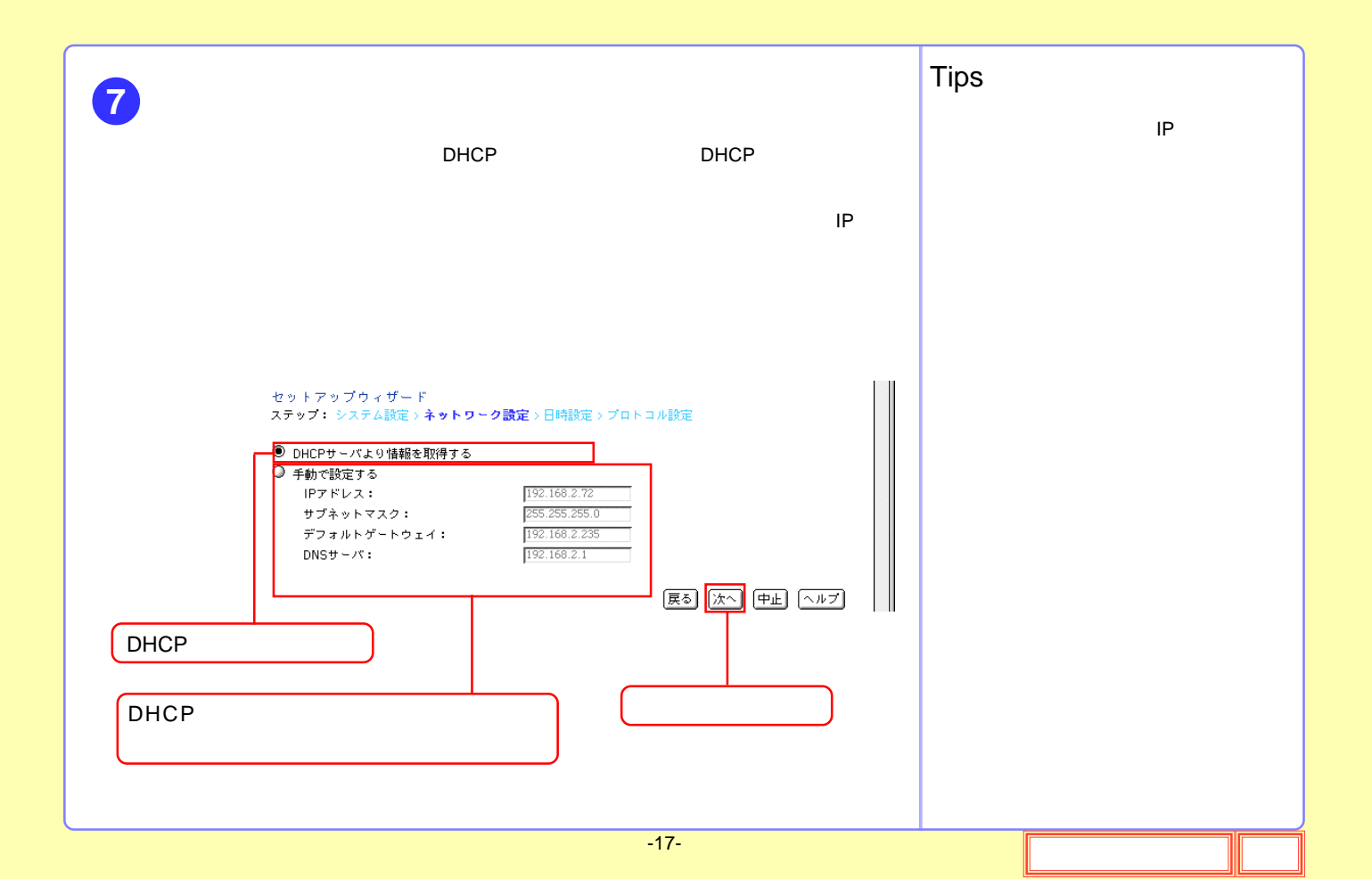

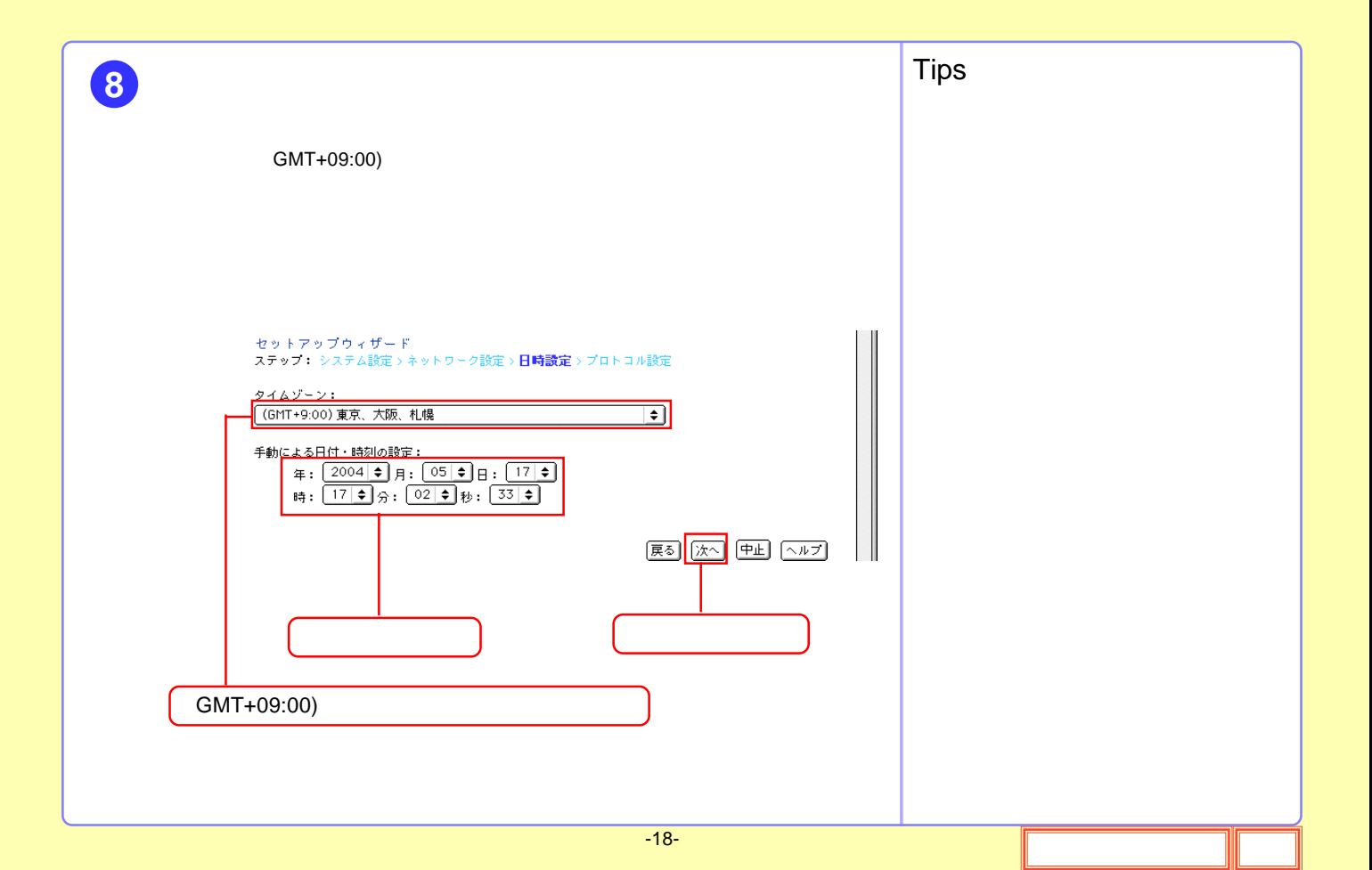

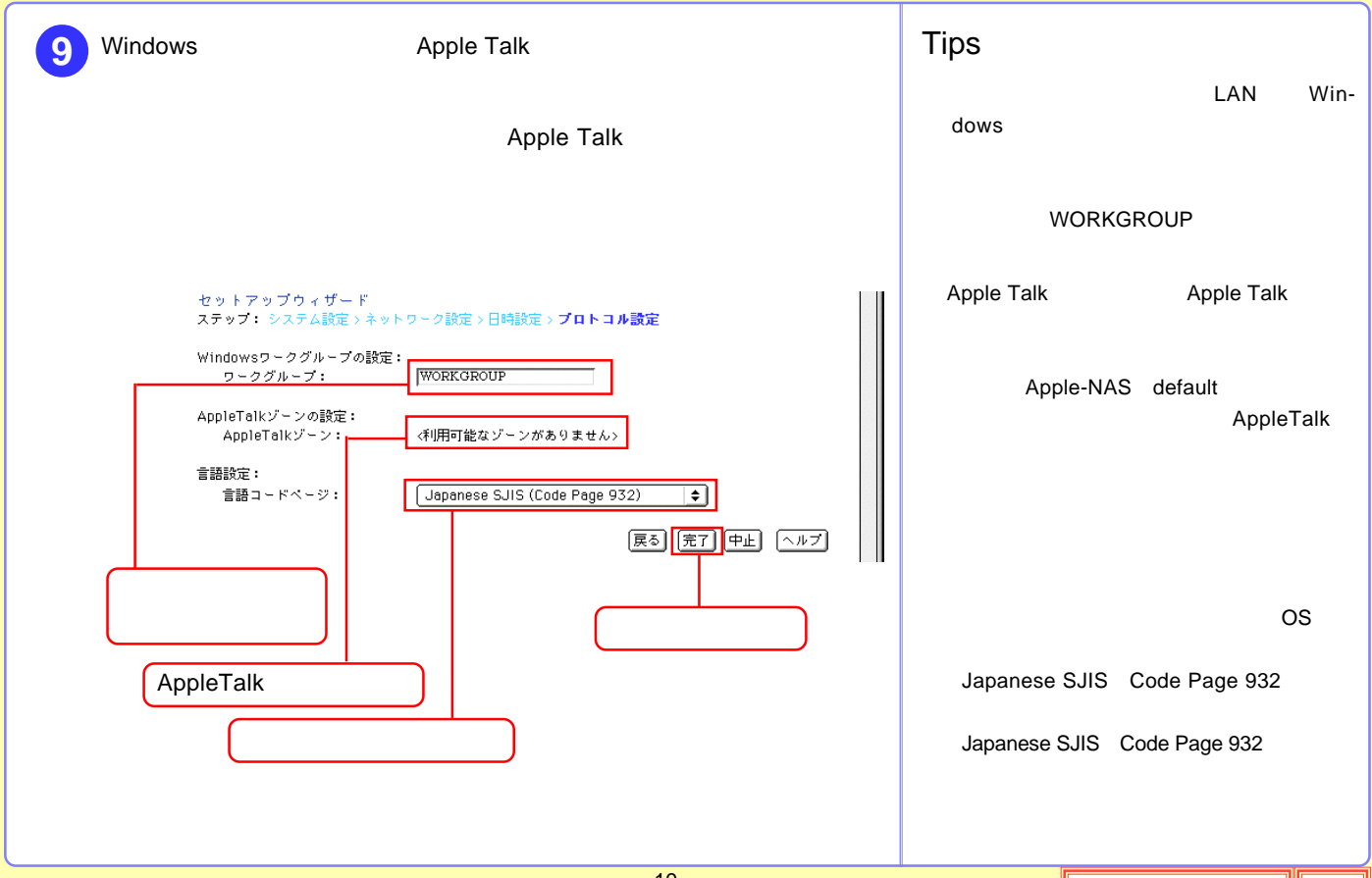

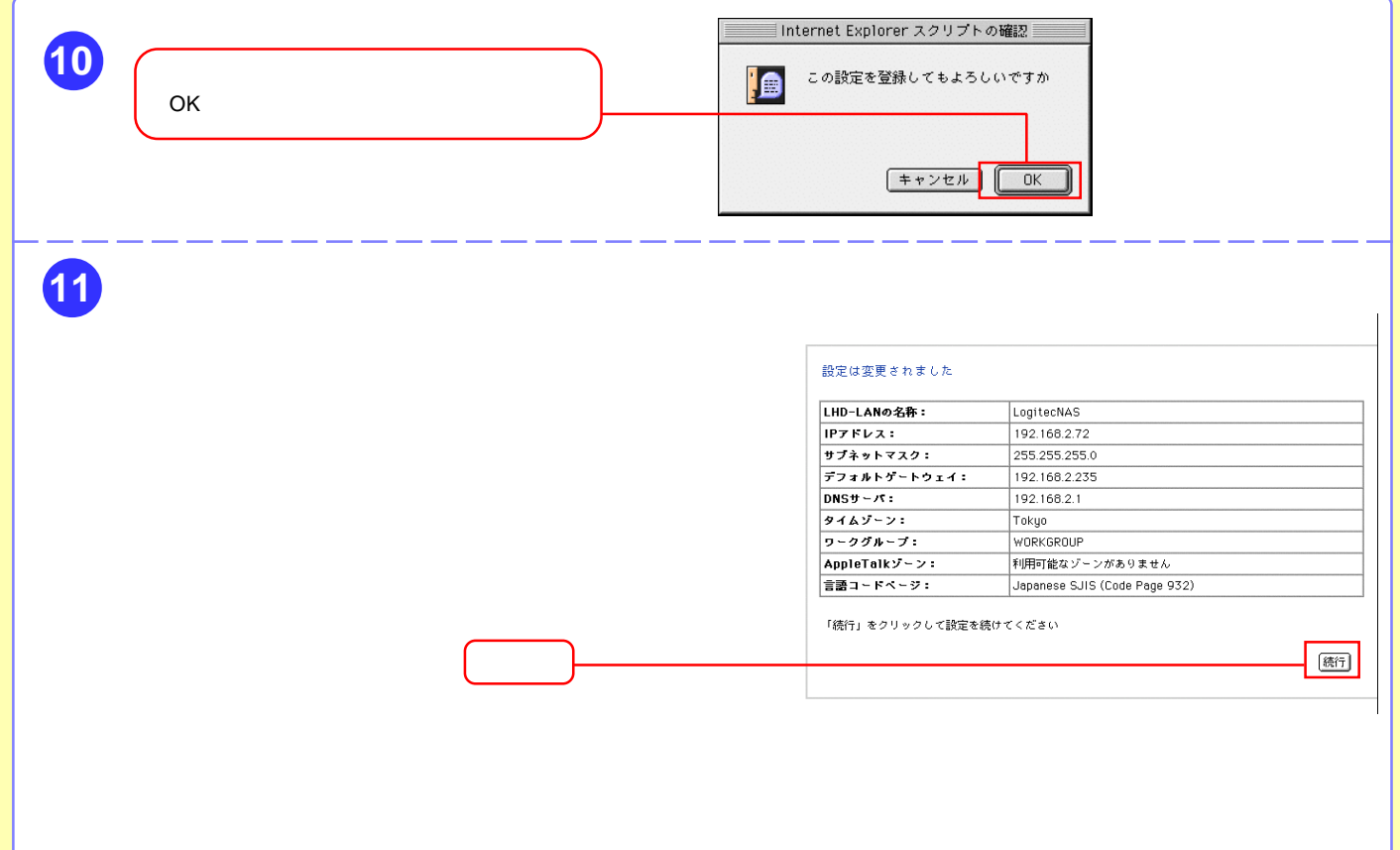

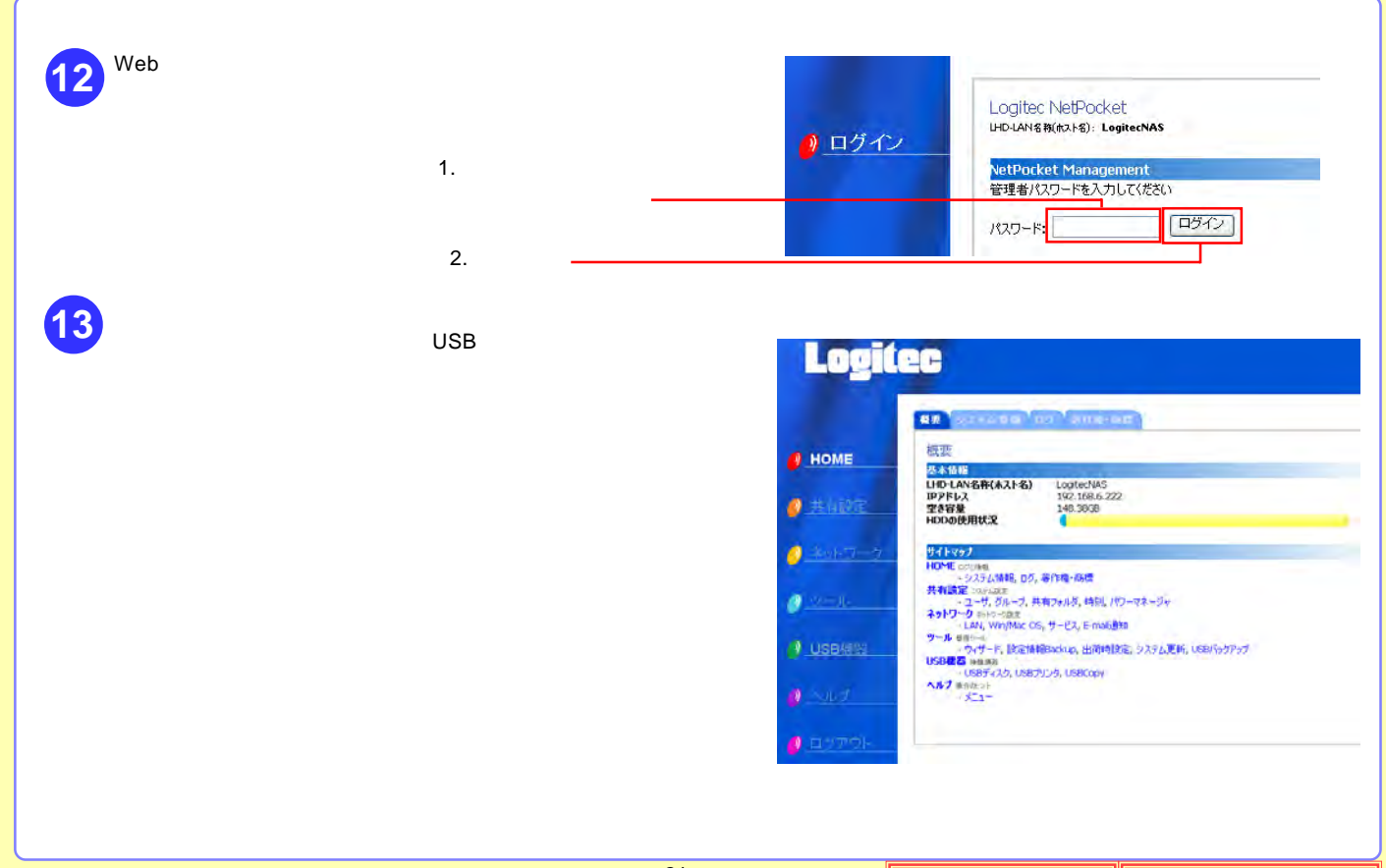

 $-21-$ 

<span id="page-21-0"></span>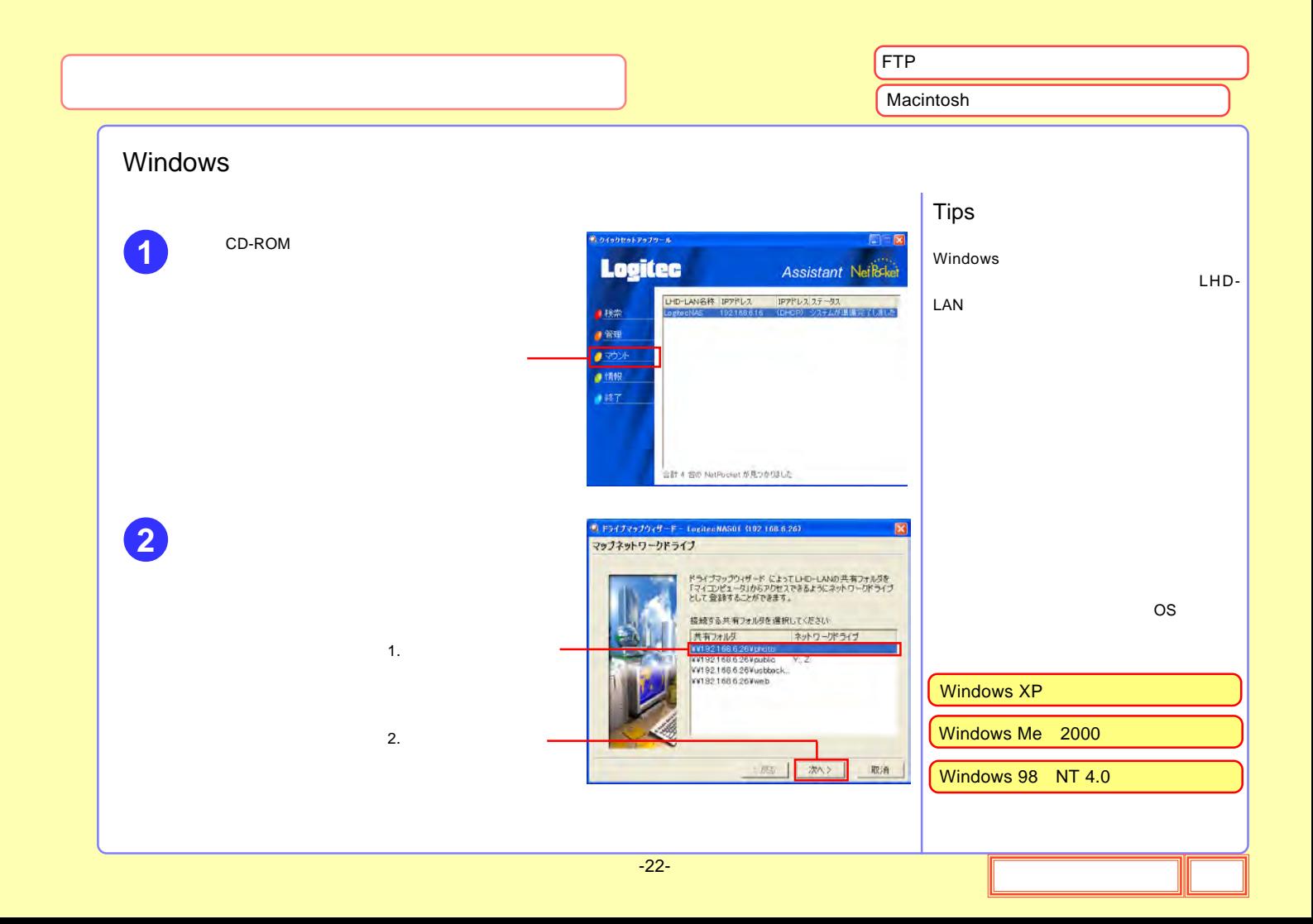

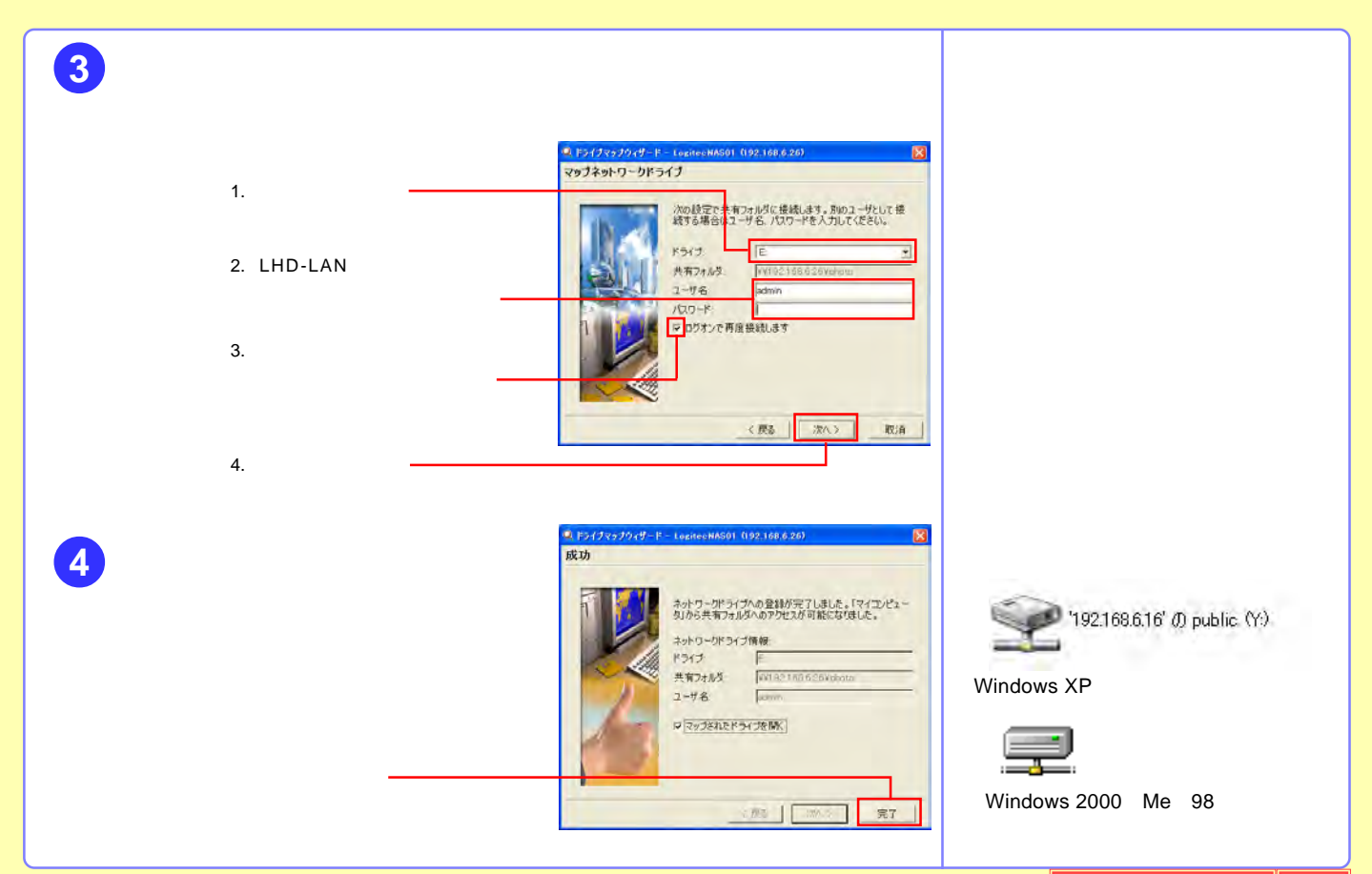

<span id="page-23-0"></span>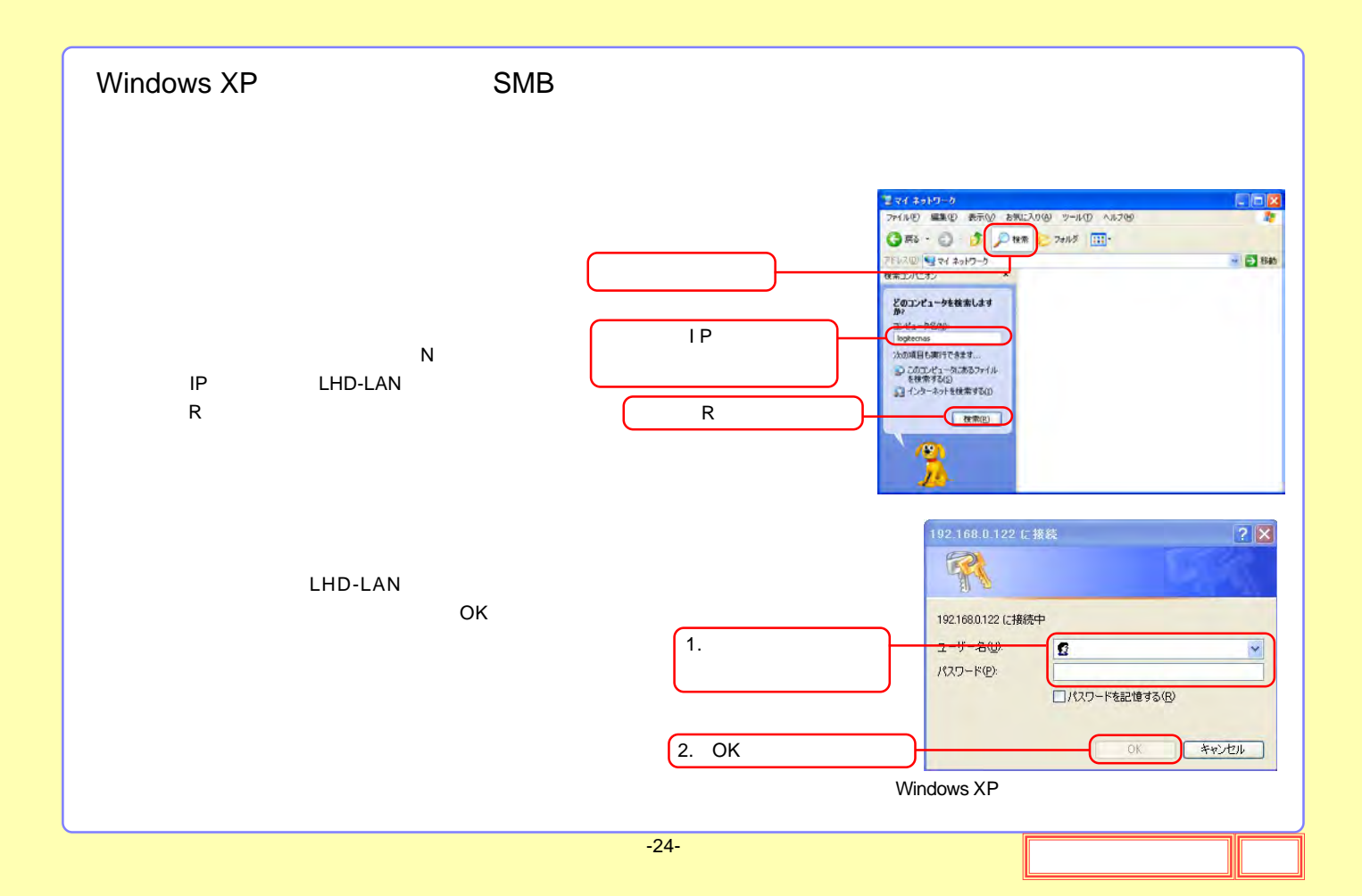

<span id="page-24-0"></span>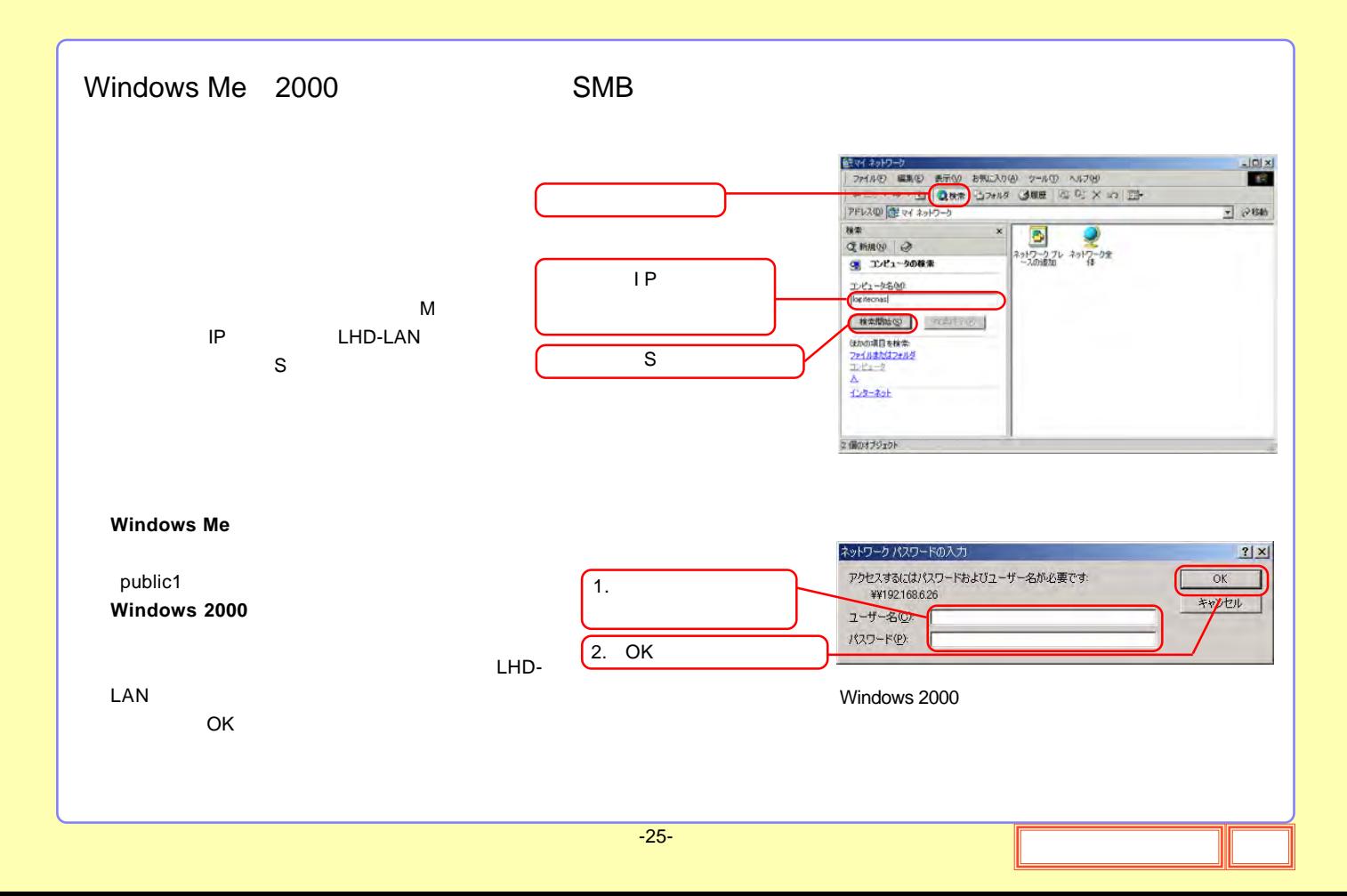

<span id="page-25-0"></span>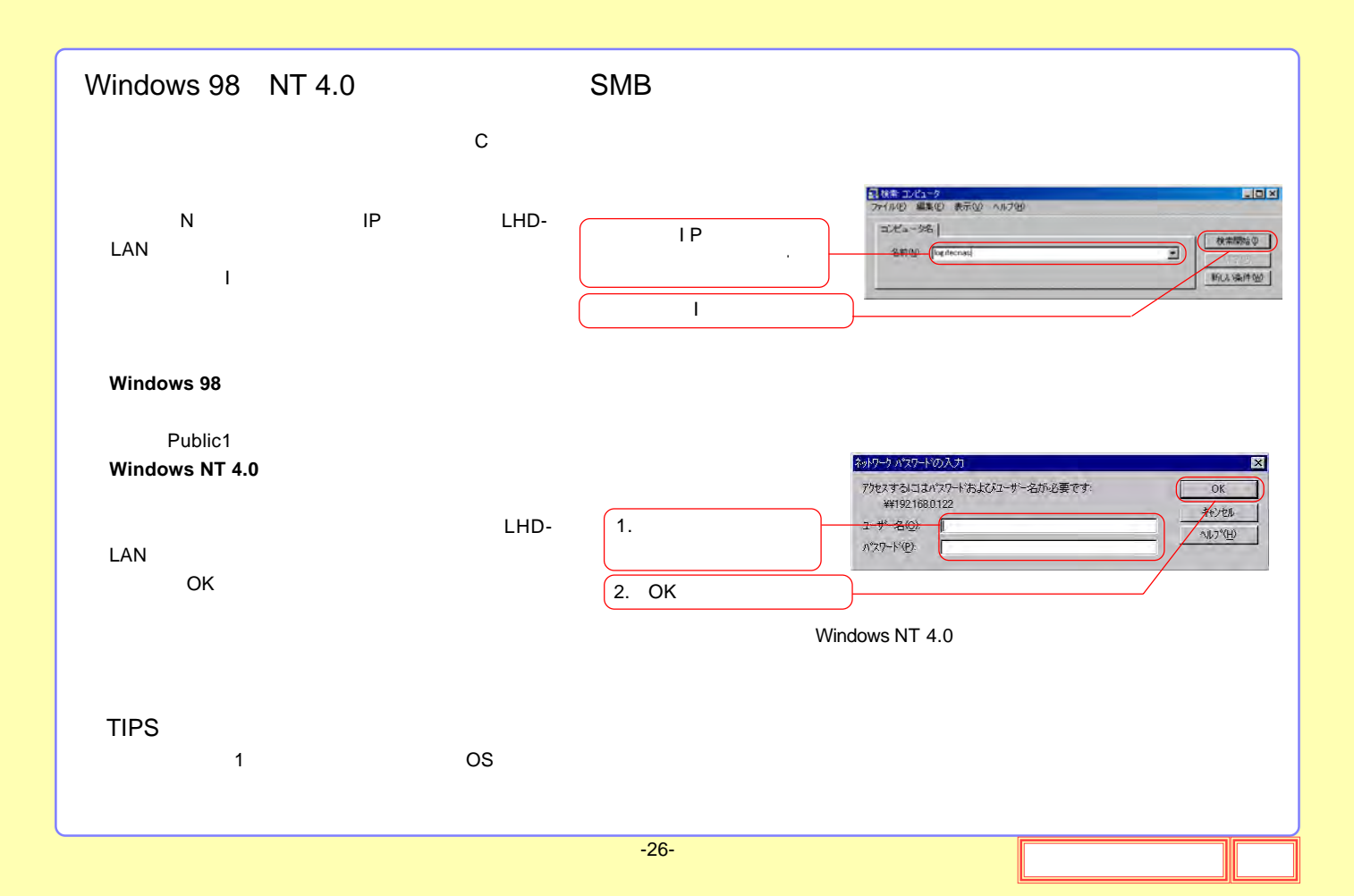

<span id="page-26-0"></span>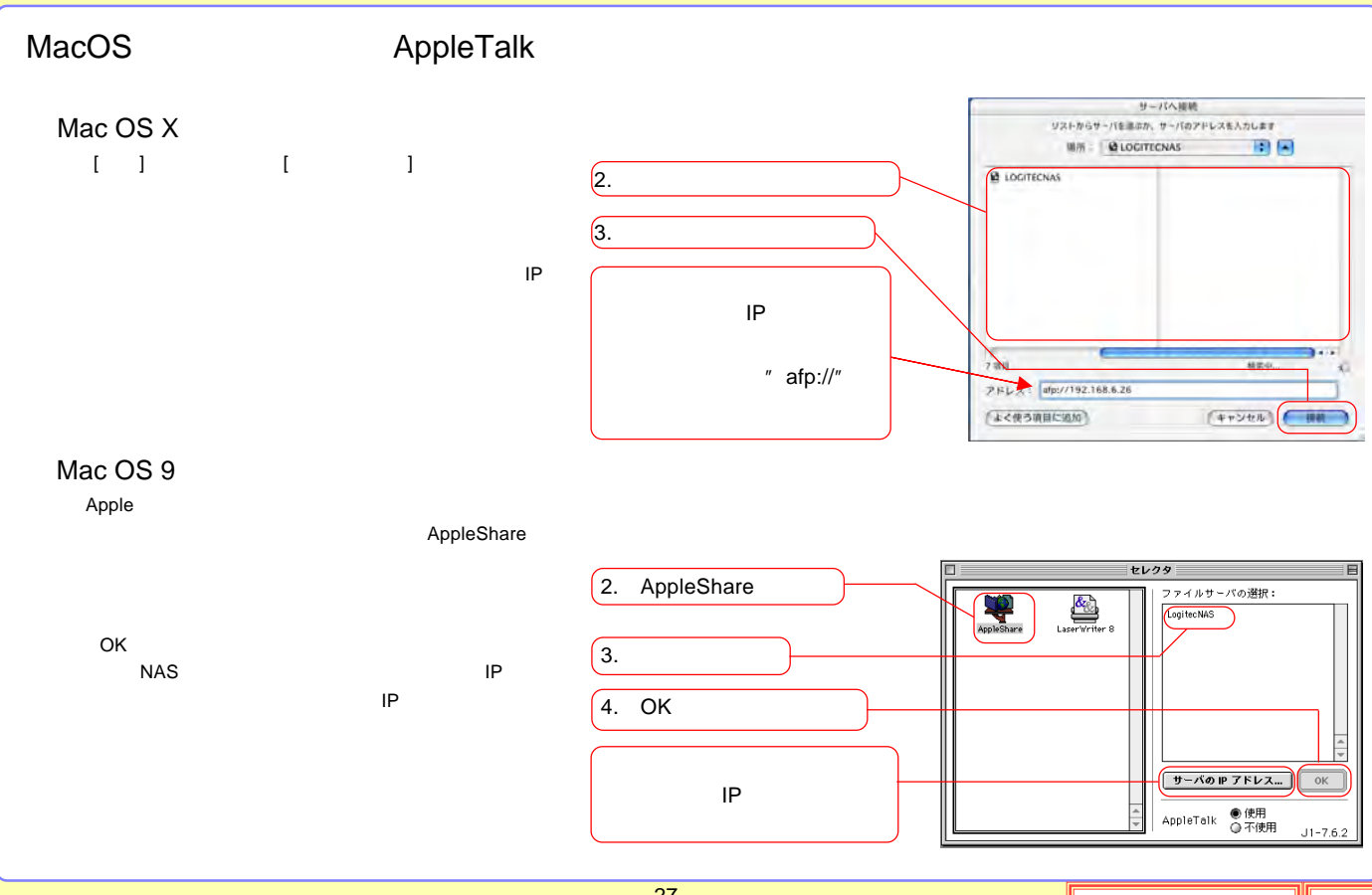

<span id="page-27-0"></span>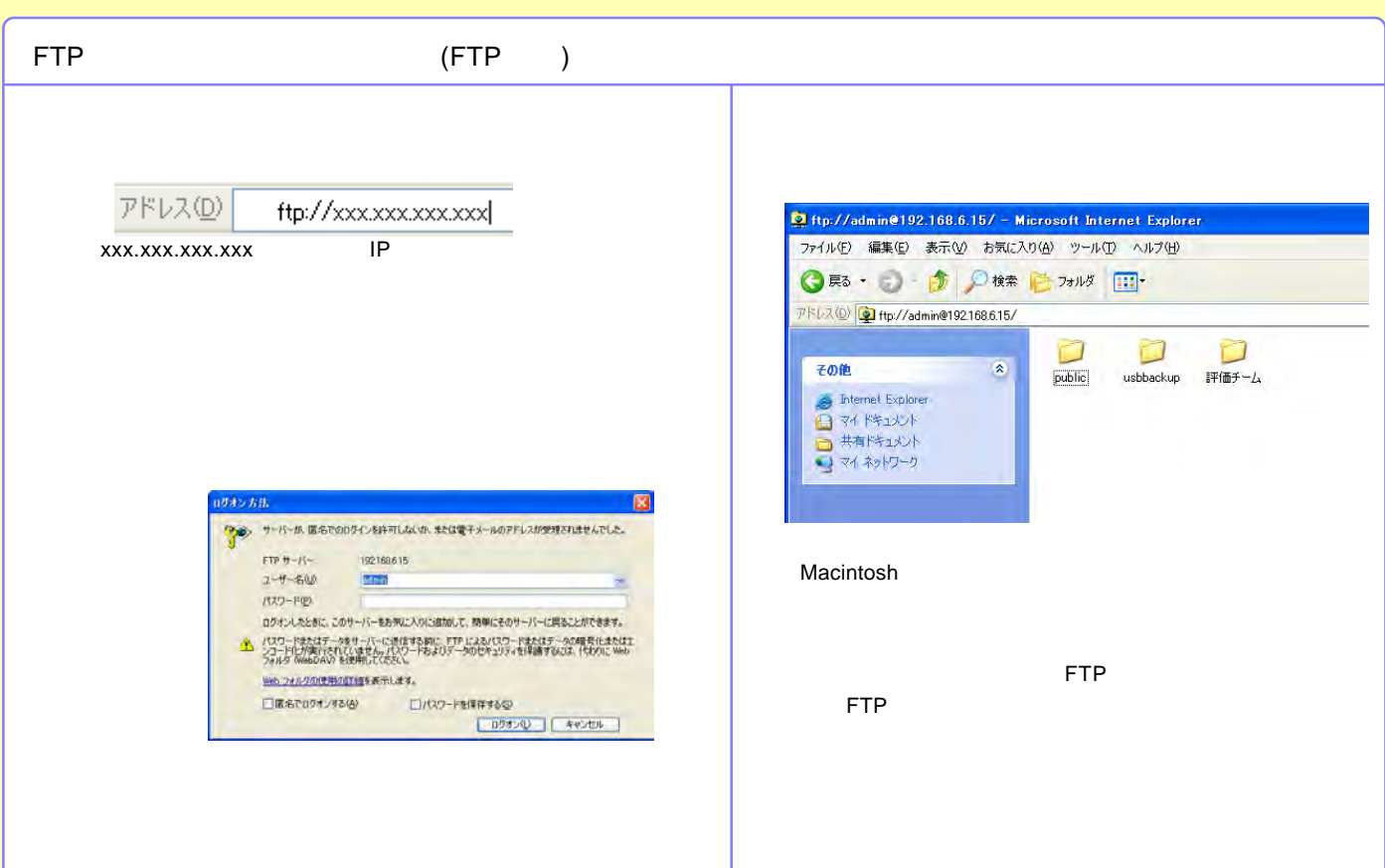

<span id="page-28-0"></span>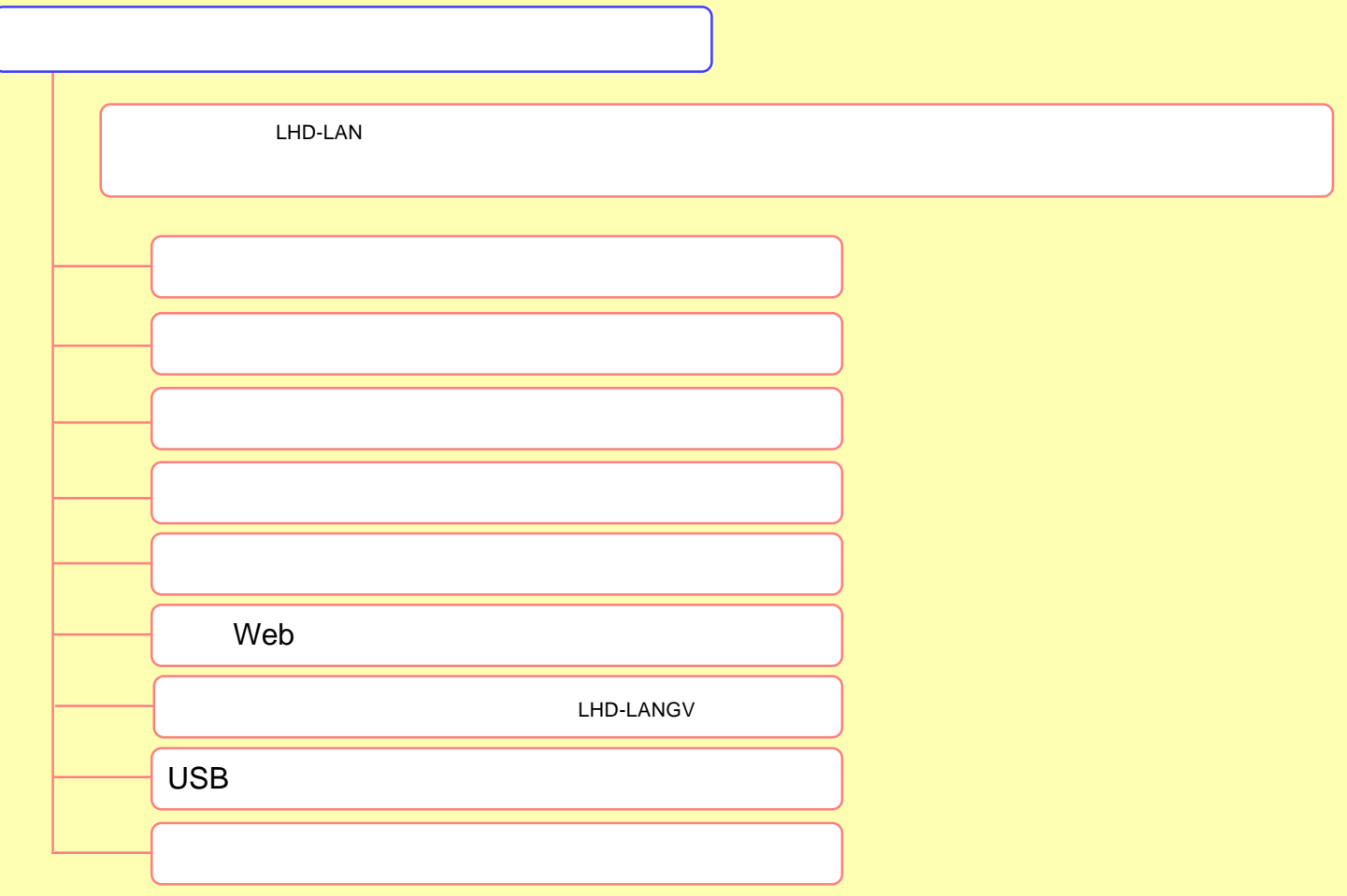

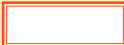

<span id="page-29-0"></span>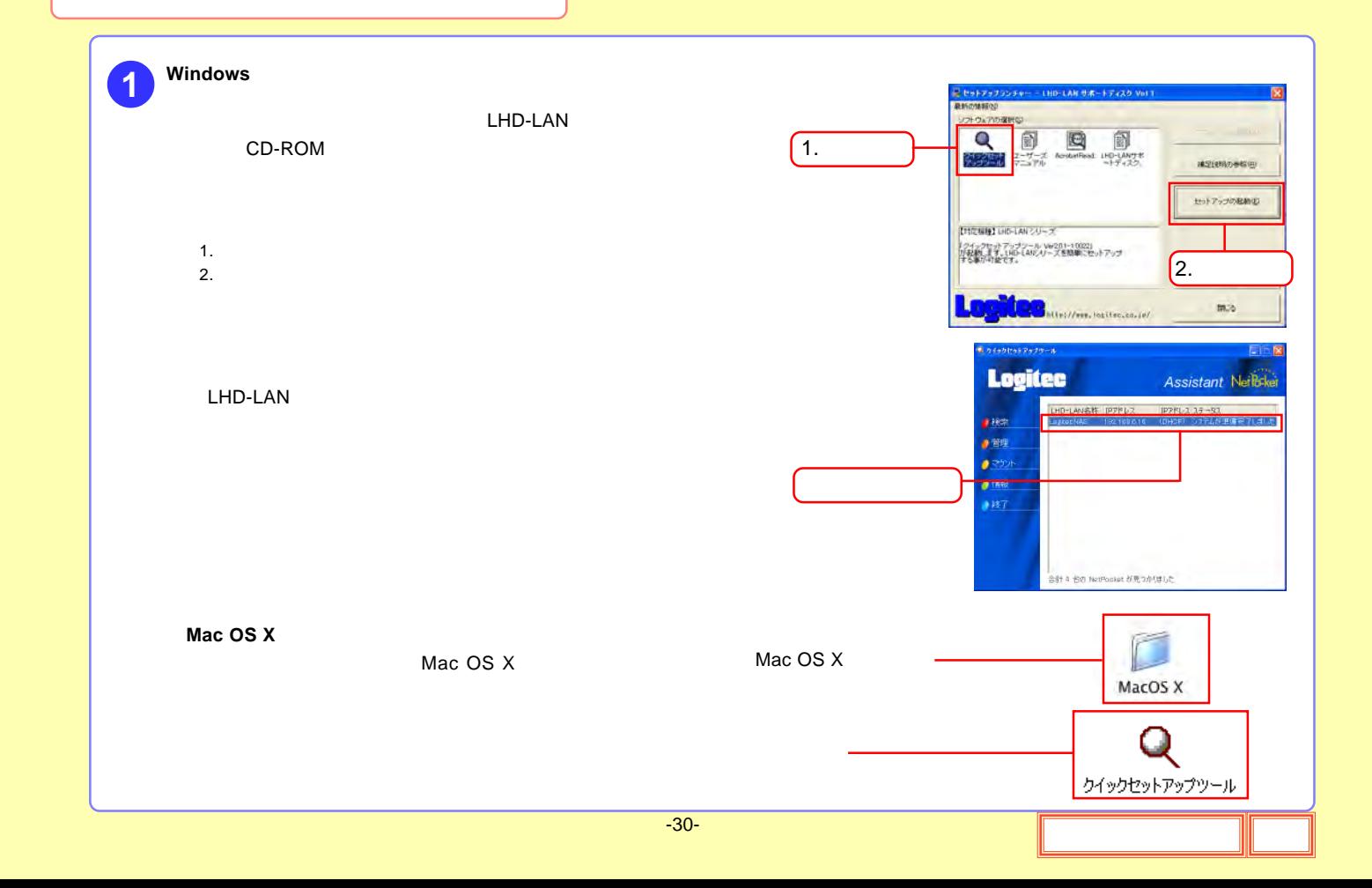

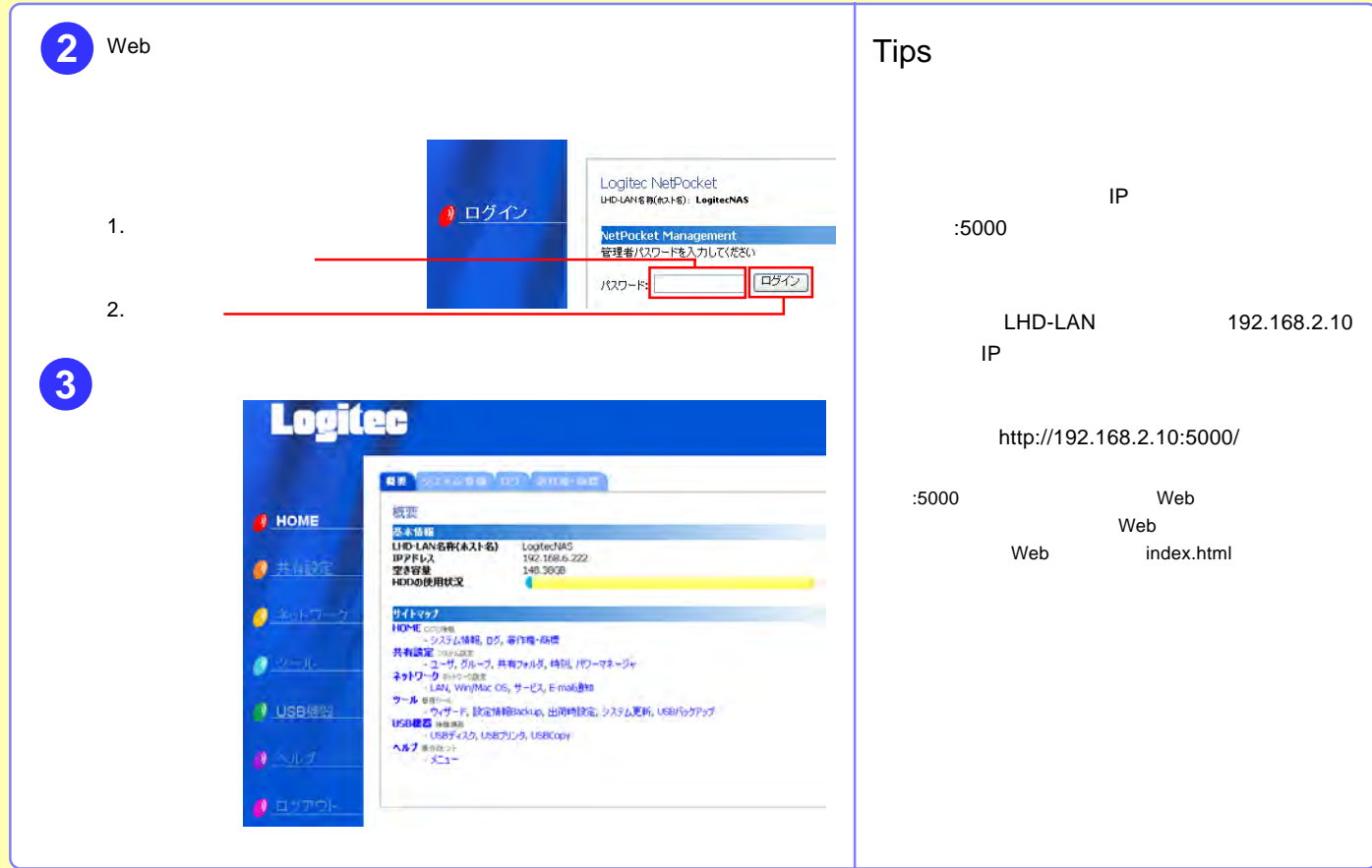

<span id="page-31-0"></span>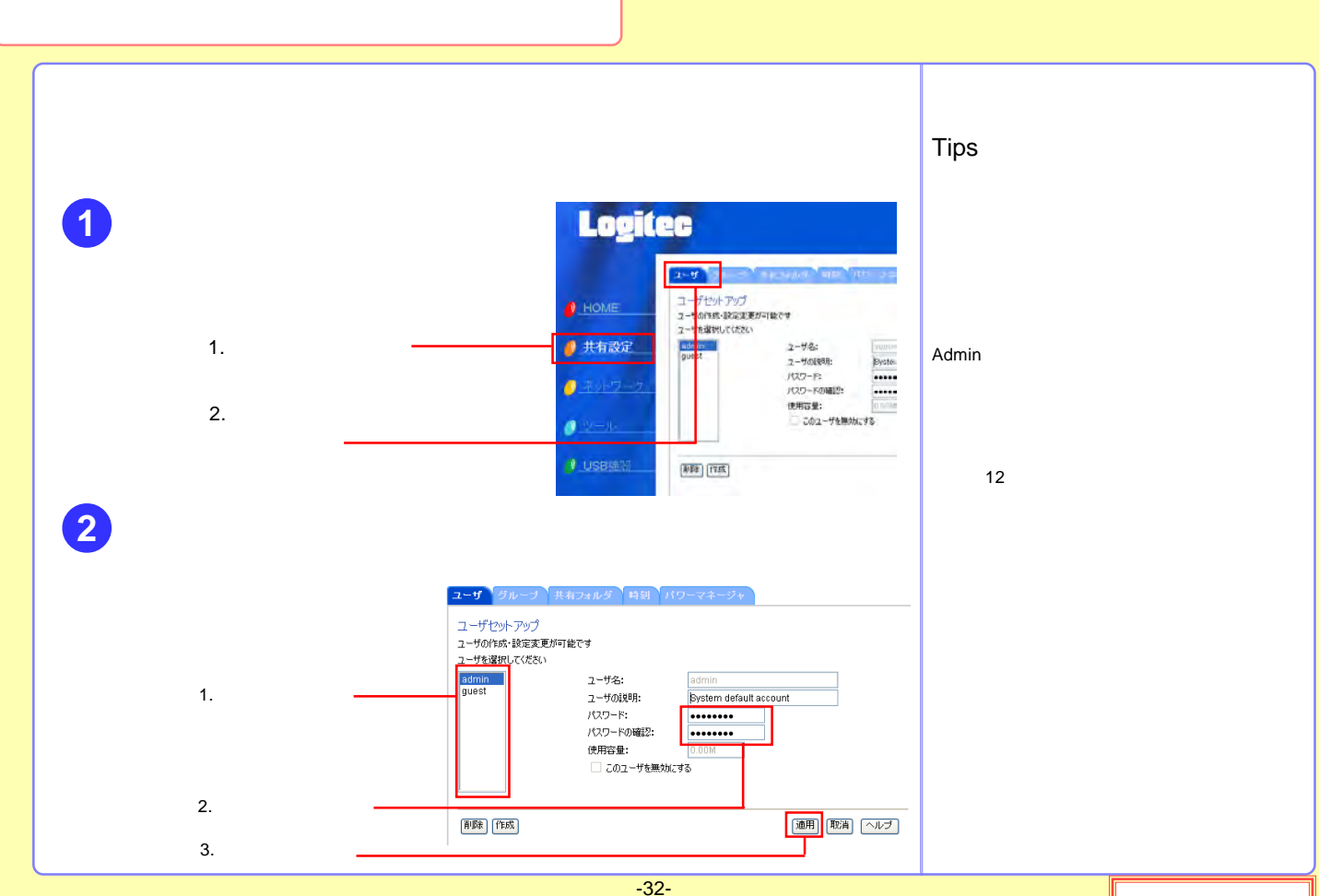

<span id="page-32-0"></span>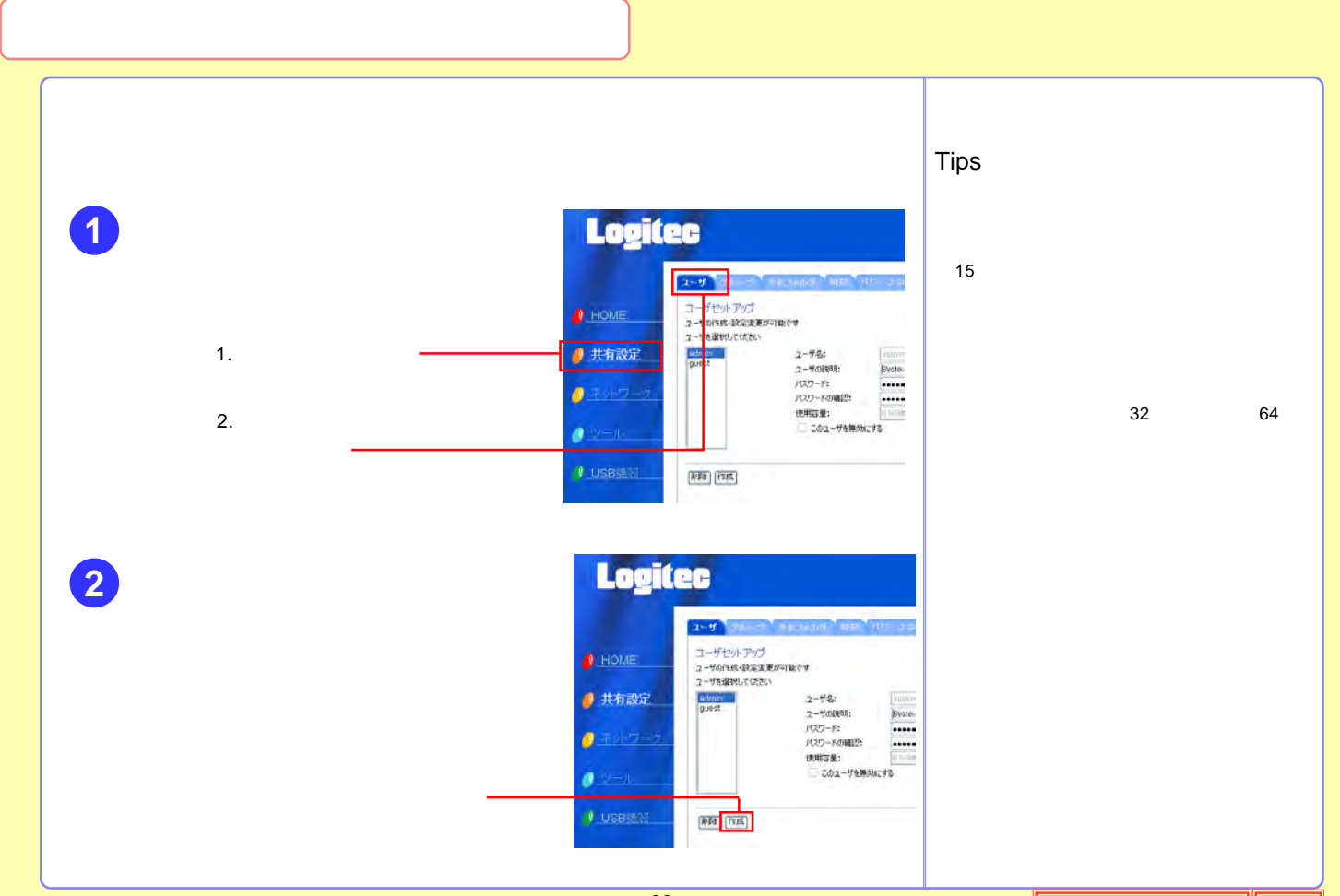

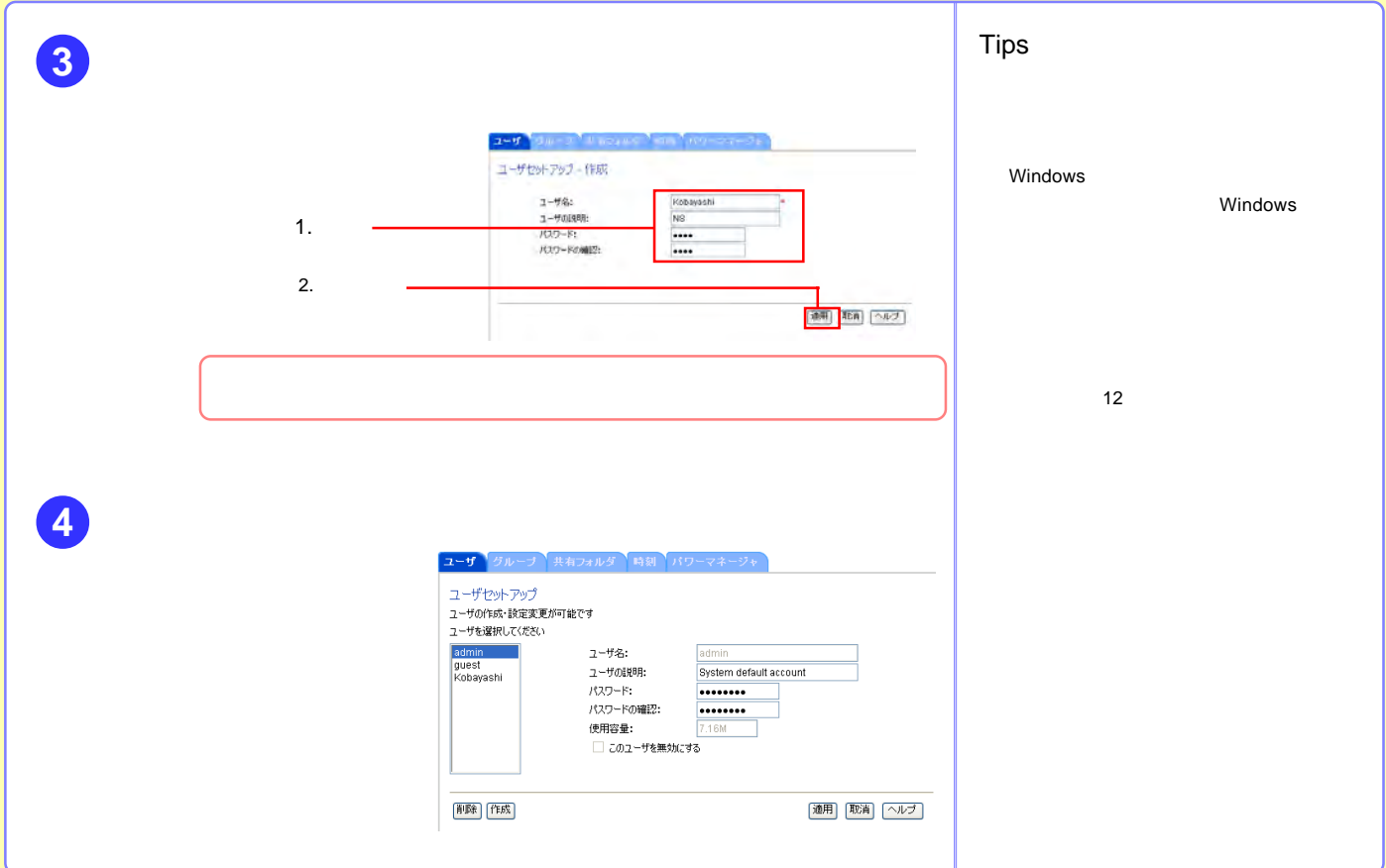

<span id="page-34-0"></span>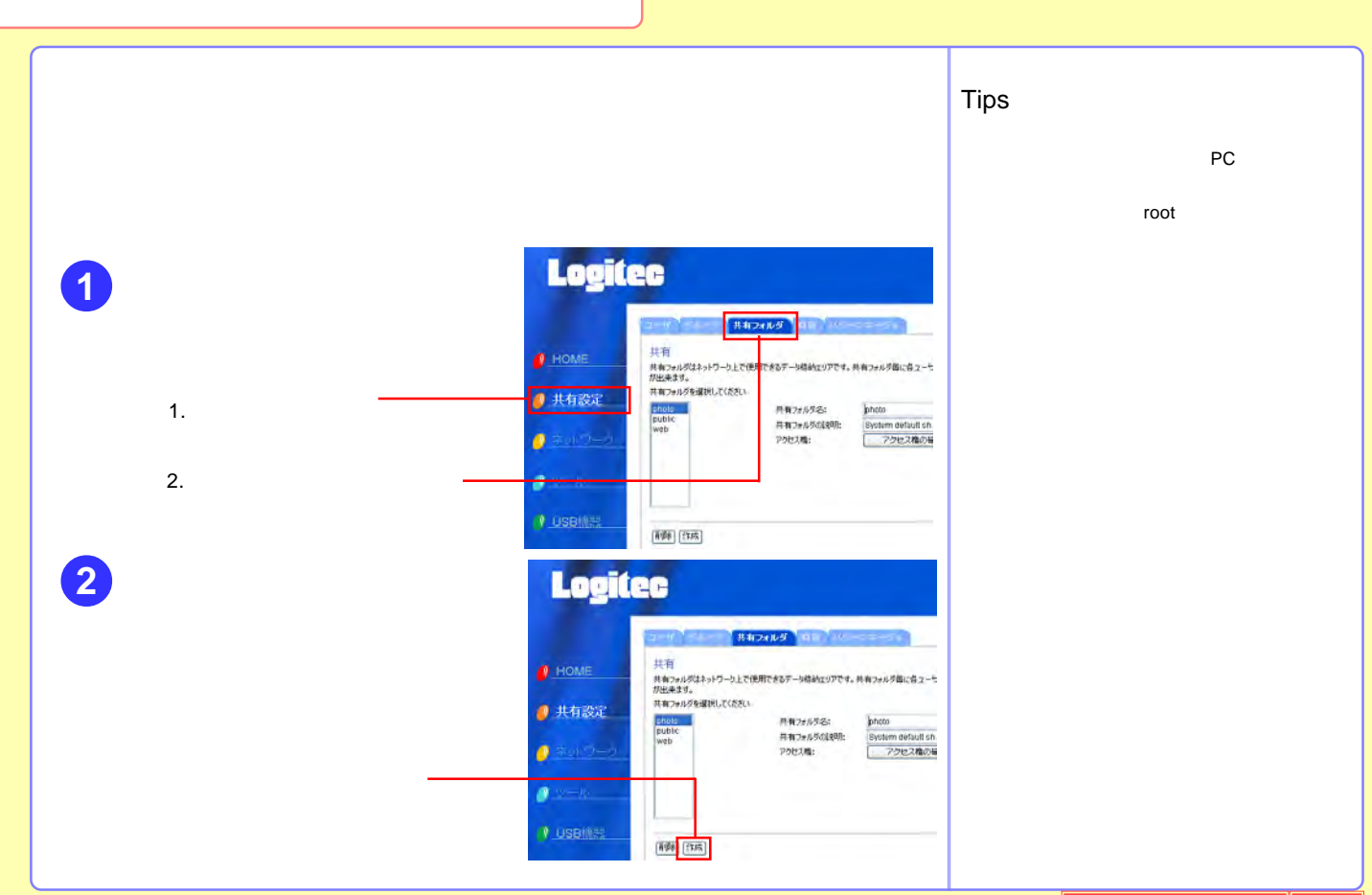

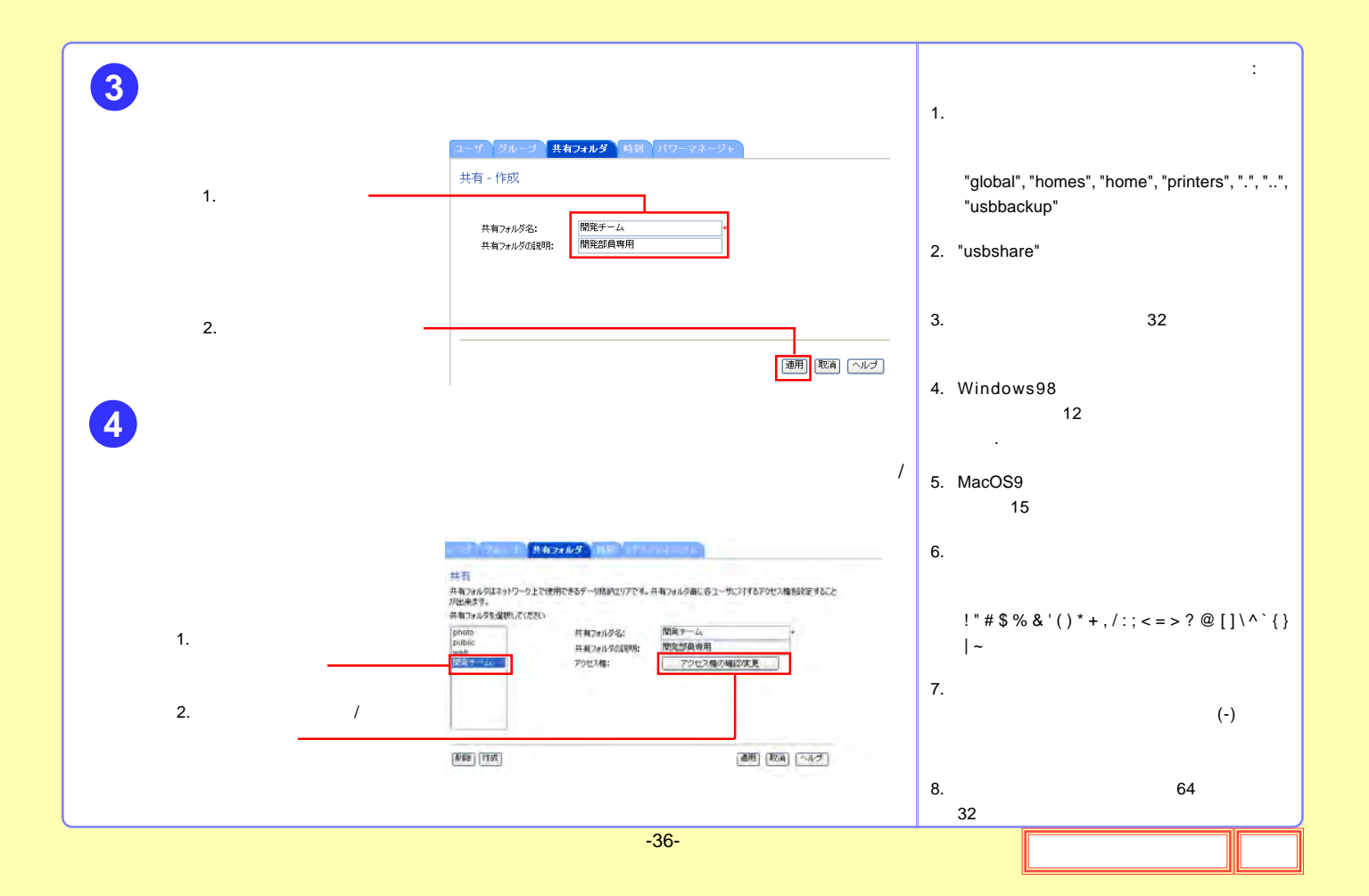
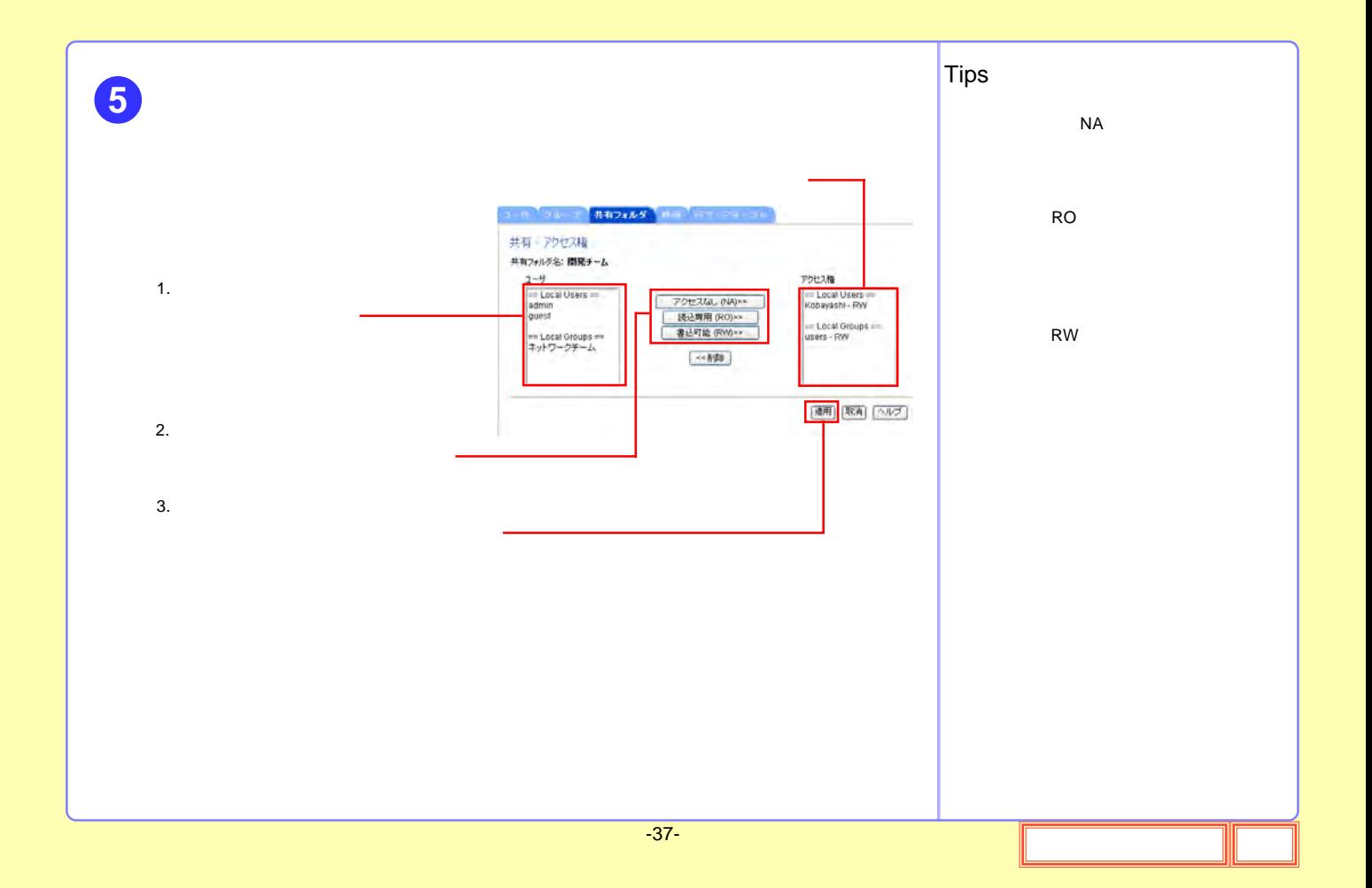

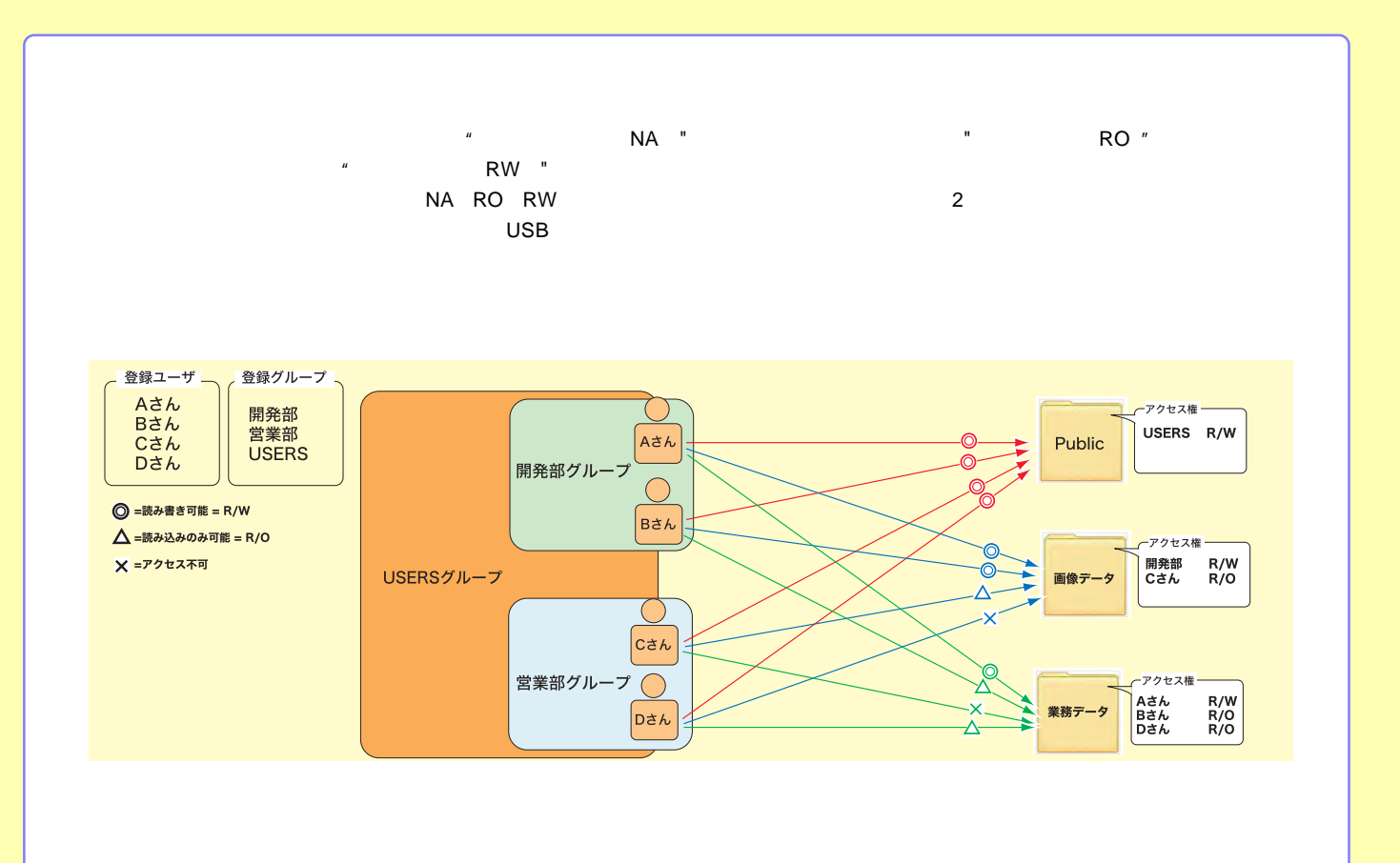

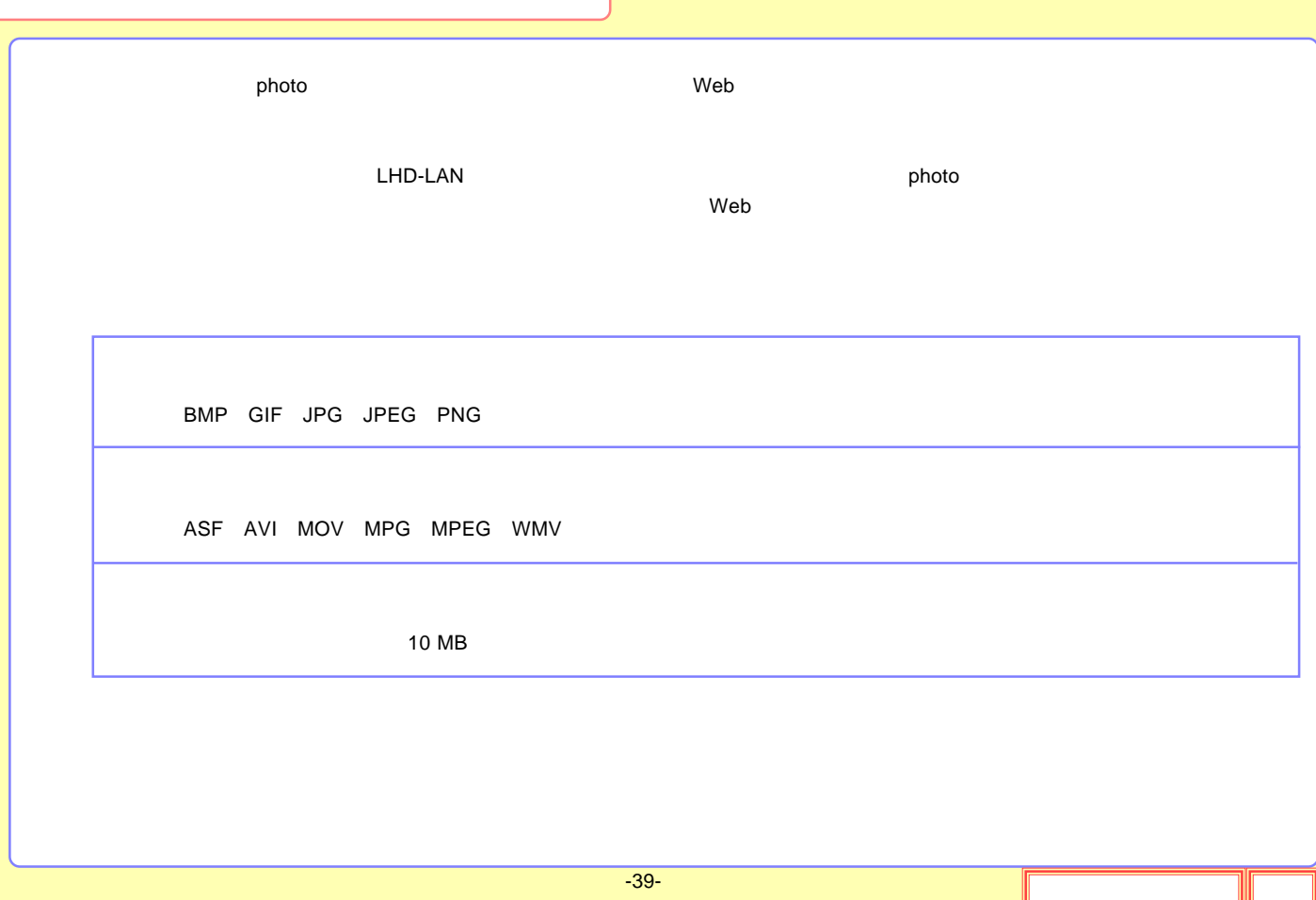

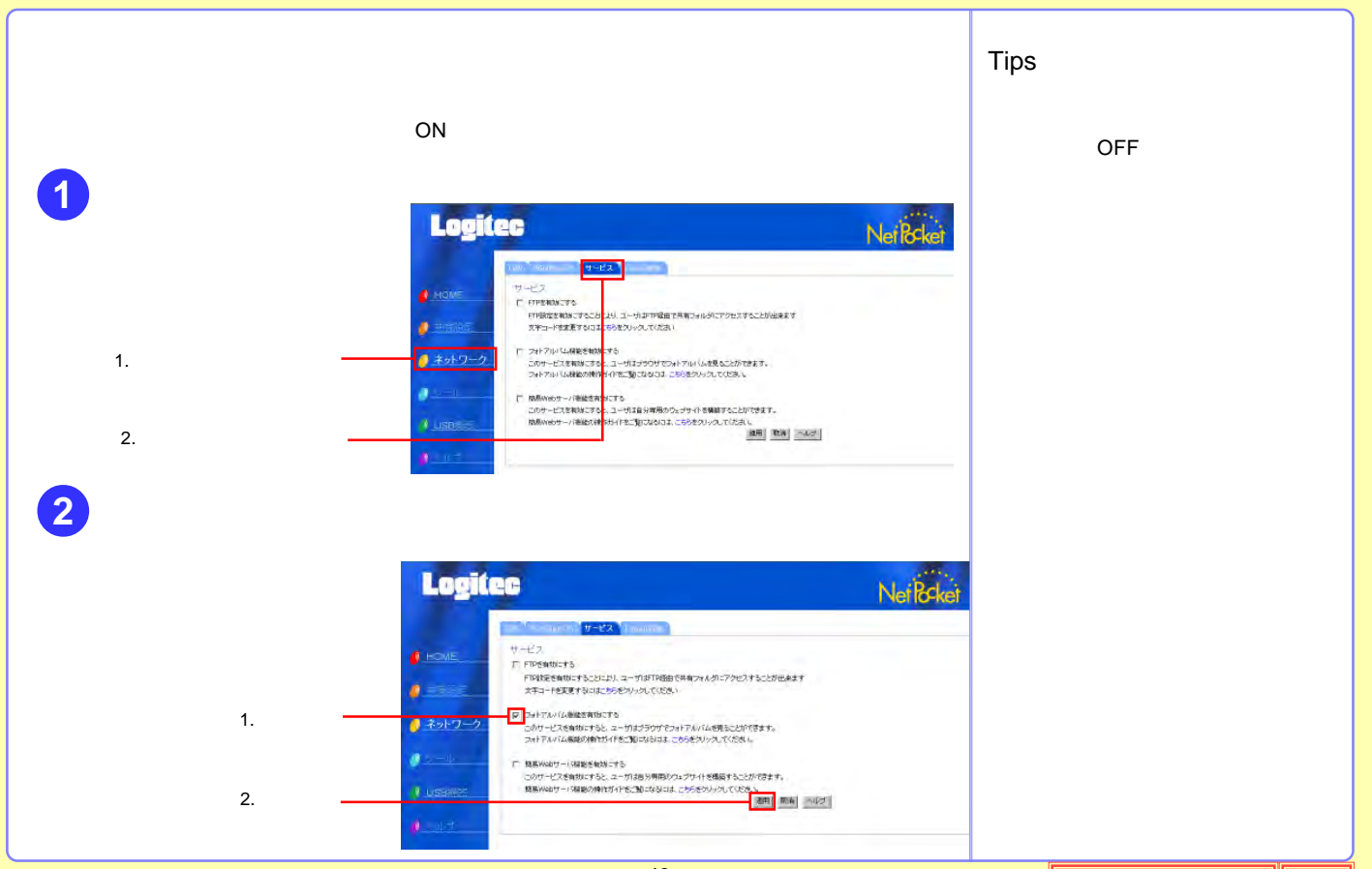

 $-40-$ 

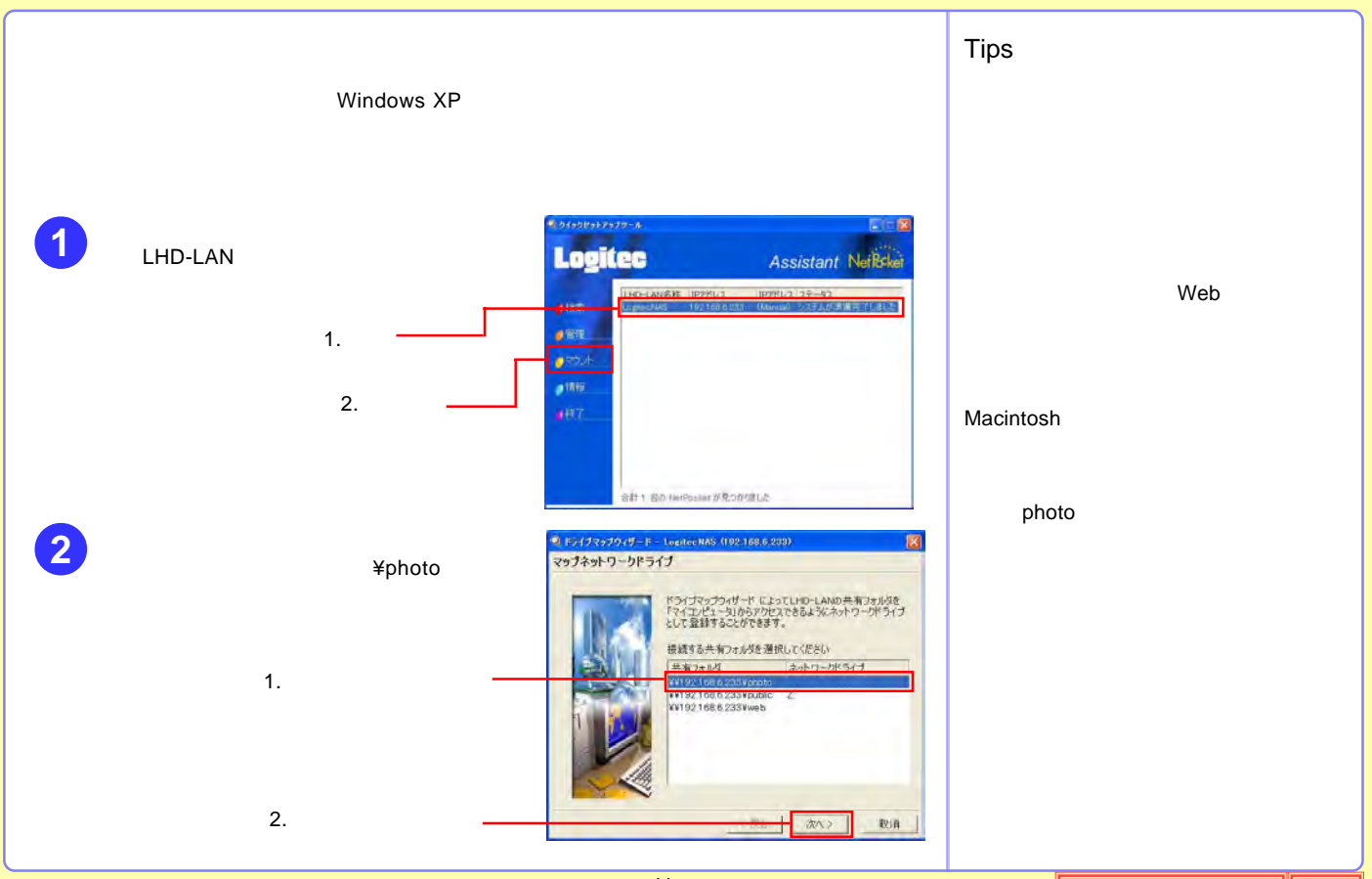

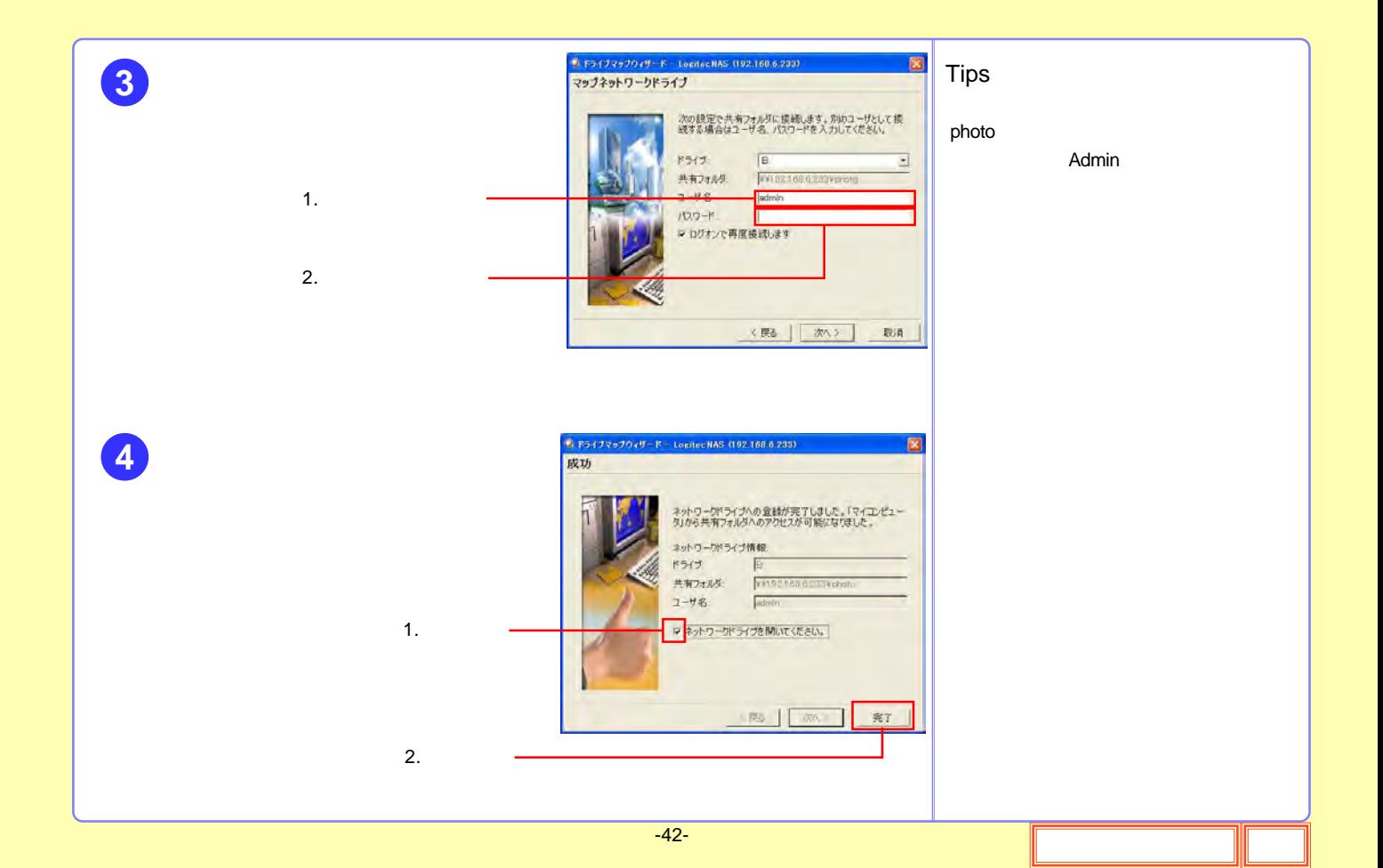

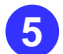

Photo

W

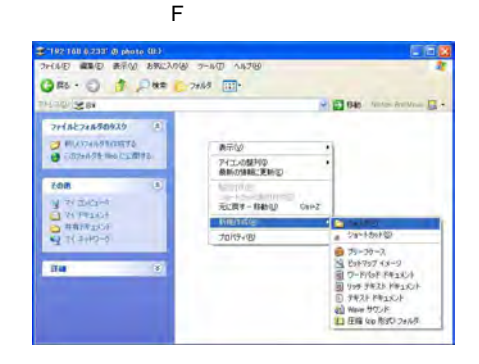

6

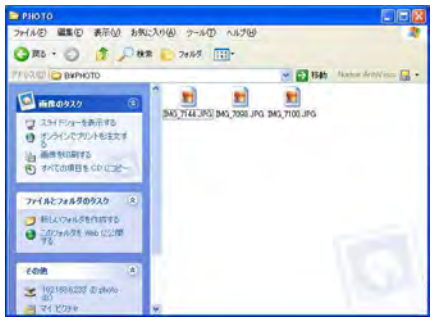

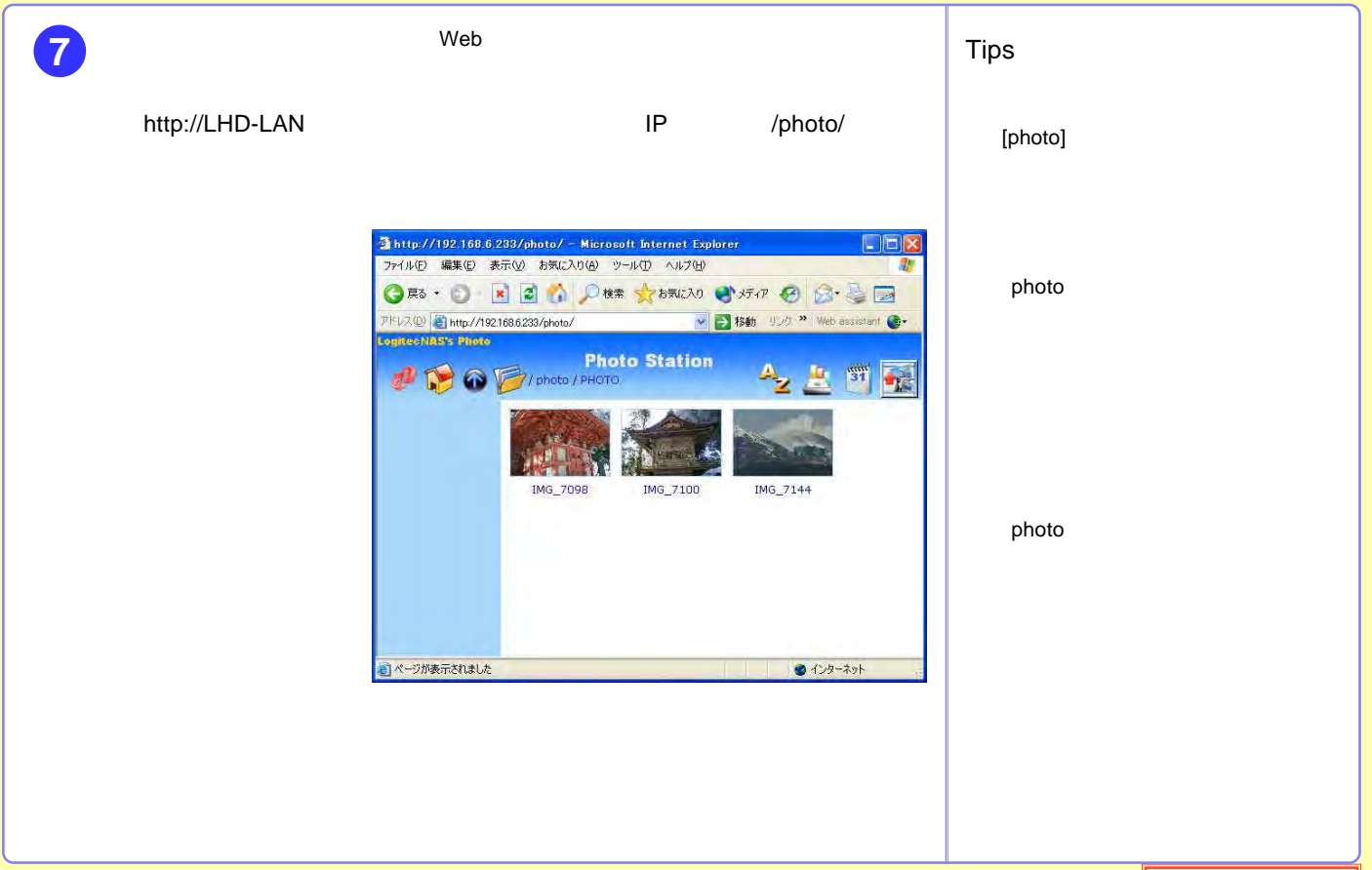

## Web

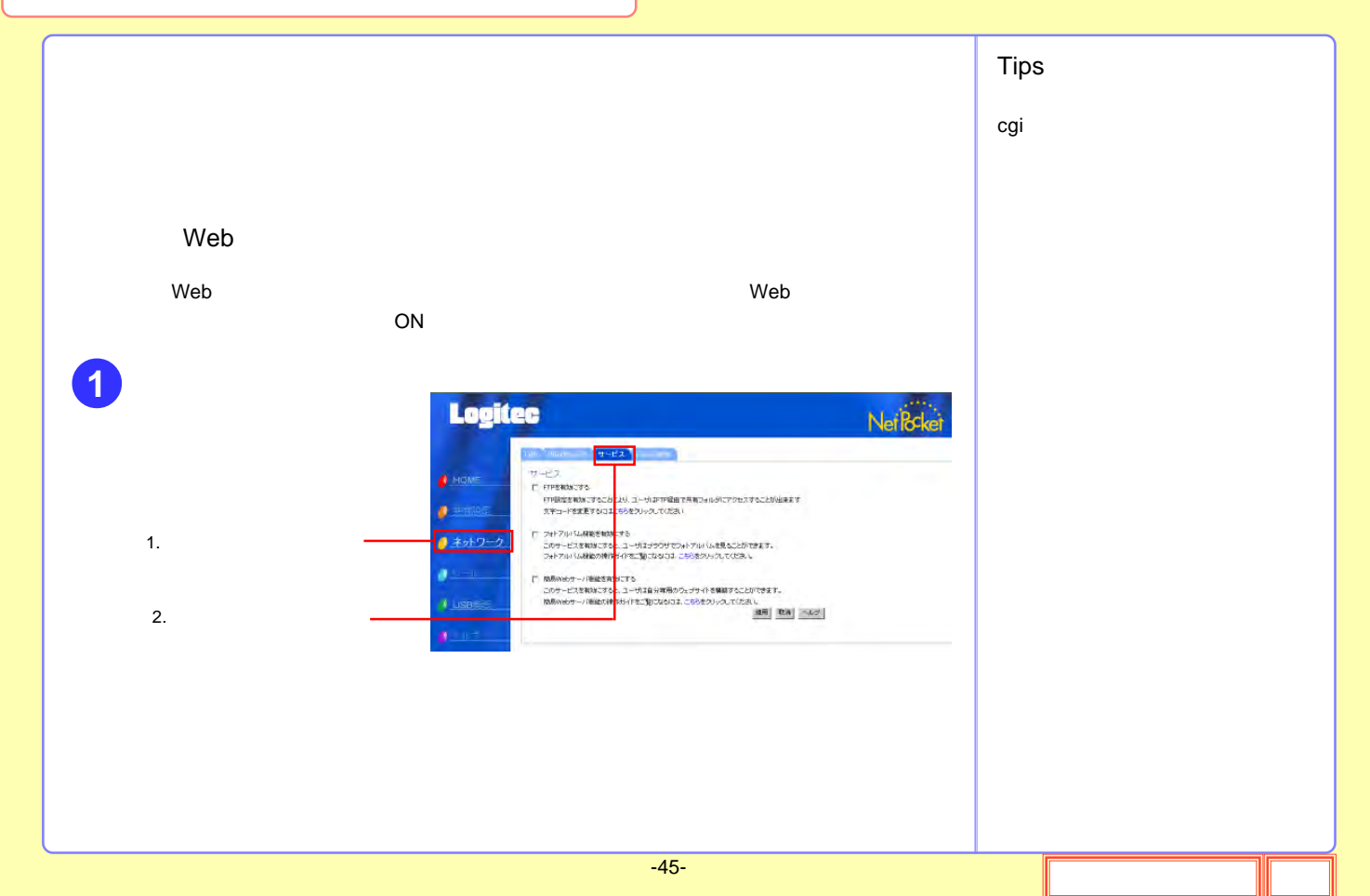

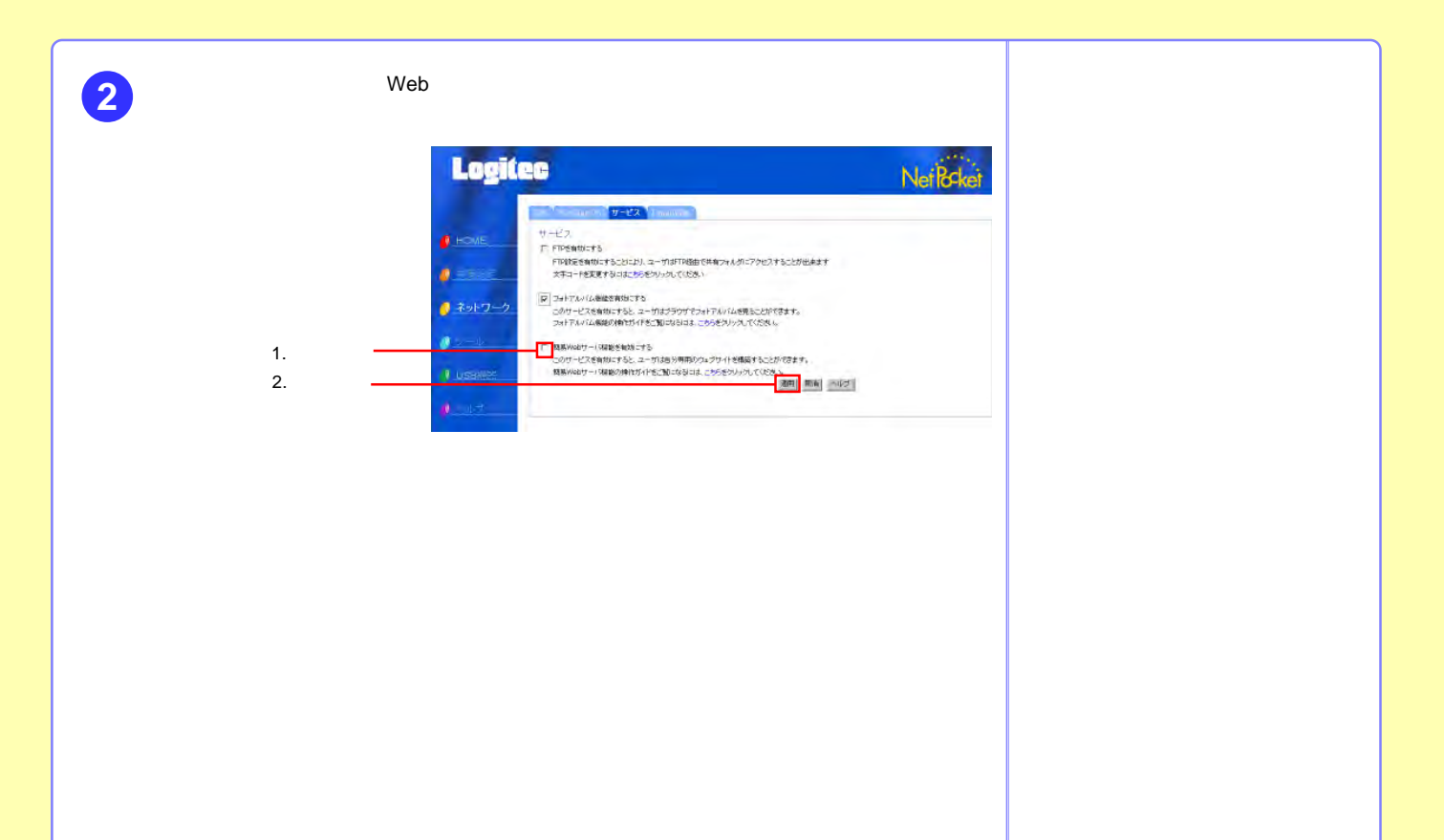

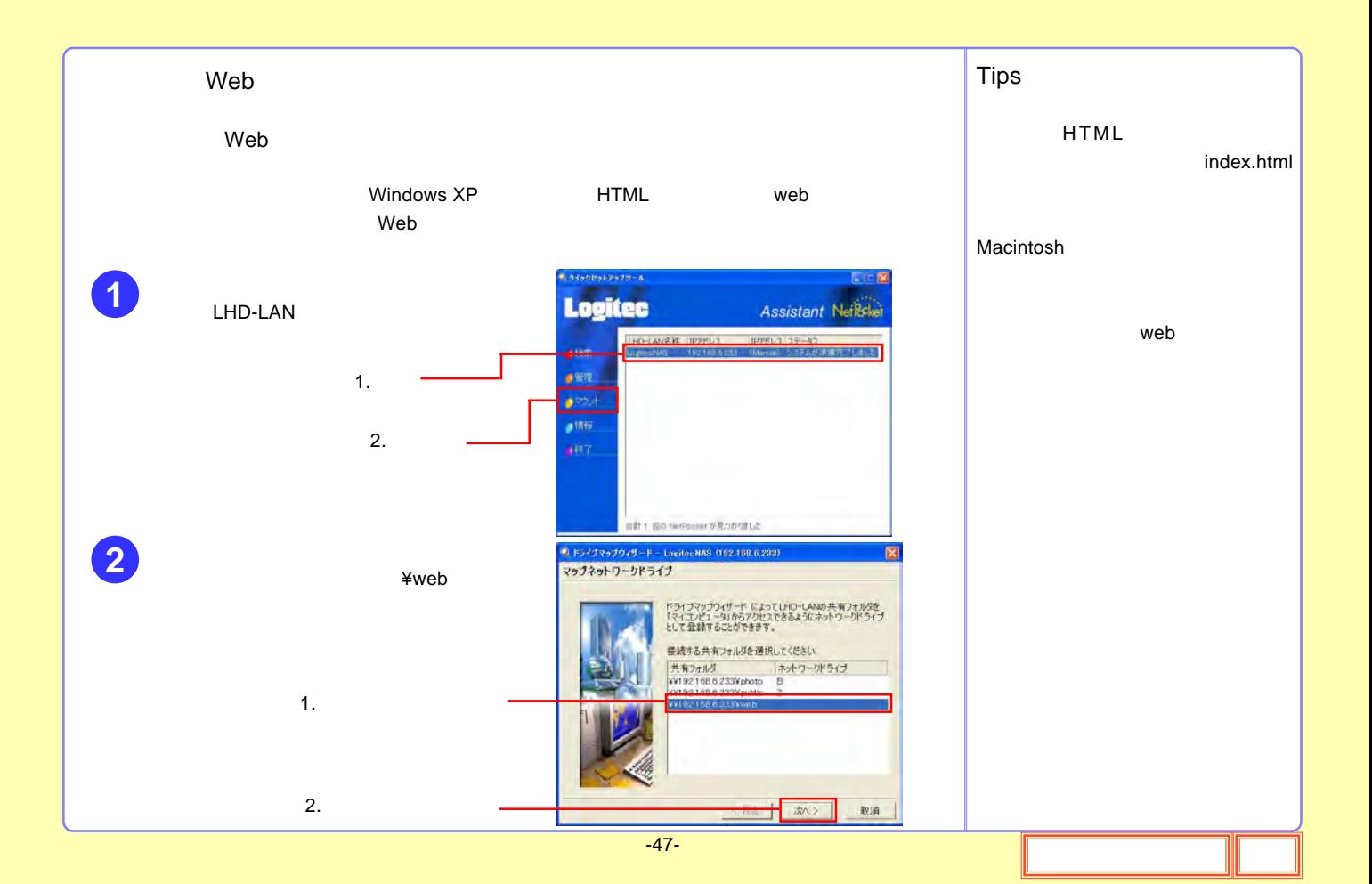

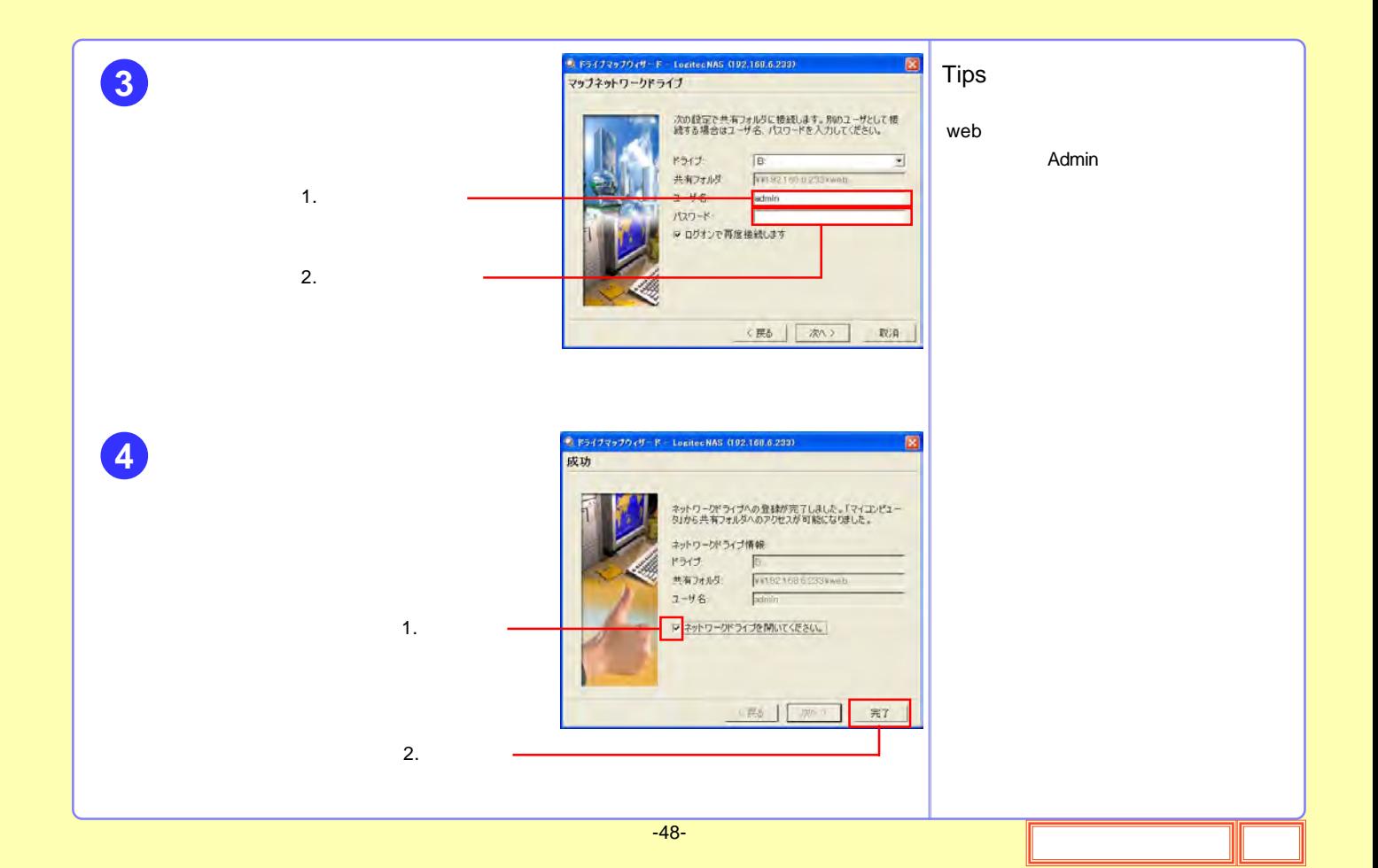

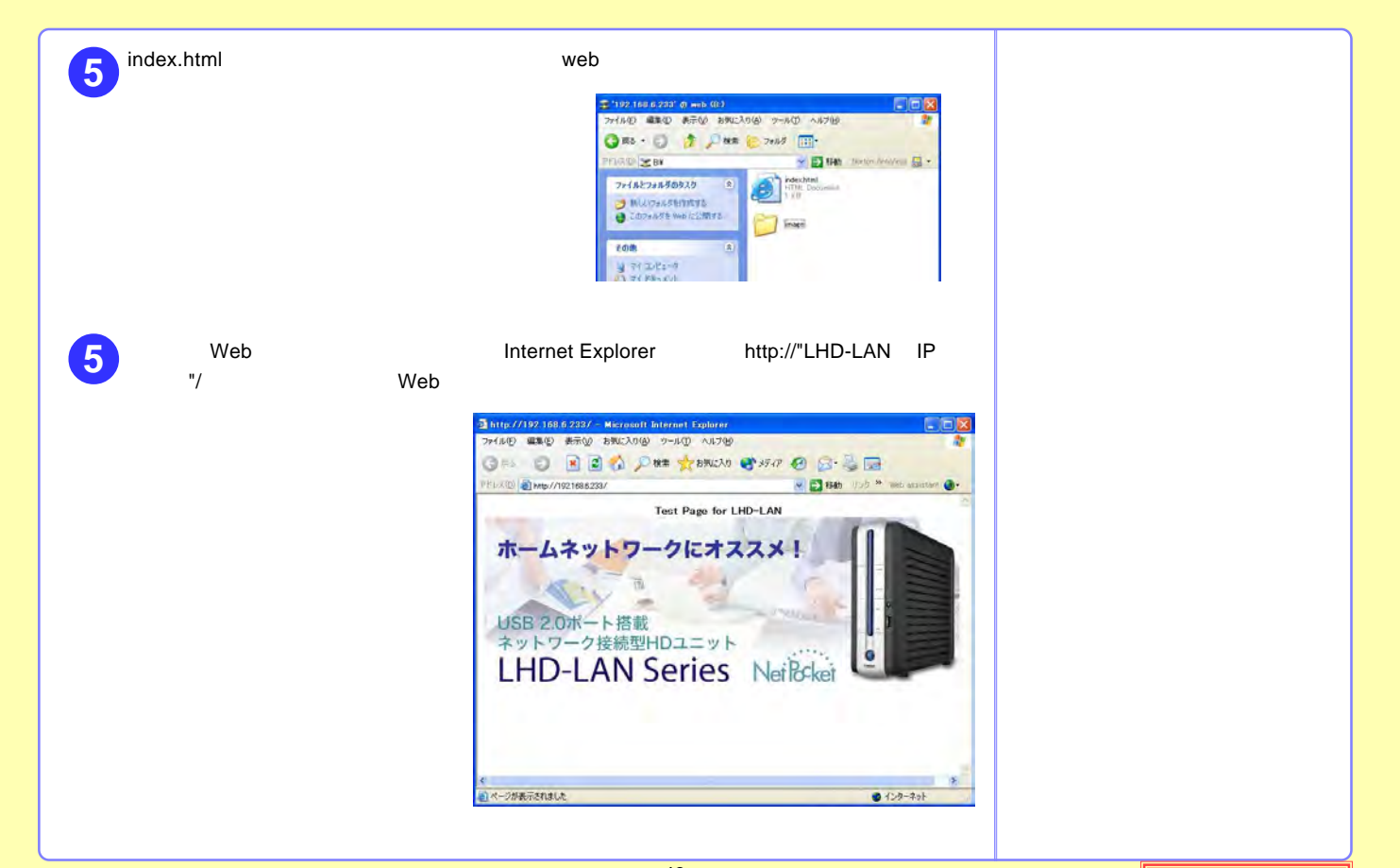

# LHD-LANGV

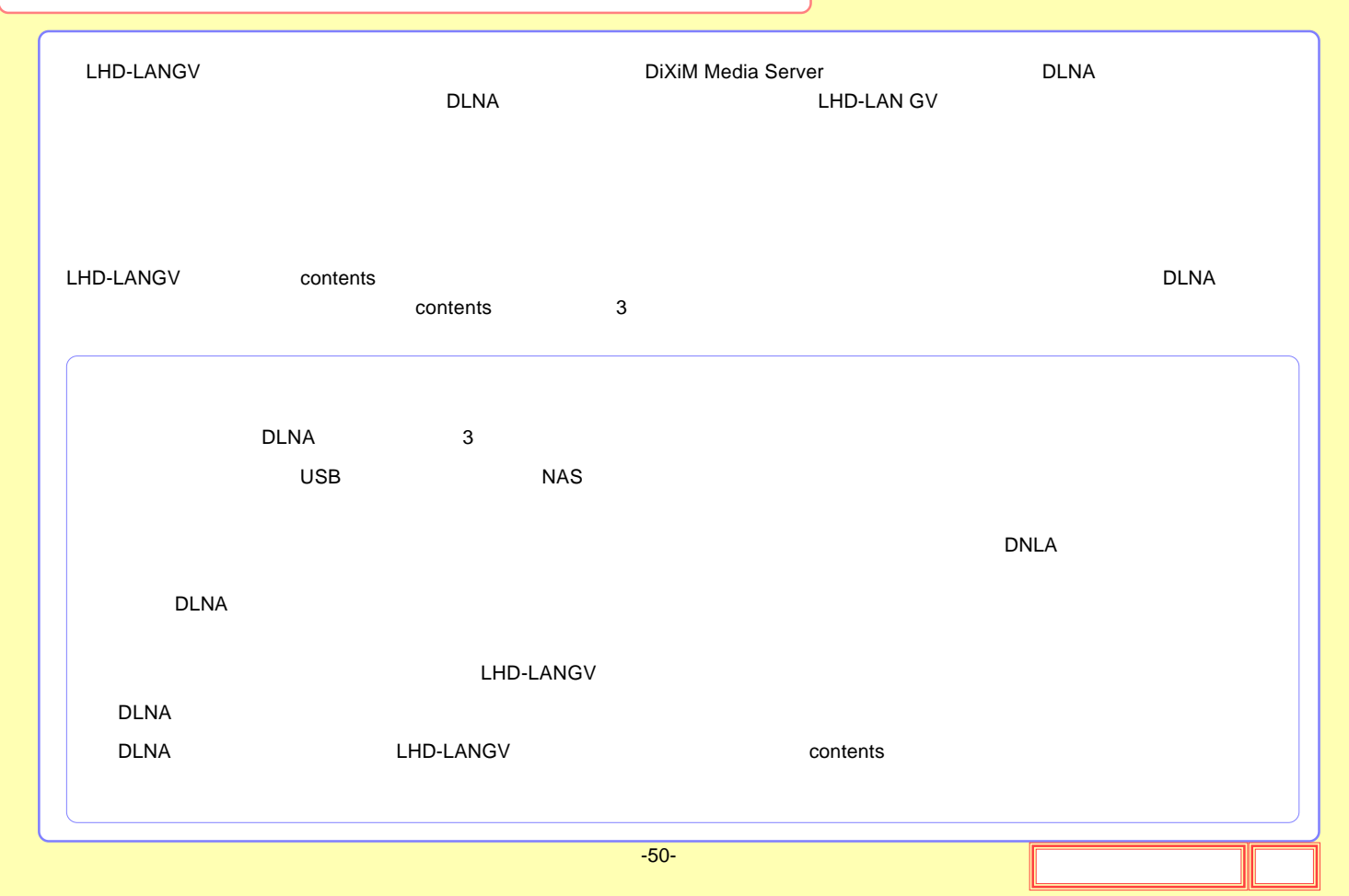

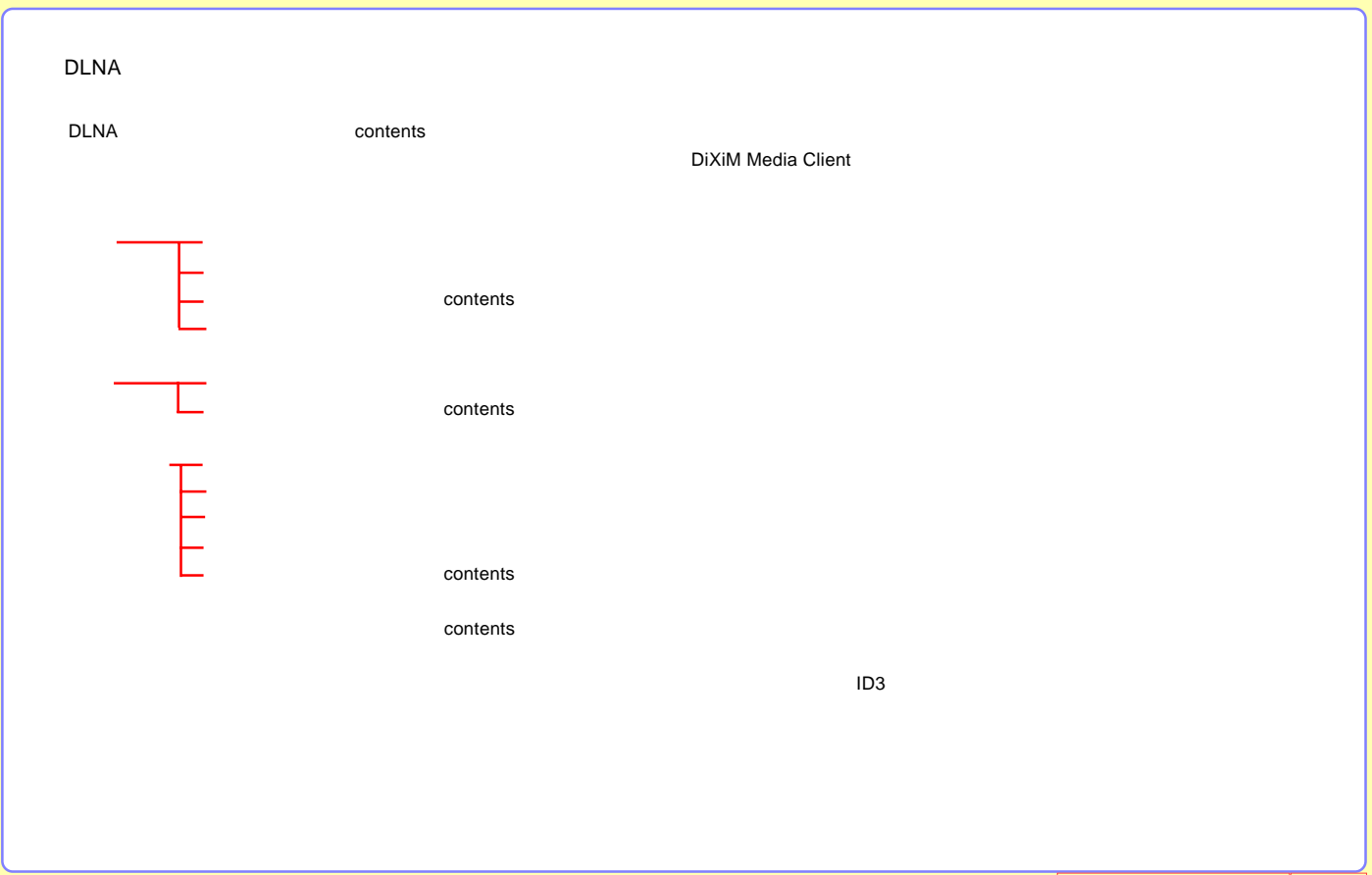

### DLNA

#### Video

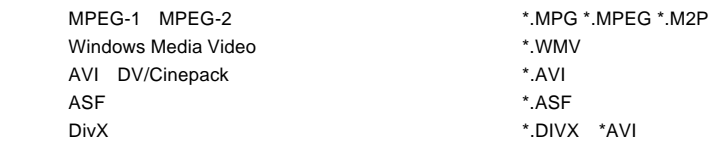

### Music

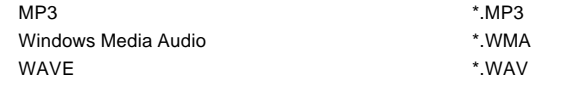

#### Photos

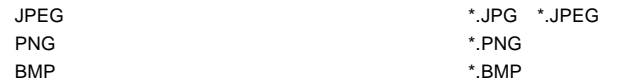

## USB

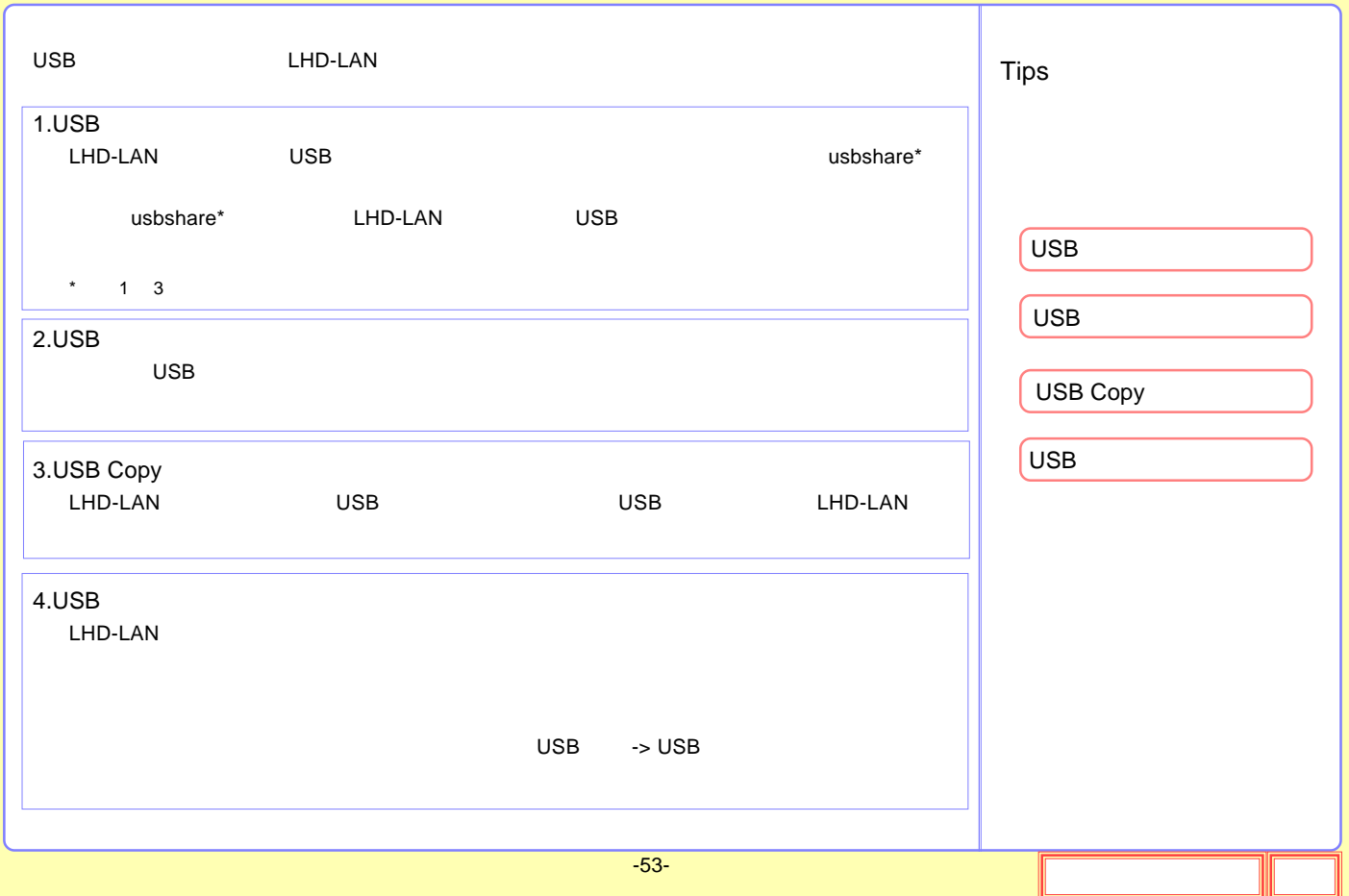

<span id="page-53-0"></span>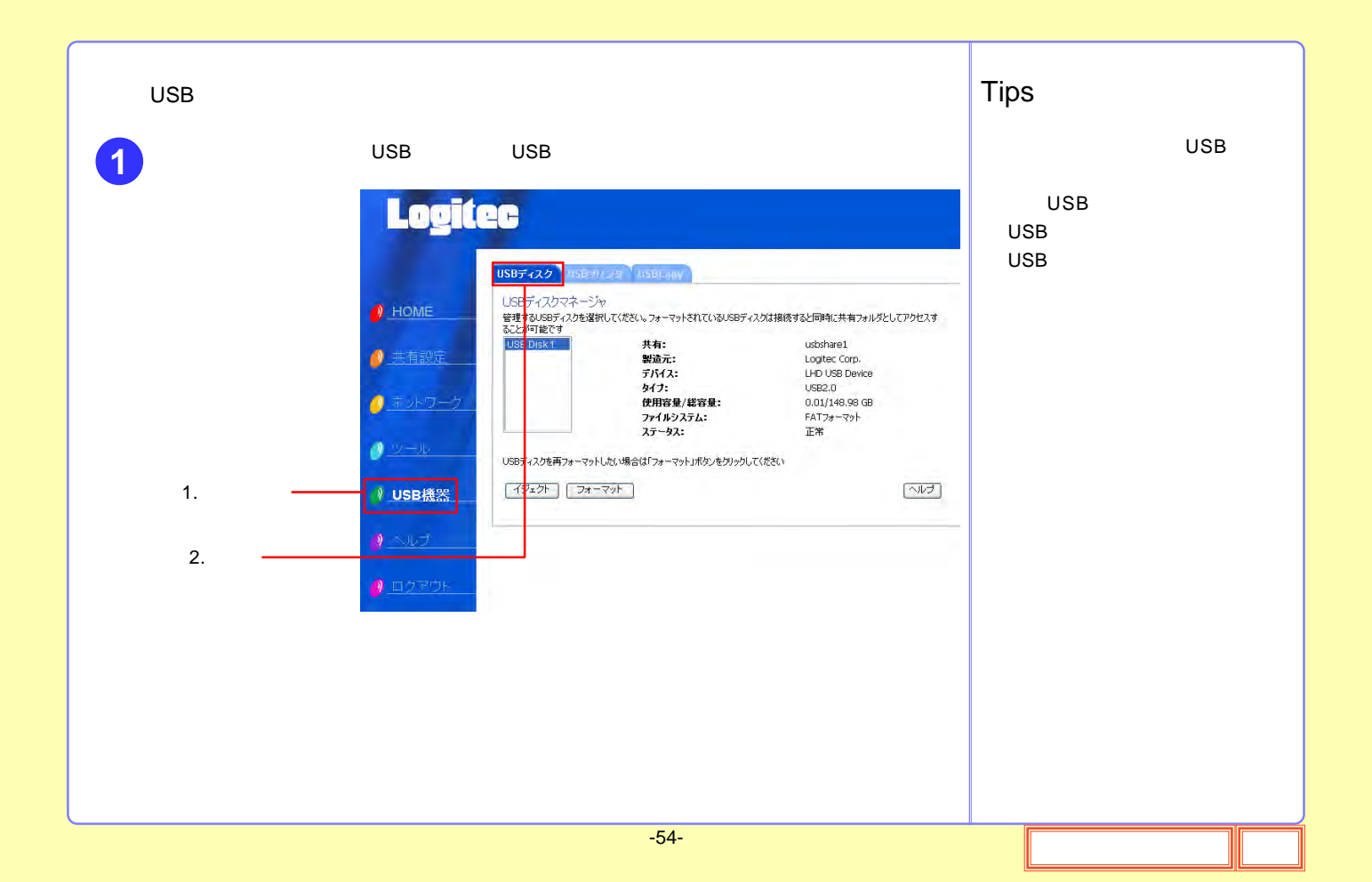

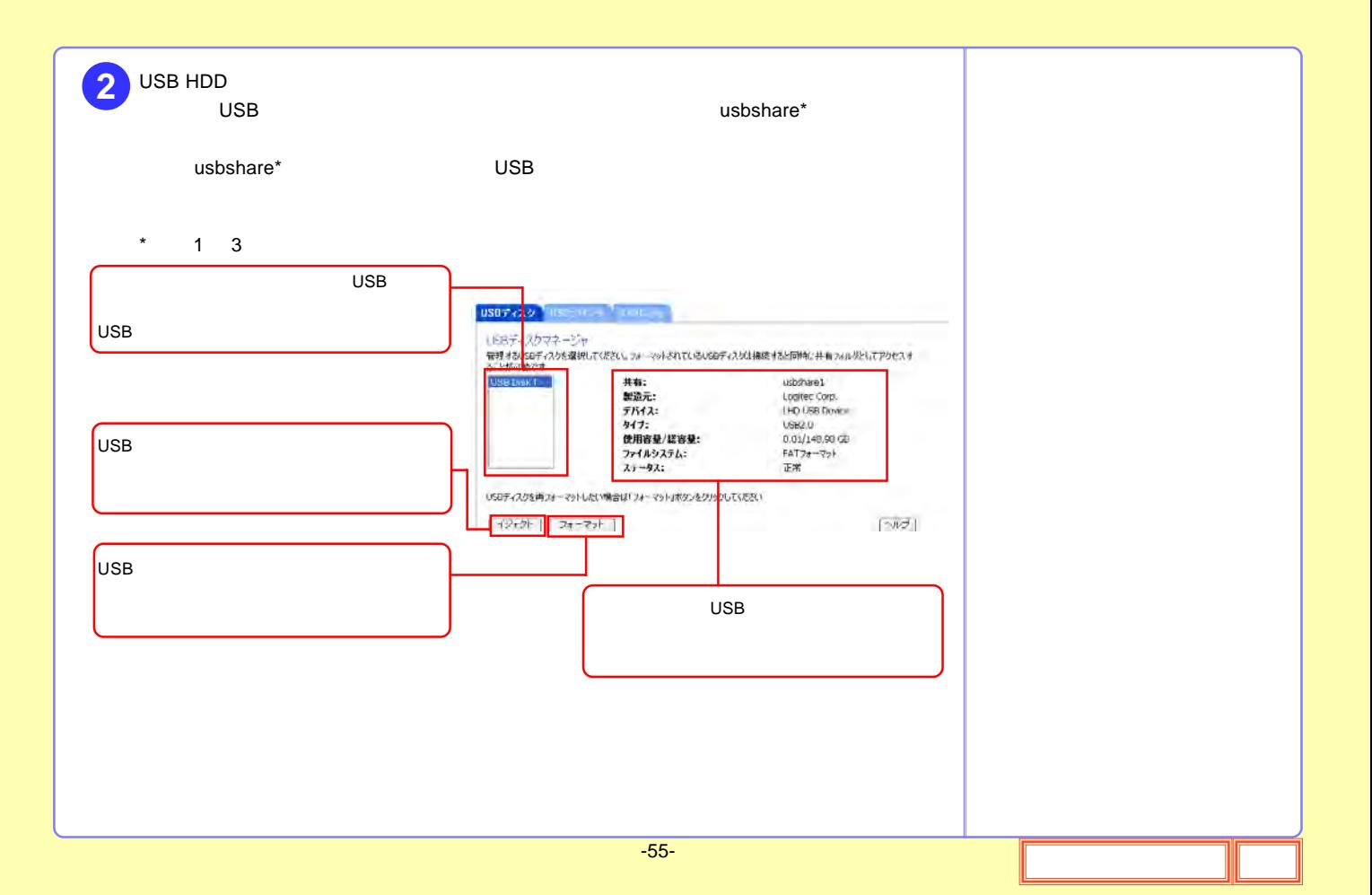

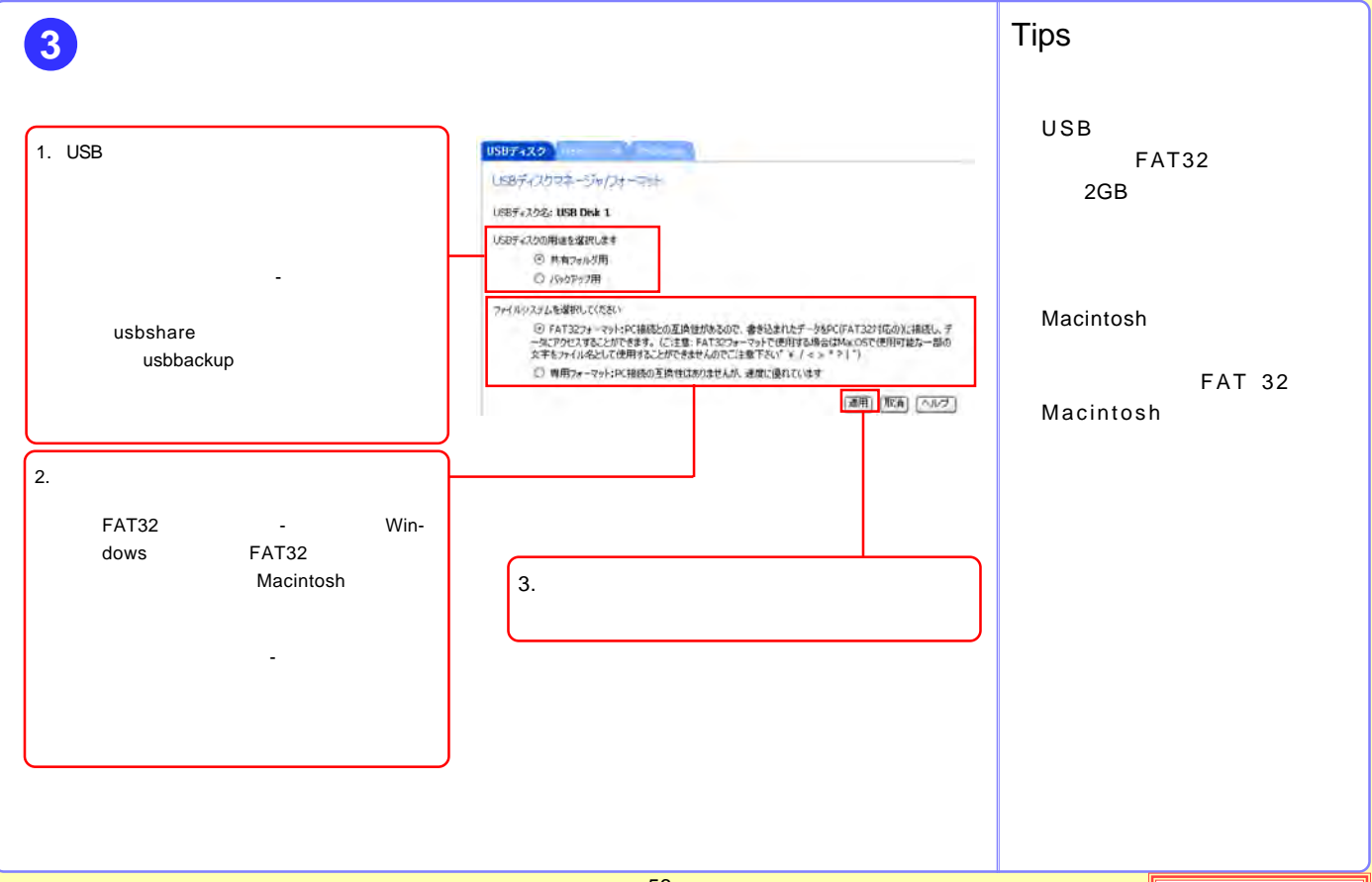

<span id="page-56-0"></span>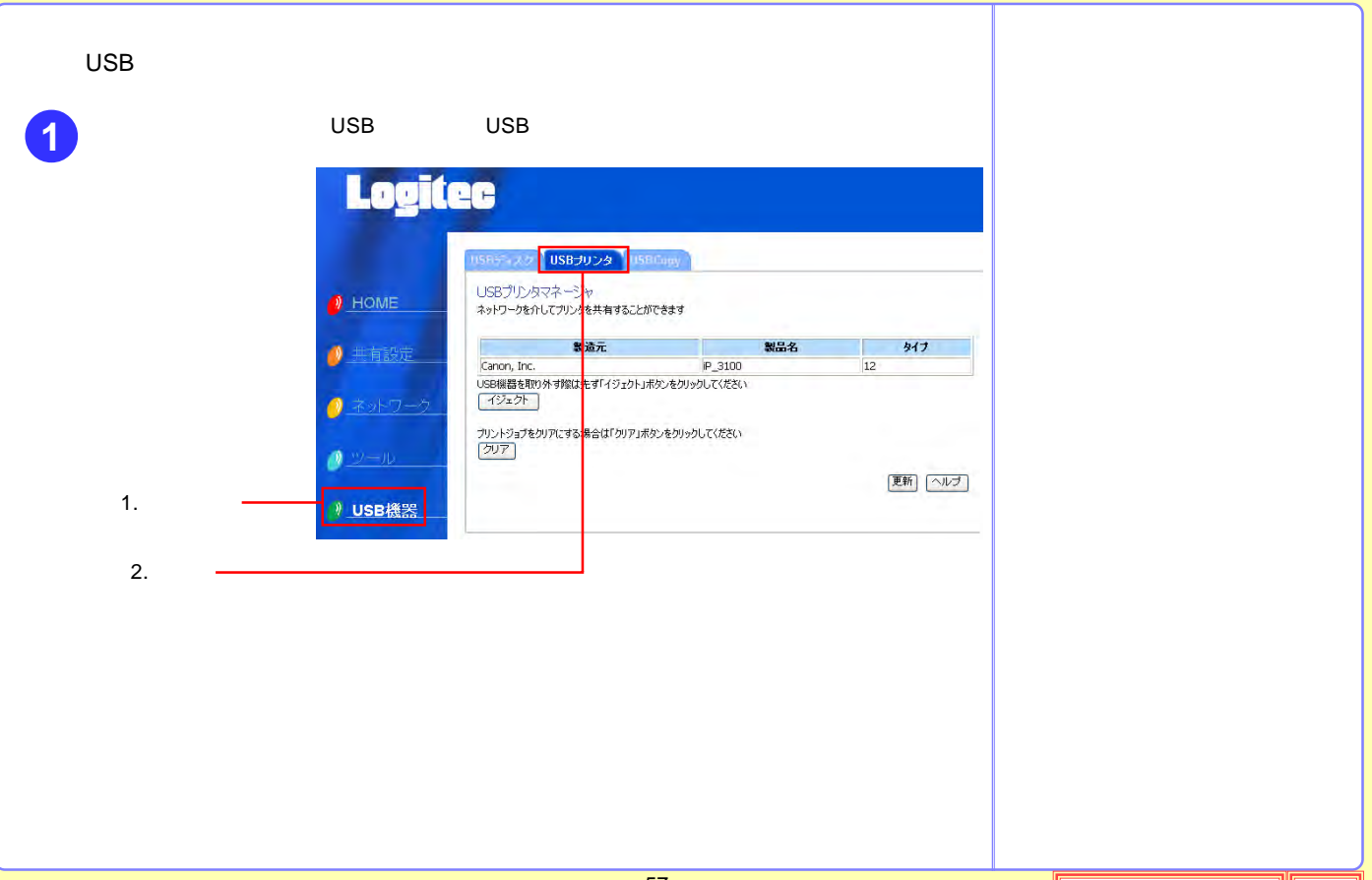

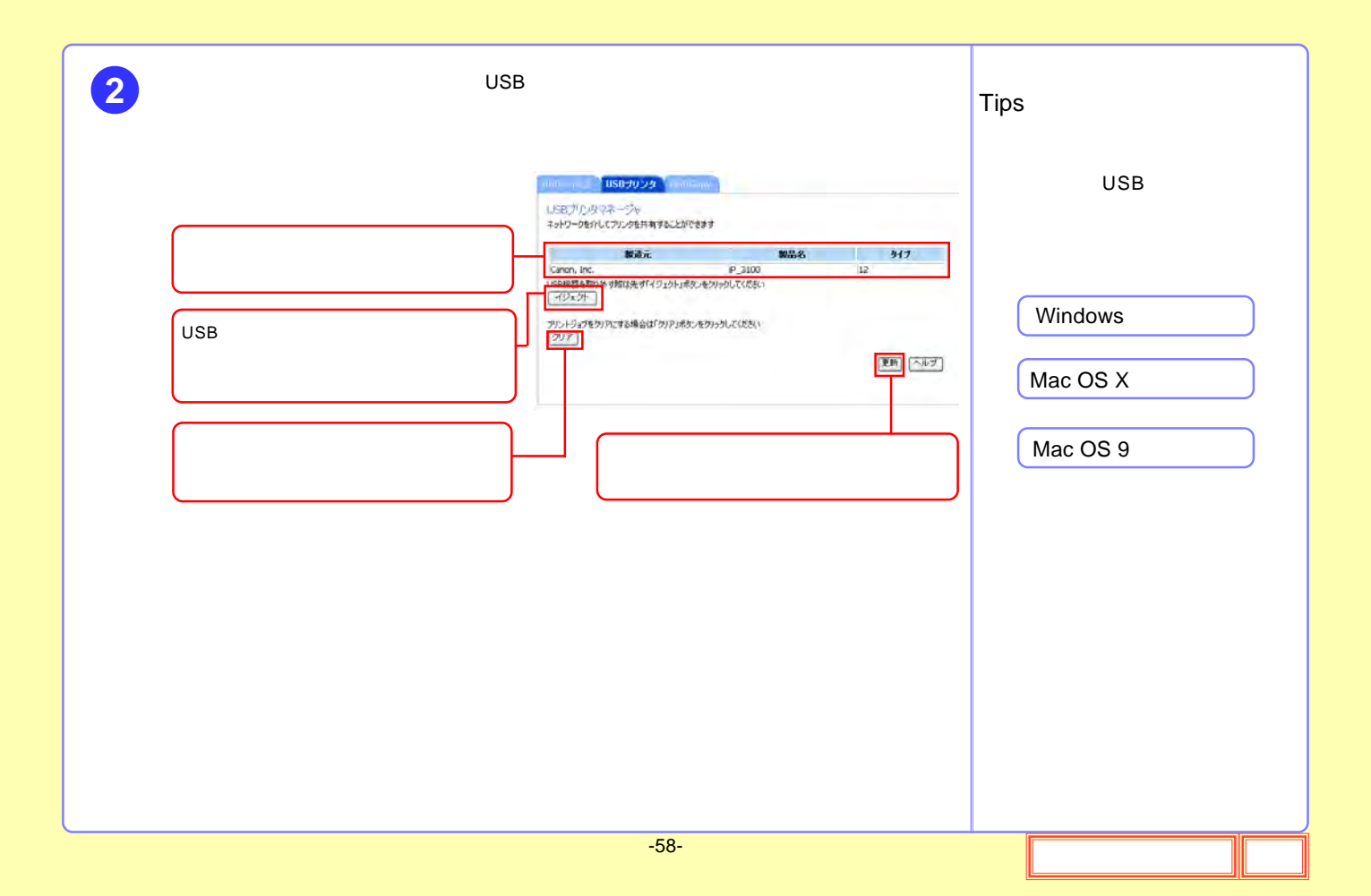

<span id="page-58-0"></span>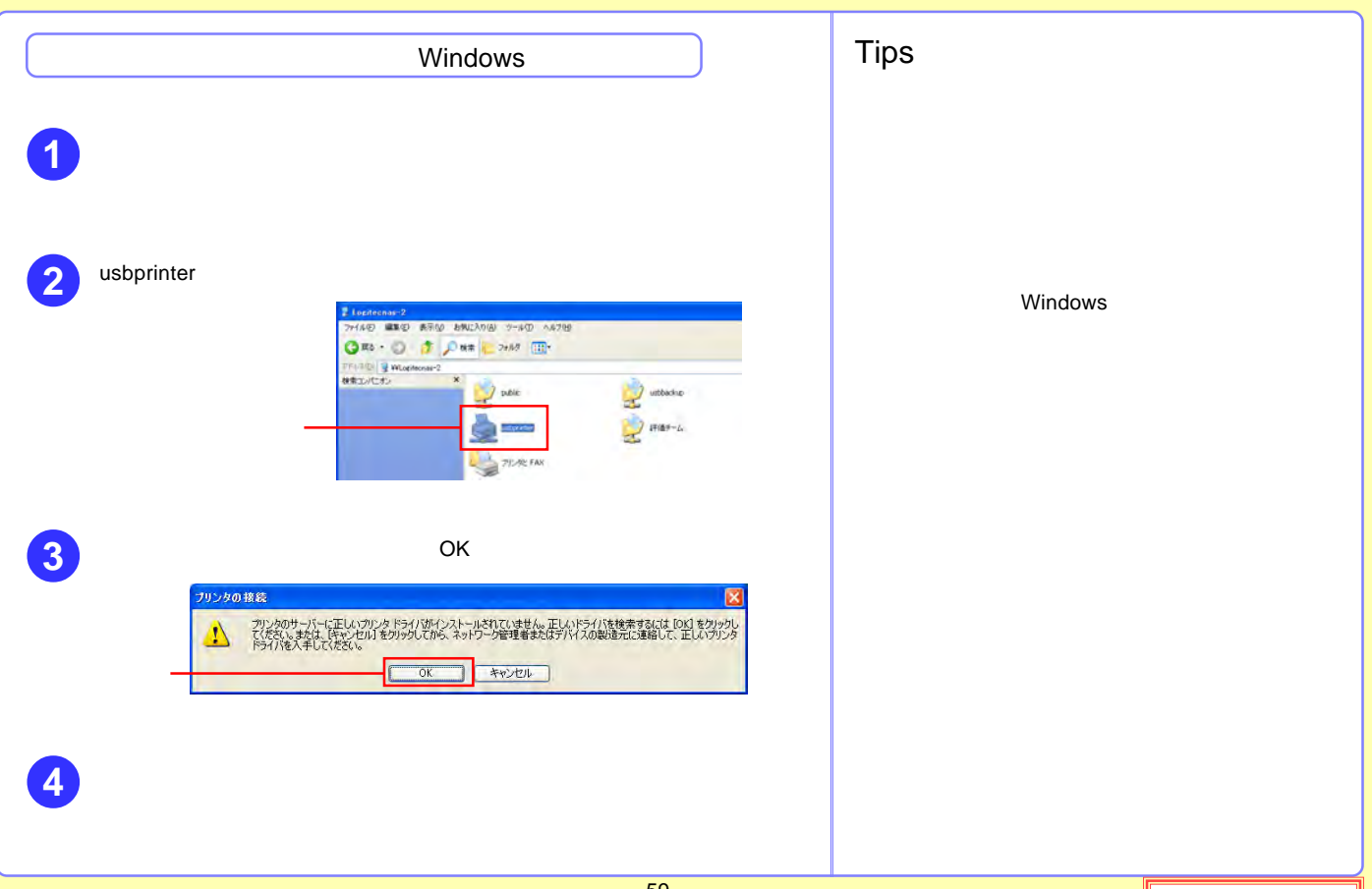

<span id="page-59-0"></span>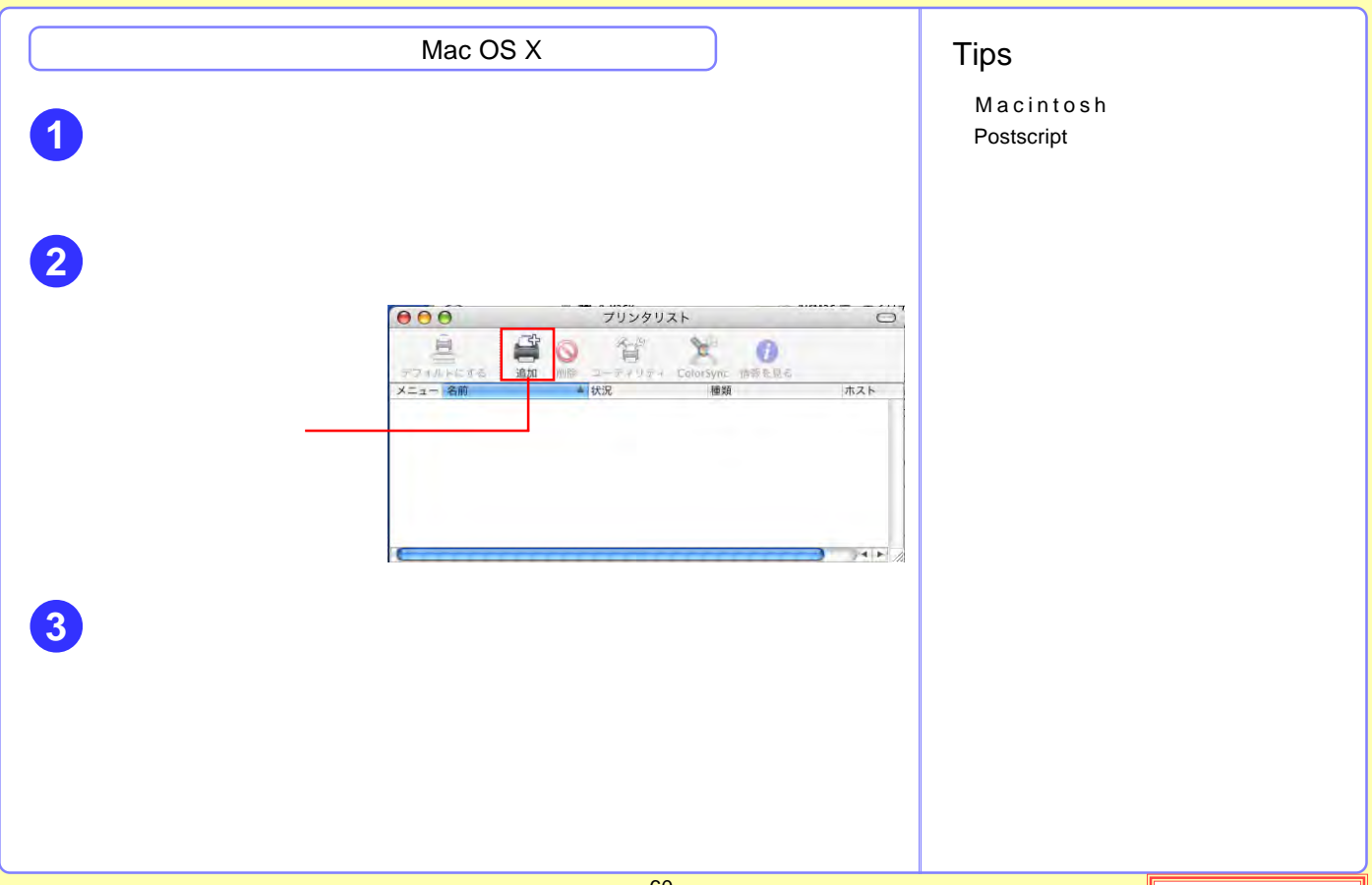

<span id="page-60-0"></span>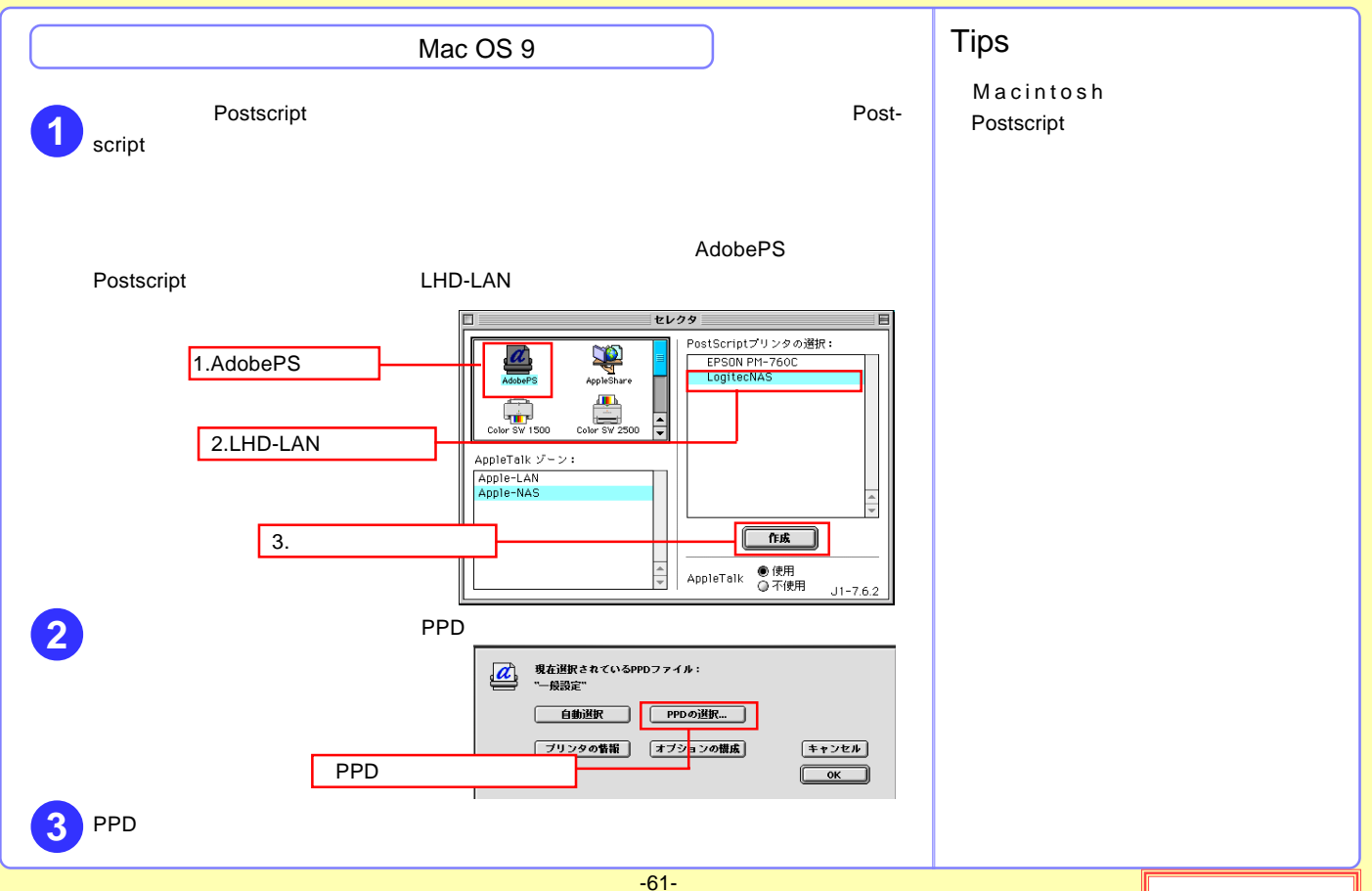

<span id="page-61-0"></span>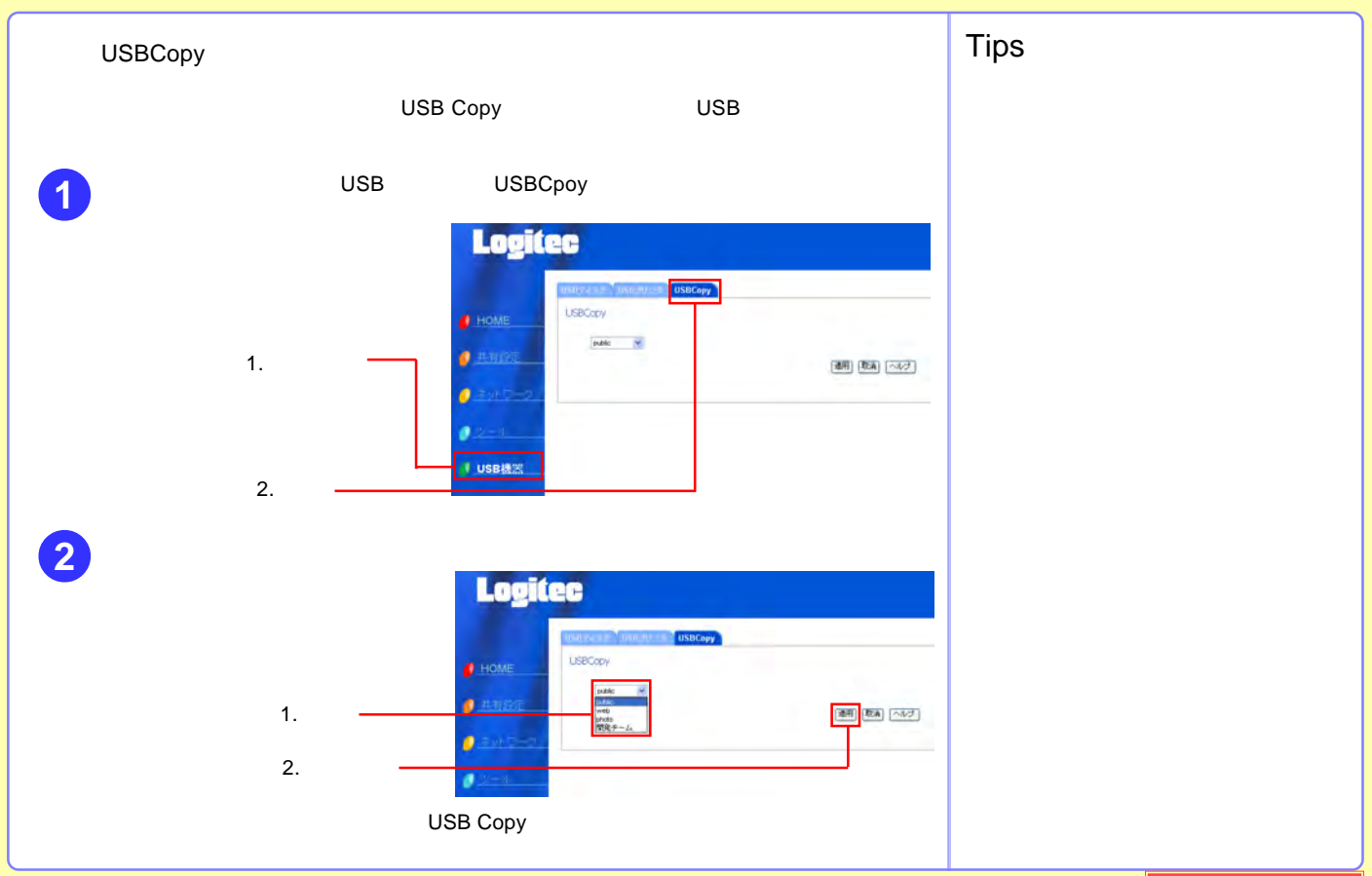

<span id="page-62-0"></span>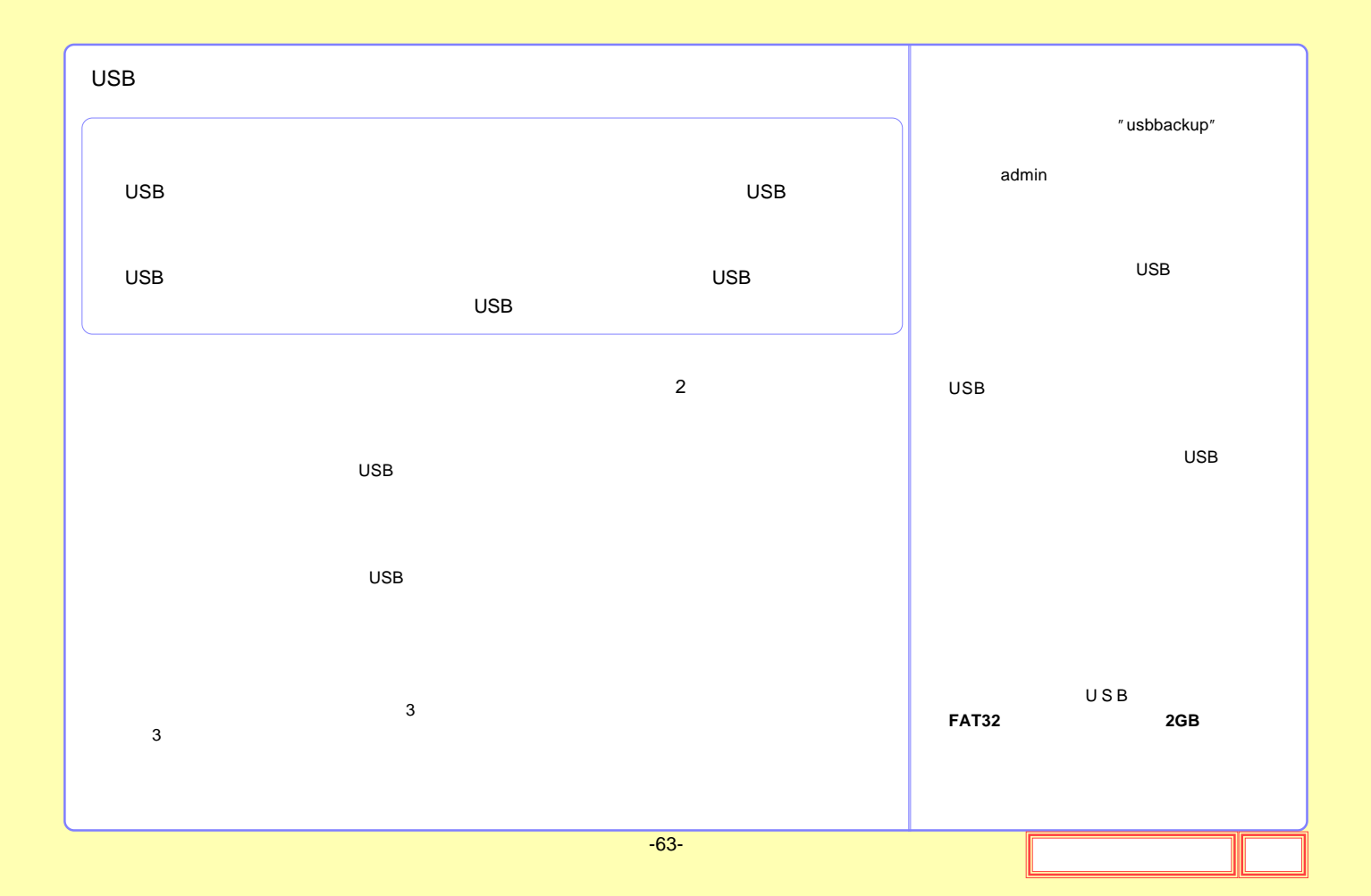

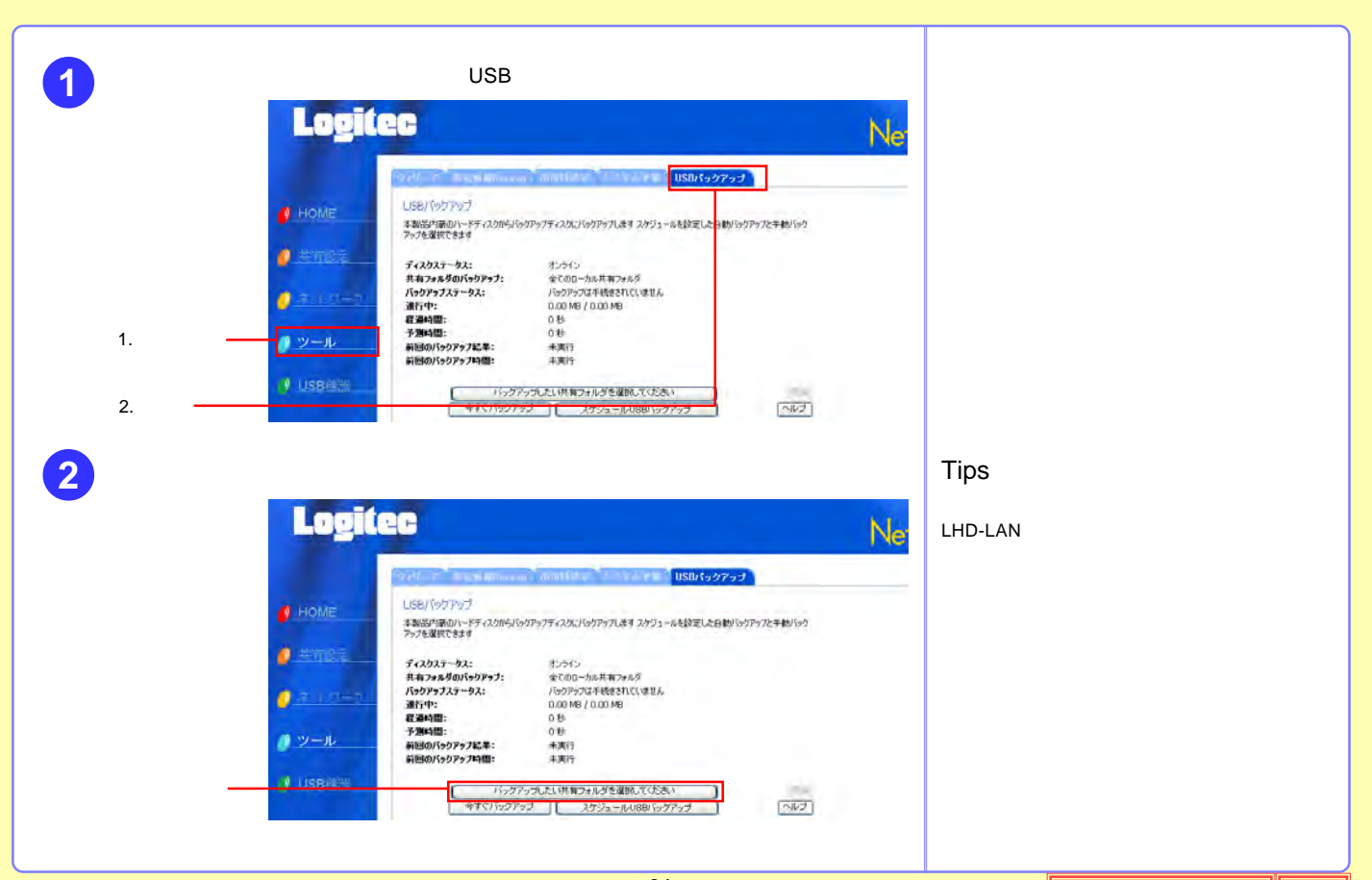

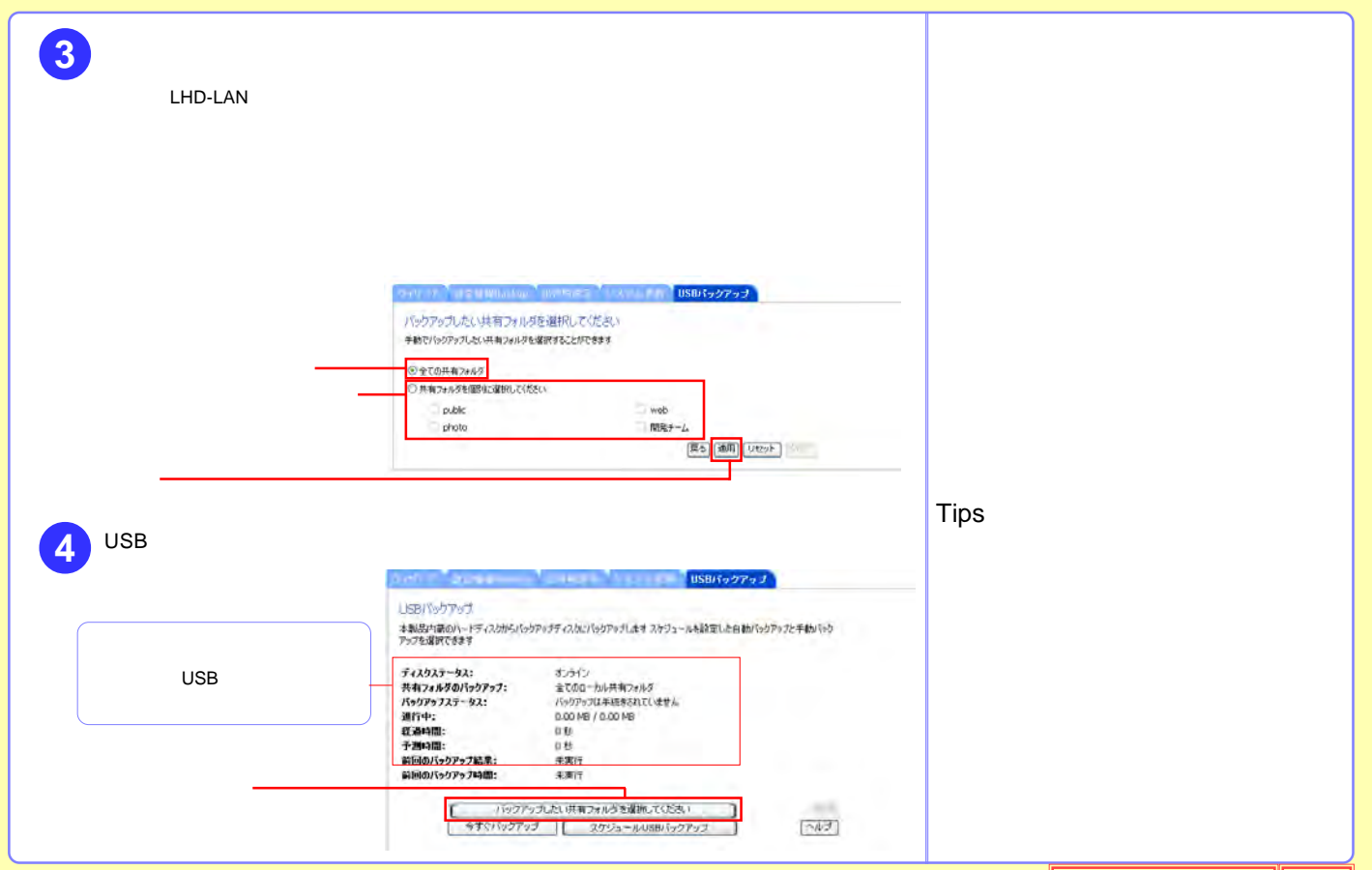

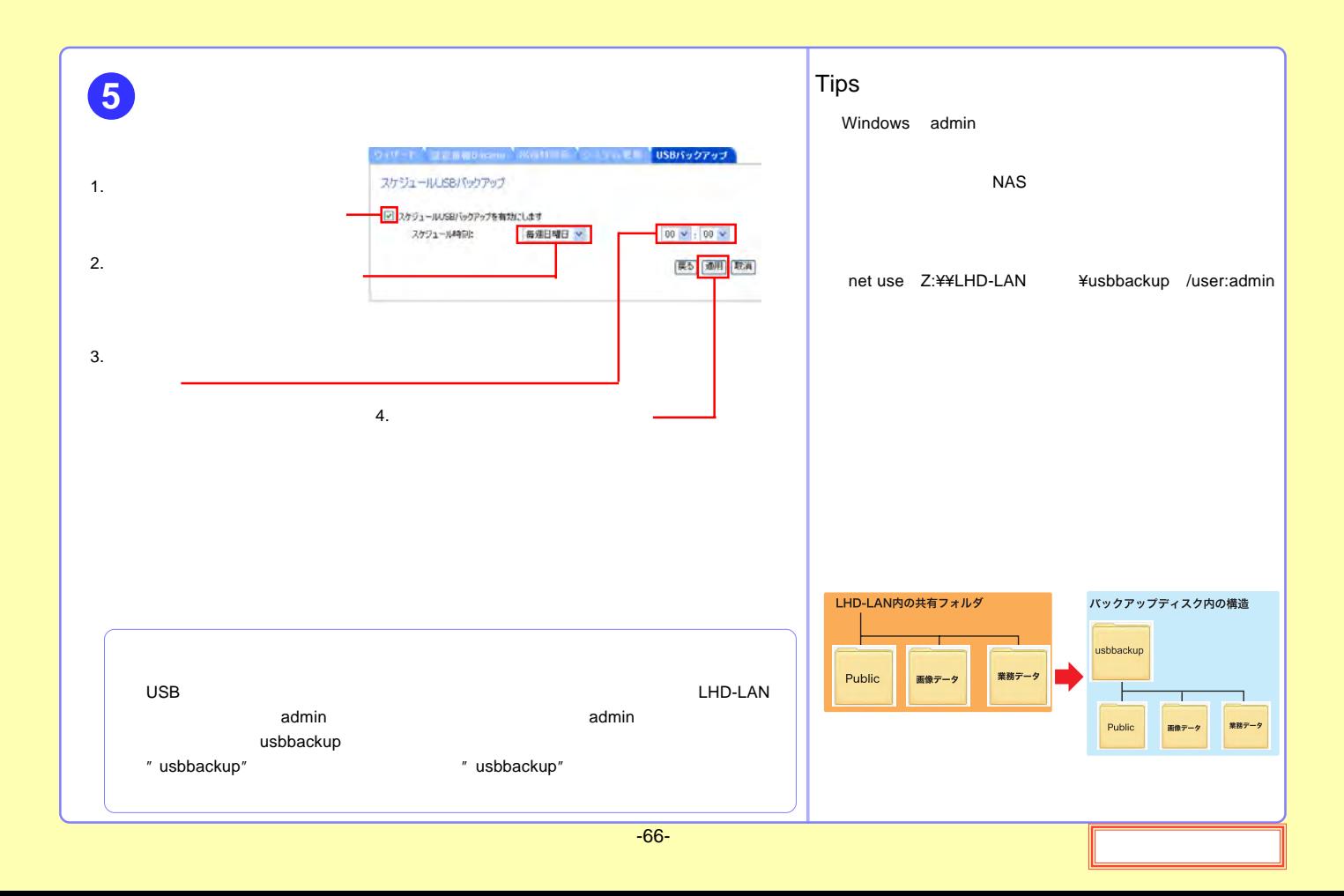

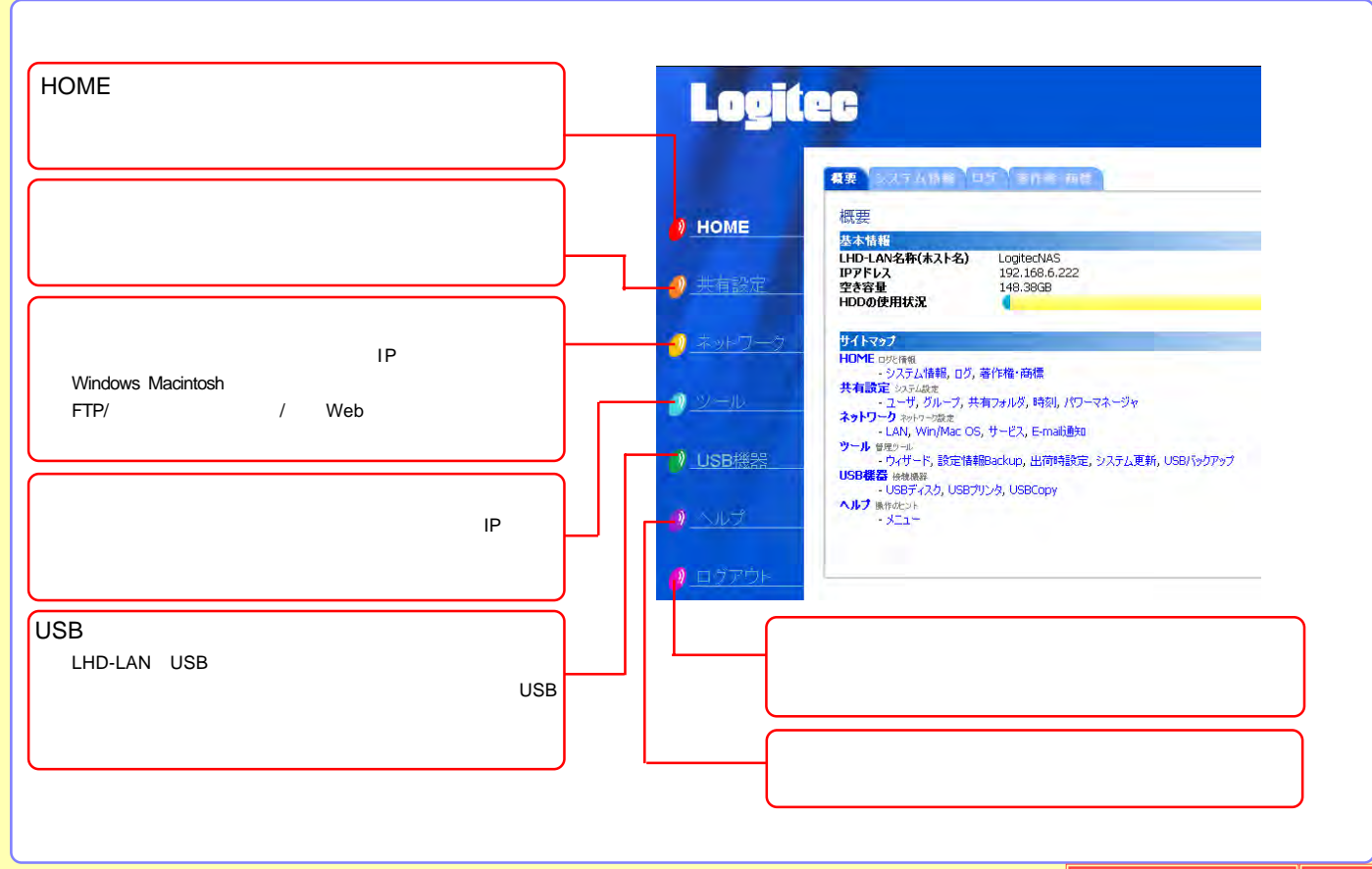

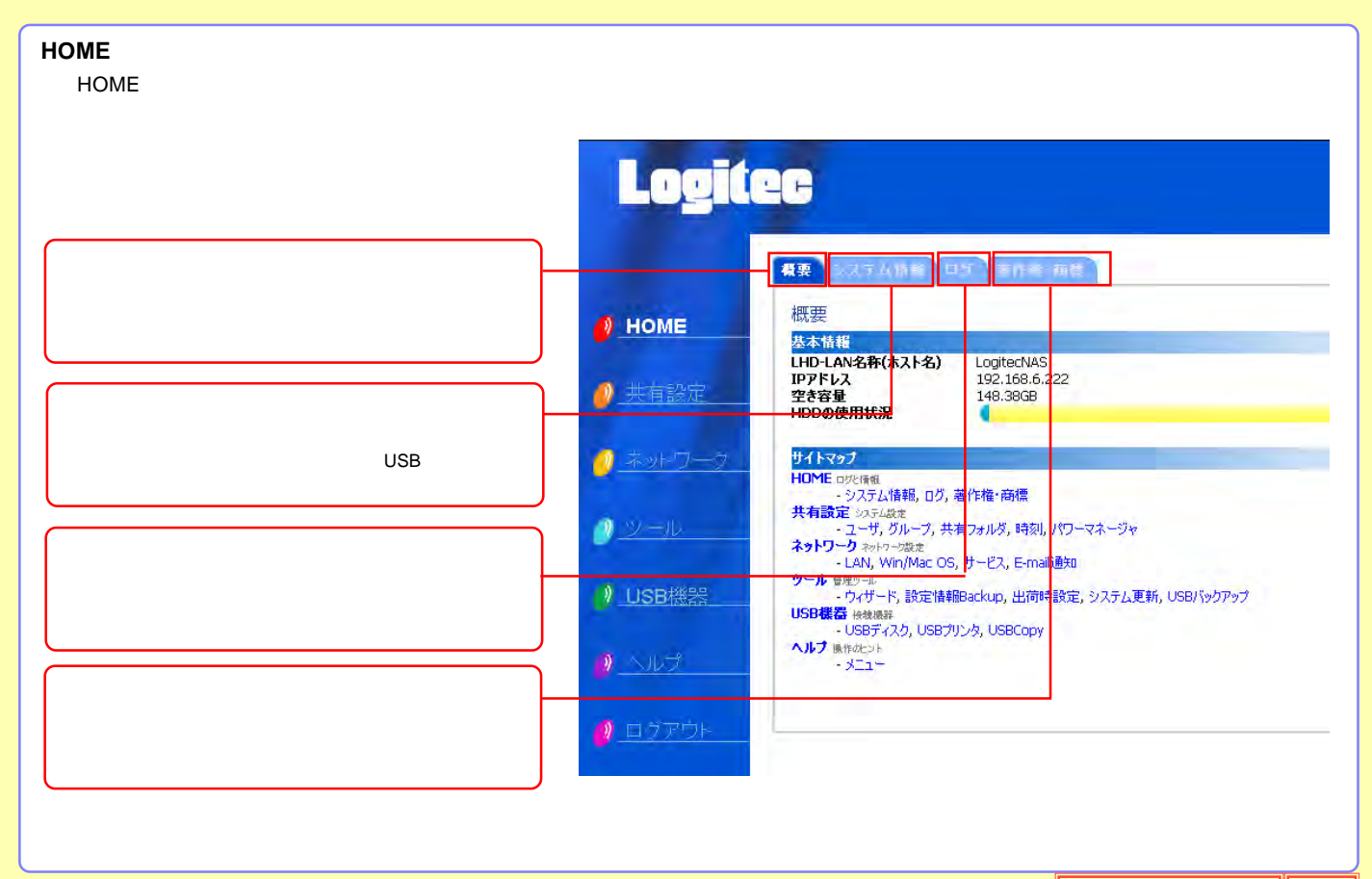

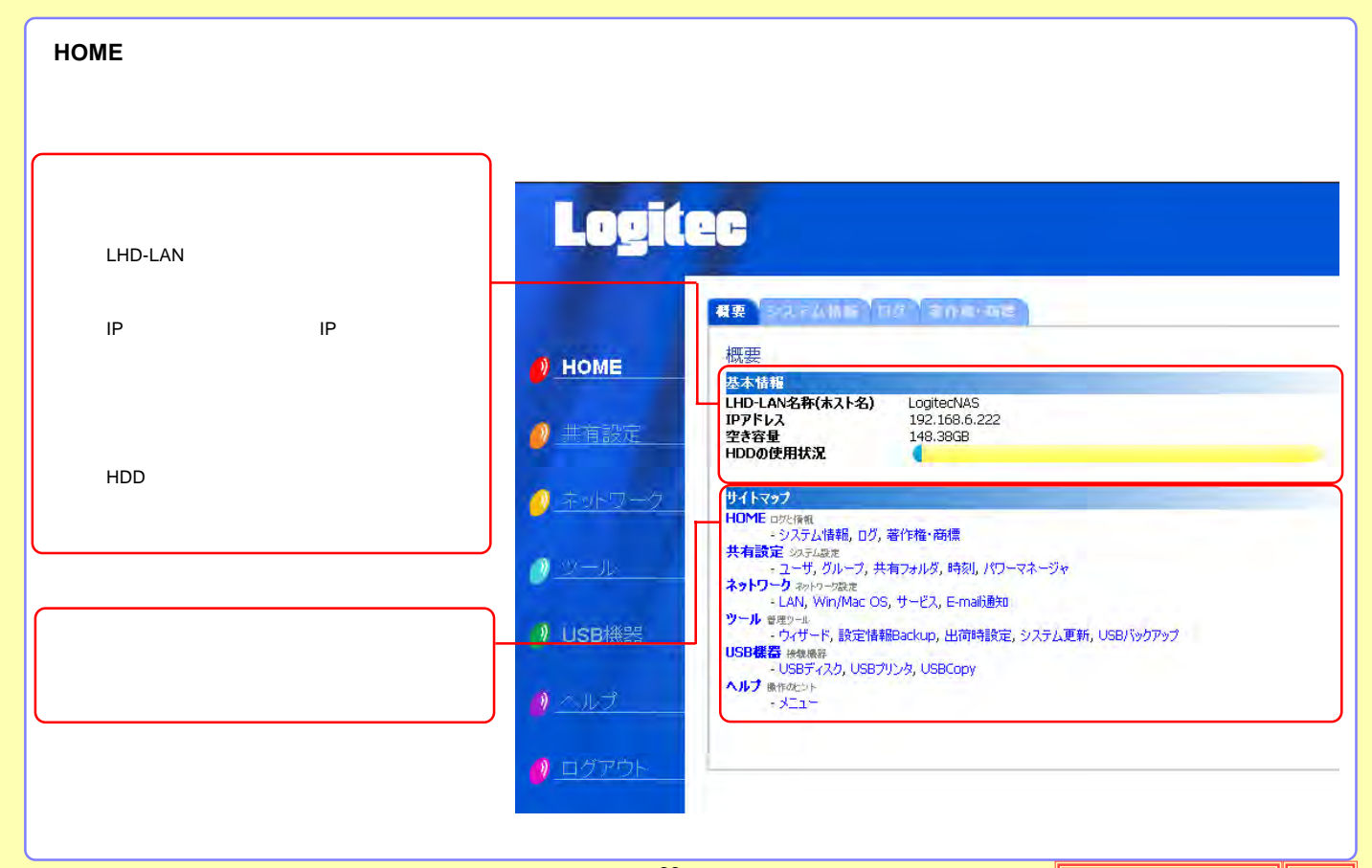

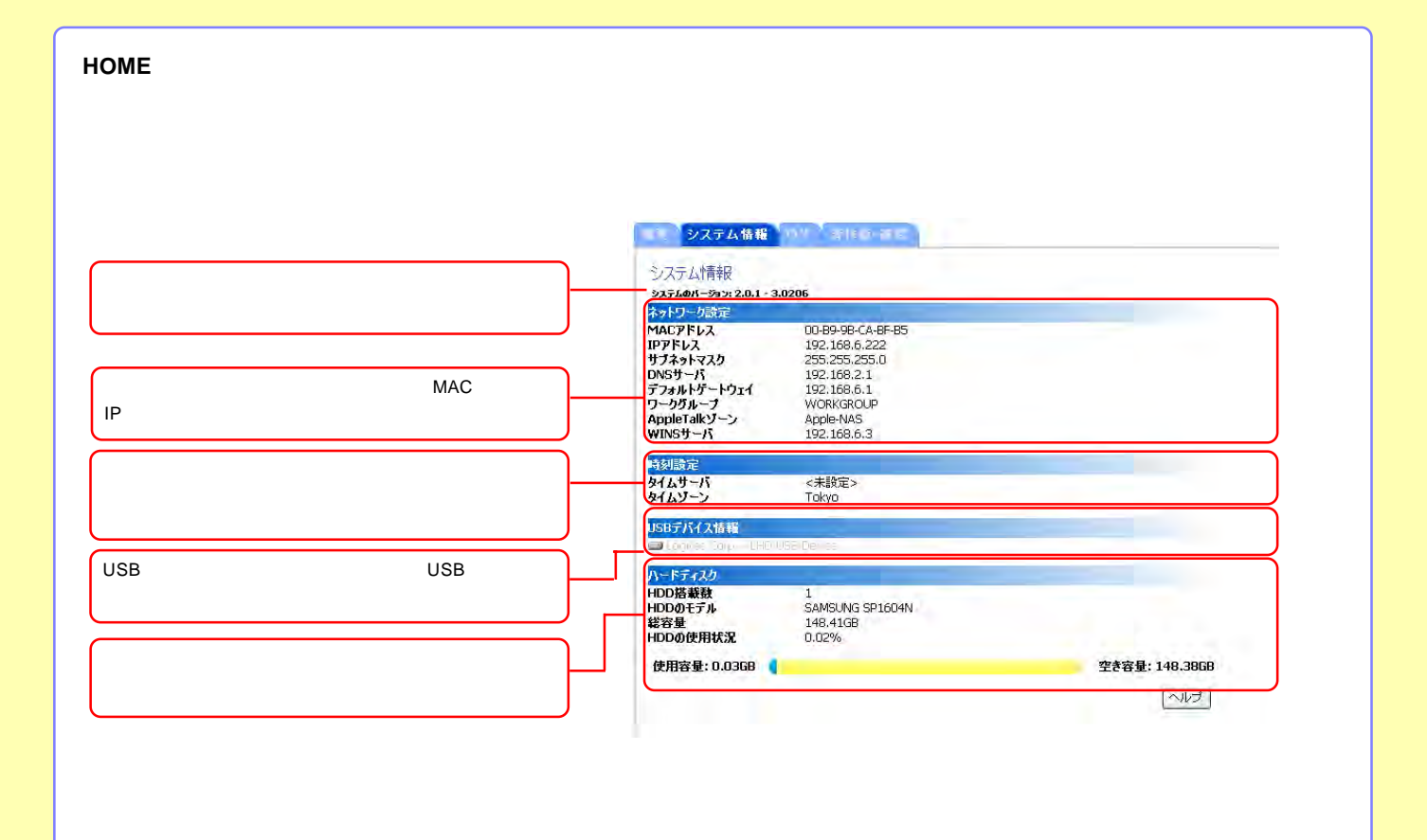

-70-

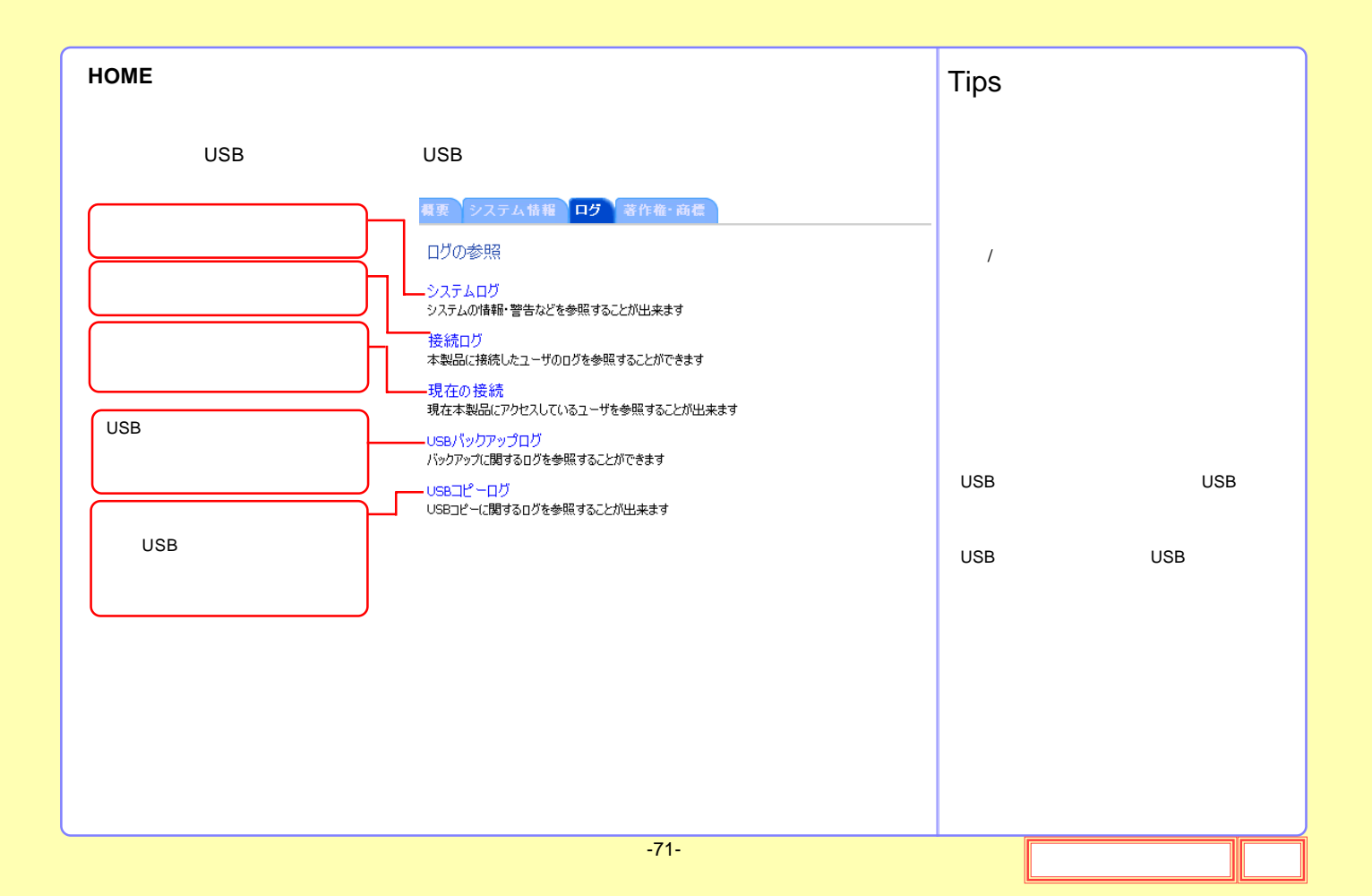

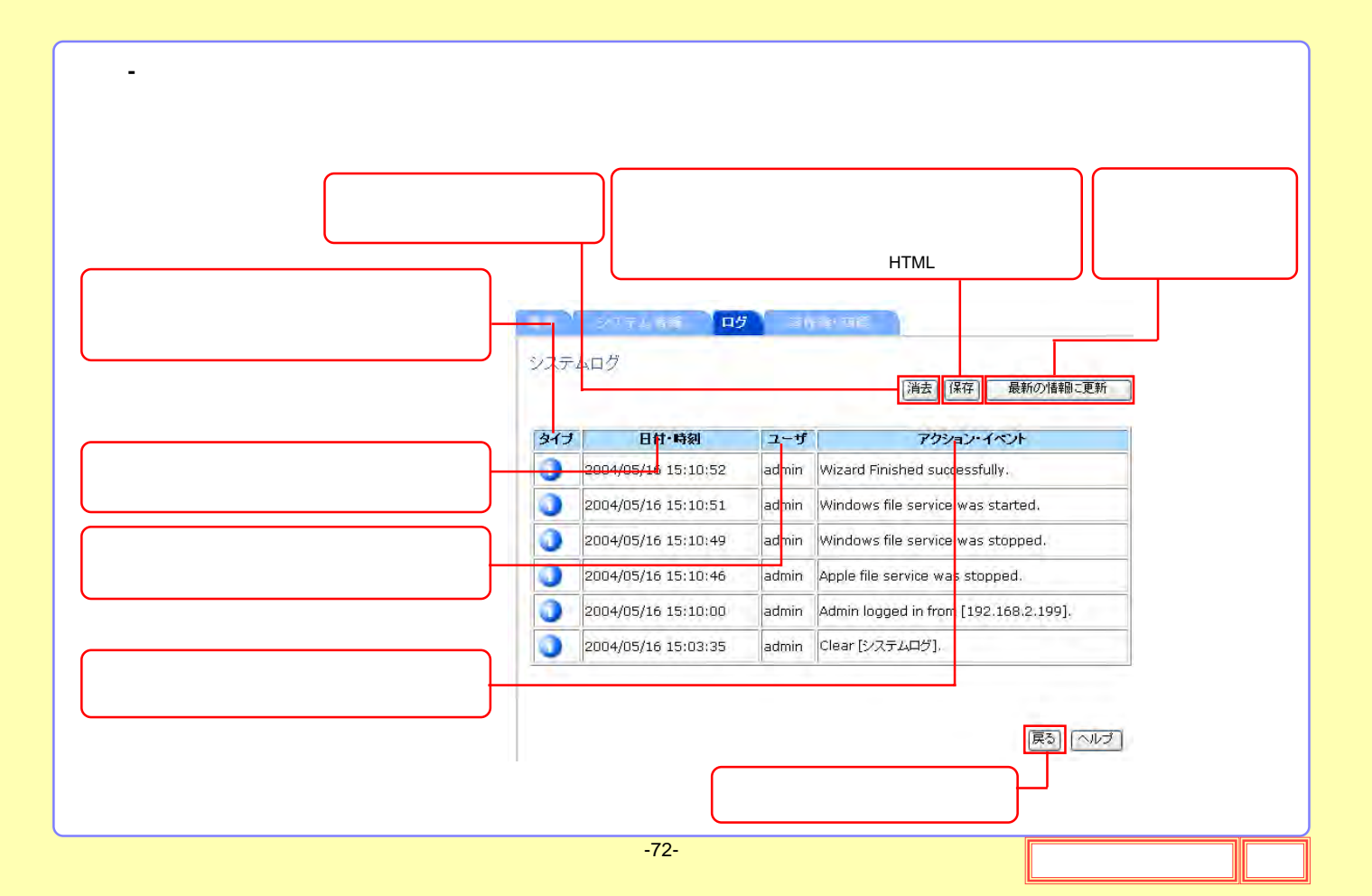
#### **HOME**

## 概要 システム情報 ログ 著作権·商標

#### 著作権について

ソフトウェア製品(およびソフトウェア製品に組み込まれているメディア、画像、写真、アニメ、映像、音声、文字、アプレットその 他)、付属マニュアルおよびその他の文書、オンラインマニュアル 、電子文書(以下「ソフトウェア製品」と総称)のすべての所有 権、著作権、およびその他の知的所有権はSynology Inc.(こあります。別段許諾されない限り、Synology Inc.ソフトウェア 製品をご購入いただいても上記の権利を許諾されたことにはなりません。 Copyright © 2004-2005 Synology Inc. 不許複製

### 商標について

Synology およびSynology 製品名はSynology Inc.の商標または登録商標です。 Microsoft、Windows、Windows NT、Internet ExplorerはMicrosoft Corporationの商標です。 AppleおよびMacintosh(はApple Computer Inc.の商標です。 その他、記載されている製品名および会社名は各社の商標です。

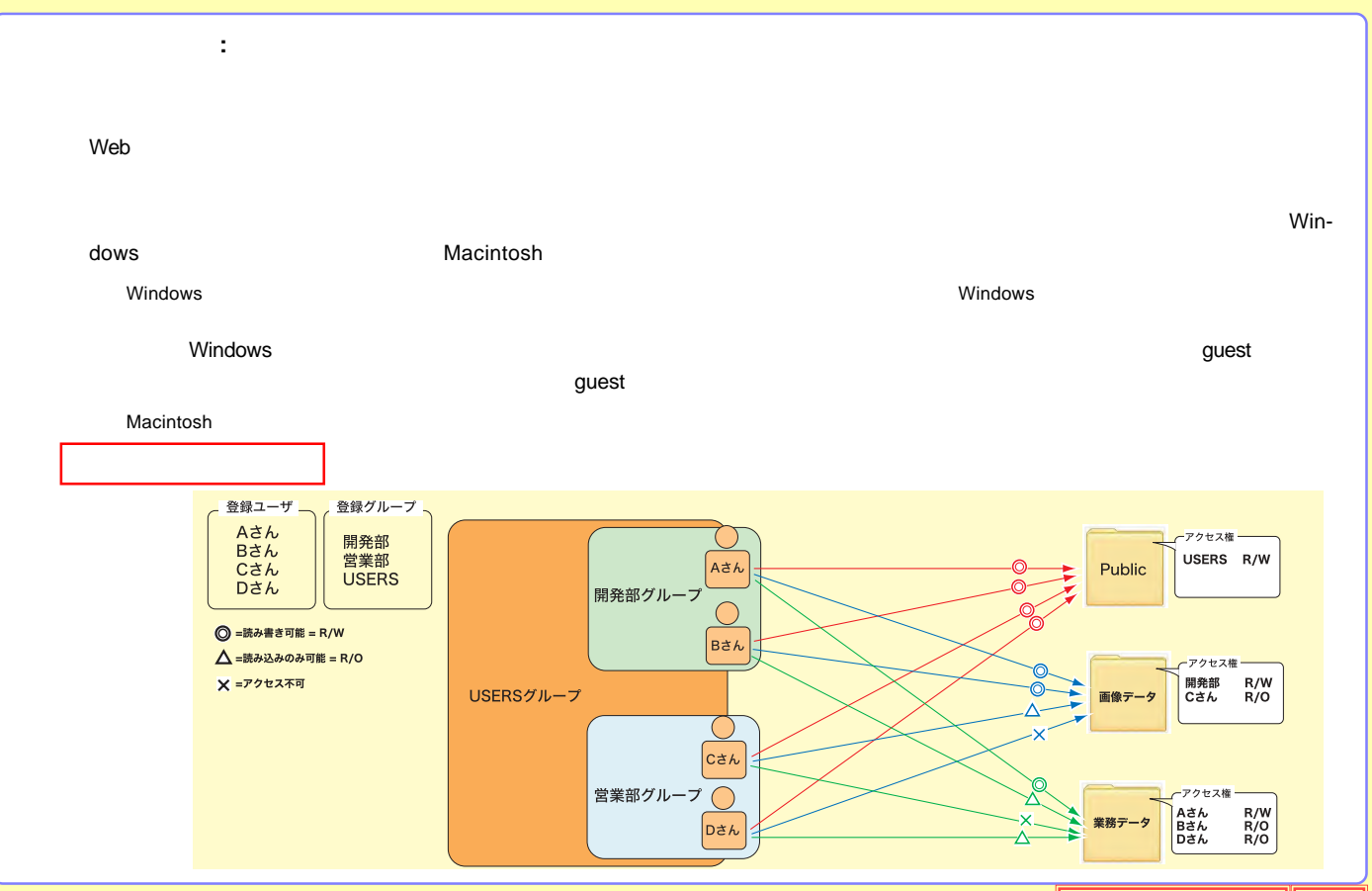

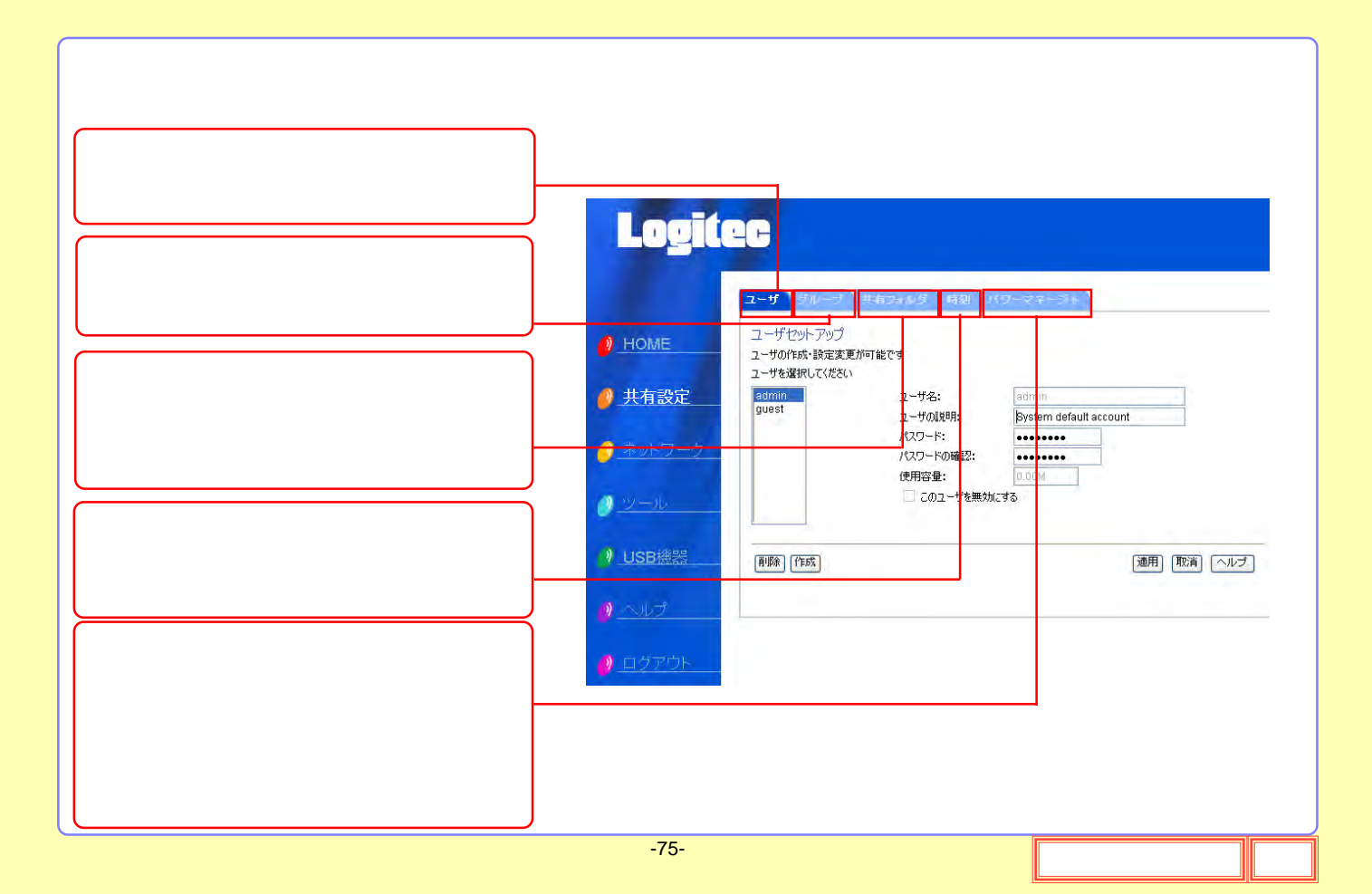

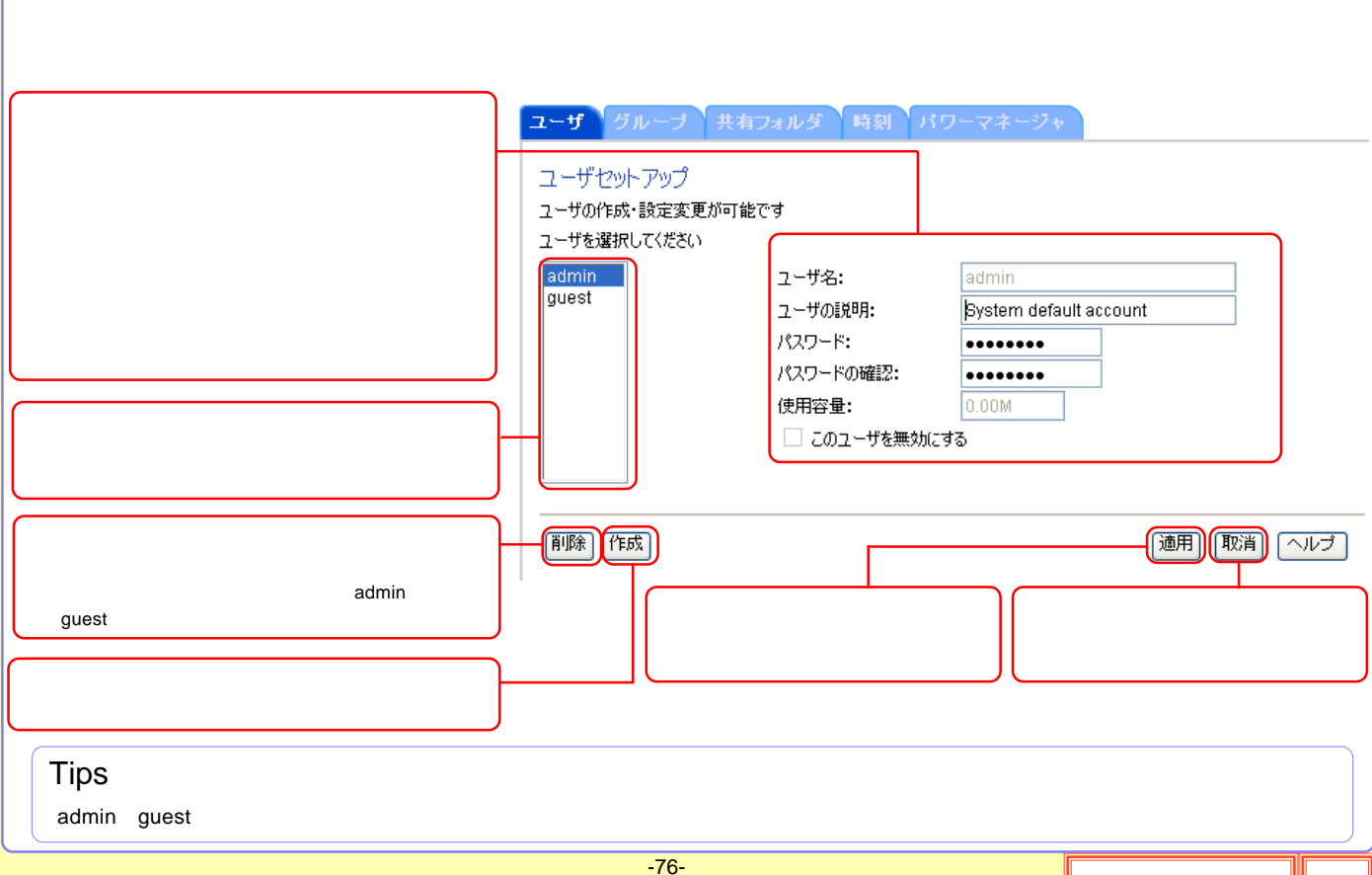

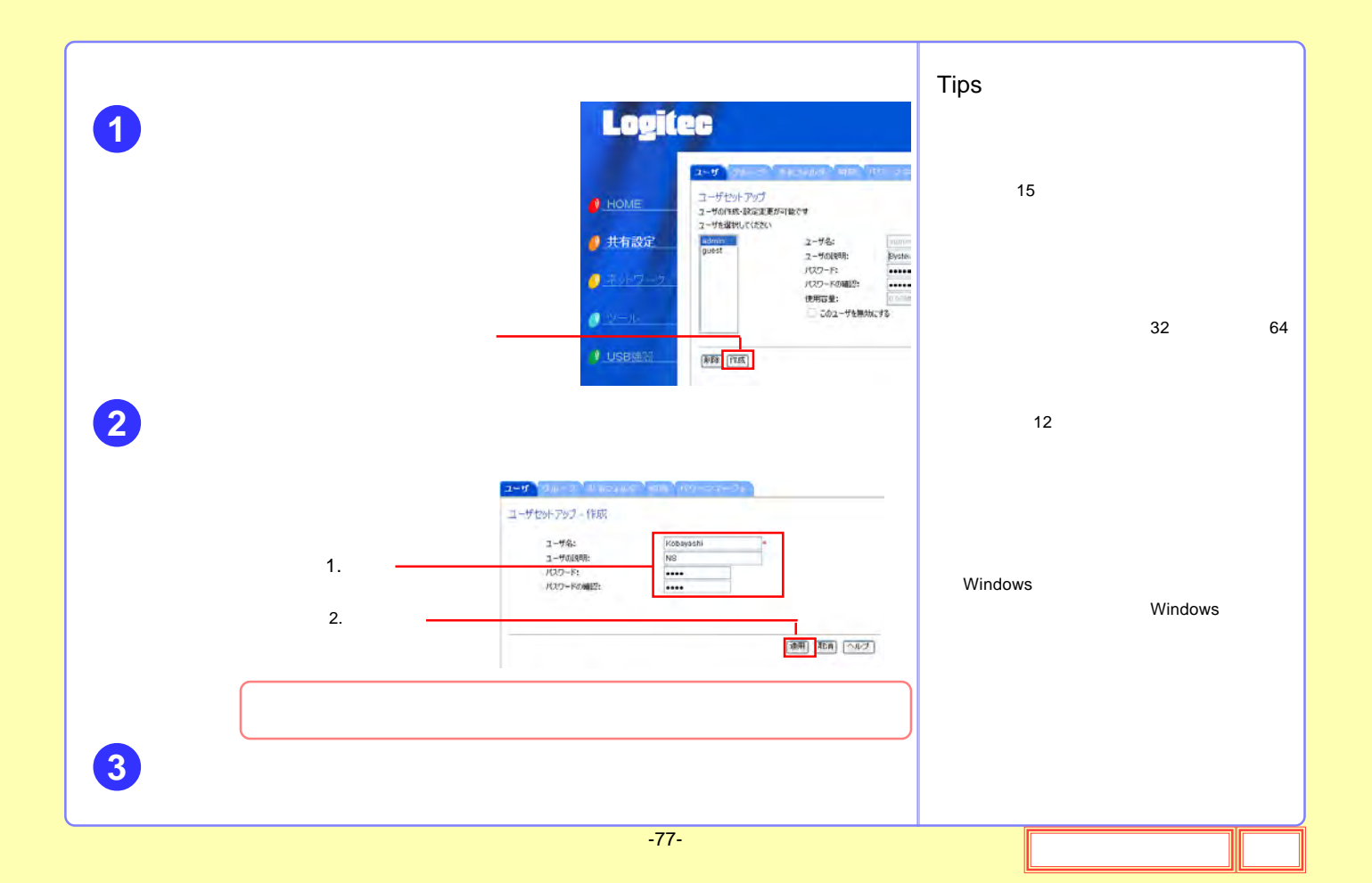

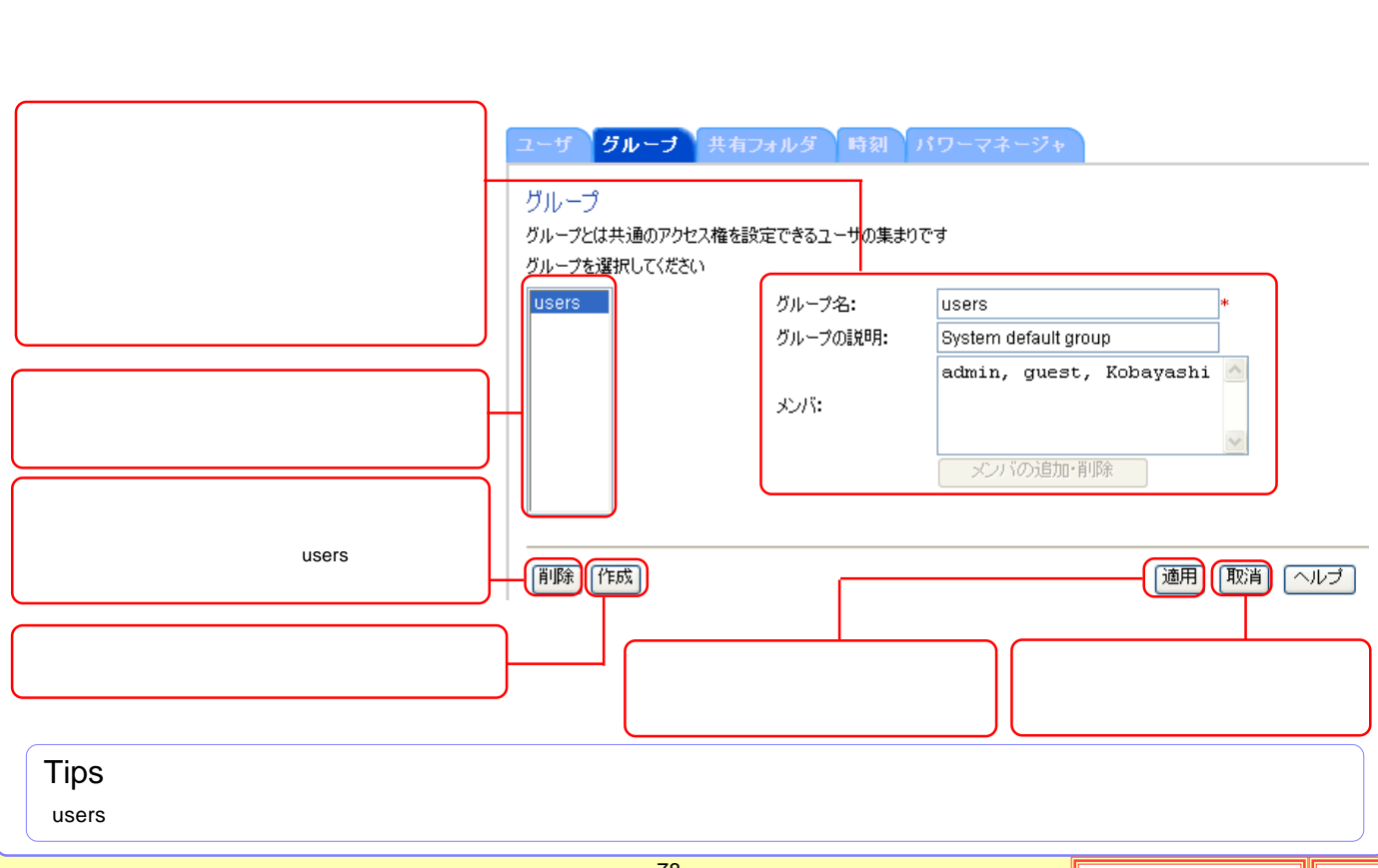

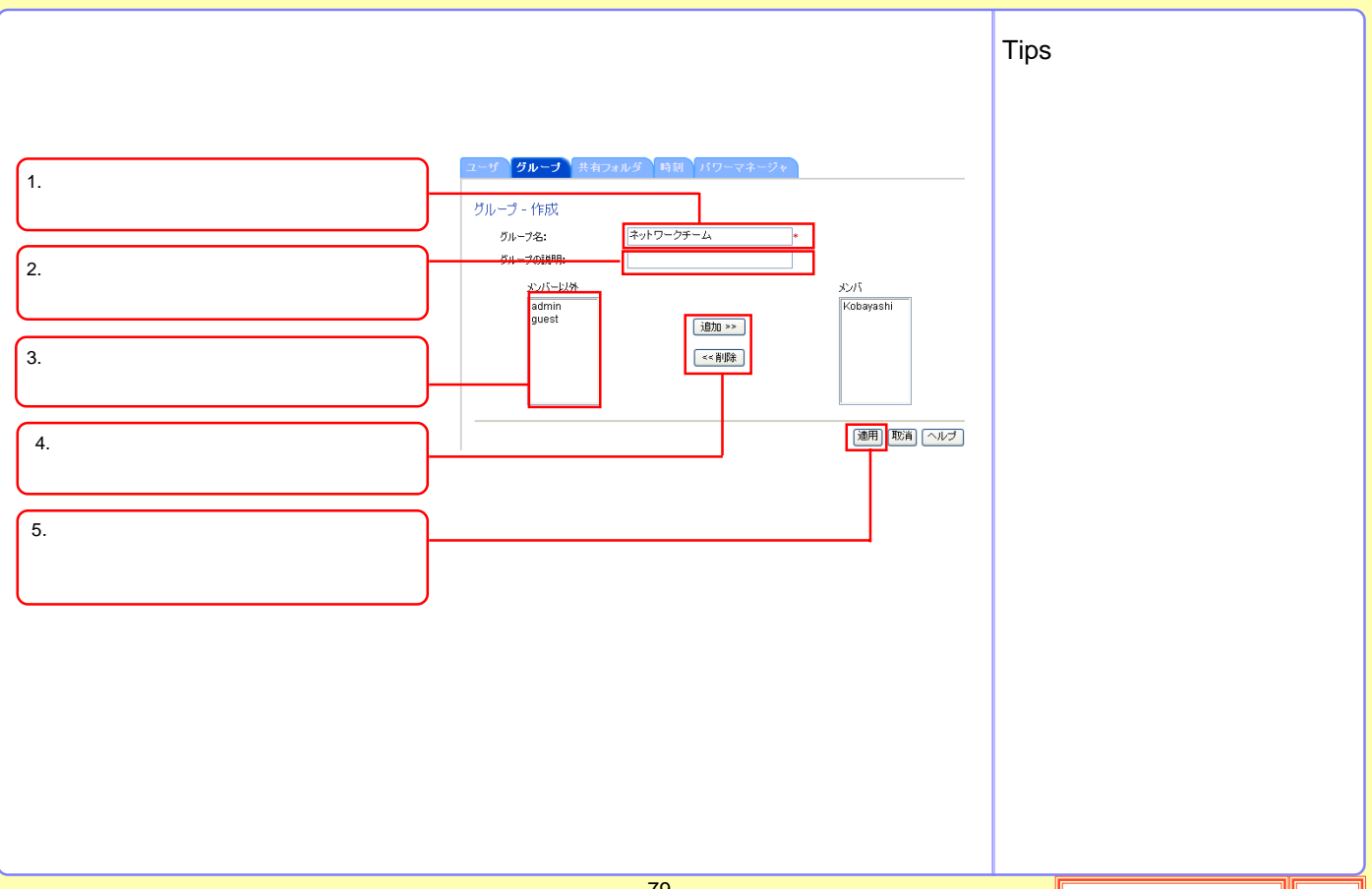

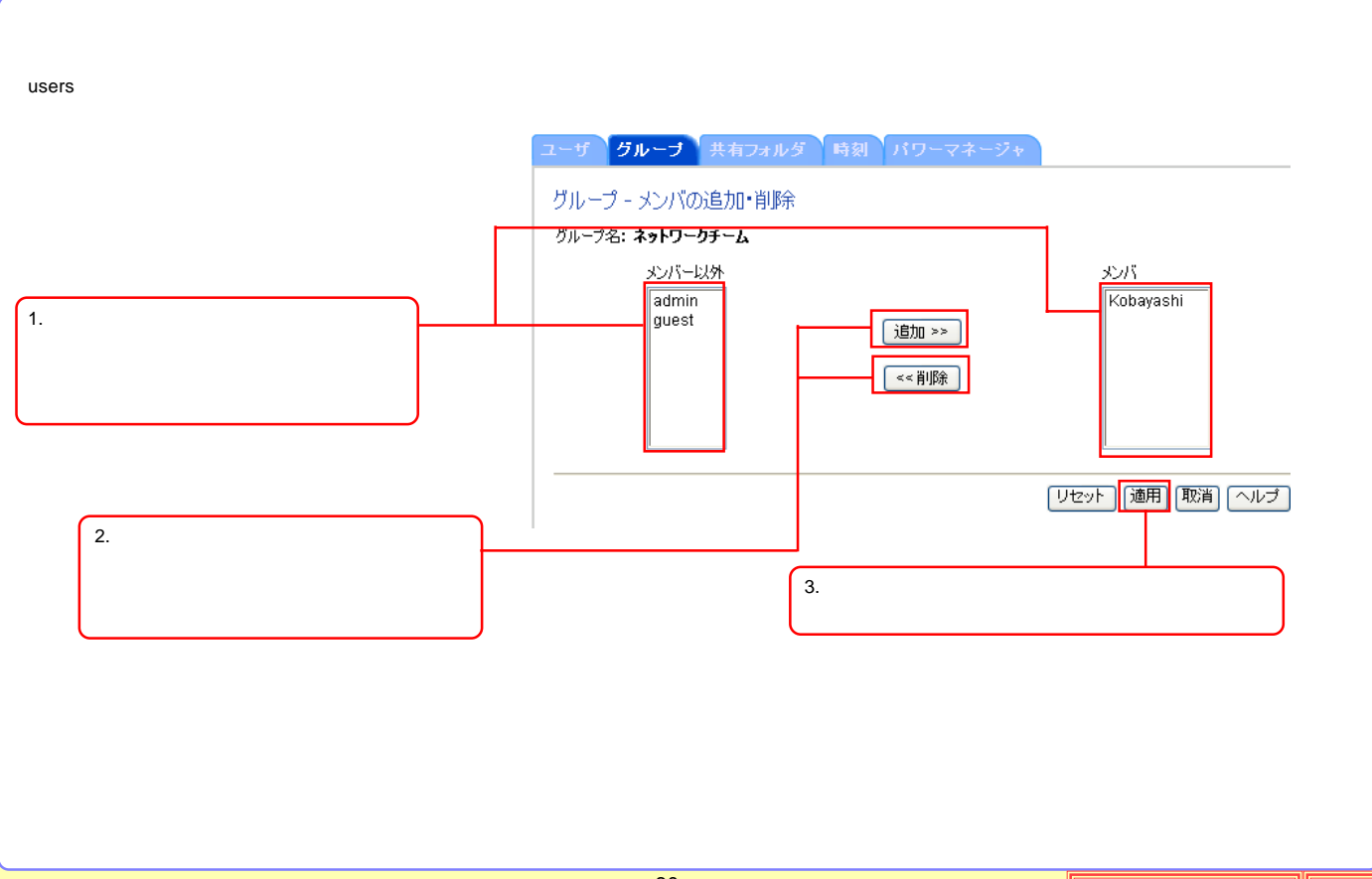

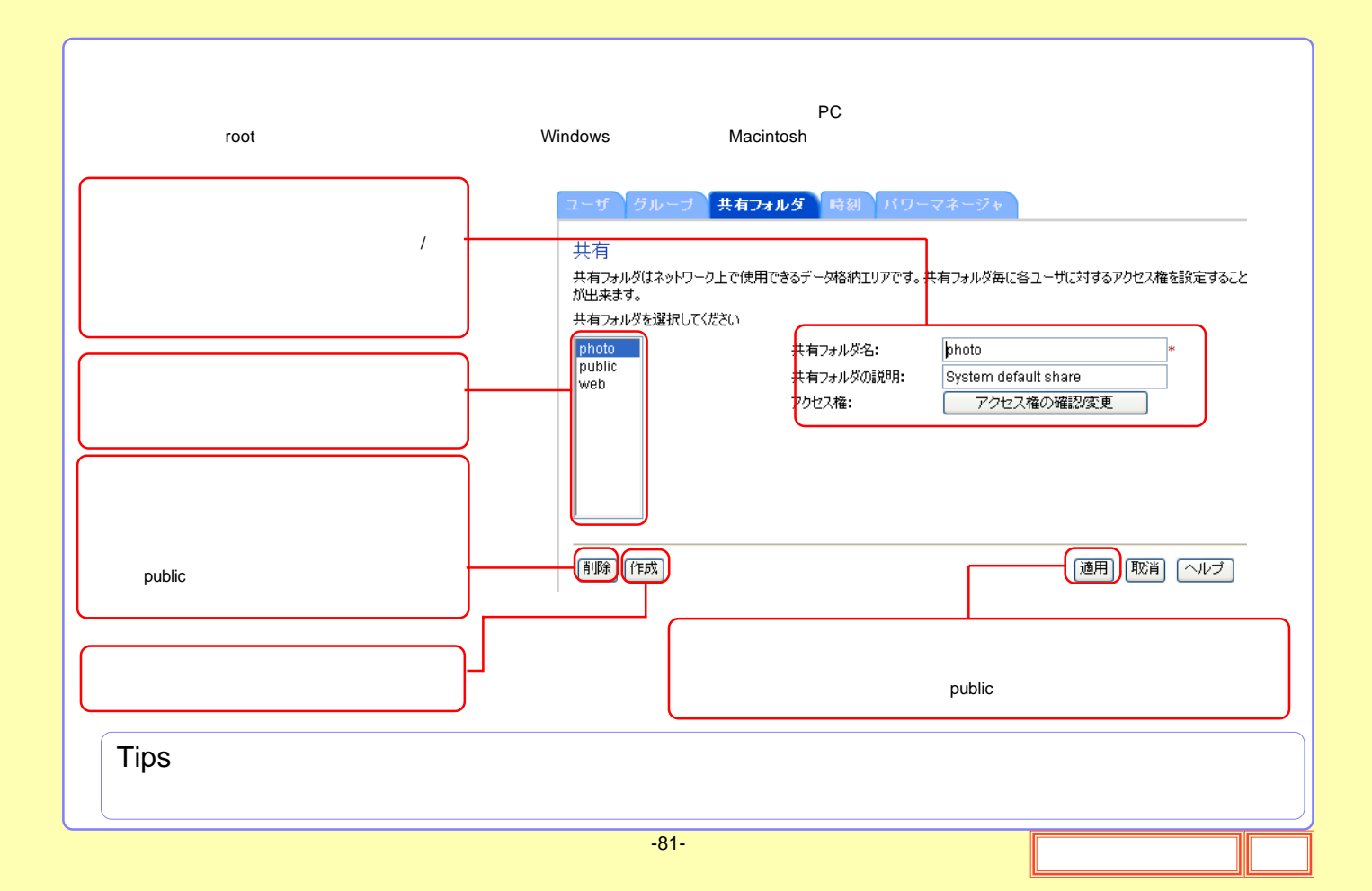

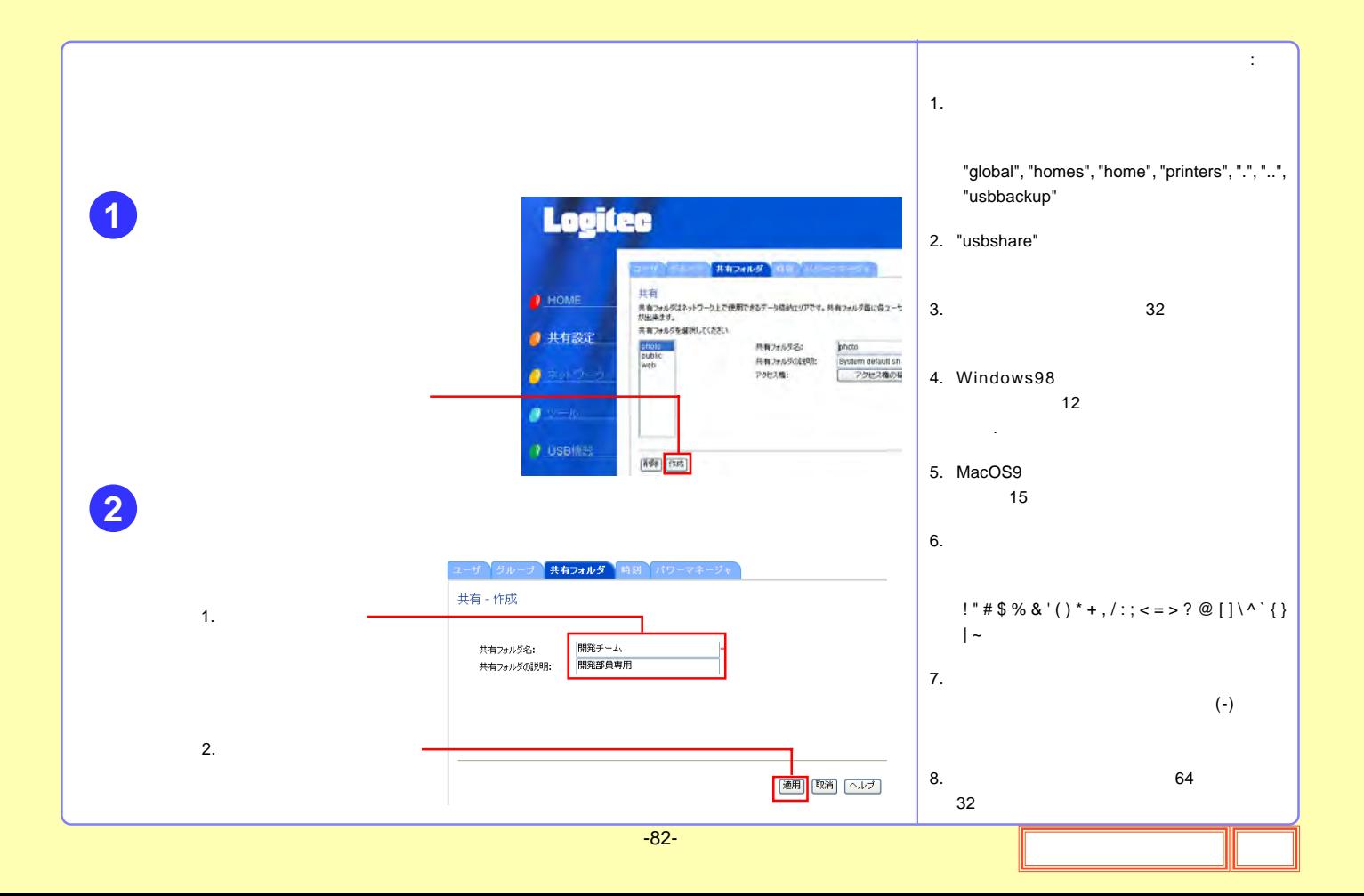

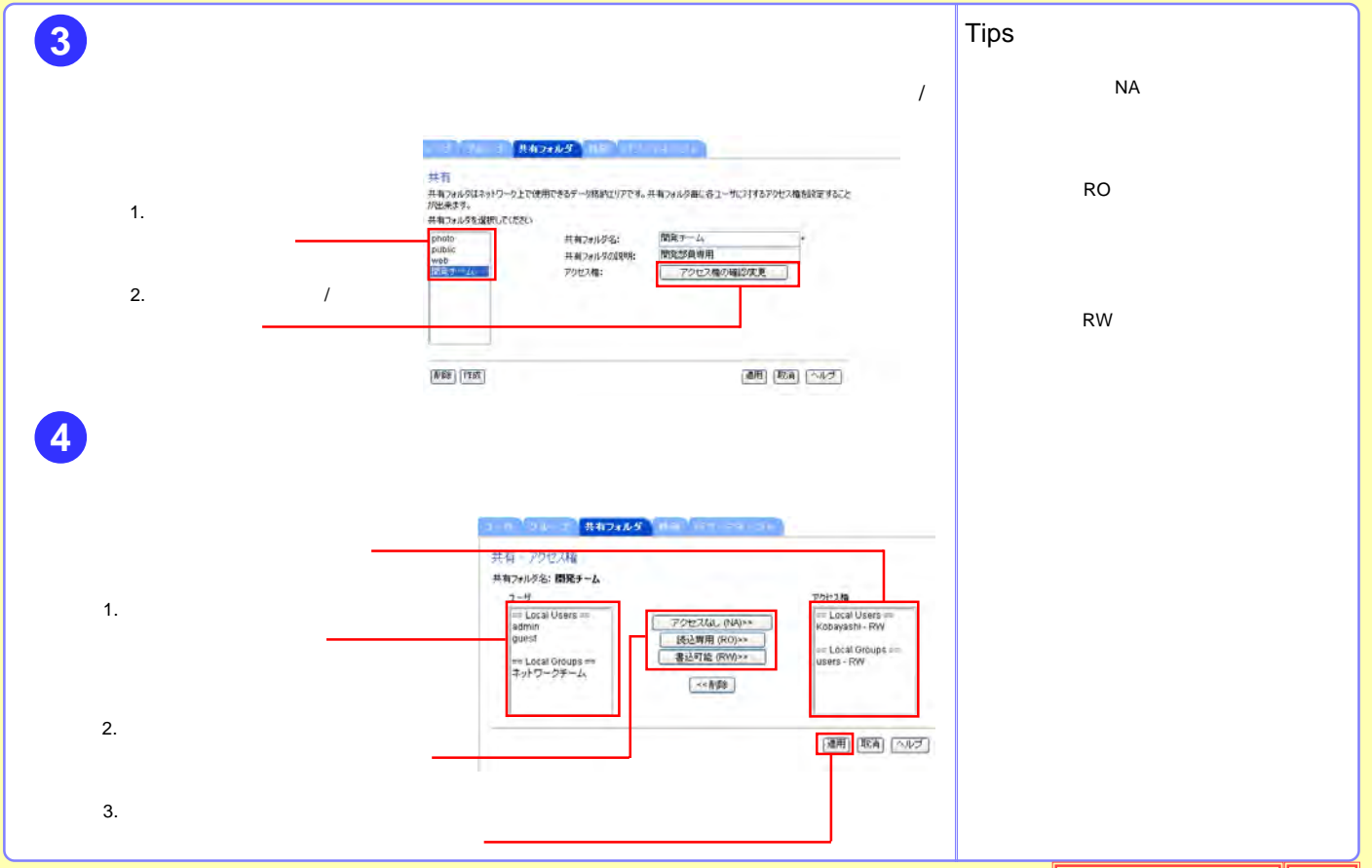

 $-83-$ 

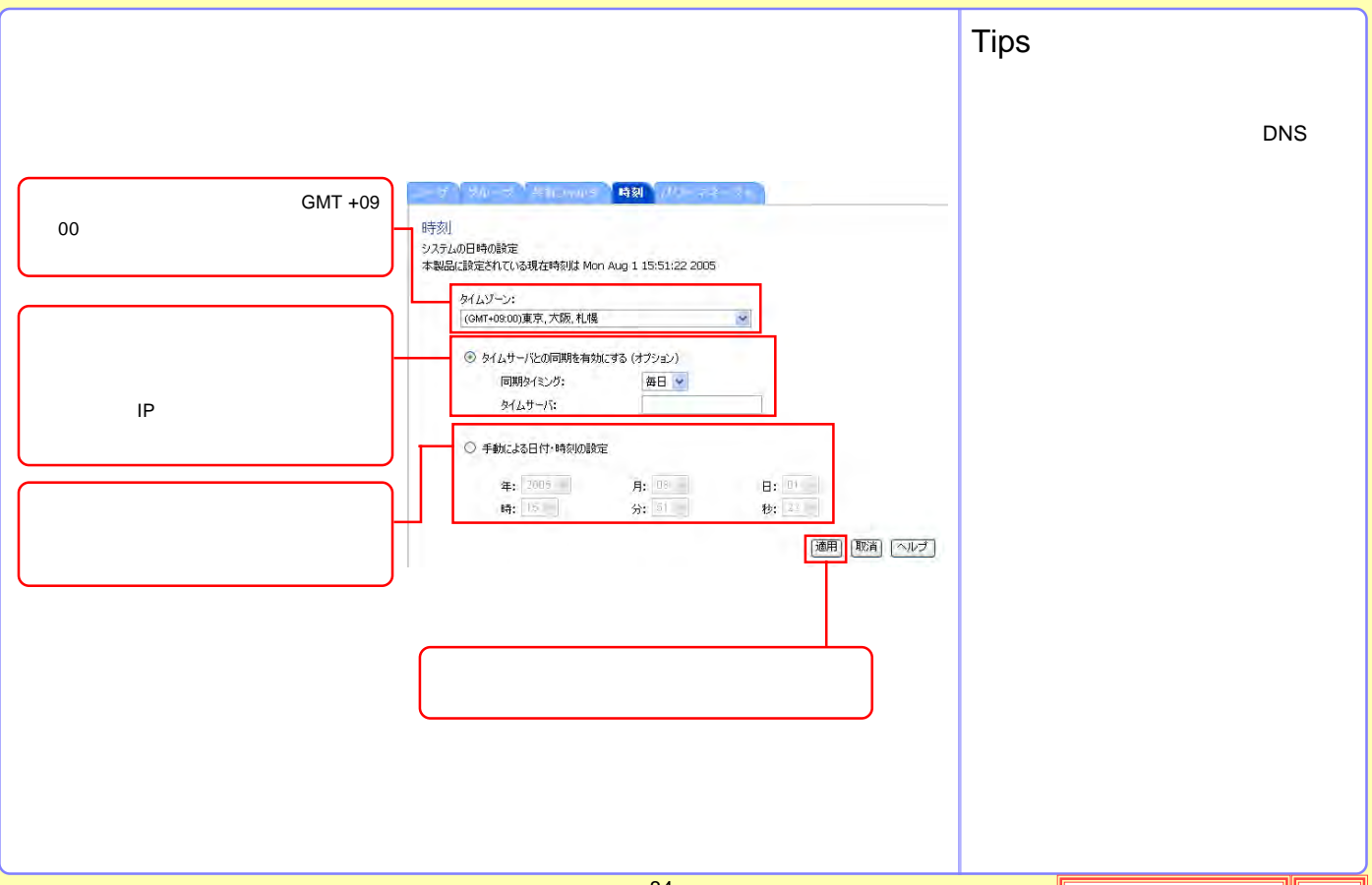

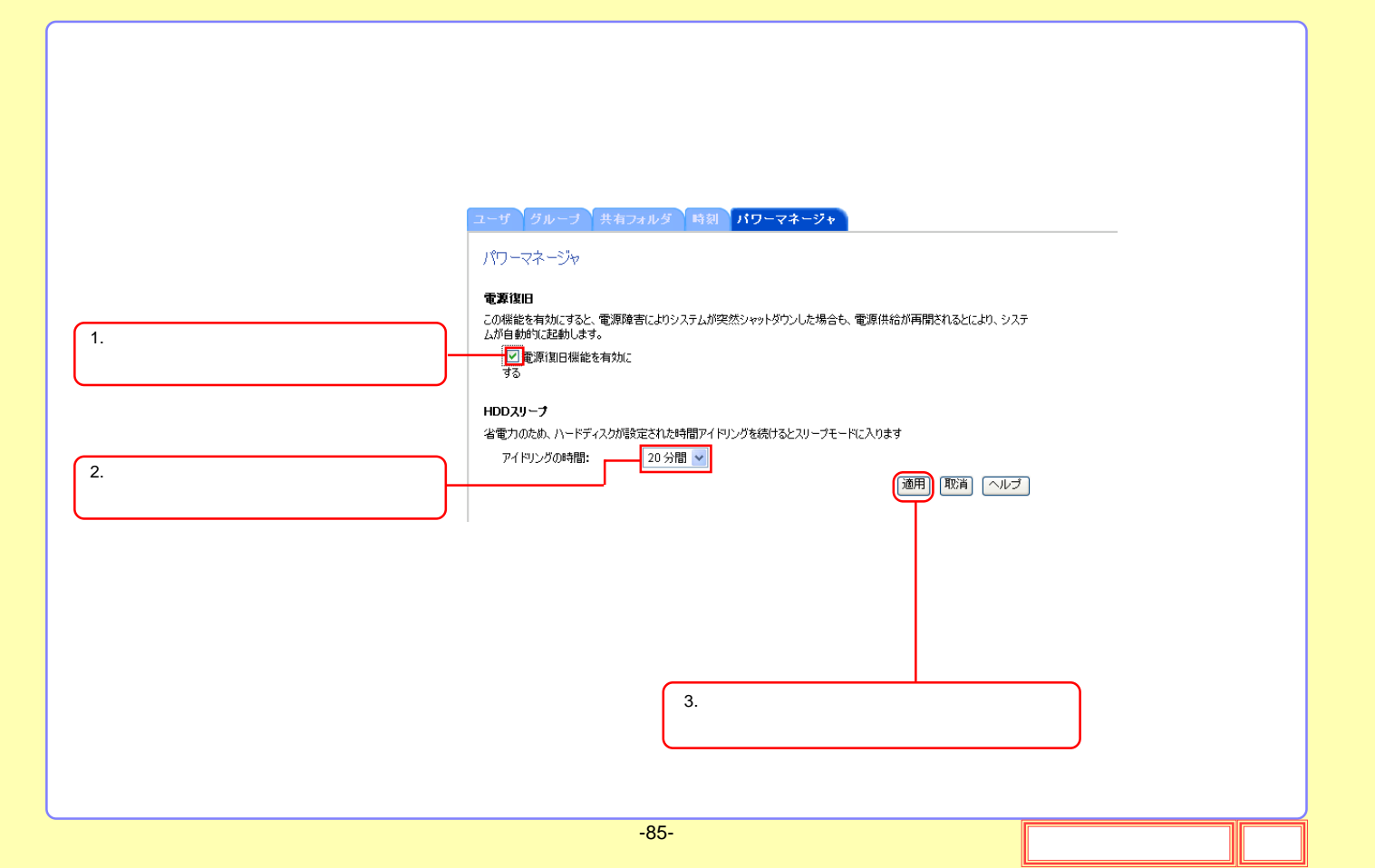

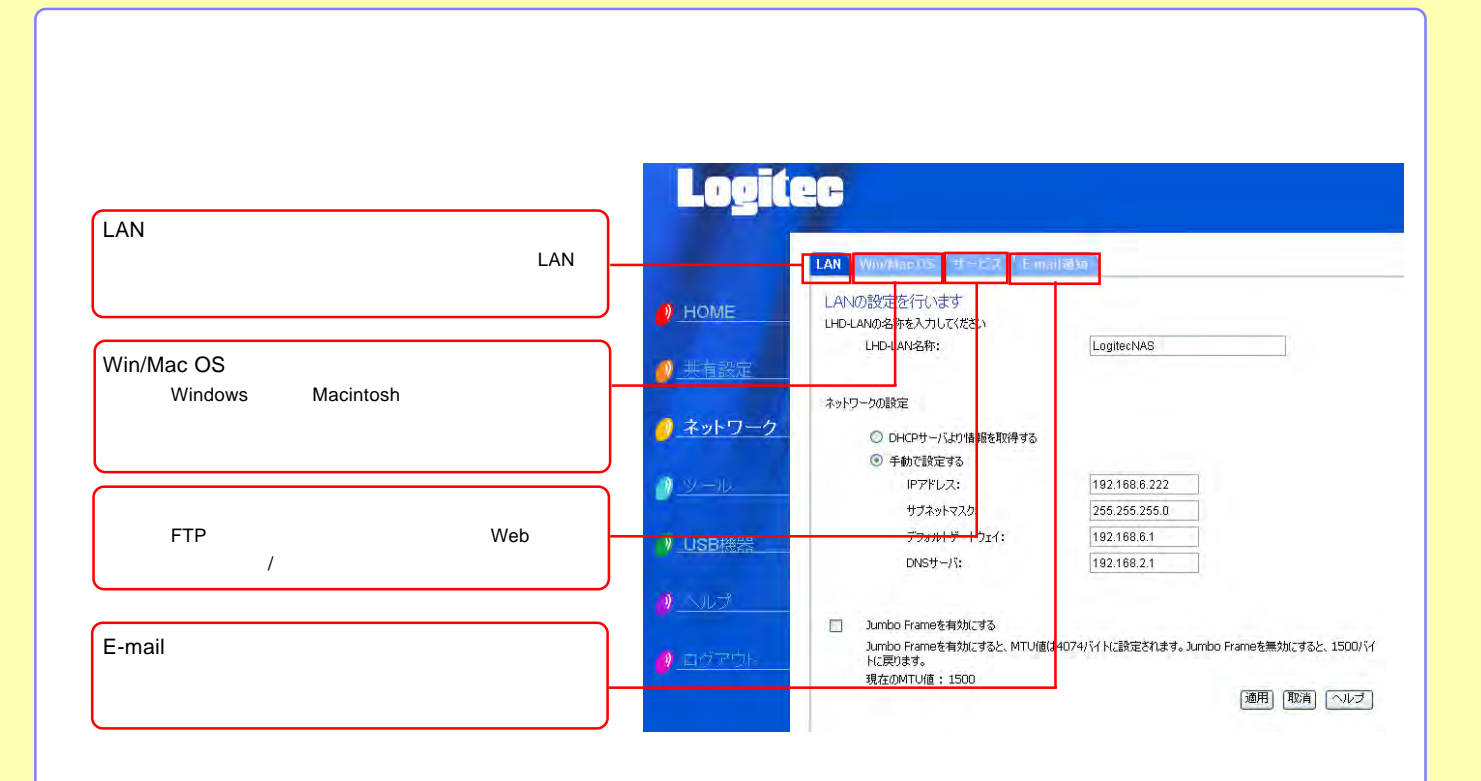

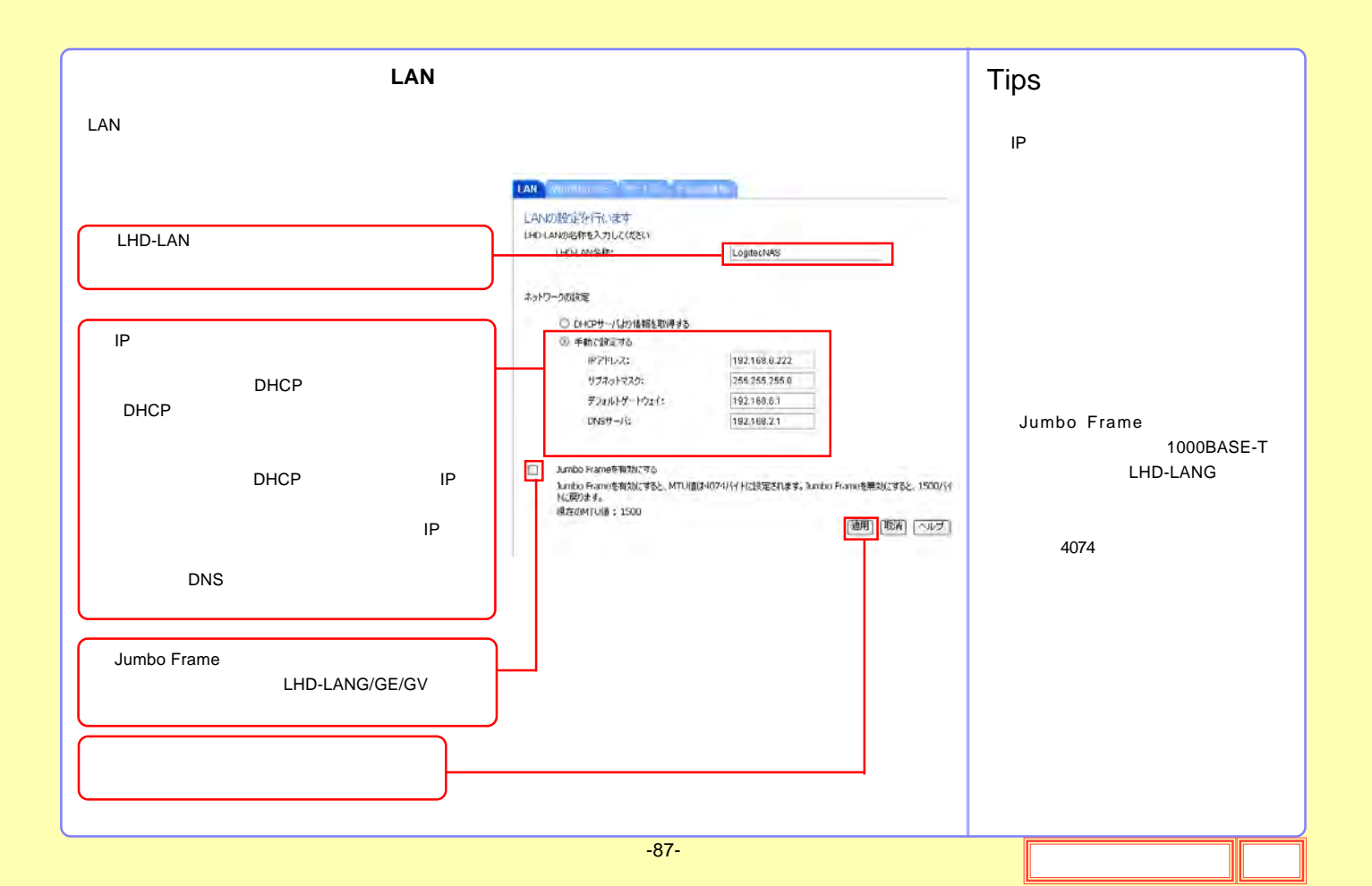

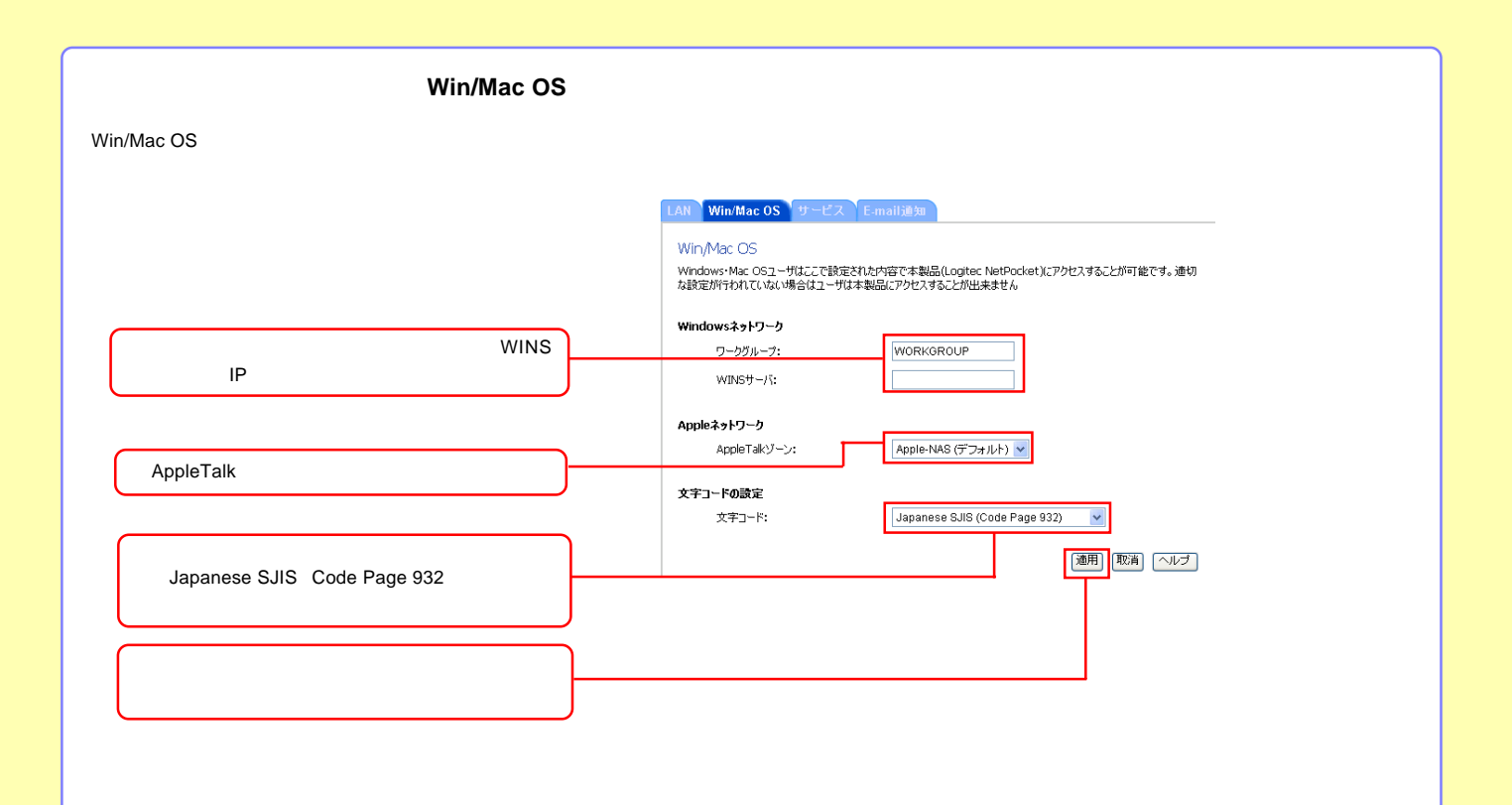

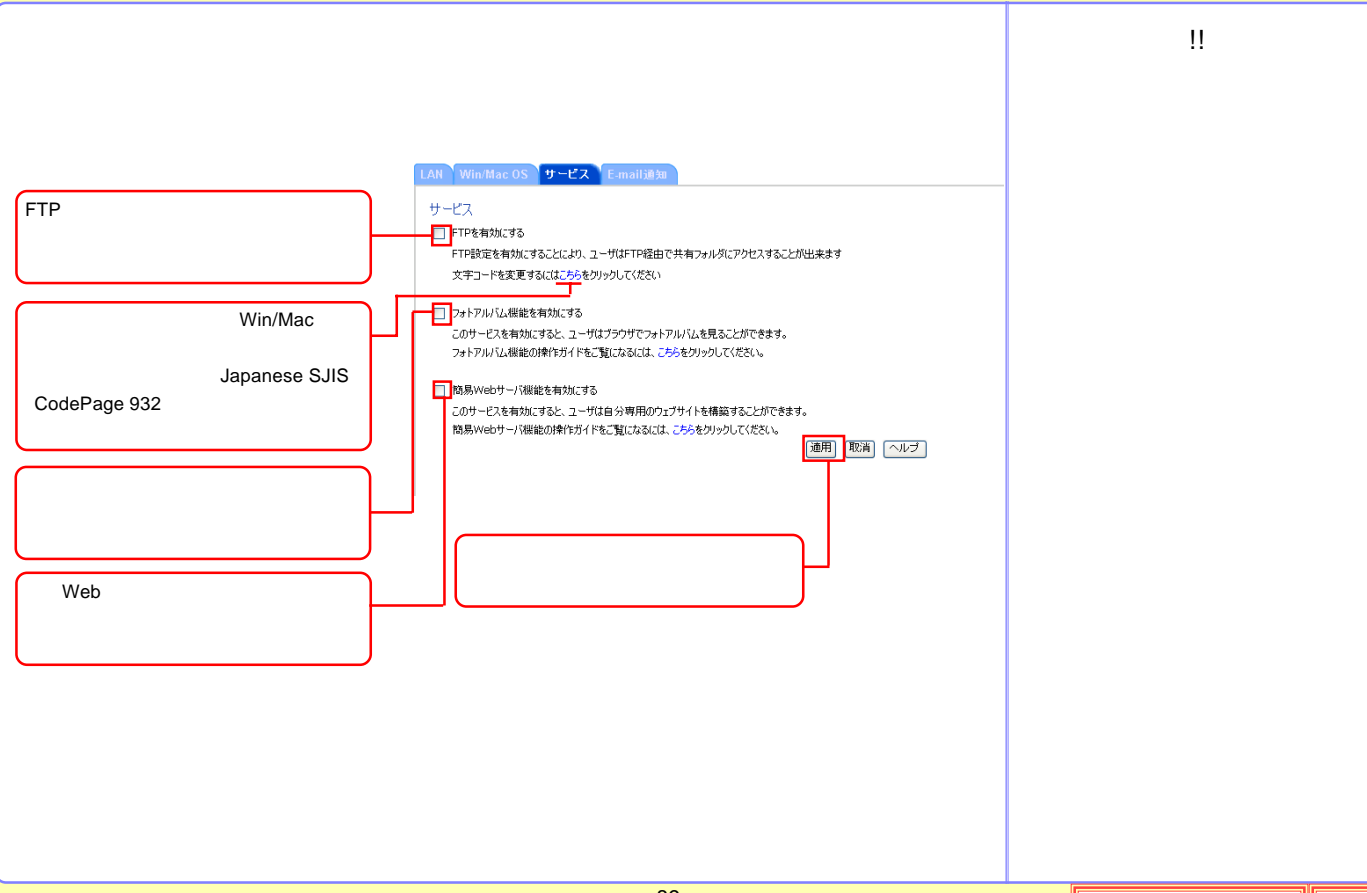

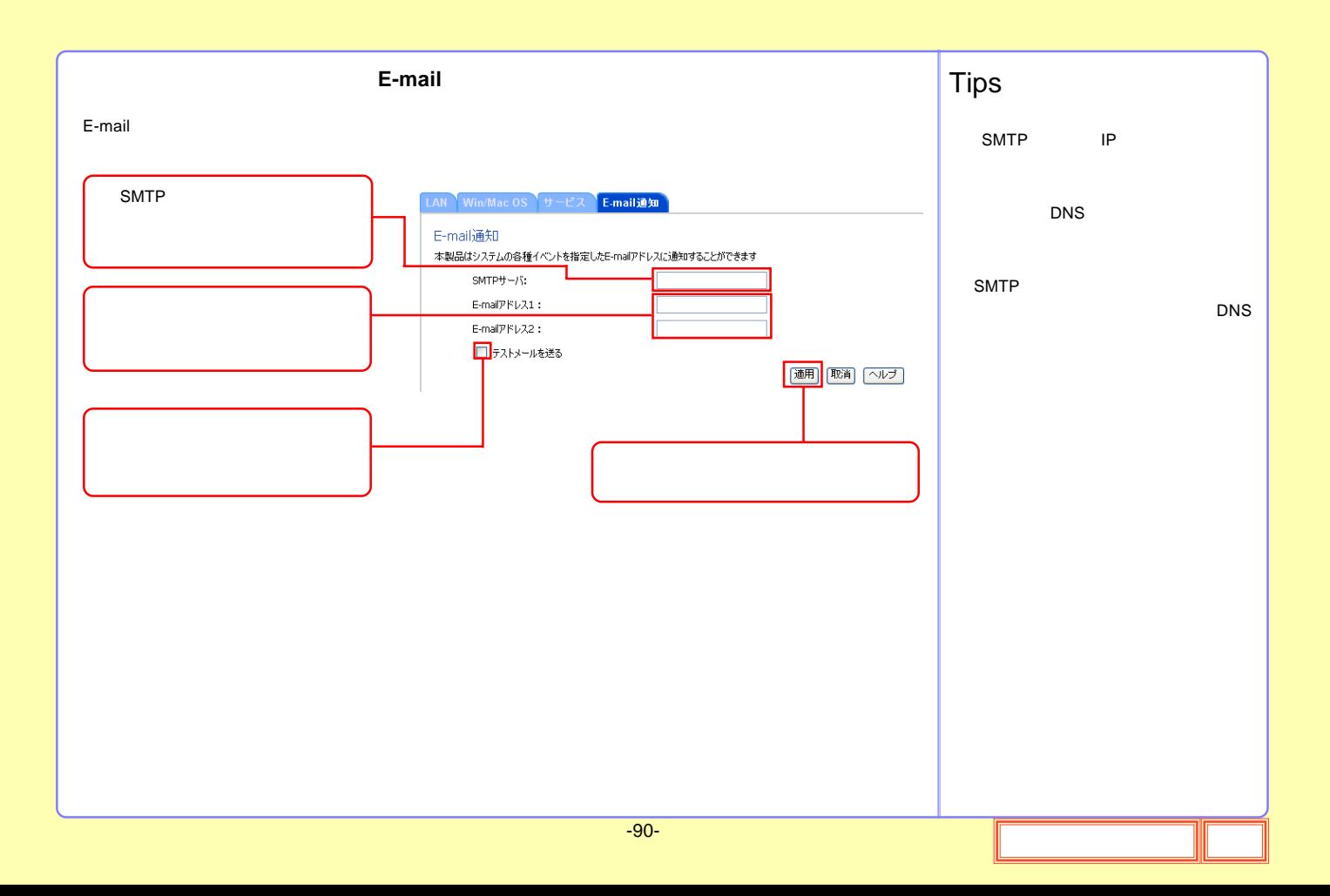

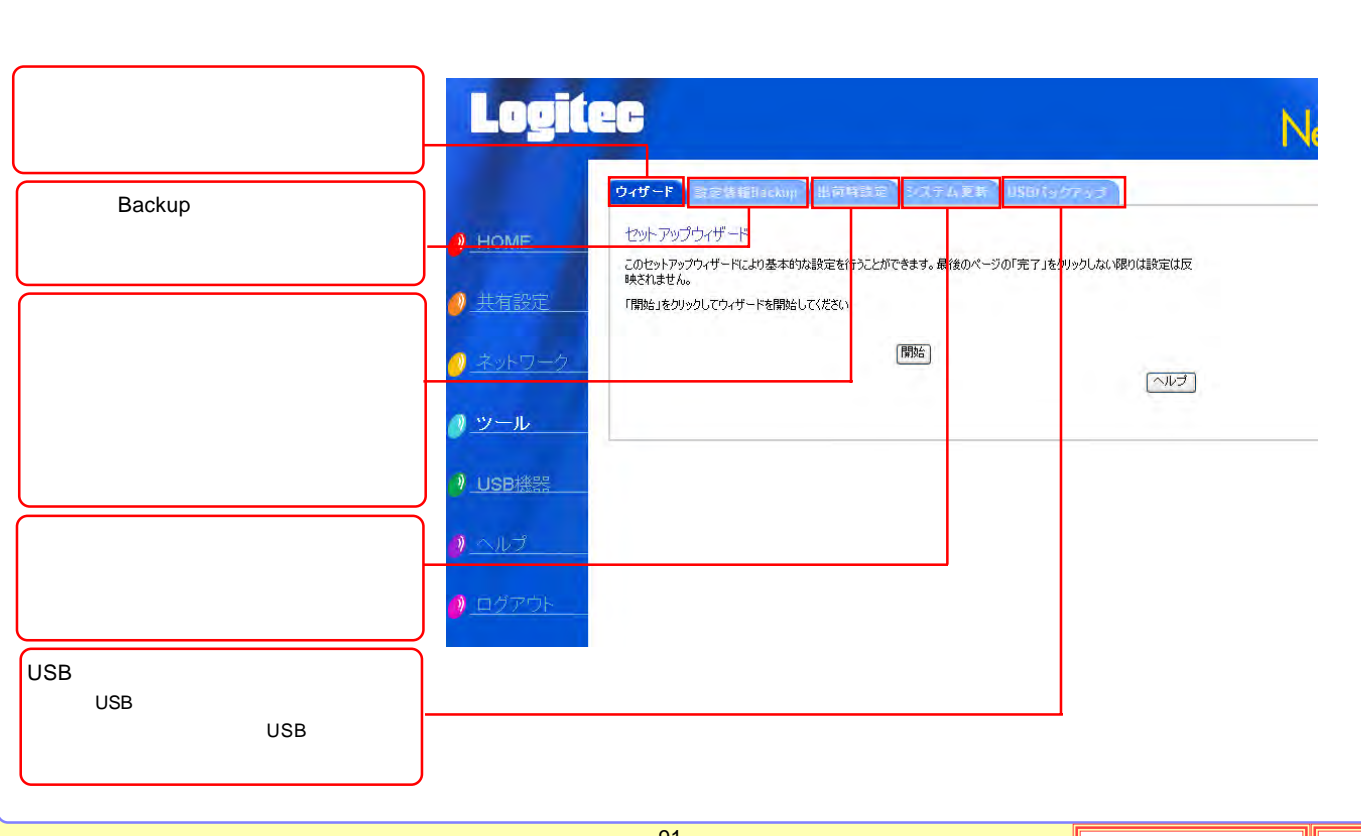

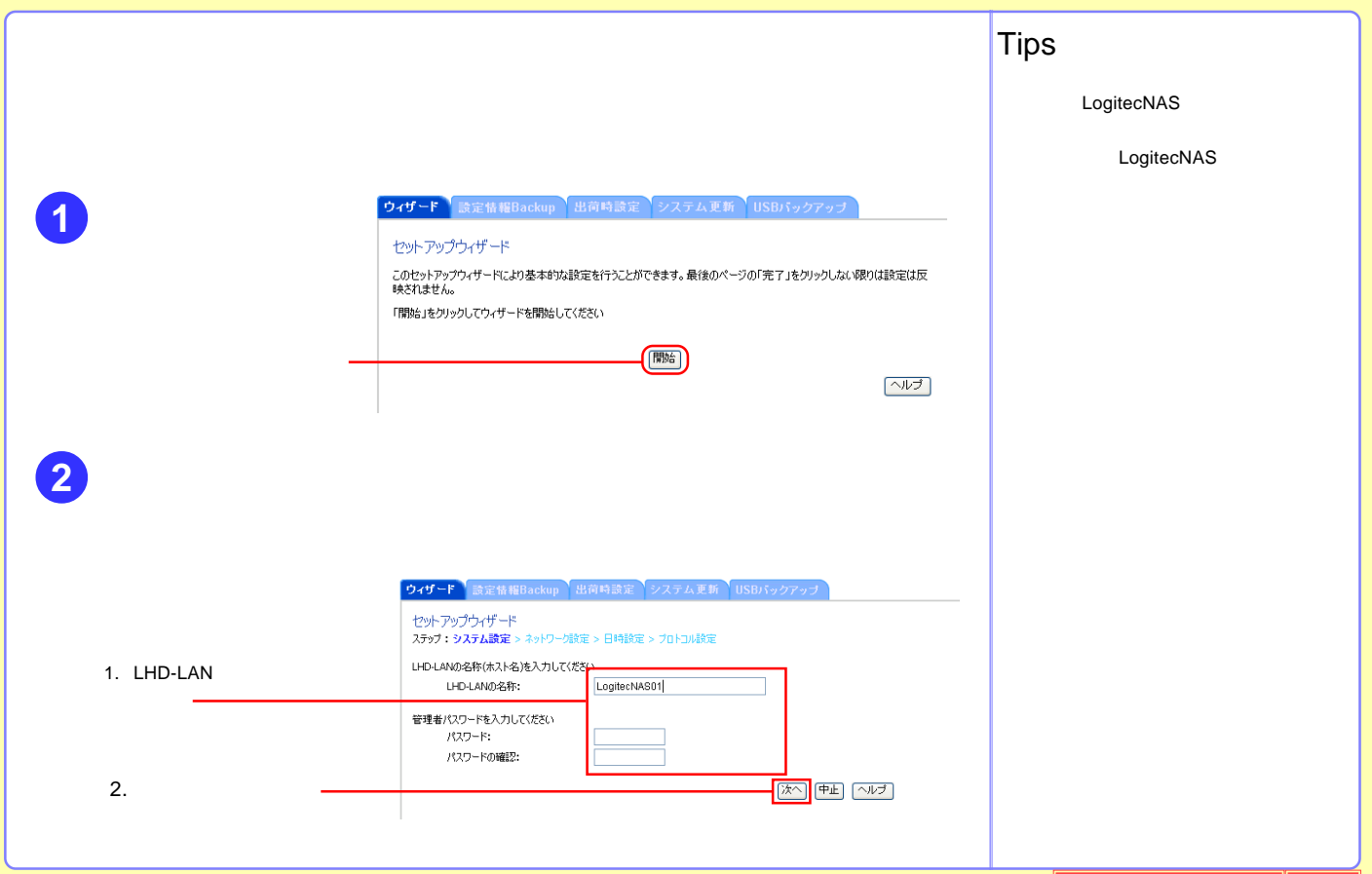

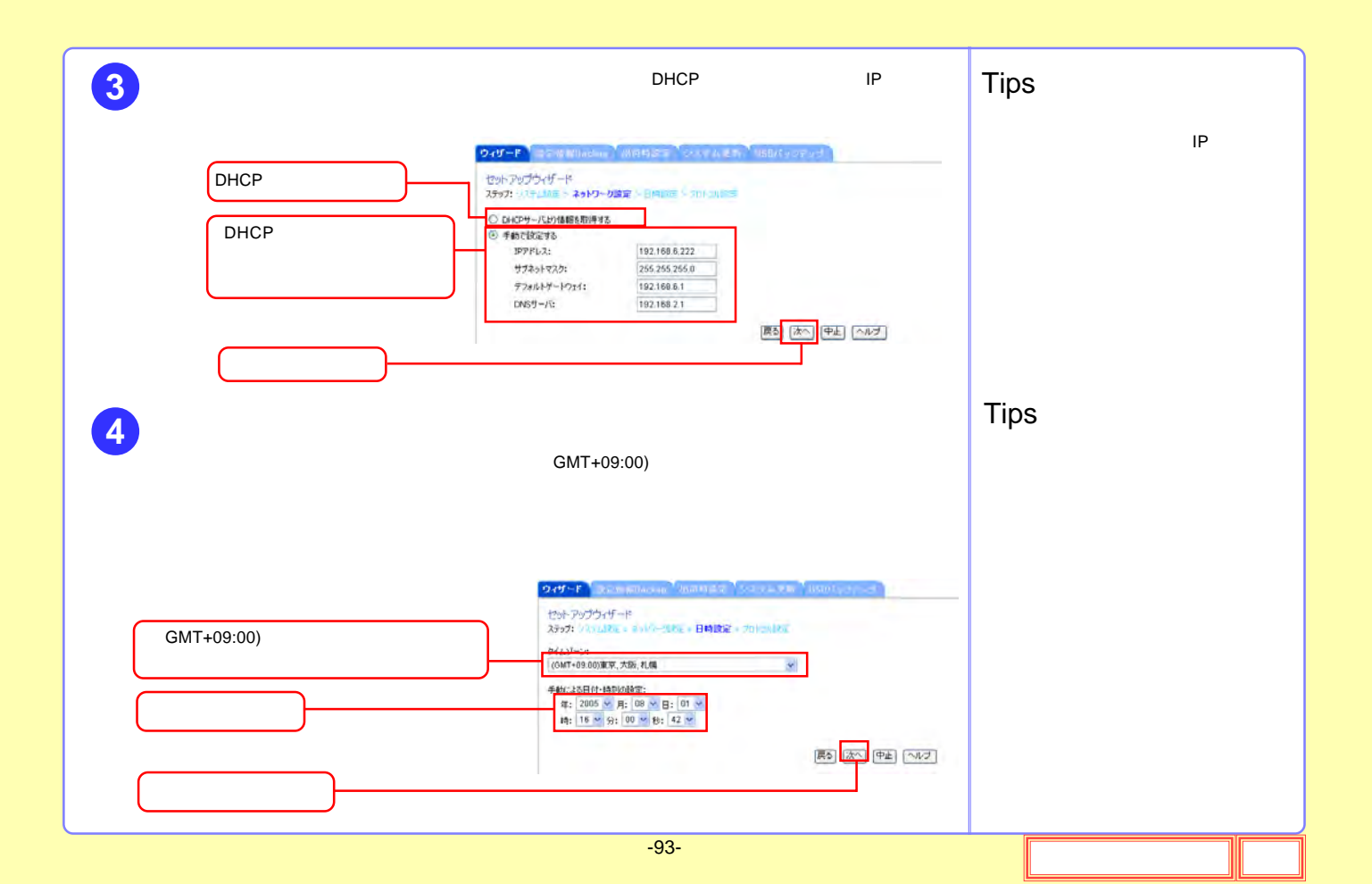

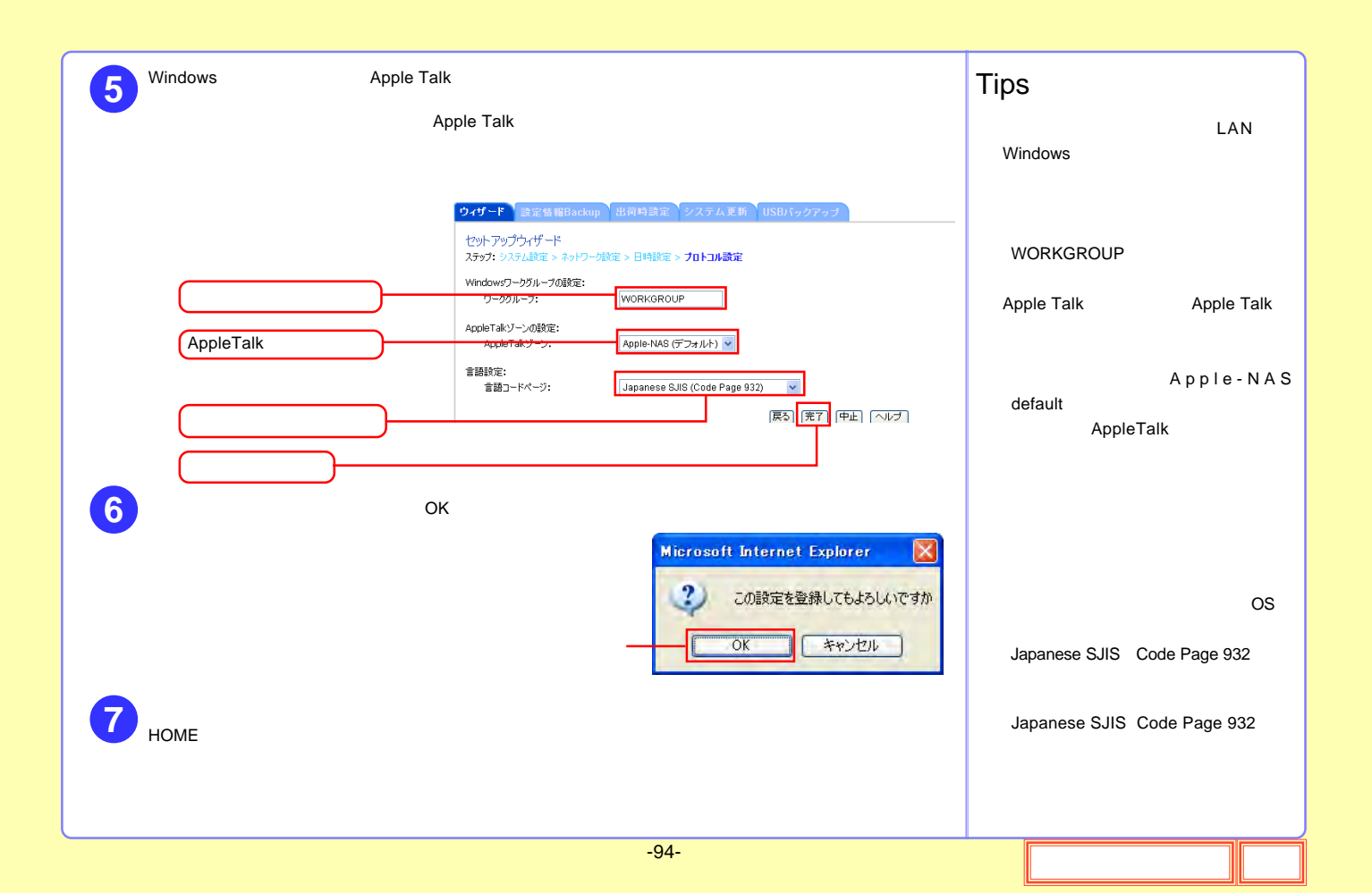

# **Backup**

Backup

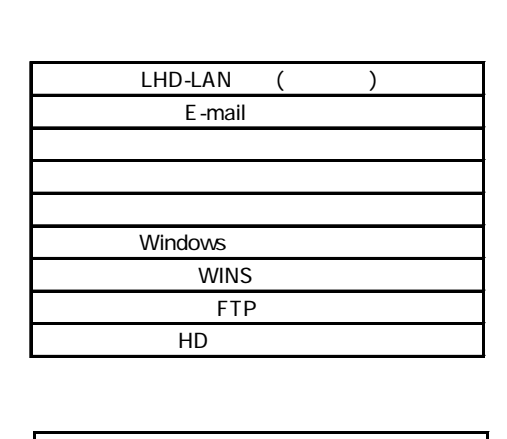

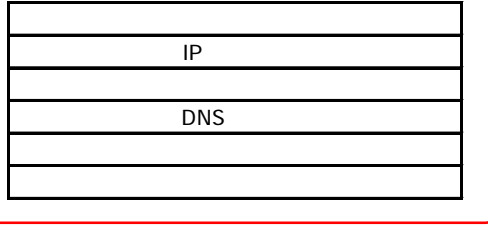

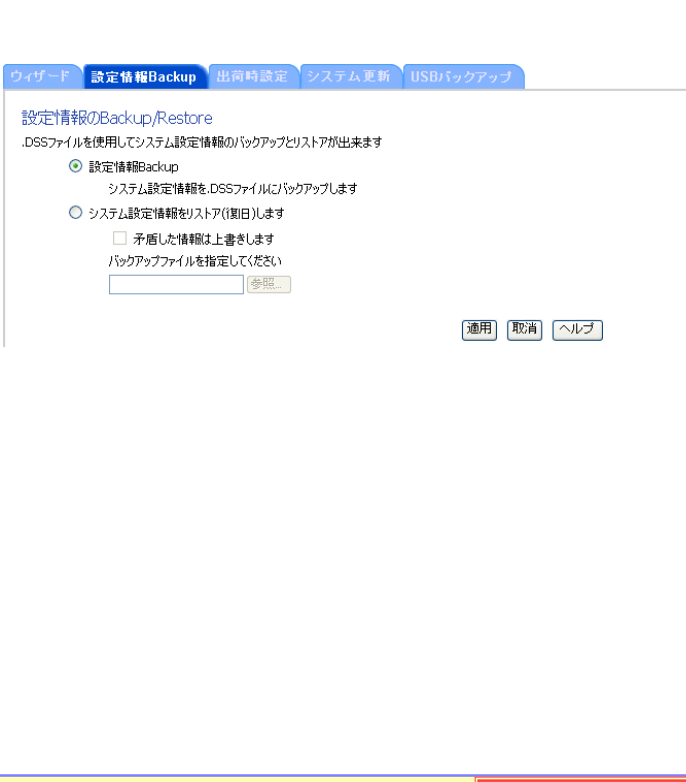

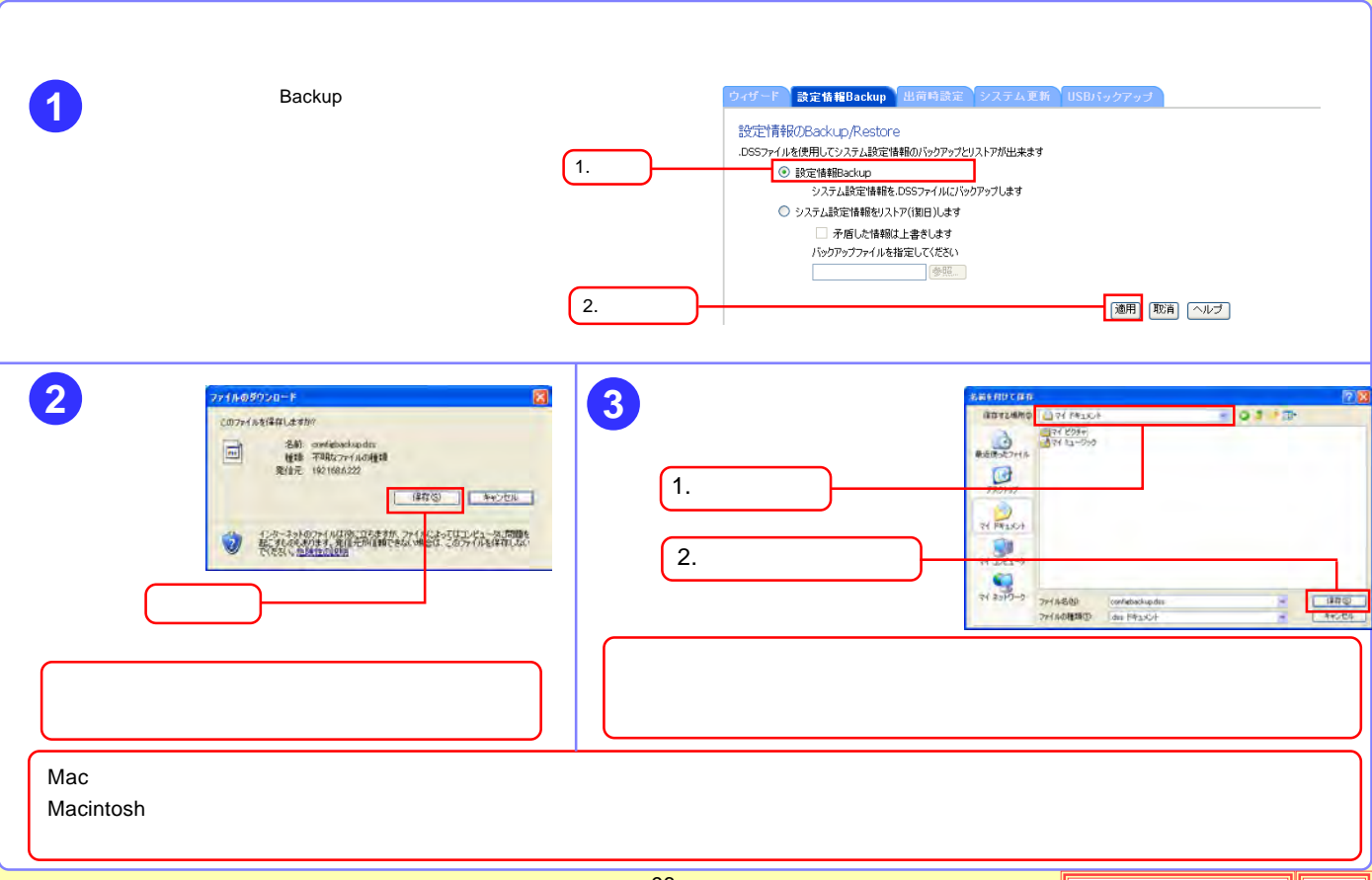

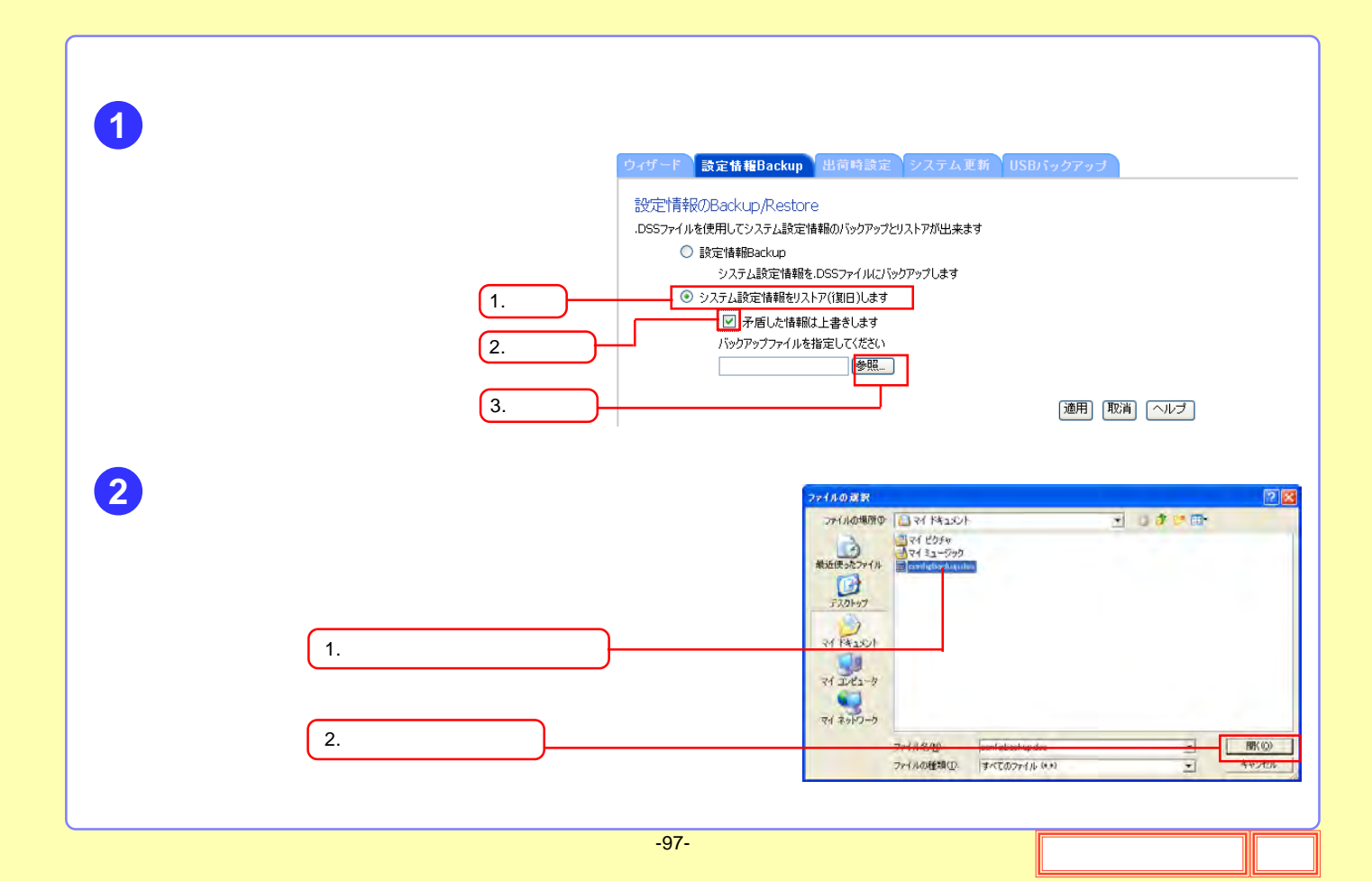

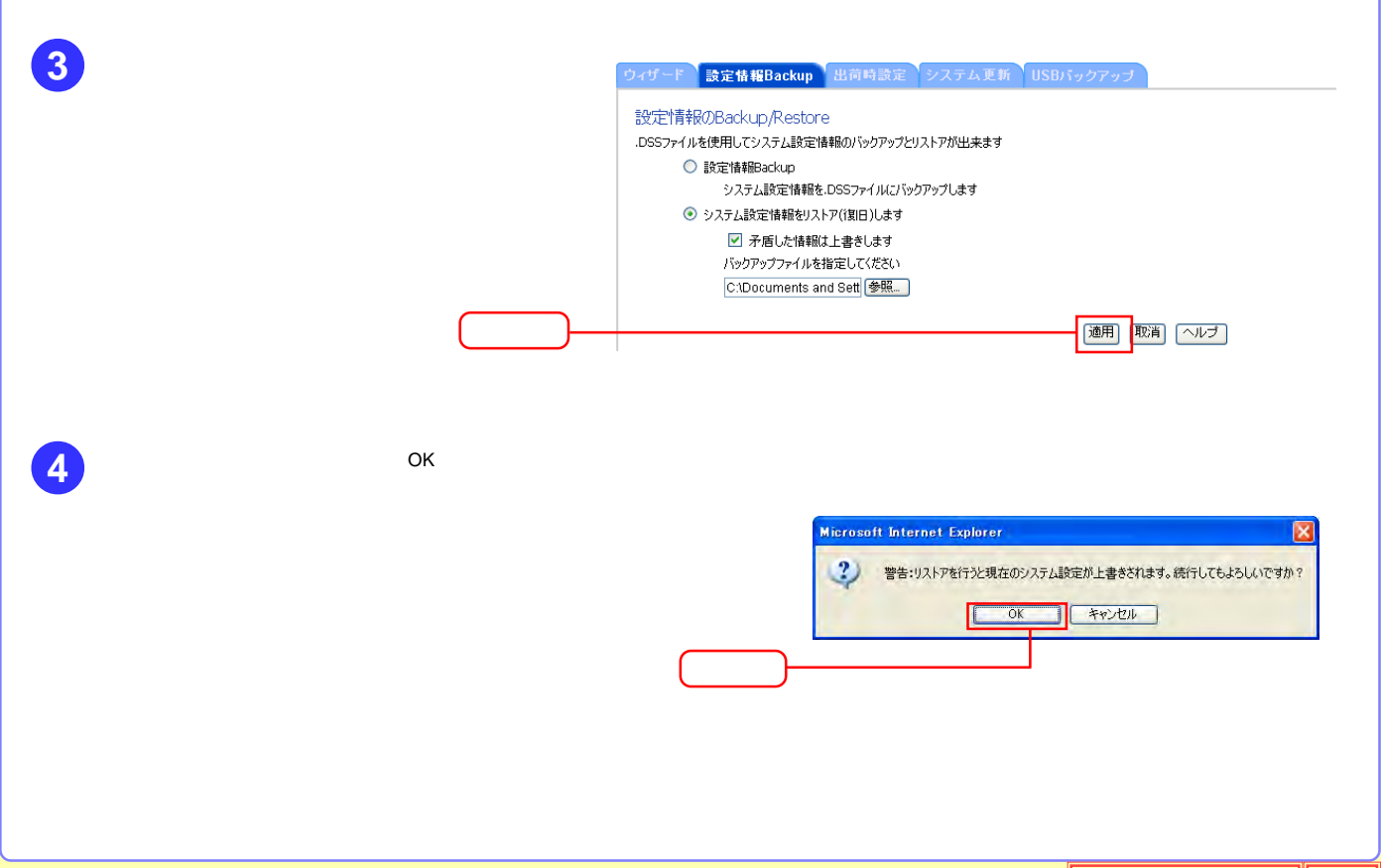

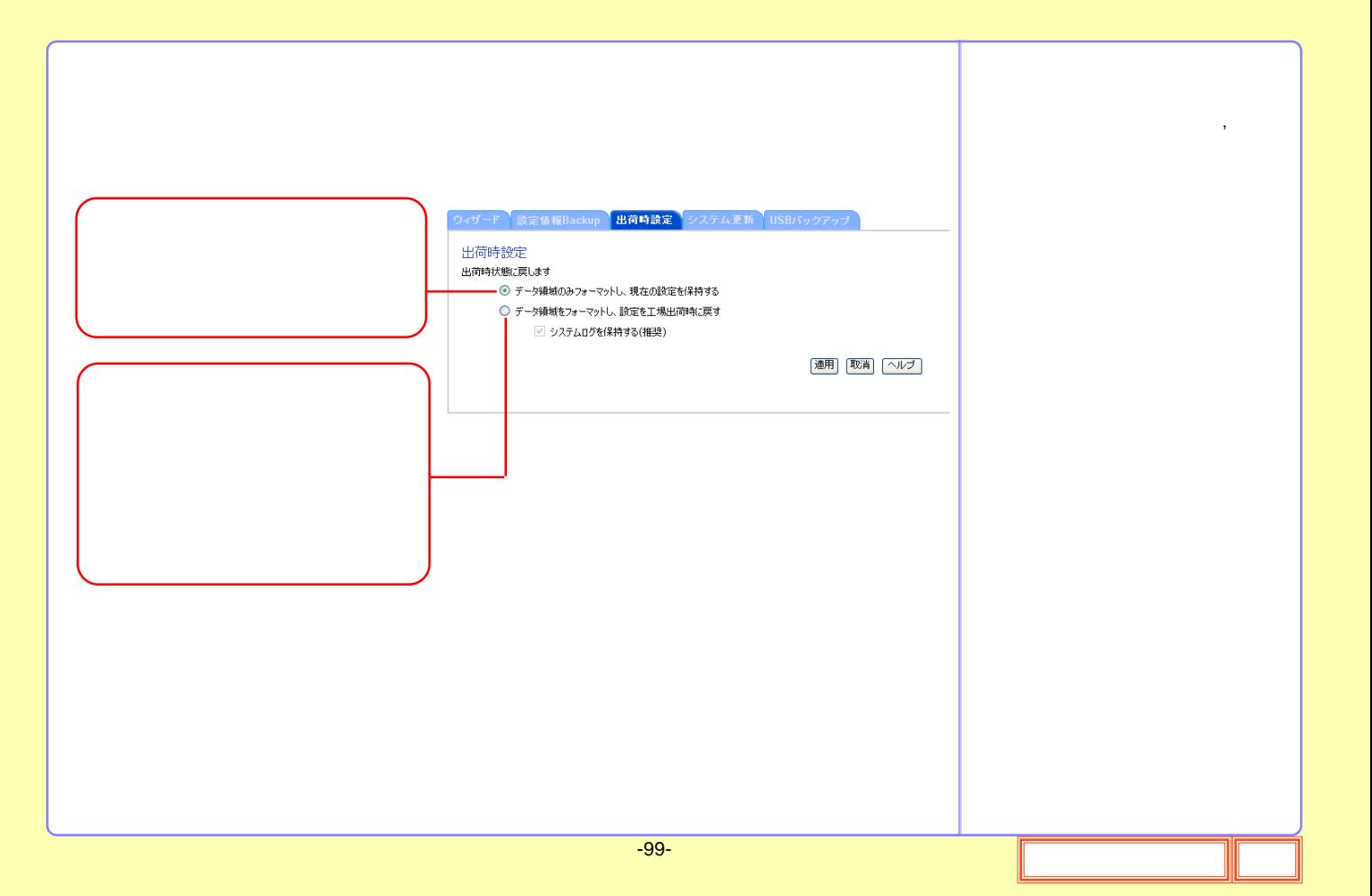

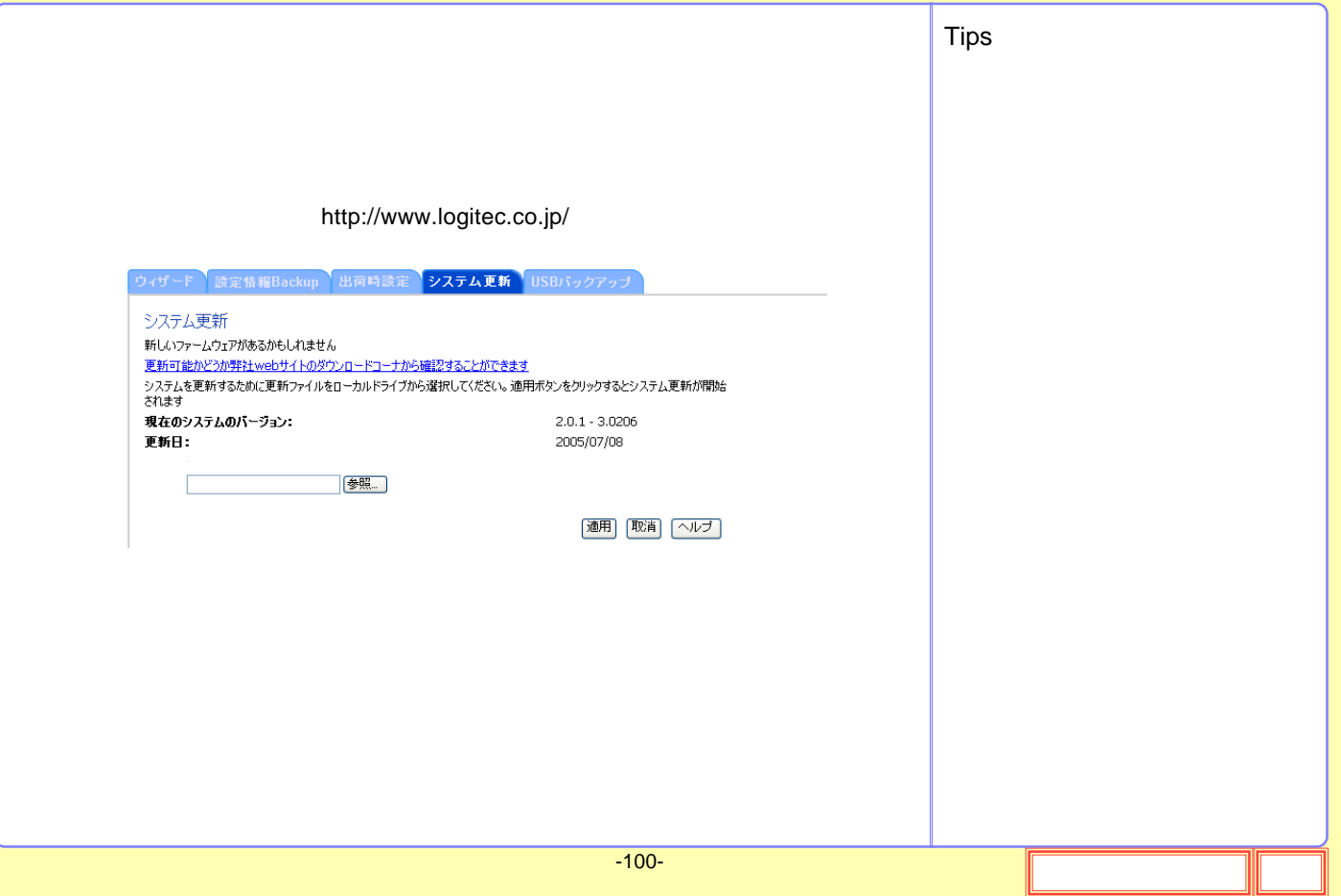

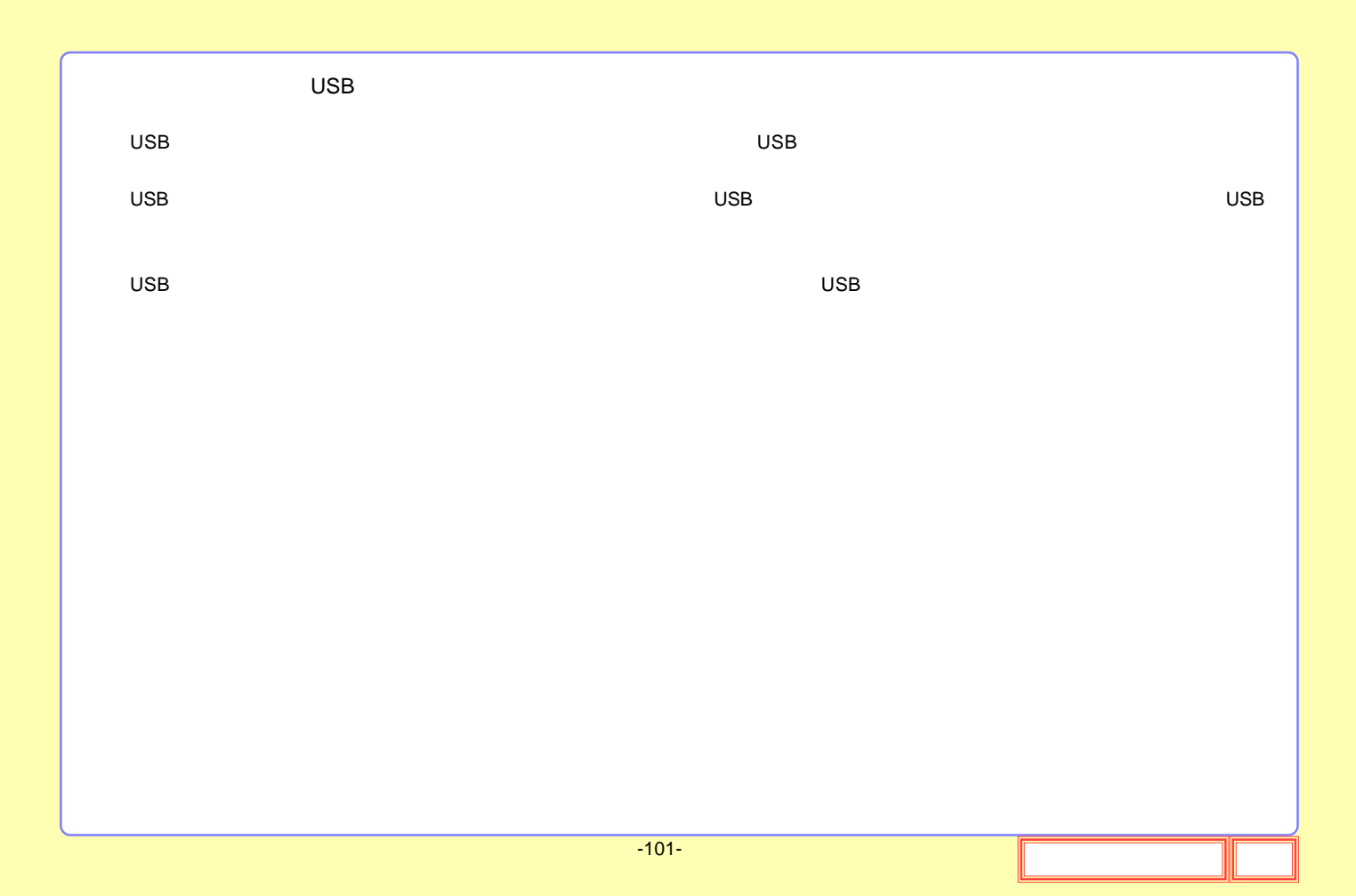

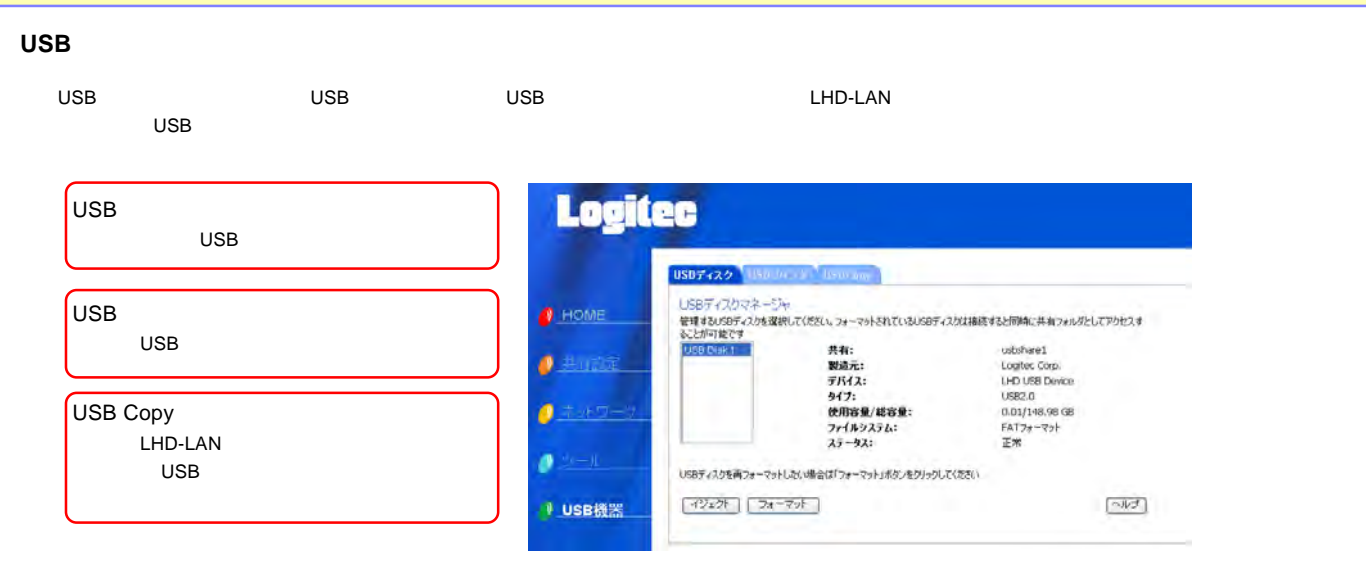

[USB](#page-52-0)

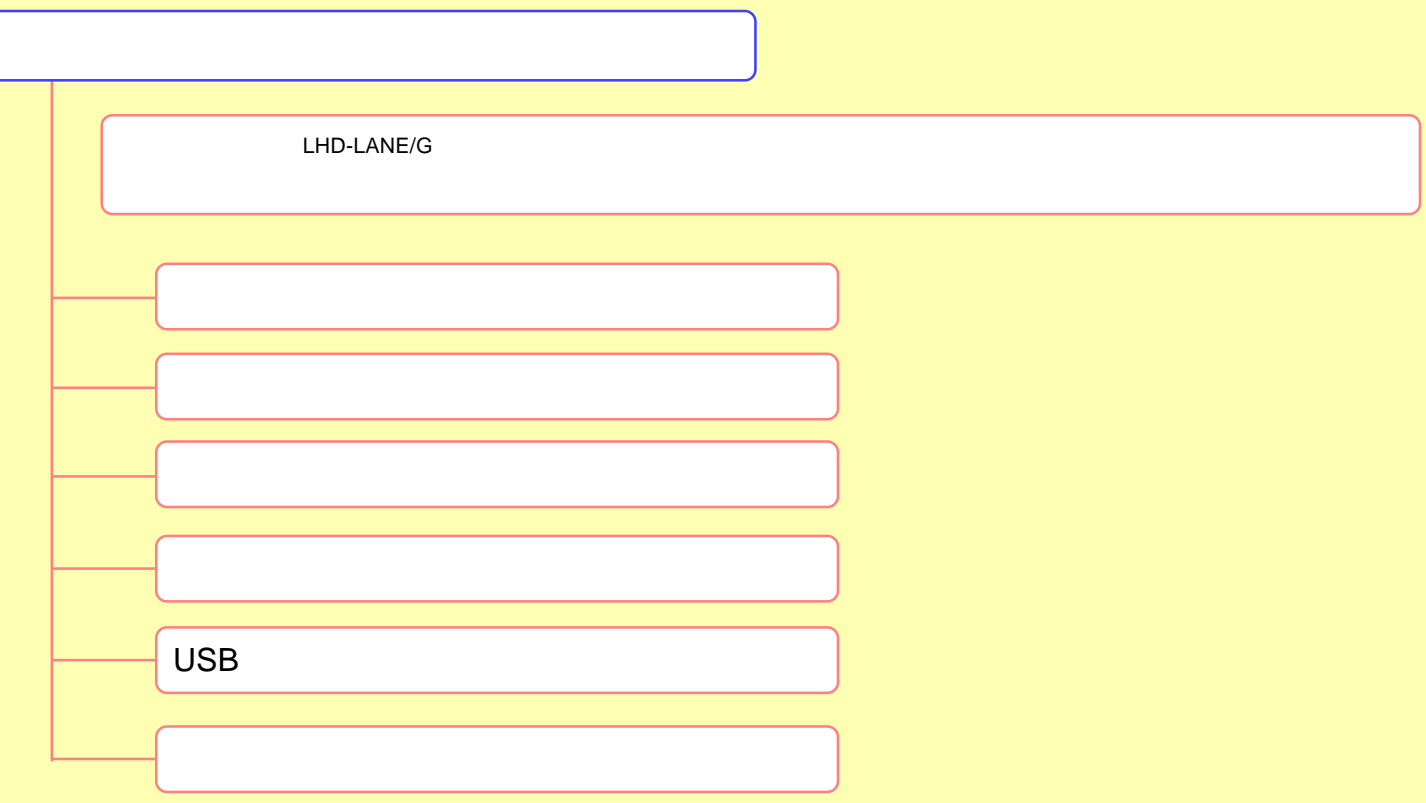

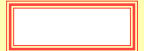

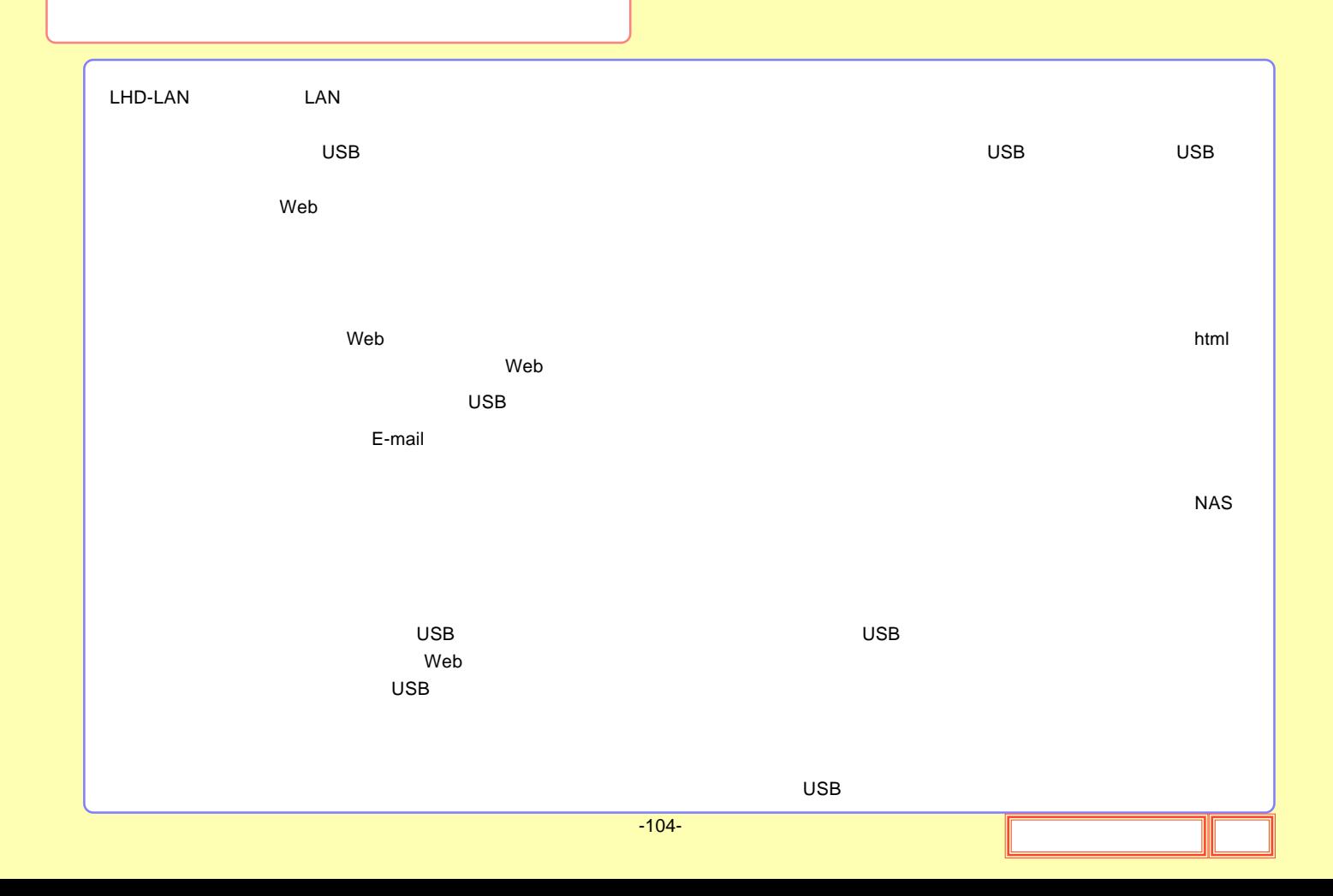

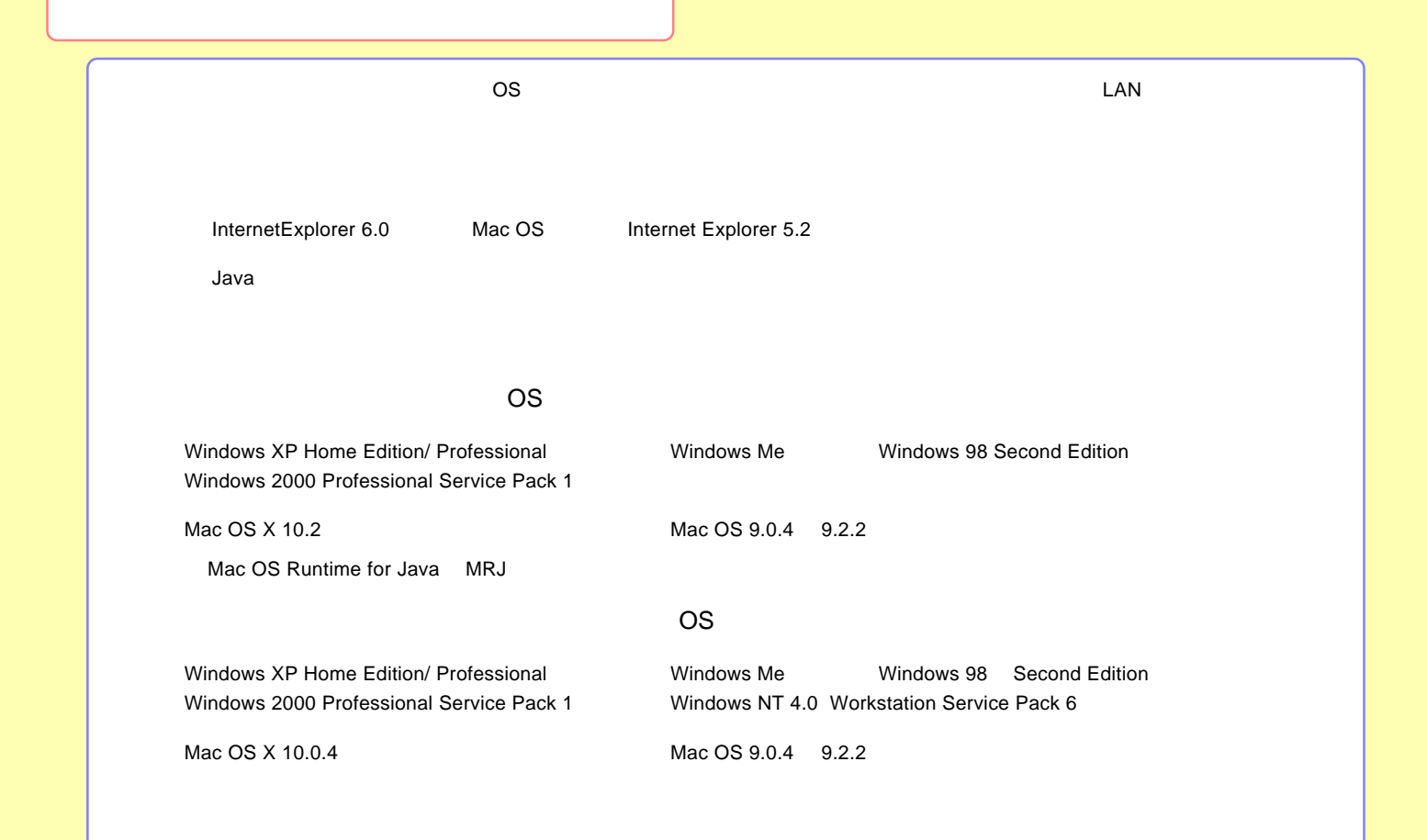

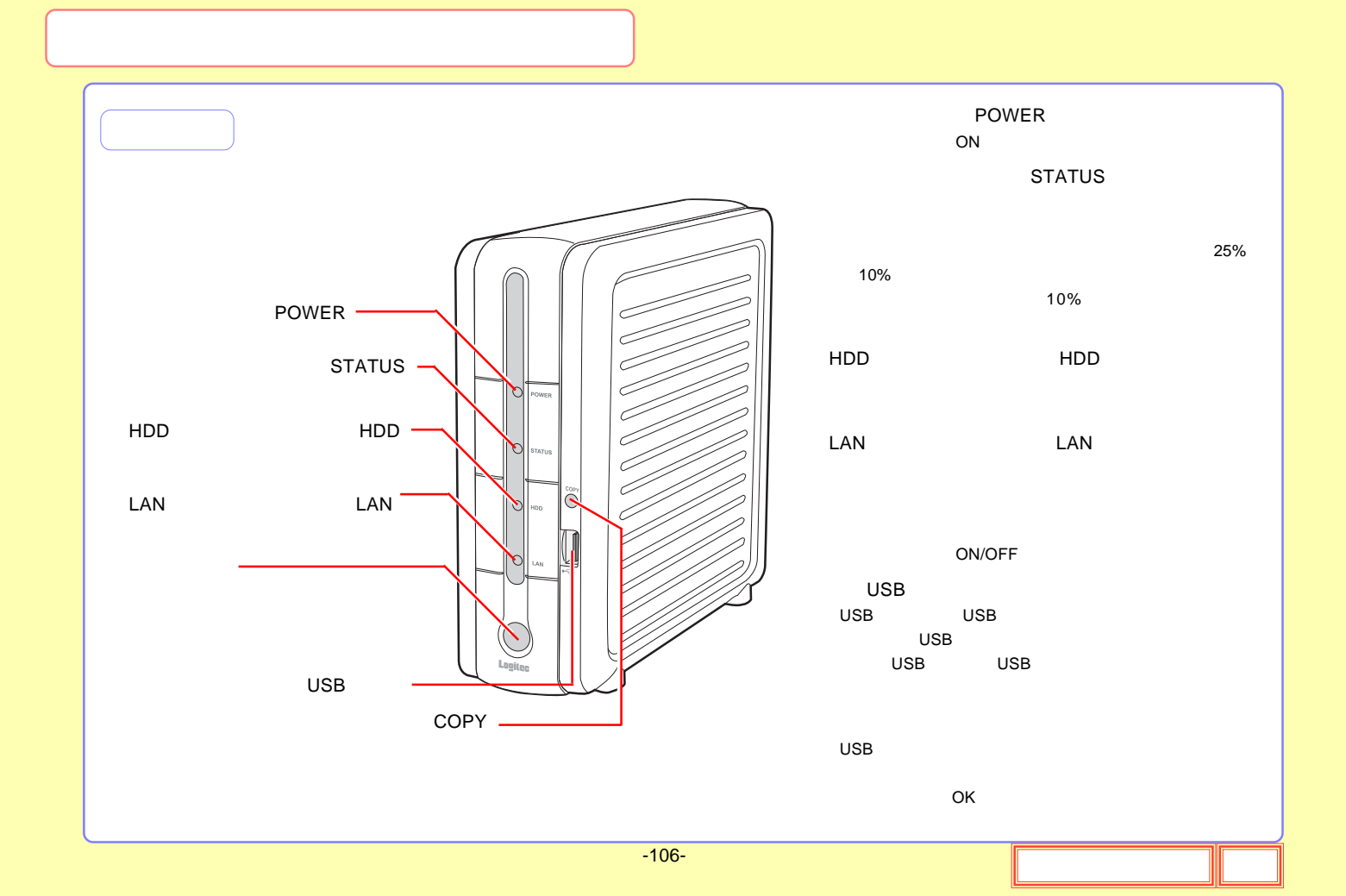

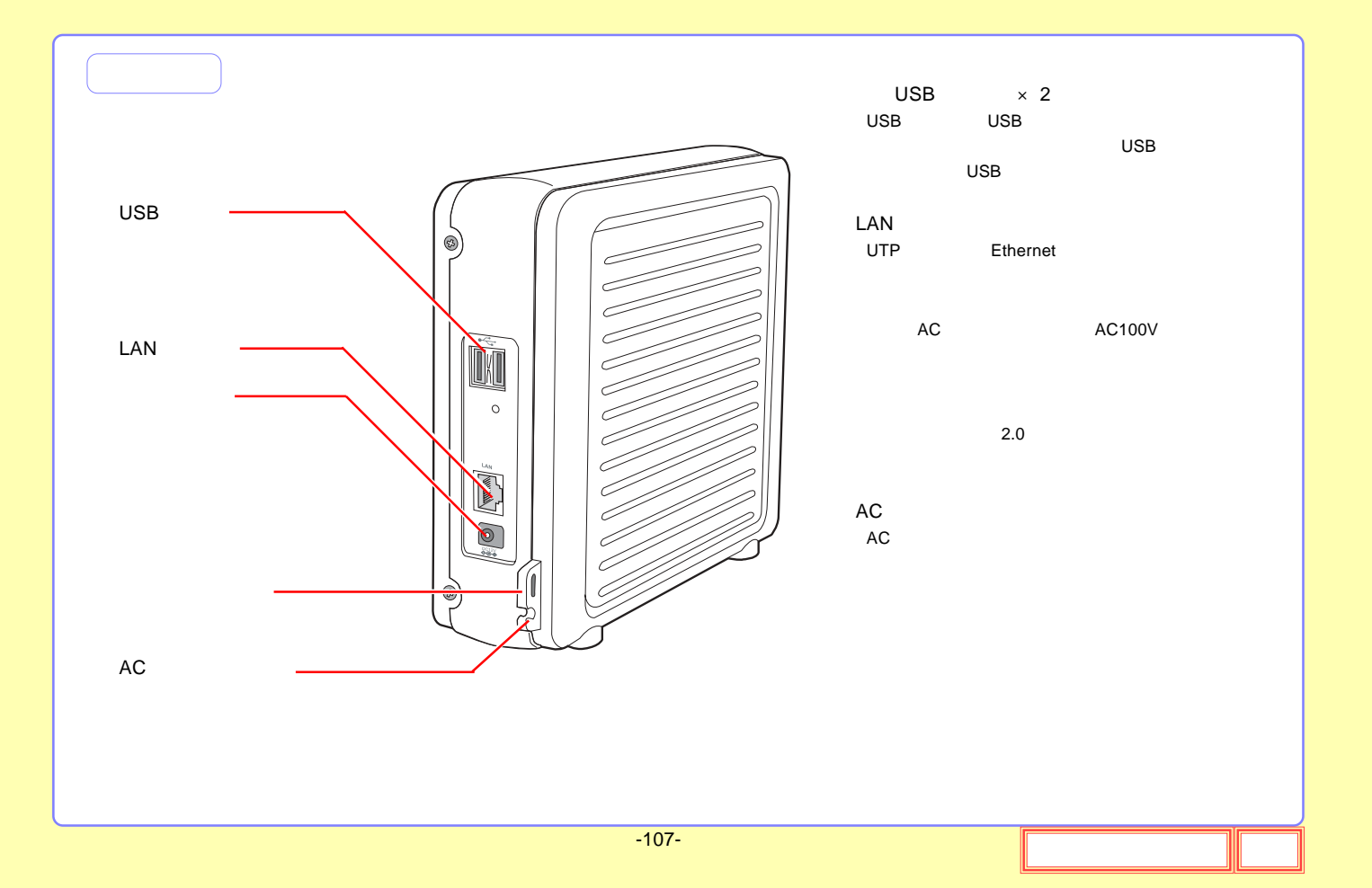

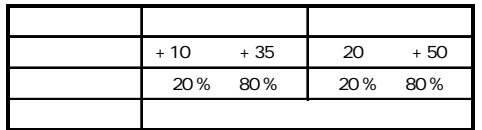

 $($ 

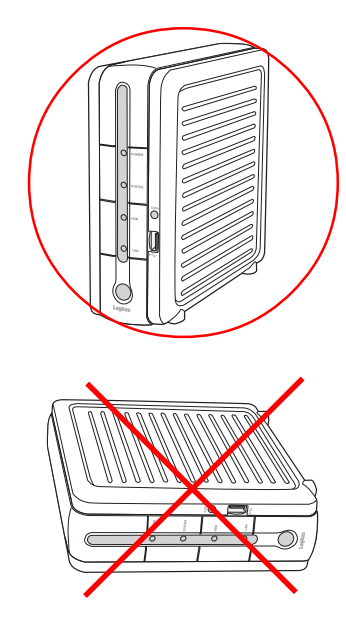

!!
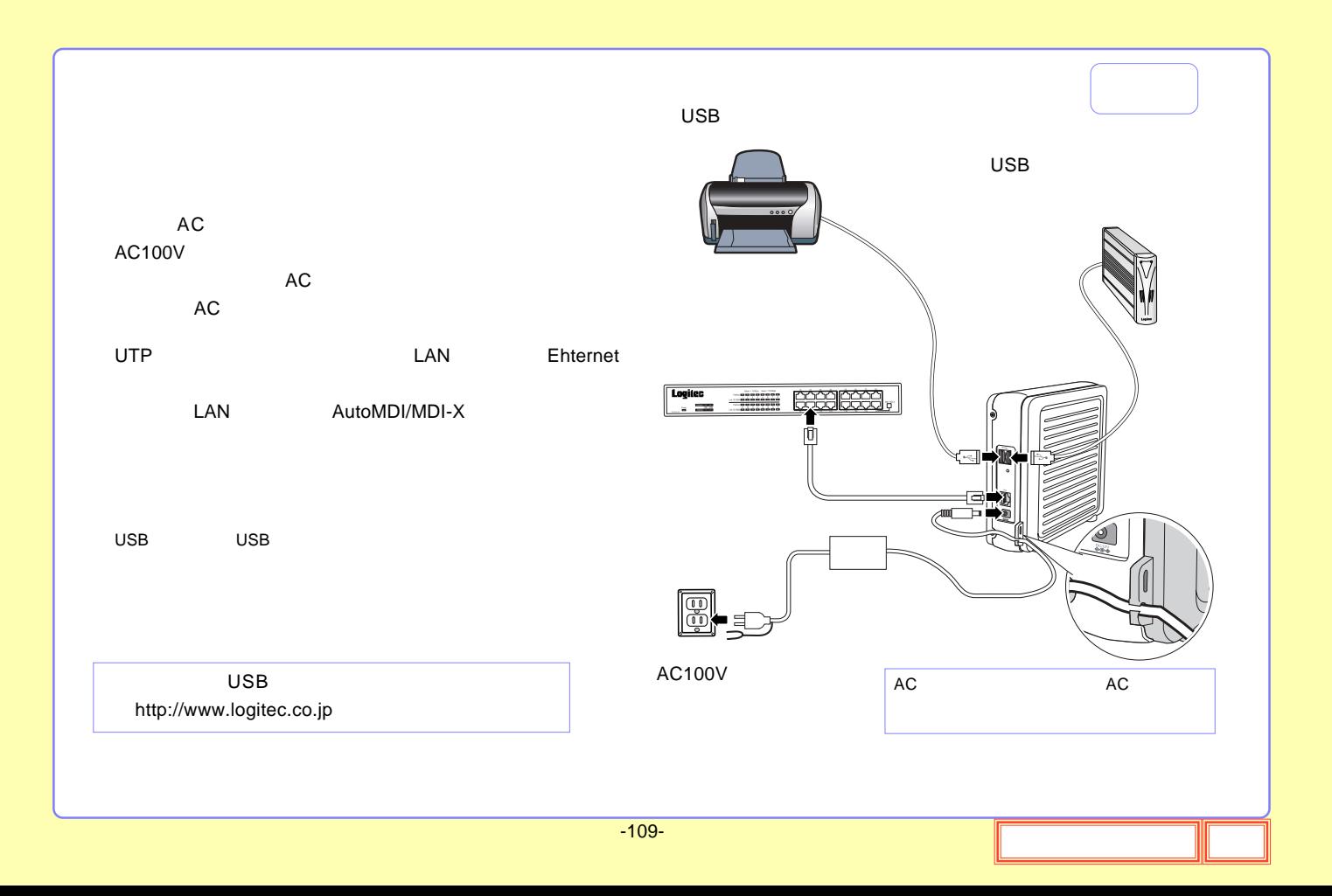

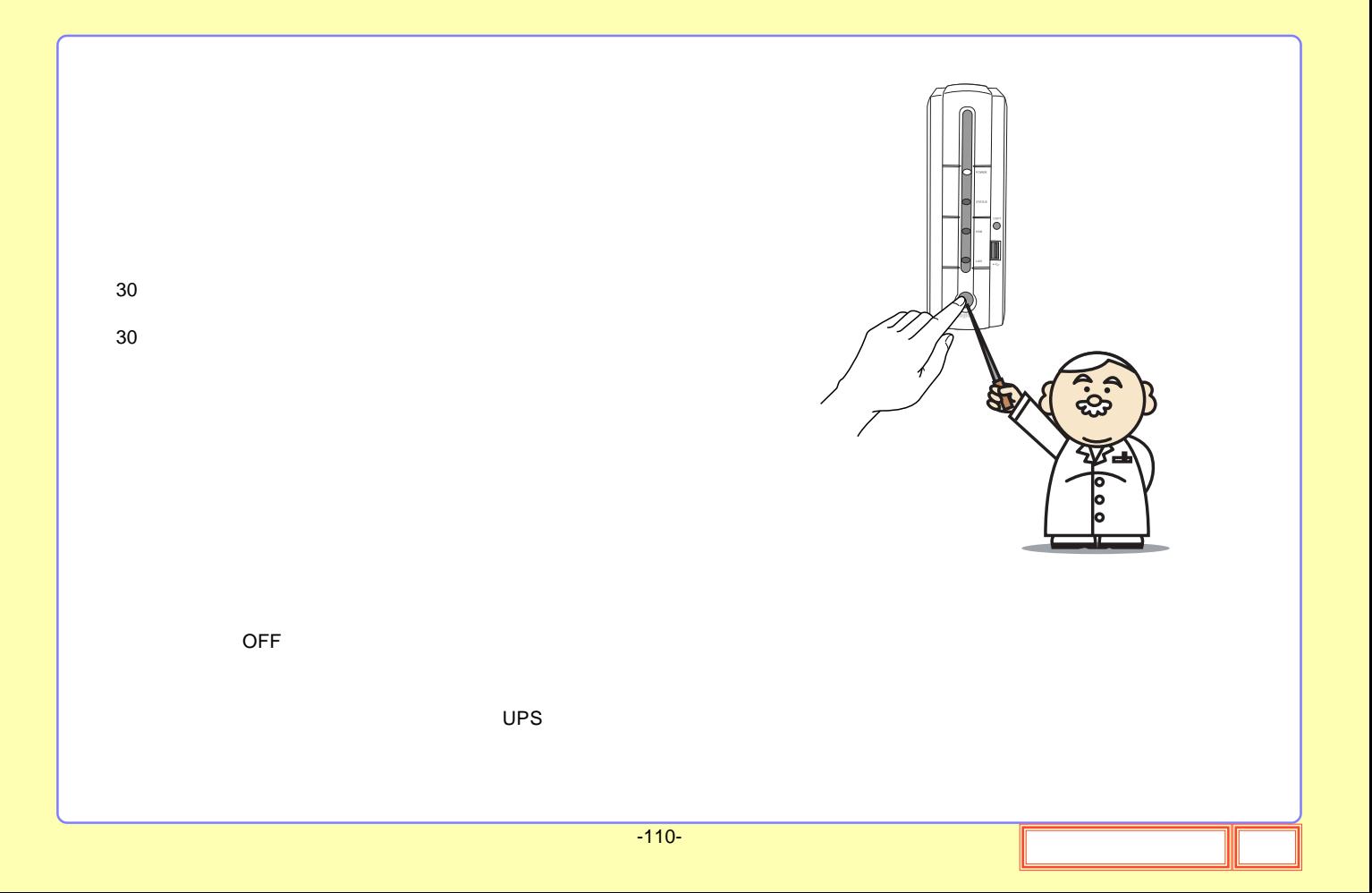

## USB

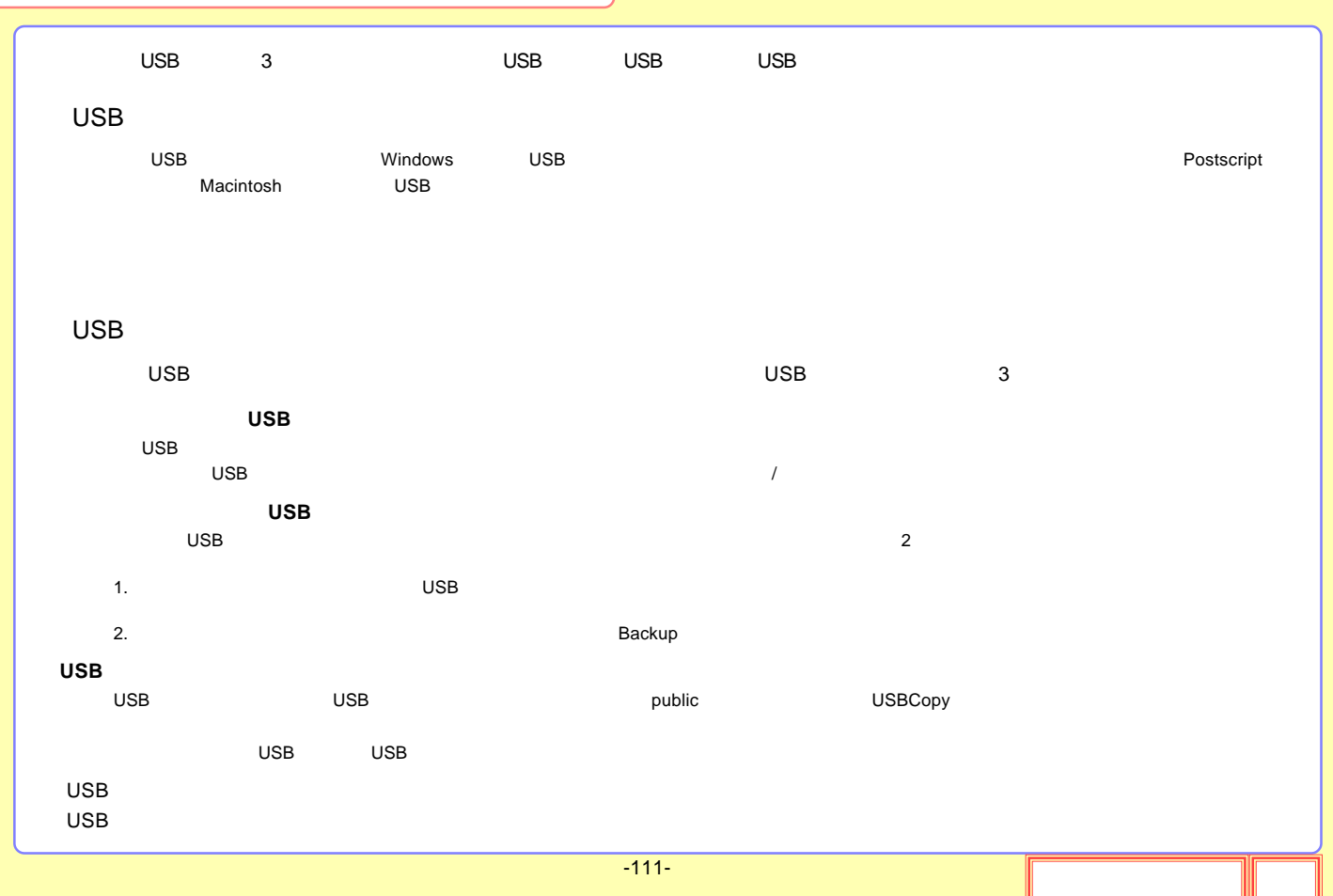

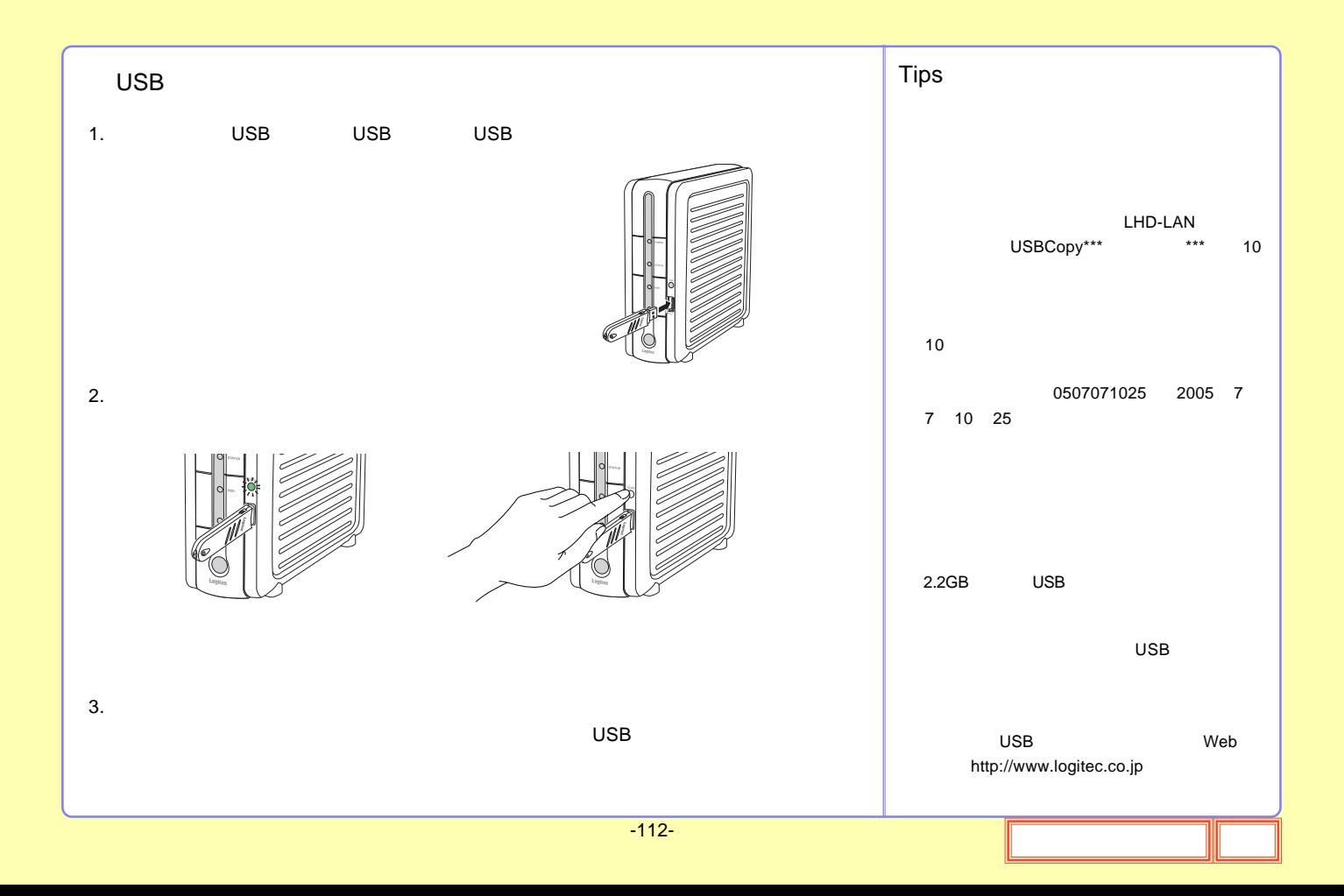

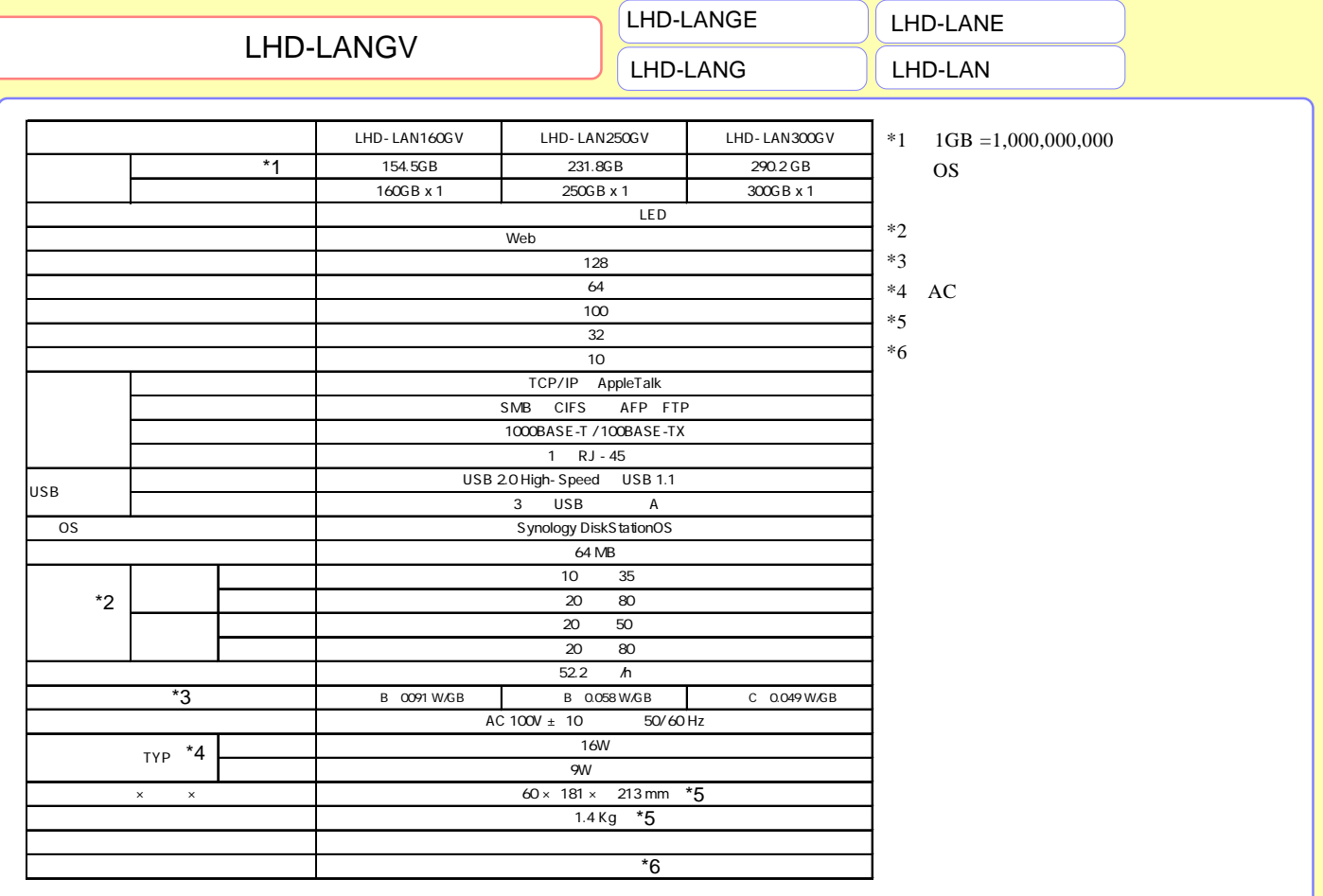

## LHD-LANGE

<span id="page-113-0"></span>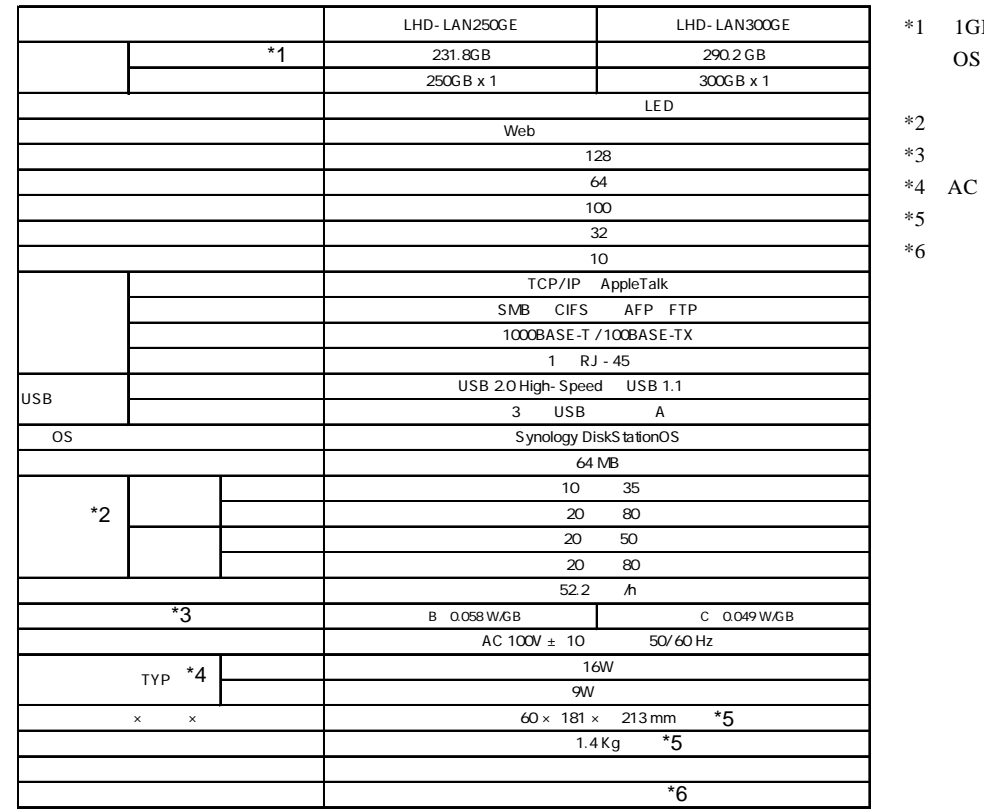

 $\text{dB} = 1,000,000,000$ 

## LHD-LANG

<span id="page-114-0"></span>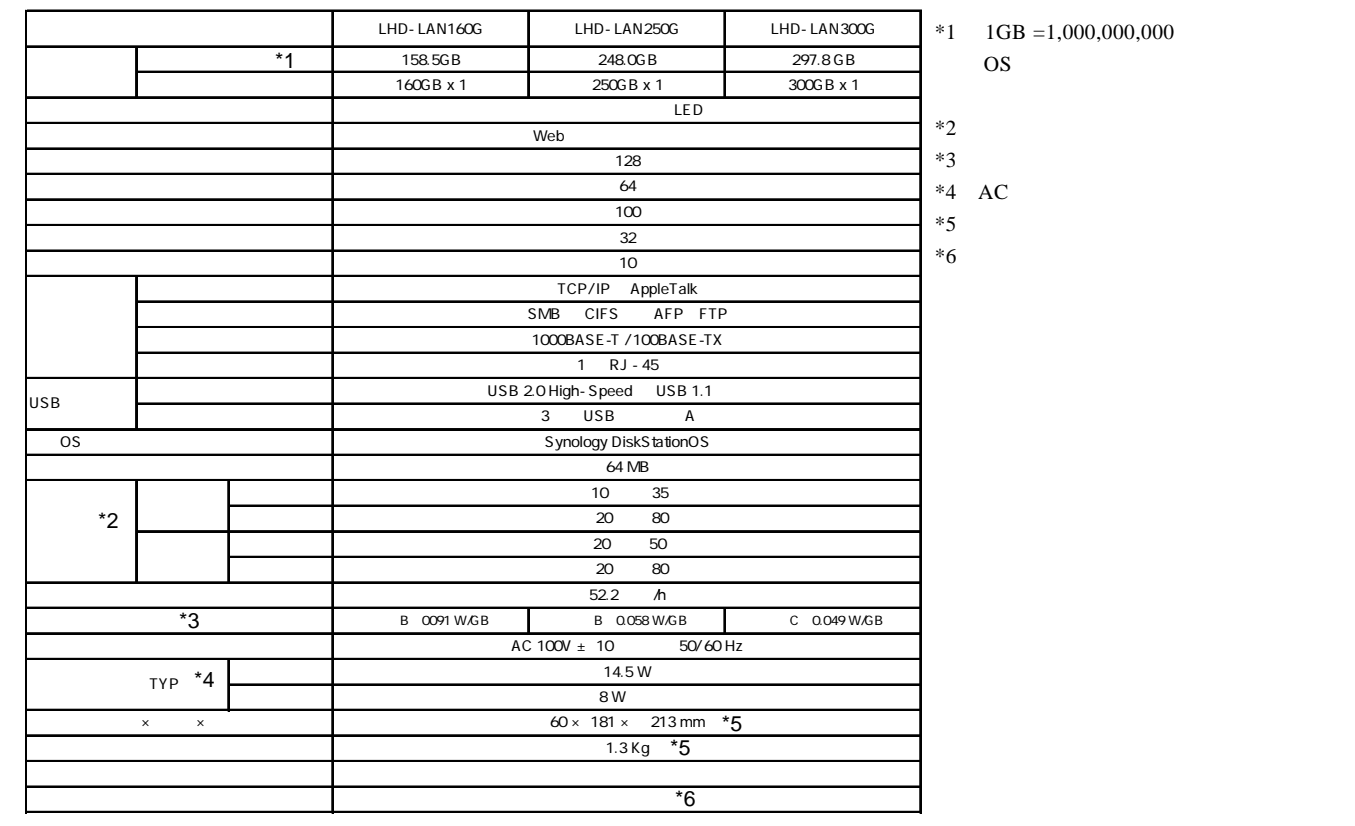

## LHD-LANE

<span id="page-115-0"></span>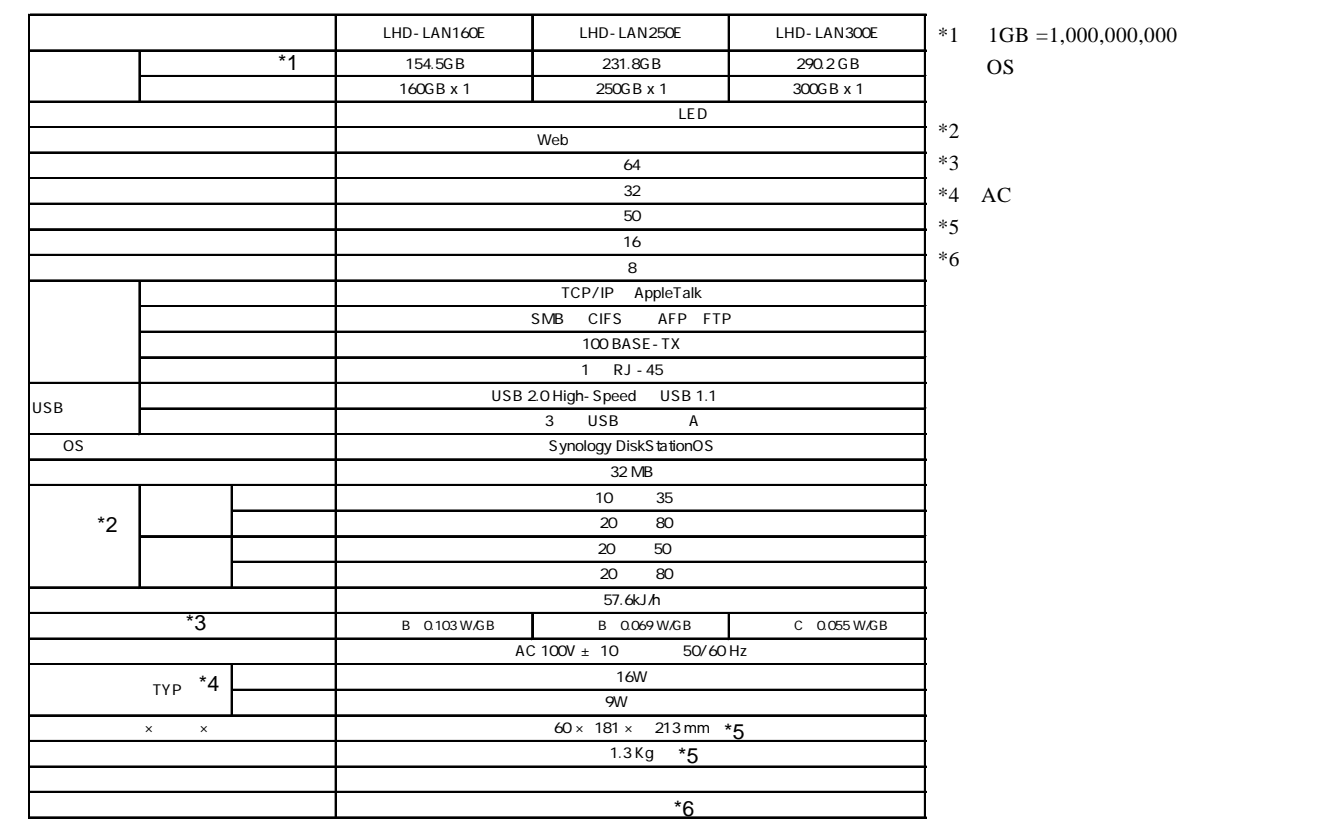

## LHD-LAN

<span id="page-116-0"></span>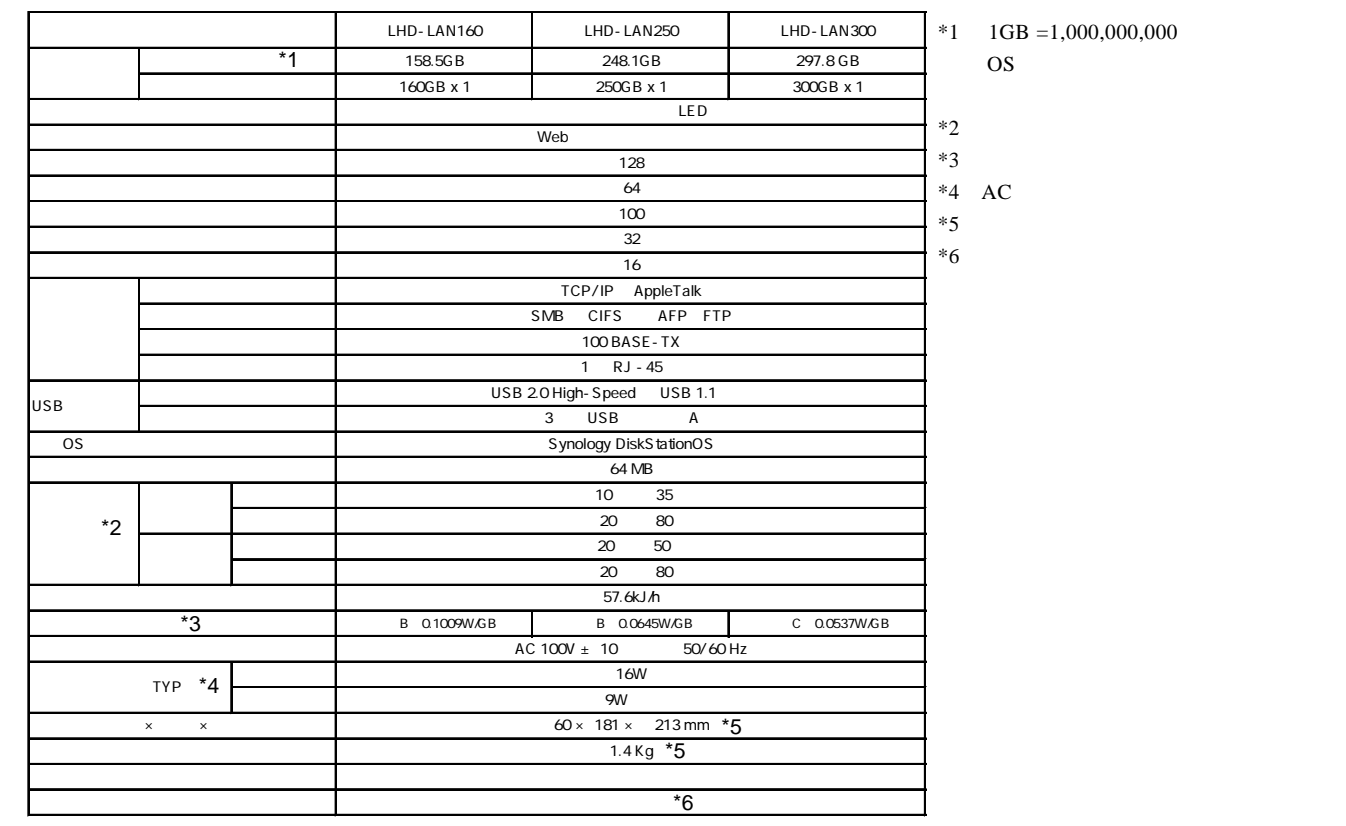

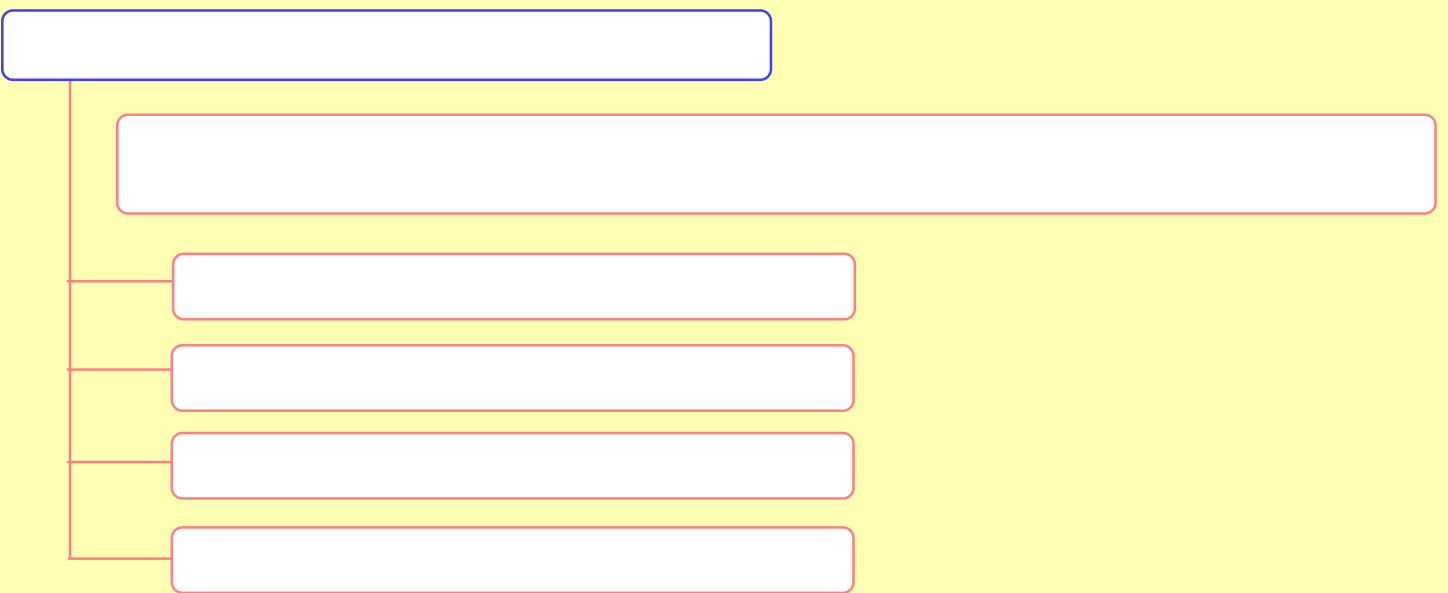

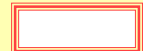

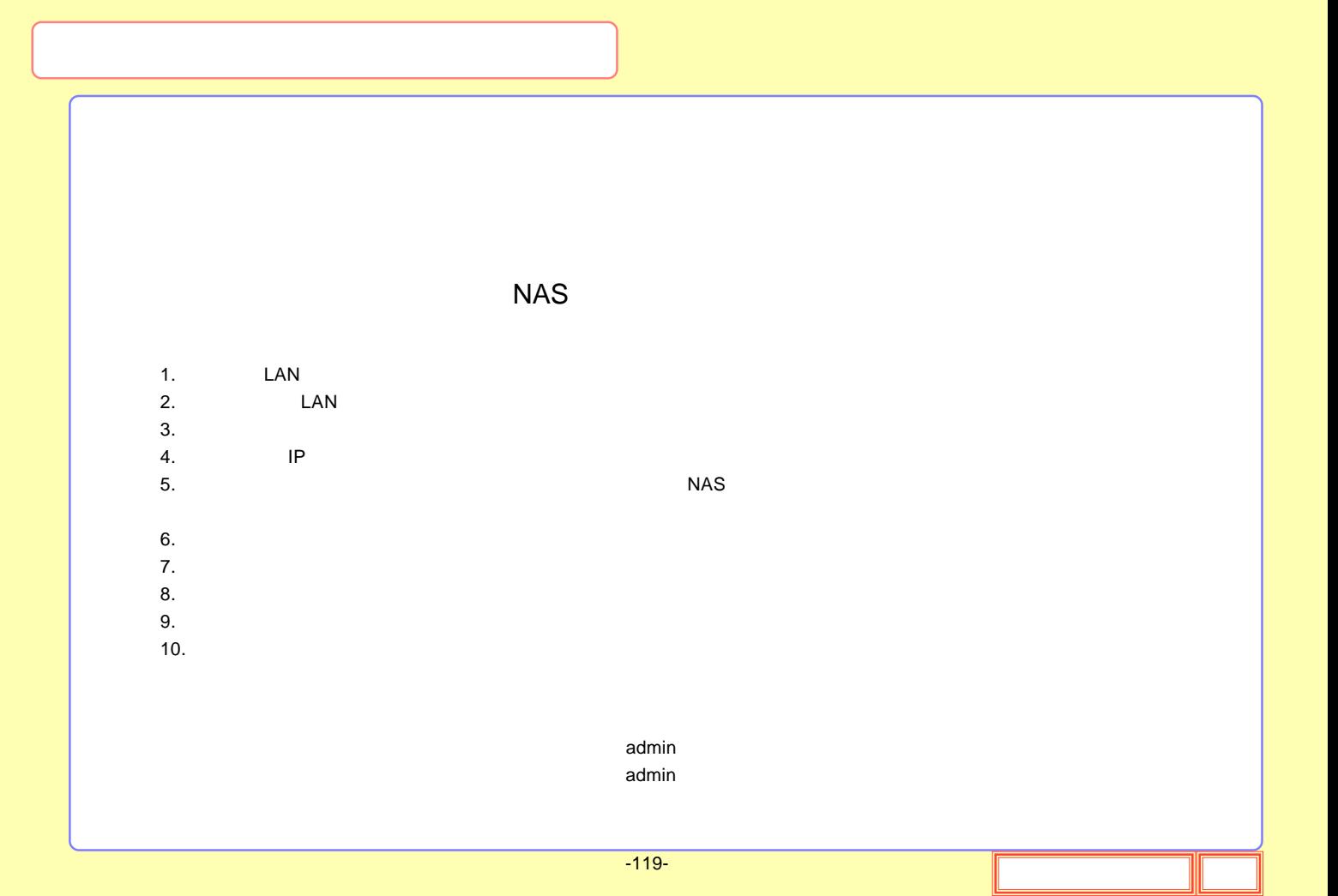

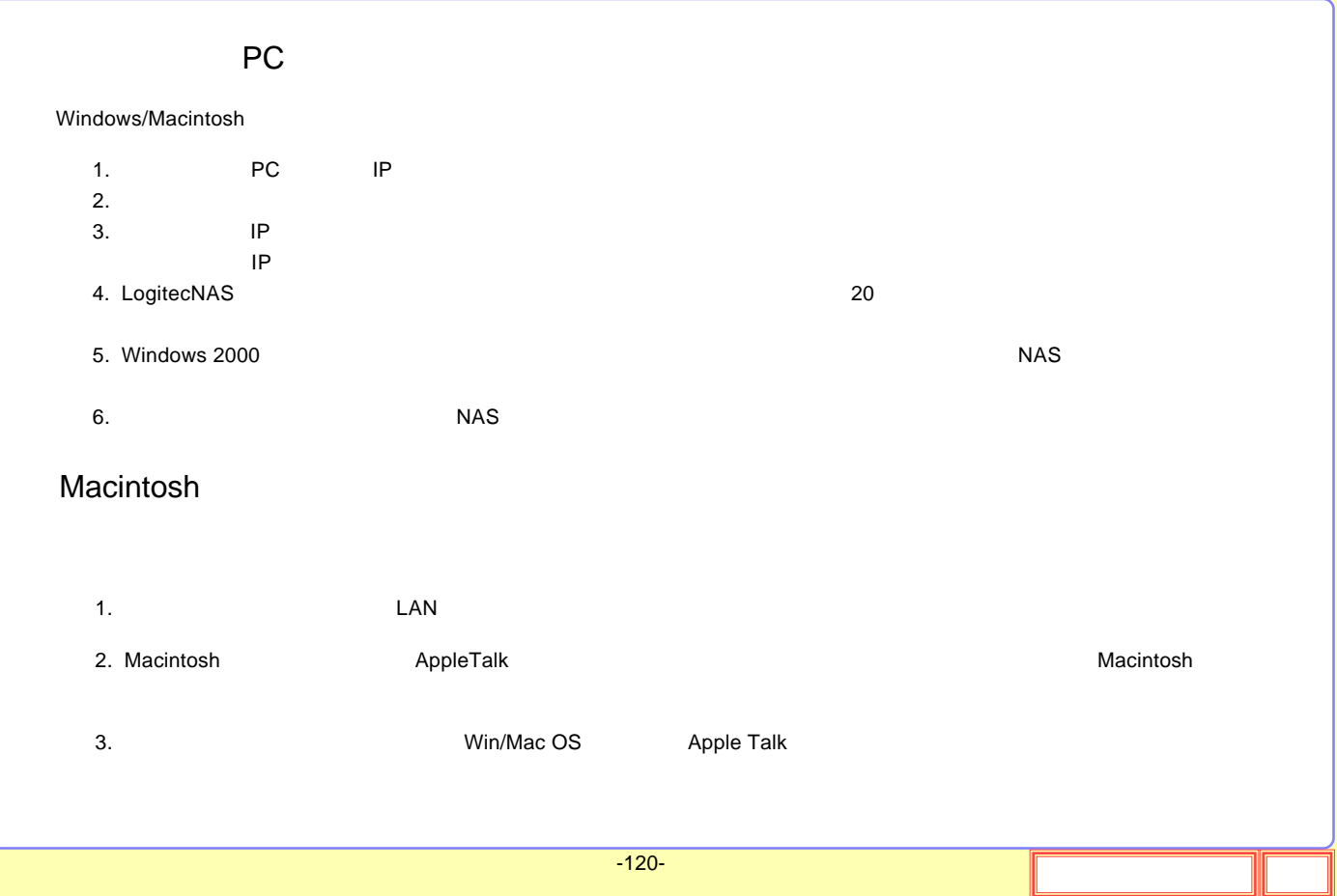

JIIL

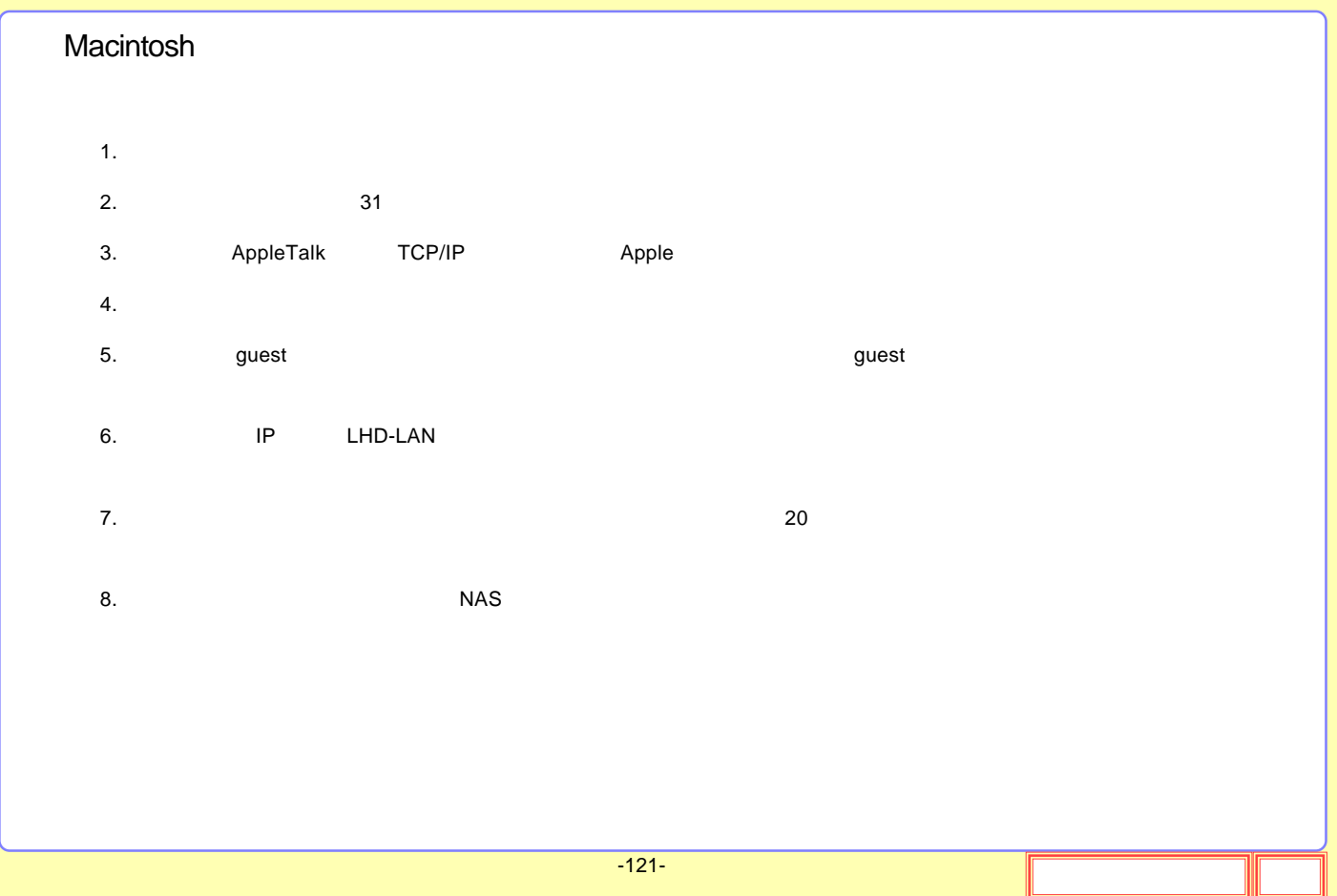

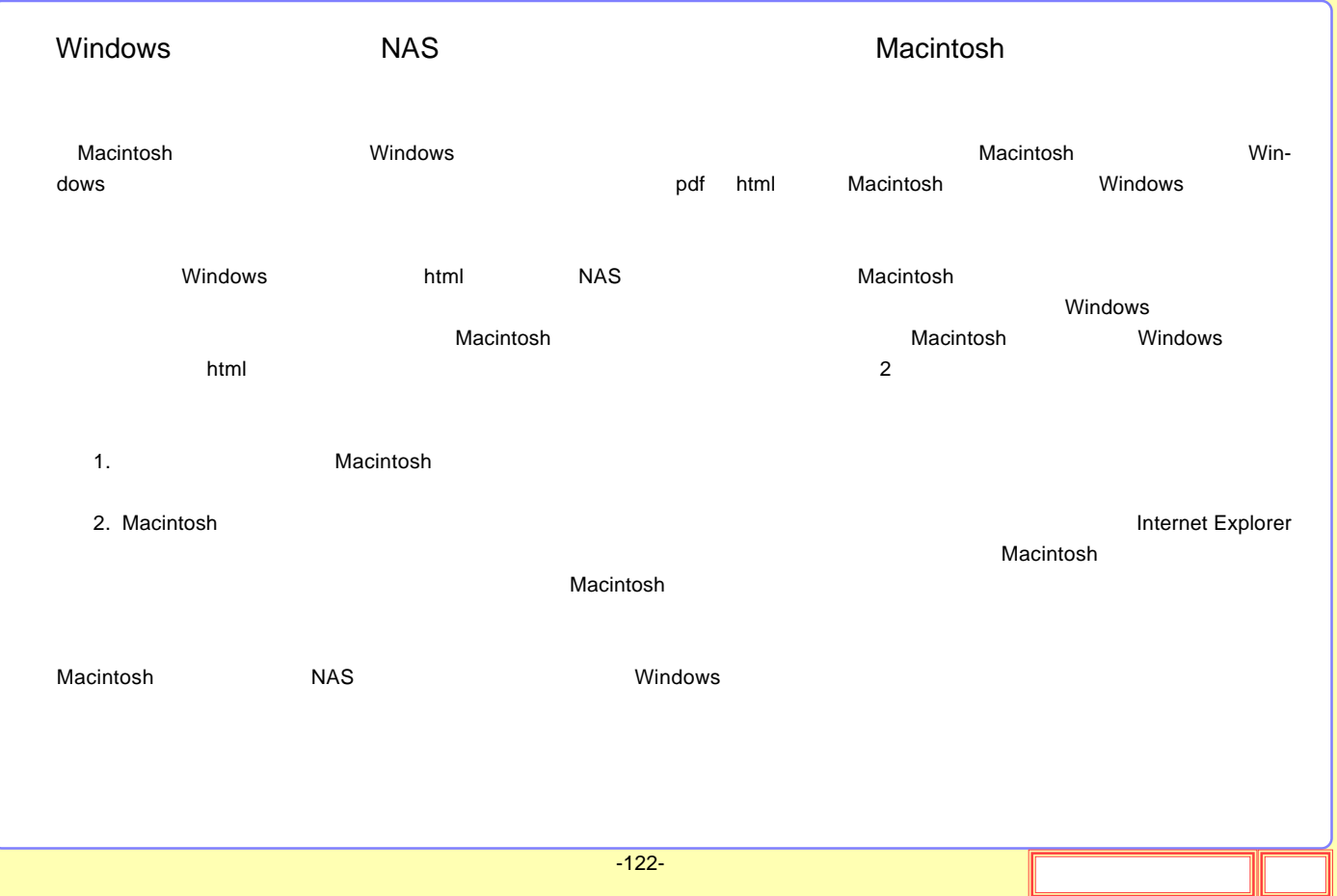

JIL

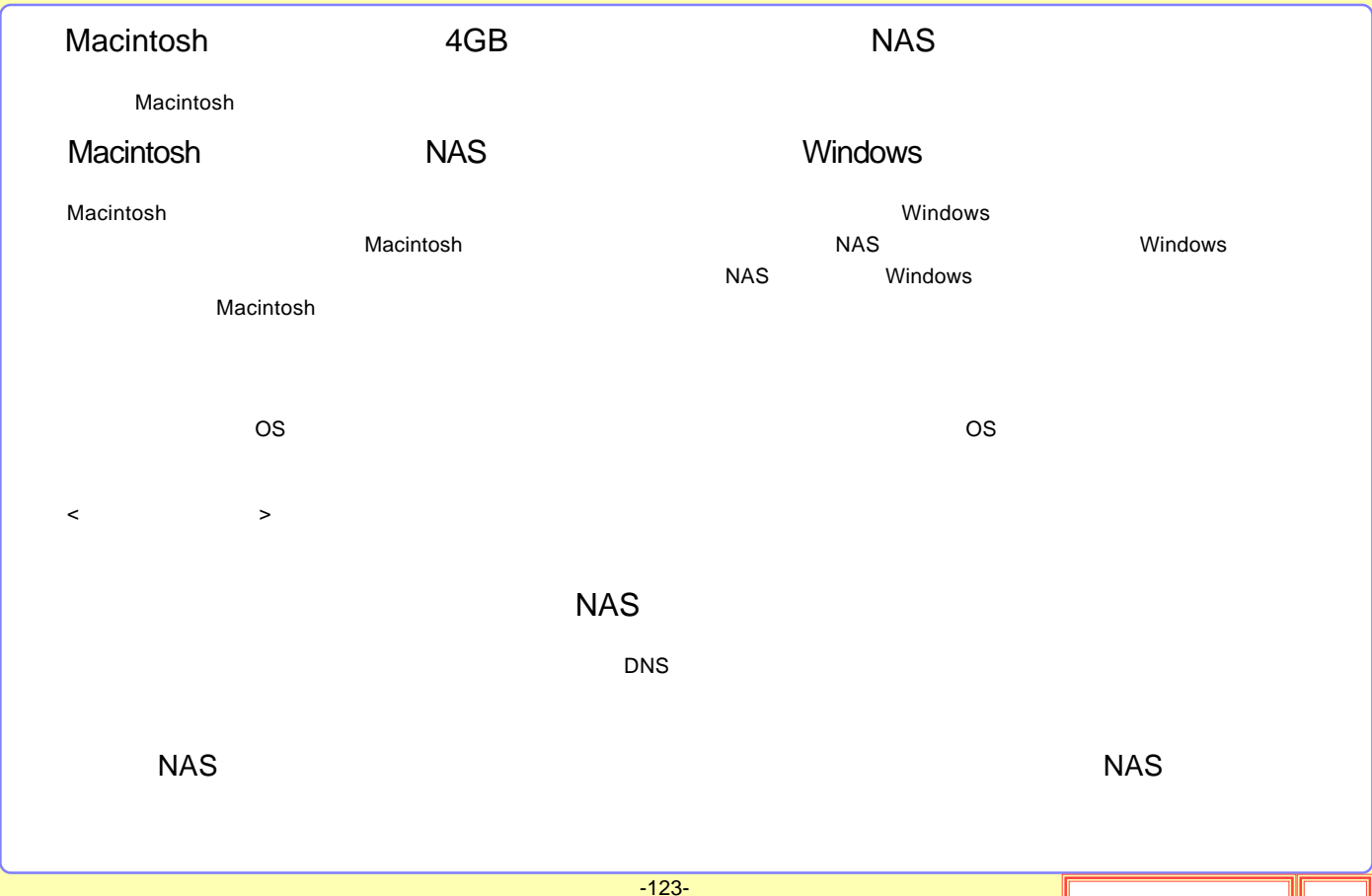

## -124- A Apple Talk Macintosh Macintosh TCP/IP C CIFS SMB CIFS Windows OS Windows CIFS SMB  $\mathsf{D}$ DHCP IP DNS DNS Domain Name System IP TCP/IP IP IP DNS

# -125- I IP address IP TCP/IP 32 192.168.1.1 8 0 255 4 10 IP IP IP ISSUE ISSUED IN THE INTERNATIONAL IMPLICATION IS A REPORT OF THE INTERNATIONAL IMPLICATION IS A REPORT OF THE INTERNATIONAL IMPLICATION IN THE INTERNATIONAL IMPLICATION IS A REPORT OF THE INTERNATIONAL IMPLICATION M MAC Address Ethernet 48 00-A1-CD-65-C4- 75 8 6 16 Ethernet MAC MAC N NTP NetWork Time Protocol

# S

SMB CIFS Server Message Block Windows OS

SMTP Simple mail transfer protocol E-mail

SMTP E-mail

#### TCP/IP

Transmission Control Protocol / Internet Protocol

# W

T

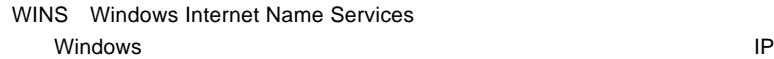

Windows NT 4.0 Windows WINS

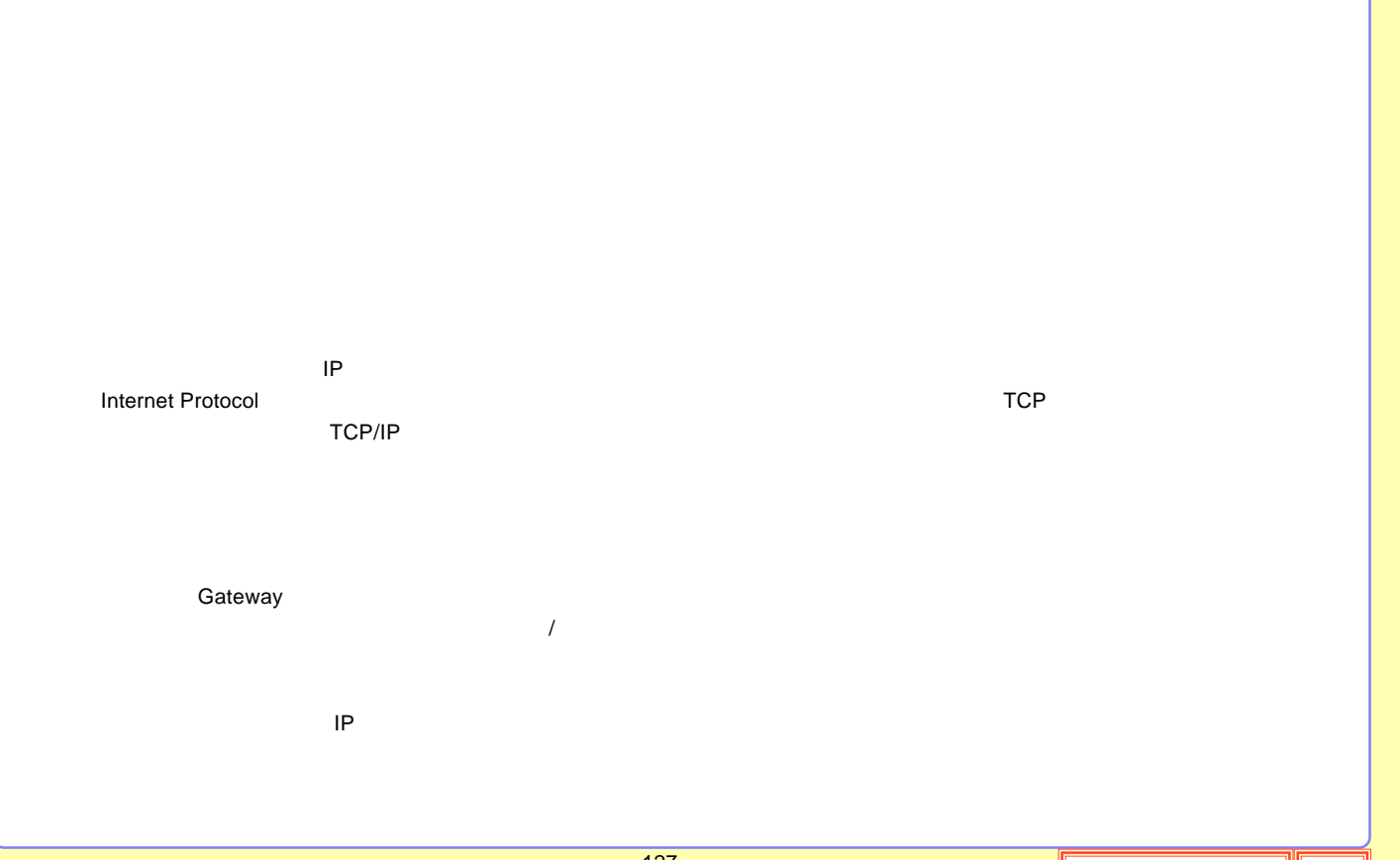

-127-

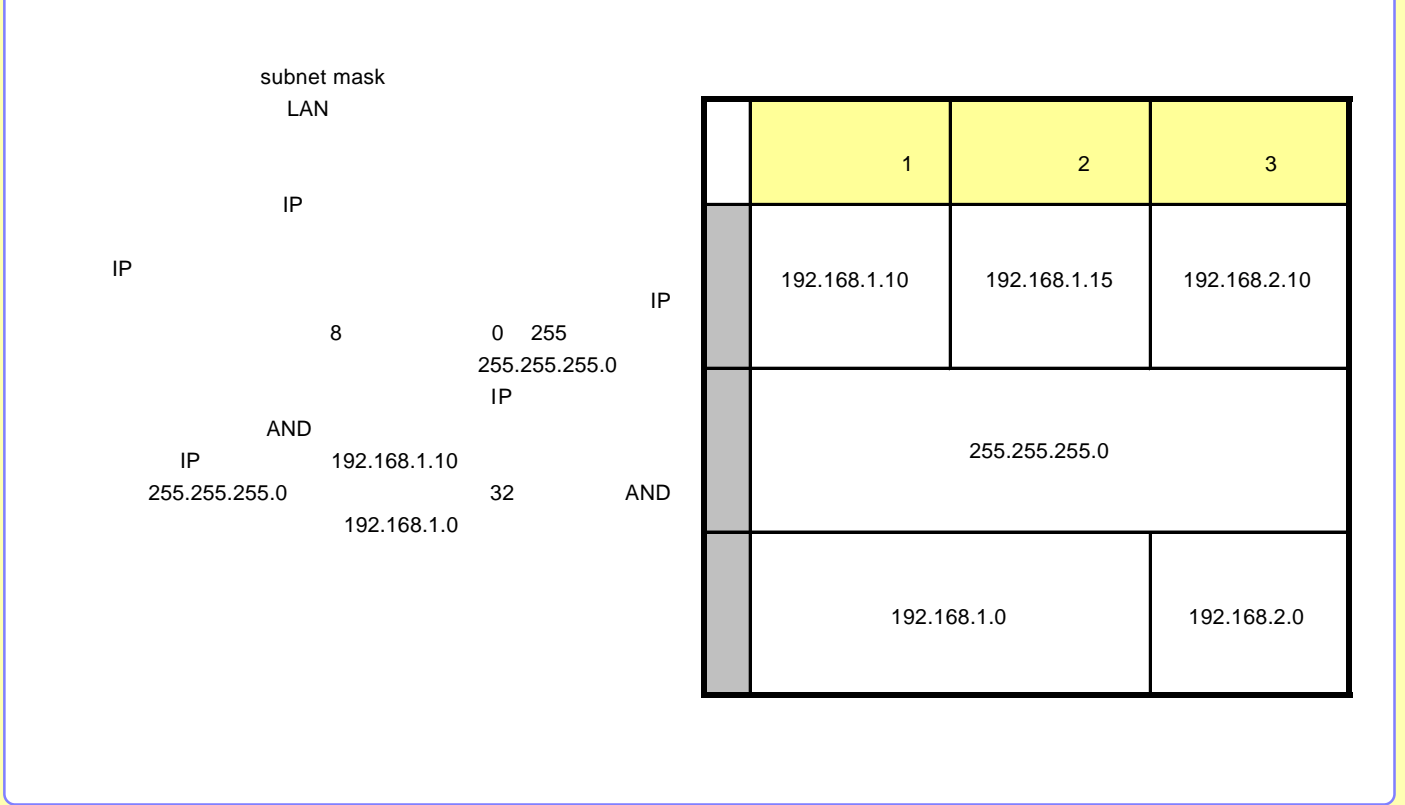

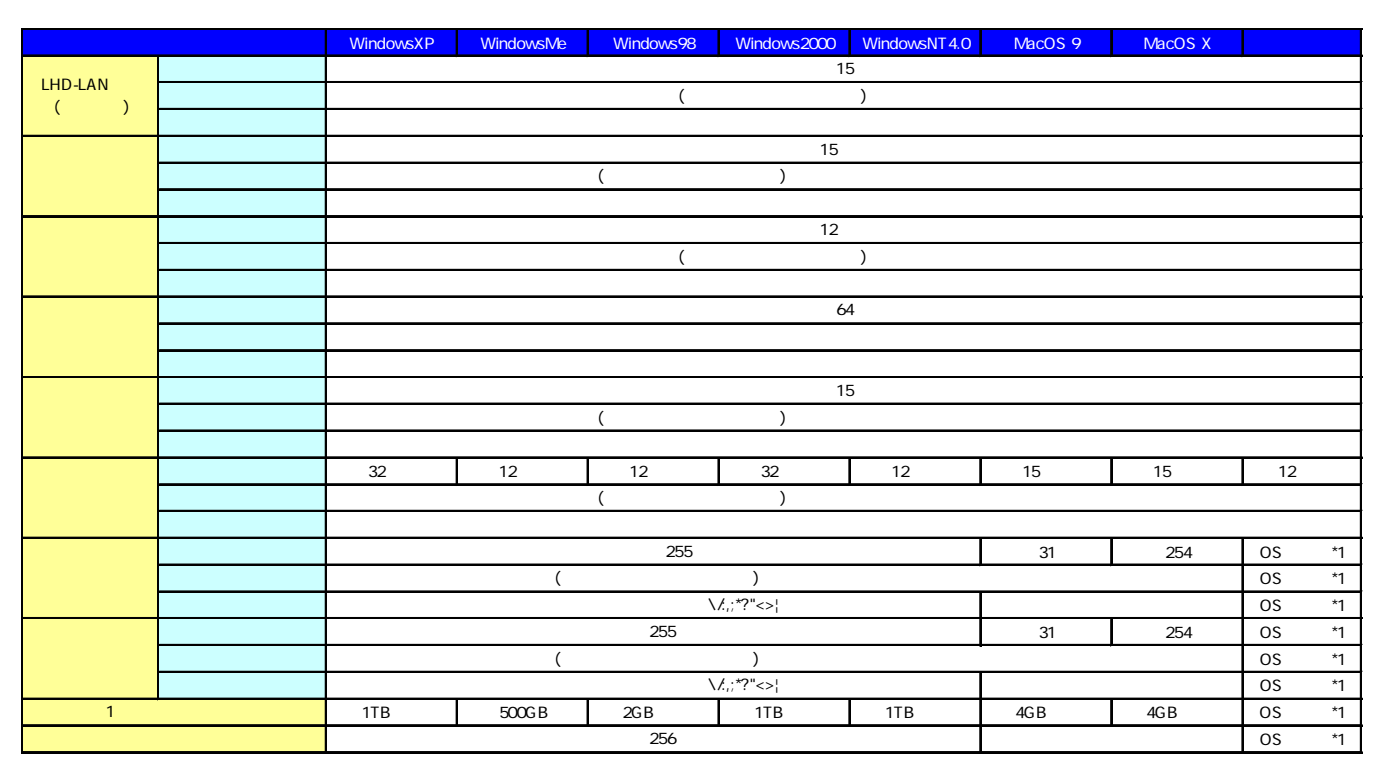

\*1 OS

\*

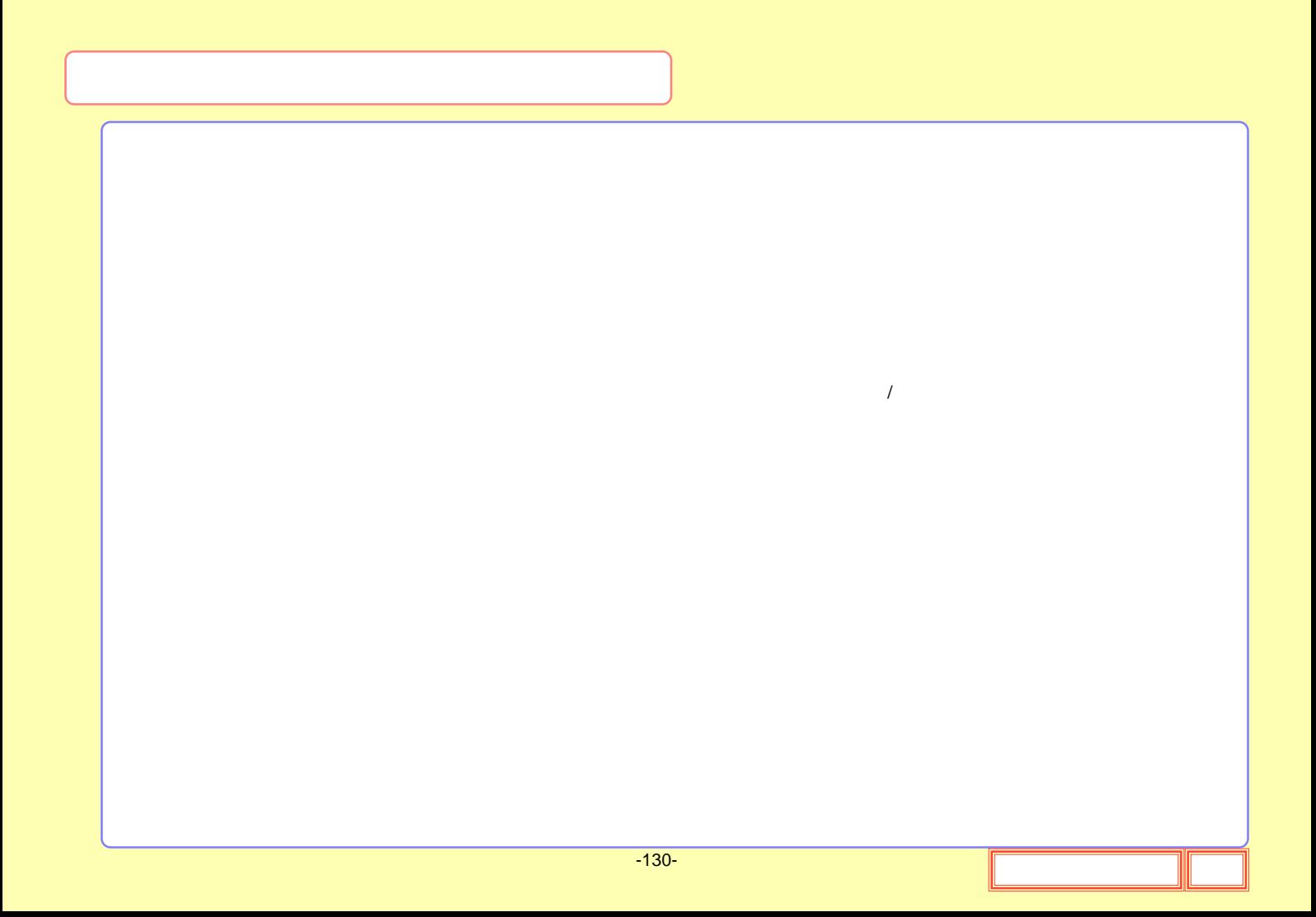

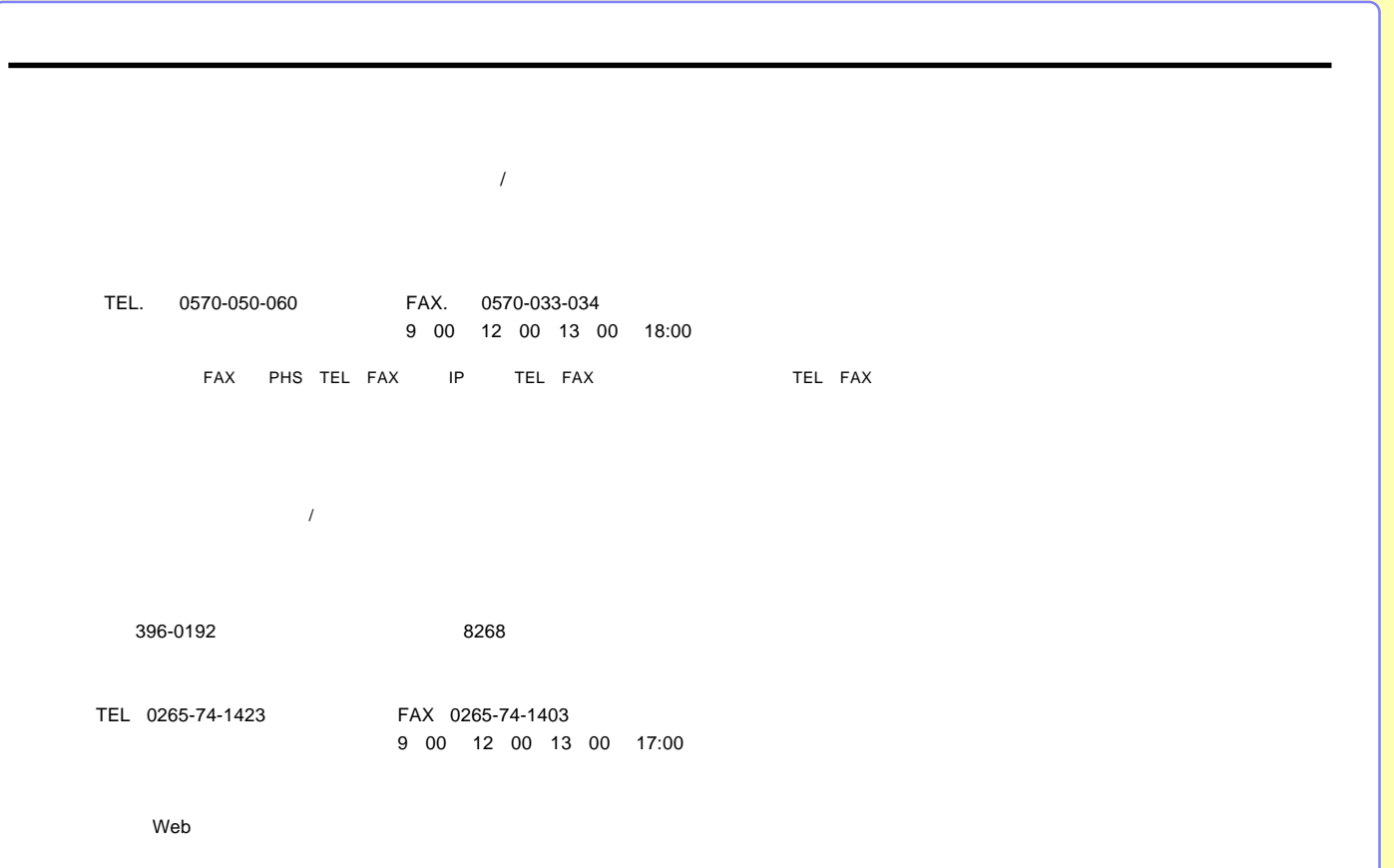